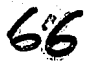

 $\mathbb{G}_n$ 

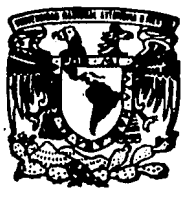

# UNIVERSIDAD NACIONAL AUTONOMA DE MEXICO

FACULTAD DE INGENIERIA

# SISTEMA DISTRIBUIDO DE INFORMACION GERENCIAL PARA EL GRUPO PROVEEDORES DE EMPACADORAS

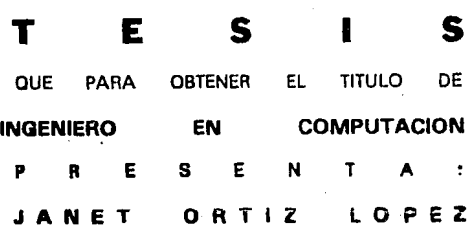

DIRECTORES: ING. ADOLFO MILLAN NAJERA LIC. ALEJANDRO RUIZ CORREA

**EXPLES** MEXICO, D. F.

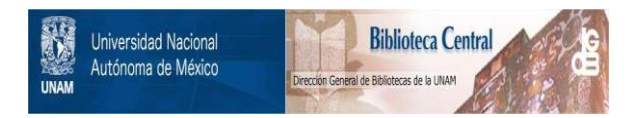

# **UNAM – Dirección General de Bibliotecas Tesis Digitales Restricciones de uso**

# **DERECHOS RESERVADOS © PROHIBIDA SU REPRODUCCIÓN TOTAL O PARCIAL**

Todo el material contenido en esta tesis está protegido por la Ley Federal del Derecho de Autor (LFDA) de los Estados Unidos Mexicanos (México).

El uso de imágenes, fragmentos de videos, y demás material que sea objeto de protección de los derechos de autor, será exclusivamente para fines educativos e informativos y deberá citar la fuente donde la obtuvo mencionando el autor o autores. Cualquier uso distinto como el lucro, reproducción, edición o modificación, será perseguido y sancionado por el respectivo titular de los Derechos de Autor.

# Sistema Distribuido de Información Gerencial para el Grupo Proveedores de Empacadoras

# **AGRADECIMIENTOS**

### $ADIOS$ ...

Por que me ha dado todo.

A ti por todos tus consejos, tus regados, tus enseñanzas, por haberme dado siempre todo tu apoyo, tu cariño y tu comprensión, porque nunca me has dejando sola.

### GRACIAS MAMA

A ti por haberme dado la fuerza para lograr cada una de mis metas, por todo tu amor.

### GRACIAS PAPA

A mi Universidad, muy especialmente a la Facultad de Ingeniería, que me dio todo cuanto necesite para Uegar hasta aquí

A mis hermanos Alejandro y Datecito, por su apoyo y cariño en los momentos diffciles.

A lodos mis maestros que con su experiencia y sabiduría, me transmitieron sus conocimienios que me formaron como profesionista, especialmente al Ing. Adolfo Millán por su valiosa ayuda.

A ti Alejandro Rufz por haberme brindado toda tu confianza, tu comprnsión y tu apoyo, porque gracias a ti he realizado este proyeclo tan importante para mi.

A todos mis amigos que de una u otra forma me han motivado a seguir siempre adelante.

## **Prólogo**

Un sistema de información es una serie de procedimientos que se encuentran relacionados unos con otros de manera que proporcionan información para la toma de decisiones y la administración en general.

El análisis y diseilo de lo sistemas es una actividad creativa que puede llegar a modificar completamente la organización de una empresa, por tal razón es importante seguir una metodología al comenzar a desarrollar un nuevo sistema.

Un sistema al igual que un ser vivo, tiene un delo de vida, cada etapa que conforma este ciclo de vida busca mejorar los procedimientos de procesamiento de la información. Independientemente del tamaño y la complejidad del sistema, éste requiere de muchas actividades coordinadas y de una gran cantidad de herramientas y modelos que ayuden a desarrollar el proyecto.

Basmtdonos en el ciclo de vida y en técnicas y herramientas de la Ingeniería del Software, esta tesis pretende desanollar un nuevo sistema para una empresa existente, buscando el mejoramiento en el procesamiento de su información, iniciando con la problemtica de **la** empresa y finalizando con la pncsta en marcha del mismo.

Esta tesis está estructurada en seis capítulos, cada uno de ellos se enfoca a las diferentes etapas que forman el ciclo de vida de un sistema.

El capitulo uno es la introducción, en el se tratan los objetivos del desarrollo de la tesis, alcances y limitaciones y un panorama de la situación actual de la empresa.

Las necesidades en el mejoramiento de los procedimientos de un sistema de información da origen a analizar la problemática de la empresa y la forma en la que podría mejorarse, estos puntos son tratados en el segundo capitulo.

El tercer capítulo se enfoca a la posibilidad de automatizar la empresa, viendo puntos favorables y desfavorables a la misma, incluye las diferentes alternativas de equipos de cómputo para la automatización de la misma.

Una vez aceptado el proyecto, se procede a realizar un análisis de los procedimientos manejados y recopilación de la información, esto comprende la etapa de análisis del sistema que comprende el capítulo cuatro de esta tesis.

l.a parte más creativa y desafiante en el ciclo de vida del sistema, es el diseño, se desarrolla un sistema casi ideal y se va modificando periódicamente, esto comprende el capitulo cinco.

La parte de programación constituye el desarrollo del sistema, en donde se tiene que llevar a cabo todo lo que hemos basta este punto recopilado, esto forma el capitulo **seis.** 

El séptimo y último capitulo abarca las pruebas, la implantación y el mantenimiento del sistema.

Finalmente se presentan las conclusiones obtenidas al desarrollar este trabajo. Esta tesis contiene además algunos apéndices útiles para la mejor comprensión de la misma, por ejemplo en el apéndice A, se habla del equipo con el que se trabaja, el sistema operativo y el lenguaje de programación utilizado para el desarrollo del proyecto. Esta parte es útil para quien nunca ha utilizado estas herramientas.

El apéndice B, es complemento de una parte del capitulo cinco, no es necesario cbecarla para ·continuar con los demás capitulas.

El apéndice C. ea un manual de usuario para uno de los módulos desarrollados en el sistema Integral, esto sólo sirve como gur" para la utilización del sistema.

# **INDICE TEMATICO**

## **l. INTRODUCCION**

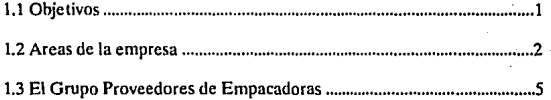

## **11. PLANTEAMIENTO DEL PROBLEMA**

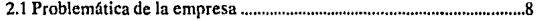

## **111. UNA COMPUTADORA COMO ALTERNATIVA**

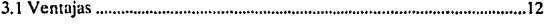

3.2 Que tipo de computadora elegir ....................................... , ...................... 13

# **IV. ANALISIS Y DETERMINACION DE REQUERIMIENTOS**

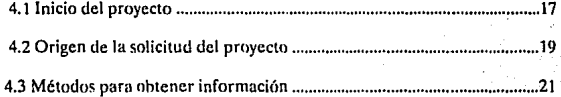

# **V. DISEÑO DEL SISTEMA**

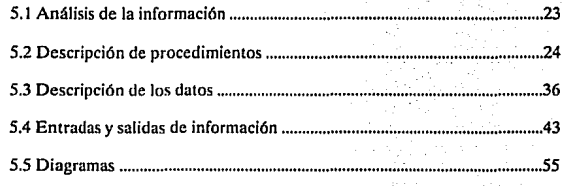

# **VI. DESARROLLO**

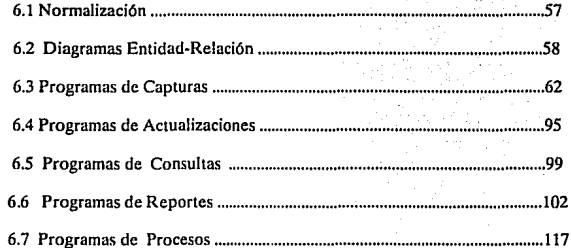

# **VII. PRUEBAS, IMPLANTACION Y MANTENIMIENTO**

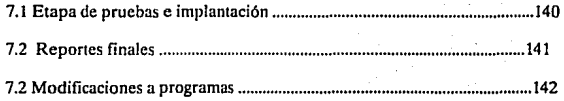

# VIII. **CONCLUSIONES**

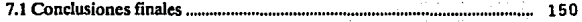

# **APENDICEA**

Detalles técnicos del sistema .............................................................................. 15 4

# **APENDICE B**

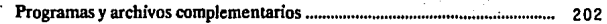

# **APENDICE C**

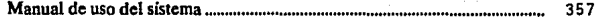

# **l. INTRODUCCION**

- l -

**Toda empresa tiene la necesidad de conocerse y controlarse. Una de las diferencias entre las empresas éxitosas y las que no lo son puede estar en la capacidad de conocimiento y control de su información. Aquellas que conozcan su información en forma veraz y oportuna tienen mejores posibilidades para la toma de decisiones, la planeación, el control**  y para la administración en general situándose en una posicidn ventajosa sobre otras.

El obtener y controlar la información en forma manual"trae consigo varios problemas. Uno de ellos es precisamente que la información no se pueda tener veraz y oportu**namente generando consecuencias negativas para la empresa. Además los costos se elevan exponencialmente al aumentar el volumen de información.** 

### **OBJETIVOS**

- **Mostrar las ventajas en el uso de un sistema computarizado que permita obtener**  la información en forma correcta y en el momento adecuado, as( como poder controlarla **efectivamente.** 

- Presentar un modelo de un sistema de información computarizado para el control de algunas áreas de una empresa existente.

- Describir algunos estándares para la programación y documentación de sistemas de información que pueden ser de utilidad para personas encargadas de desarrollo de **sistemas computarizados.** 

- Utilizar las herramientas de la Ingeniería de Software para el desarrollo óptimo **de un sistema de información para una empresa.** 

### ALCANCES Y LIMITACIONES

El desarrollo de este proyecto pretende automatizar completamente la empresa, abarcando los diferentes departamentos que la conforman, algunos de ellos: Contabili**dad, Tesorería, Compras, Producción, cte. los cuales formaran una red de área local y además se entrelazarán los almacenes vía modero para tener un acceso en línea a las**  operaciones efectuadas en los diferentes departamentos.y formar así una red de gran **cobertura.** 

Existen diferentes áreas a desarrollar en el sistema una de ellas es el área mercantil y administrativa, de ella se desglosan los siguientes puntos a desarrollar:

Otra área importante es Producción, la cual comprende:

### **AREA DE PRODUCCION**

- *-Almacén de Producto Terminado*
- Inventarios
- -Pedidos
- Facturación
- *-Almacén de maleria prima*
- Lotes de producción
- Inventarios
- Producción
- Control de producción
- - *Laboratorio*
- Desarrollo de productos
- Control de calidad
- *-Compras*
- Control de Compras
- Proveedores
- - *Dirección*
- Control general
- Control gerencial

Actualmente algunas áreas tienen alguna terminal o PC para trabajar independientemente, mientras que otras realizan completamente manual su trabajo, el que exista un diferente nivel de automatización trae consigo que se tengan sistemas

heterogéneos, no relacionados y sin planeación que dificultan el flujo e intercambio de información.

Además Ja falta de un departamento de Sistemas y de una cultura informática **coorporativa.** 

Por tal razón se ve la necesidad de:

- Crear, establecer y consolidar un departamento de informática.

- Delinear un plan de desarrollo informático a largo plazo

- Integrar los sistemas ubicados en diferentes departamentos y en varias ubicaciones geográficas

- Consolidad la información o distribuirla según el caso

- Capacitar al personal acerca de Ja labor del departamento de sistemas, de Jos sistemas de información, y el proceso de automatización de oicinas

- Advertir Ja conveniencia de diferir el costo y el riesgo en el tiempo

Se planea que el sistema se desarrolle por etapas, la primer etapa pretende dar las bases del sistema, en donde se le dará a cada departamento los elementos básicos para **desarrollar su trabajo, no serán sistemas muy sofisticados, pero si con los lineamientos necesarios para poder implementar posteriormente más operaciones.** 

Esta primera etapa tiene como objetivo, dejar a la empresa en un primer nivel informático, que la gente empiece a operar con las máquinas que se familiarice con ellas y que se percate de las ventajas que tiene el utilizarlas.

Después vendrá una segunda etapa, en donde en base a los sistemas implementados en Ja primer etapa, se añadirán nuevas cosas para hacer los sistemas más poderosos y versátiles, al igual que en la etapa anterior se pondrá a todos los departamentos al mismo **nivel informático.** 

En la tercera etapa se verán mejoras que se pudieran hacer a los sistemas y se les **dará mantenimiento, lo que implica posibles implantaciones de nuevos sistemas, este ciclo**  seguirá así tratando de perfeccionar cada vez más y mejor la operación de los sistemas.

Al igual que los alcances, existen limitantes, una de ellas es que esto no puede ser implantado de un d!a para otro, se requiere un tiempo de planeación y desarrollo y además existen operaciones que resulta complicado automatizar debido a que es variado el proceso que debe realizarse, un ejemplo dentro de la compañía es el departamento de Tráfico, el cual realiza todas las operaciones manualmente, y difícilmente se puede automatizar algunos procesos que en éste se realizan, pues son en su mayoría toma de decisiones que debe realizar una persona.

El desarrollo del proyecto fue realizado por un equipo de trabajo de cuatro personas; cada una de las cuales tuvimos a nuestro cargo una determinada parte del proyecto, es por eso que en este trabajo me enfoco a la parte en la que yo participe directamente que es el área de producción y el módulo de nómina del área administrativa, el presente trabajo no trata detalladamente todas las partes del sistema, pues algunas de ellas las desconozco.

El objetivo de esta tesis no es explicar que es una computadora, como funciona, ni definir su arquitectura; solamente se utiliza la computadora como una herramienta. No es ni una gufa ni un manual para programar y documentar sistemas; solo se presentan algunas ideas que pueden ser útiles para estas tareas.

Tampoco se pretende explicar cuales son las mejores formas de llevar y controlar las diferentes áreas de producción de la empresa. Cada persona o empresa deberá evaluar **si sus condiciones especfficas se ajustan lo suficiente a esta empresa o si requieren hacer**  algunos cambios sobre el sistema.

### **EL GRUPO PROVEEDORES DE EMPACADORAS**

El grupo PESA (Proveedores de Empacadoras), es una empresa que tiene 50 años en el mercado mexicano y se dedica a la venta de una gran variedad de ingredientes, maquinaria y asistencia técnica, para la industria alimentaria en las ramas de empacadores de carnes y de botanas.

Durante varias decadas, grupo PESA ha sido representante exclusivo de dos compañías norteamericanas: Towsend Engineering CO. y Viskase Coorporation.

Towsend Engineering se dedica a la fabricación de equipos especializados como **son descueradoras de diversos modelos, separadoras de salchichas, inyectadoras, ele.** 

Viskase es fabricante de tripas artificiales para la producción de salchichas, fundas fibrosas y celulosas para una gran variedad de productos cárnicos.

Dentro de los productos que grupo PESA ofrece encontramos: condimentos para **cárnicos, para botanas, enlatados, etc.; colores, empanizadores, especias procesadas, humos, ligadores, fosfatos, pimentones, sales de curación, maquila de mezclado y**  esterilización, soya y unidades de preparación especial.

La compañía cuenta con sucursales así como centros de venta y de abasto que se encuentran localizados en los diferentes puntos de la República Mexicana y que proporcionana los siguientes servicios:

• - *México D.F.* 

Venta Mostrador

Oficinas Administrativas Centrales

• - *Guadalajara, Jal.* 

Almacén de Producto Terminado

• - *Monterrey, N.L* 

Almacén de Materia Prima

Almacén de Producto Terminado

• - *Puebla, Pue.* 

Almacén de Producto Terminado

• - *Ce/aya, Gro.* 

Almacén de Producto Terminado

• - *Chihuahua, Chi.* 

Almacén de Producto Terminado

• - *Tultitlan, Mex* 

Almacén de Materia Prima

Almacén de Producto Terminado

Stange CO. es una de las firmas más antiguas y conocidas en los Estados Unidos y otras partes del mundo, en Ja fabricación de materias primas en la industria alimentaria, principalmente en la industria de Ja carne.

Stange CO. instaló una fábrica en México D.F. con el deseo de brindar a las empacadoras de carnes de México los conocimientos adquiridos a través de largos años de experiencia, la fábrica cuenta con los mismos equipos y técnicas que las plantas de Estados Unidos, para dar servicio a los empacadores de carnes y fabricantes de toda clase de productos alimenticios.

Lives an they have developed and all restaurances and consequence Kristianus. approved that of

rases s

والأفراد فتراويه والمتواريخ والمتأمر والمتبادر

 $\alpha$  , and  $\beta$  , and

sa le sur

## DIAGRAMA DE LOCALIZACION DE SUCURSALES DEL GRUPO

-7-

**PESA** 

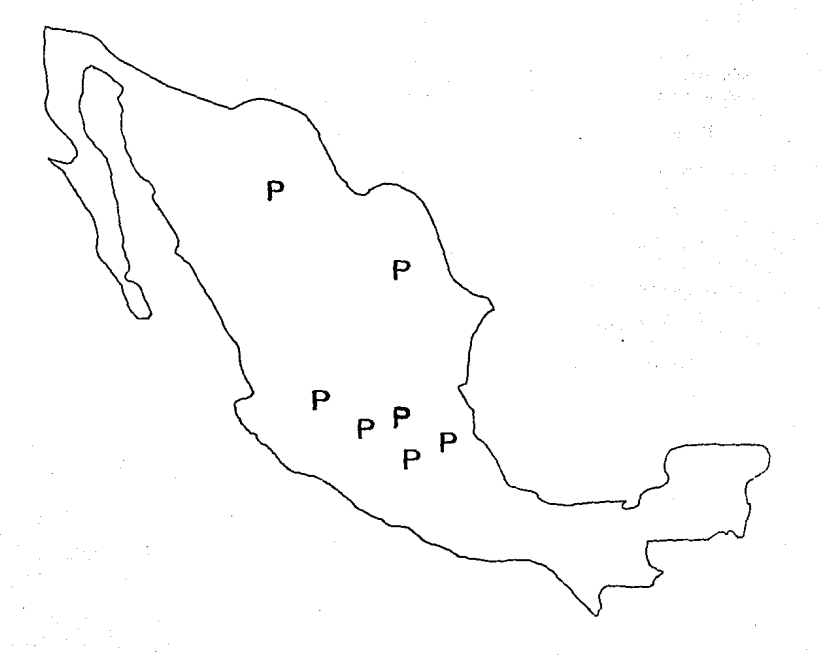

En la planta de Chicago Stange CO. realizan desarrollos e investigaciones, con equipos y técnicas modernos en la manufactura de condimentos, colorante y elaboración de fórmulas, de acuerdo con las necesidades de los clientes.

Proveedores de Empacadoras, SA para aumentar sus servicios a clientes, se afilió con la compallla holandesa Vaessen - Shoemaker Holding para obtener su patente y y fabricar en México las mezclas para fosfatos, jamones, embutidos, etc.

Esta compañía es la primera que desarrolla en el mundo mezclas de fosfatos para la industria de la carne, siendo una de las más grandes y conocidas en Europa, no solo en el ramo alimentición, sino también en distintas lleas de la industria.

Entre los servicios que ofrece PESA a sus clientes podemos encontrar:

- Laboratorio de control de calidad de especias
- Instrumental de laboratorio
- Laboratorio de investigaciones básicas
- Laboratorio piloto
- Departamento de mezclas de especias
- Cocina experimental, y otros.

## **11. PLANTEAMIENTO DEL PROBLEMA**

Para que una empresa funcione adecuadamente, es necesario que conozca y controle su información. La tarea de la adquisición y control de la información puede llevarse en forma manual, sin embargo el llevarlo de esta manera presenta algunos problemas.

La magnitud del problema del control manual esta relacionada con el volumen de información que se maneje: con poca información el problema es pequeño o inclusive nulo, pero con mucha información el problema es grande o simplemente resulta imposible un control manual, requiriendo entonces de la ayuda de una computadora.

En una empresa en la que se maneja información sobre inventarios, venta de productos, producción, nómina, etc lo común es que el volumen de la información sea grande. Esto se debe a que normalmente cuentan con una gran variedad de productos en sus inventarios, tengan varios almacenes y las ventas sean fluctuantes. Por el lado de producción, que algunos productos sean de fabricación propia y otros no, además de que algunos productos pueden estar formados por otros productos elaborados dentro de la misma empresa.

En el caso del grupo PESA, algunos datos respecto a este punto son:

3 - No. de empresas de las que se venden productos

6 - No. de almacenes en la República Mexicana

2 - No. de plantas de producción

S ·No. de centros de venta

1000 • No de productos en venta

1300 - No. de clientes de la empresa

200 - No. de empleados de la empresa

Basicamente, el problema de control manual de la información es que ésta no será veraz ni oportuna, ya que ésta presenta el error humano en varias partes, además de que el número de empleados involucrados en este proceso es enorme comparado con el que pudiera ser en otra situación.

El obtener información veraz se dificulta puesto que hay tareas muy tediosas *y*  repetitivas que ocacionan equivocaciones. Es necesario registrar movimientos de entrada *y* salida de productos de los almacenes, registrar pedidos de clientes, devoluciones, hay que actualizar los inventarios. También existen procesos muy tediosos como por ejemplo el cálculo y elaboración de las órdenes de producción de los productos de fabricación propia, así como el cálculo respectivo del requerimiento de materias primas tanto en forma individual (por producto) como en forma global de toda una orden de producción.

Otro factor que dificulta que la información sea veraz es la falta de precisión en los cálculos manuales, por ejemplo en los cálculos de costos, de saldos contables, de requerimientos de materias primas en las ordenes de producción.

Hay incluso información básica y vital para la correcta toma de decisiones que no se tiene, se tiene parcialmente o con dificultades de precisión o en el mejor de los casos no se tiene oportunamente. Este es el caso de informaci6n tan diversa como el costeo de la producción, las estadísticas de ventas y los reportes financieros.

Por el lado de la oportunidad de la información, esta es deficiente ya que el registrarla manualmente y actualizar los inventarios quita mucho tiempo, sobre todo si **existen muchos movimientos.** 

Por lo mismo son necesarias varias personas de tiempo completo dedicadas exclusivamente a llevar el control manual de la información. Aproximadamente cincuenta personas, están dedicadas a esta tarea, dedicándole tiempo completo.

El realizar estas actividades sin ayuda de una computadora, consume tanto tiempo, que muchas de ellas se elaboran con retraso o se omiten. Por ejemplo la actualización de inventario, la contabilidad y la producción se hace casi con un mes de retraso.

Las consecuencias del problema generado por el control manual de la información son varias. Algunas de ellas son:

• Se obstaculiza la toma de decisiones as( como la administración general de la empresa por falta de información veraz y opórtuna.

·No se tiene conocimiento de la situación real de la empresa

·La velocidad de respuesta del sistema de información es deficiente

·Se tiene poca versatilidad para ajustarse a cambios (esto se refiere a cambios que pudieran presentarse por ejemplo en una valorización económica que pudiera no ajustarse al presupuesto de la empresa), en cambios fiscales, fluctuaciones, en las ventas etc .

• A las personas que se encargan del control manual de al información no les da tiempo para verificar la información y poder detectar y corregir errores o se dedican a corregir errores olvidándose de labores de prevención, planeación y control.

·Por la premura de tiempo se toman medidas correctivas cuando en el momento · adecuado se debieron tomar medidas preventivas.

En resumen un control manual tiene el problema de no permitir que la información correcta llegue a la persona indicada en el momento ideal.

El problema es grave pues tiene consecuencias muy negativas. afecta a la toma de decisiones, a la administración de la empresa en general e Inevitablemente se traduce en costos o perdidas de utilidades, y por lo tanto al correcto funcionamiento de la misma, y las perspectivas de crecimiento o incluso sobrevivencia de la empresa.

Es necesario contar con un mejor sistema de información que permita proporcionarla y controlarla correctamente.

e von de la competition de la mondiale.<br>La competition de la competition de la competition de la competition de la competition de la competition de la

فراوية والمحامل والأفاء والمعاملة أعطينا وأخالج فالمتعادل والمتحدث والمحاملة i Aleksander van die Spaanse stadiuse Alfrik Viller van Weerste van Herbert van Angeleë van die klassie van di<br>Se die 1950 van die Spaanse Skaap van die Spaanse van die sie gewone van die Spaanse kan die Spaanse van die S

eperdence en translation

assets and artificial control of the

อนดันที่สนให้ครับ เป็น การรับการการการรับสาร์ต เป็นการรับการรับสนให้คน คอม เกิดความ เป็นการเป็นการการกำลัง เป็<br>เหล่างของค์การที่มีความเป็นการการเป็นการรับการการเป็นเป็นการเป็นผู้สองกับ เป็นต้น ความ การค้นที่เขาของกลางเข้า

em atmosferiente de la caso de la caso de la caso de l'alternativa de la proposa del control de la caso de la<br>Les ancients espachas destruyes en la parade de la servizió de la proposa de la caso de la caso de la proposa

والهدوم فتحالف الإرادة والمتحدث in the party of the annual of the sec-

the first program

میں ہے۔<br>میں ایک موجود میں ایک میں ایک میں ایک میں ایک میں ایک میں ایک میں ایک میں ایک میں ایک میں ایک میں ایک میں ایک

**Continued** 

**Contract** 

فتها ترأون البرجان الجعب والجاميدة

n Silver

approach and the control of the

## **III. UNA COMPUTADORA COMO ALTERNATIVA.**

### **l. Ventajas del uso de una computadora en lugar de un contro manual.**

He mencionado el problema de controlar manualmente la información y sus consecuencias. A continuación se justifica el uso de la computadora para el control de la información en una empresa, describiendo las ventajas de substituir un control manual **por uno automático.** 

a) Facilita la planeación y la toma de decisiones:

Las personas encargadas reciben reportes a tiempo con los que pueden decidir por adelantado las acciones futuras de la empresa: esto es la planeación y pronóstico. El uso de la computadora hace que tengan un mayor número de alternativas de donde elegir.

Con la computadora se puede obtener la información en forma veraz y oportuna. Aumenta la velocidad y la precisión con la que se realizan los cálculos y disminuye el error **humano.** 

Se pueden manejar volumenes de información más grandes, tanto desde el punto de vista de almacenamiento masivo como de la capacidad de cálculos sobre la misma.

### b) Mejor control

Como la computadora es la dedicada a realizar tareas tediosas y tardadas, queda ahora la oportunidad de verificar la información que se le alimenta y los resultados que proporciona para as! detectar y corregir los errores. Las personas se liberan de las labores rutinarias y se dedican a funciones más creativas y constructivas para la empresa y para **ellos mismos.** 

Los datos reales se pueden comparar con lo planeado y en caso de desviación, tomar las medidas preventivas y/o correctivas que encaminen de nuevo a la empresa en el curso que se ha predefinido: esto es el control

Se puede tener además un histórico de ventas, con el cual se verá el desarrollo que la empresa va teniendo, se puede sacar estadísticas también para contribuir en un mejor control de la misma.

c) Mejor competencia con otras empresas

Anteriormente las computadoras eran utilizadas únicamente por empresas grandes. En la actualidad gran número de empresas pequeñas y medianas tienen sistemas computarizados gracias al auge de las microcomputadoras. Una empresa que utiliza una computadora se encuentra en una situación ventajosa frente a otras empresas que no las utilizan; pueden planear mejor o diseñar modelos con nuevas variables que manualmente serla imposible considerar.

### d) Versatilidad de uso

Cuando una empresa adquiere una computadora para resolver un problema específico de informacion no siempre satura su capacidad con esa única aplicación. Es común en tales casos que despues de operarla para la aplicación principal, la computadora esta sin usarse en la oficina durante una buena porción del día. Se puede aprovechar el tiempo ocioso utilizando otros sistemas (Software) para resolver problemas adicionales de información y explorar nuevos campos y alternativas.

### **2. Que tipo de computadora elegir**

La clasificación de las computadoras es tarea dificil. Hay muchos criterios que se pueden considerar. Algunos son: el costo, !amano ffsico, velocidad de cómputo, tipo de procesador, capacidad de multiusuarios y capacidad de almacenamiento secundario. A esto hay que agregar el hecho de que hay un gran translape en las clases de computadoras **(una mini puede ser más lenta que una micro, o bien una micro ser más cara que una mini,**  por ejemplo) además de que la tecnología esta avanzando tan rápidamente que pocos meses después de que ha salido al mercado un modelo de computadora surge uno nuevo, incluso a menor costo que el anterior pero con mayor capacidad de almacenamiento y más veloz.

Para fines de este trabajo • ... clasificaremos a las computadoras como micros, minis, modelos de familias de macrocomputadorasy super computadoras. Pero usted debe saber que la clasificación usada aqu! y en cualquier otro lado es, en cierto grado, arbitraria. .. •[]

Las macrocomputadoras y supercomputadoras son utilizadas por empresas grandes con volúmenes de información enormes o que requieren velocidades de procesamiento mucho muy rápidas. Las micros y minis se encuentran comunmente en pequeñas y medianas empresas.

Para elegir el tipo de computadora que necesita una empresa se deben tomar en cuenta aspectos que hagan óptima la elección del equipo, para el caso de Proveedores de Empacadoras fue importante el hecho de que ellos contaban ya con máquinas de un solo distribuidor (Unisys), había que evaluar y decidir por la mejor opción. Existía las siguientes alternativas:

- 1. Continuar trabajando con las máquinas existentes
- 2. Cambiar a un ambiente de PC's
- 3. Cambiar a cualquier otro ambiente de trabajo

Por un lado se debían ver las necesdades que la empresa tenía, pero al mismo tiempo tomar en cuenta la inversión que la compañía ya había hecho con la base de equipo instalada; una inversión que incluía hardware, softare así como capacitación.

Tomando en cuenta que el riesgo de empezar en cero era mayor y además el costo que de entrada era necesario desembolzar para empezar con el proyecto, se decidió que era mejor continuar trabajando con el equipo existente y sólo aumentar los requerimientos que el sistema fuera pidiendo.

A continuación describo algunos aspectos que fueron primordiales en la toma de decisión del equipo elegido.

### a)Costo

Aparentemente el costo de estos equipos es elevado en comparación con una PC, o quizas con algunas minis, pero esto debe verse en base a los requerimientos de cada empresa, para una empresa como es Proveedores de Empacadoras, para la cual la comunicación es indispensable, hay que tomar en cuenta que estos equipos necieron siendo redes y fueron disefiados especialmente para un sistema multiusuario, probablemente el comprar computadoras personales sea barato en comparación con estos equipos, pero el implementar una red de PC's, aumentará el costo al tener que comprar las adaptaciones necesarias para instalar la red como pueden ser las tarjetas, cables, etc; además de que no tendrá comparación la operación de un sistema de PC's con la de una red BTOS (en tiempo de respuesta, en capacidad, en poder etc).

Sin contar además de que la empresa tiene una inversión que no se puede tirar a la basura, y que es necesario aprovechar para bajar el costo que implica la implantación de **un nuevo sistema.** 

#### b)Volumen de Información

Comunmente este tipo de máqinas (Unisys) pueden manejar mayor volumen de información tanto en memoria principal como en medios de almacenamiento secundario que las micros. Tomando en cuenta el volumen de información que maneja el Grupo Proveedores de Empacadoras, la capacidad de una micro no era suficiente. Cada empresa tendría que evaluar este punto de acuerdo a sus necesidades. Existen en el mercado nacional varios modelos de micros con capacidades de almacenamiento secundario que deben ser olgadamente suficientes para la mayoría de las pequeñas empresas, pero en caso de una empre5a mediana hay que planear bien este punto.

Como conseio, es recomendable al adquirir una computadora seleccionar desde un principio una con capacidad suficiente de almacenamiento principal y secundario para cubrir incluso crecimientos futuros previstos en la planeación. Esto le ahorrará dinero y· tiempo.

c)Tiempo de Respuesta

En general este tipo de máquinas tienen un tiempo de respuesta menor que una micro (siempre y cuando no esten demasiados usuarios usándola simultáneamente). Los tiempos de respuesta para el sistema integral del Grupo PESA, necesitan ser pequeños, debido a que existen varios procesos que se realizan en línea y que requieren de una respuesta para continuar con un proceso, por lo que este tipo de máquinas resultarla adecuado.

 $-15 -$ 

d)Ambiente en que se opera

Este tipo de equipo como se verá en un capitulo posterior, es multiusuario, lo que permite que varios usuarios compartan recursos tales como programas, archivos, discos e impresoras, una microcompu tadora originalmente era para un solo usuario aunque ahora las hay multiusuarios o bien pueden conectarse varias micros en una red local; sin embargo los equipos Unisys desde que nacieron fueron diseñados para trabajar en red y sus facilidades de comunicaciones y de enlaces son mejores; por otro lado el implementar tarjetas adicionales a PC's resulta ser más costoso que tener una máquina de éstas.

El Sistema Integral del grupo PESA, requería una comunicación total en la empresa, pues la idea era entrelazar los departamentos y los almacenes, por lo que la característica de multiusuario era indispensable para la compañía.

e)Especialización del Personal

Por lo general este tipo de máquina requiere de personal más especializado que una micro para su instalación, operación, programación y mantenimiento (esto es una ventaja para las micros)

f)Penetración en el mercado

En la actualidad las PC's tienen una gran participación en el mercado de las micros a nivel nacional; sin embargo en las últimas décadas las grandes organizaciones descubrierón súbitamente la necesidad de manejar infonnación proveniente de otros sistemas y computadoras departamentales, instaladas a lo largo y ancho de las oficinas. Esto ha creado una gran demanda para desarrollar soluciones completas a traves de redes de computadoras, a la fecha la participación de redes de computadoras se ha visto incementado enormemente, y seguirá incrementando aun más, lo cual favorece los sistemas de cómputo empleados para la empresa.

### **g)Poder**

Su capacidad de almacenamiento tanto en memoria principal como en memoria secundaria, velocidad de procesador, conectividad, modularidad, facilidad para comunicaciones entre otras cosas hacen de los equipos BTOS unas máquinas bastante poderosas. Es común que estas máquinas no se saturen con una sola aplicación, sino que sean capaces de resolver varios problemas con otros sistemas.

h) Soporte en Software y Hardware

An Adama Coulomb Arthur Card

الأفاد المتعادلات والكافحة والأروادي

and the state of the season of

医胸膜内的 医牙间的复数形式 医红细胞 医乙 tre Primer (n. 18 al di Santa Cara

Existe un gran número de distribuidores de equipos Unisys, se tiene además la sucursal principal, la cual responde a fallas que pudieran tener los equipos. También existe mucha variedad de paquetes de software ya desarrollados para este tipo de máquinas.

Esto proporciona un buen respaldo tanto en refacciones como en servicios para estas computadoras.

indi melle

te posted a constant of a large to a second constant

in Lin

Setup 12

**Service** 

of Carson

the August

**Communication** and Tarlor Leaving

# **IV. ANALISIS Y DETERMINACION DE REQUERIMIENTOS**

### **Inicio del proyecto**

Existe una gran diversidad de razones para iniciar el desarrollo de un proyecto, algunas veces para agilizar procesos, para minímizar costos, para tener un mejor control del trabajo de una empresa, etc. el caso del grupc' PESA no es muy diferente a estos motivos, las causas que dieron origen al desarrollo de este sistema fueron las siguientes:

### • *l. Velocidad en los procesos*

Para cualquier tipo de empresa dar un buen servicio a clientes es muy importante, uno de los grandes problemas es la emisión de pedidos, la forma que los estaba llevando la empresa era la siguiente: los clientes bacian sus pedidos teléfonicamente o bien mediante agentes de ventas, estos se llevaban al almacén de producción mediante correo, en dicho almacén se elaboraban los productos y posteriormente se entregaban. El tiempo de realizar este proceso era enorme y muchas veces no se tenían los productos de los clientes cuando se les decla, esto ocasionaba disgusto en ellos y algunas ocasiones hasta perdida de los mismos.

El problema anterior se refiere a velocidad en comunicación, pero así mismo existían problemas de velocidad en cuanto a cálculos y procesos como por ejemplo de contabilidad, de inventarios, o en catálogos de productos y precios, el tener más ordenada y más rápida esta información era un punto básico para mejorar el desempeño de los diferentes departamentos de la empresa.

#### • *2. Mayor exactitud y mejor consistencia*

Algunos proceso como por ejemplo la facturación se llevan a cabo cada determinado número de veces, en este caso cada que se elaboraban 25 facturas la persona encargada de realizar los pedidos checaban el total de pedidos por cada lote, ésto se realizaba manualmente, lo que muchas veces ocasionaba errores, haciedo este tipo de procesos de transacción por computadora los hace consistentes y exáctos.

#### • *3. Consulta más rápida de la información*

En este caso la información manejada de clientes, proveedores, empleados, etc. son enormes para consultarlos manualmente, en el caso de PESA, las listas de precios se checahan en una libreta y manualmente, lo que hacia que en ocasiones se dieran precios equivocados o se tardarán demasiado en dar la información a los clientes. La utilización de la materia prima de igual forma es de vital importancia, cada producto tiene una clave y un uso y cada producto puede utilizar tanto materias primas como productos elaborados.

### Preguntas como:

 $\lambda$ Oué materias primas forman un determinado producto?

lQué proveedor surte determinadas materias primas ?

lQué productos compra determinado cliente ? etc.

son preguntas fáciles de contestar con un sistema computarizado, y que además de una u otra fonna agilizarán y mejorarán el desempeño de la empresa.

#### • *4. illtegradón de* las áreas *del negocio*

El tener entrelazados los departamentos de una empresa es muy importante para un buen control y un buen manejo de la infonnación, para el grupo PESA éste era uno de Jos problemas fundamentales que habla que resolver, debido a que muchos procesos requieren Ja coordinación de distintos departamentos para su buen funcionamiento el no tener un enlace pennanente ocasionaba dificultades. Por ejemplo el departamento de compras debe saber de las necesidades del almacén de producción para el desarrollo de los productos, o el almacén de materias primas con ventas, etc. esta infonnación es necesaria para dirigir y coordinar el trabajo de las distintas áreas.

• *5. Reducción de Costos* 

Uno de las razones por las que ha incrementado el desarrollo de sistema, es por que se busca realizar el mismo trabajo a menor costo, esto no sólo se refiere a reducir el personal al automatizar Jos procesos, sino al hecho de hacer que las personas dedicadas al trabajo manual que se está automatizando, se dediquen a realizar otras funciones que de una u otra fonna beneficien a la empresa.

### • *6. Mayor Seguridad*

En la mayor parte de las empresas dedicadas a producir, es común que tengan fónnulas para la elaboración de los productos, el no tener computarizada la empresa, obliga a llevar en cuadernos o libretas que de una fonna u otra puede estar al alcance de cualquier persona si no se tienen las medidas de seguridad necesarias.

En el sistema del grupo PESA era necesario tener con claves los materiales para producir los productos y solo unas cuantas personas conodan dichas claves, el sistema para la empresa requería tener un catálogo de forrnulaciones y además un catálogo de productos, el almacenamiento de la información hace que esta este oculta a personas ajenas a ello.

Engeneral el mejoramiento de operación de la empresa fué Ja base para dar origen al desarrollo del sistema integral del grupo PESA, teniendo sólidas razones para Ja automatización de Ja empresa.

### **Origen de la solicitud del proyecto:**

Existe una gran diversidad de conductos por los que puede ser solicitado un proyecto. Puede ser solicitado por gerentes departamentales, los cuales están constan· tente trabajando con todas las personas de su departamento y buscan de alguna forma hacer que se mejore el trabajo en su área; también puede ser solicitado por ejecutivos de alto nivel, ellos conocen mejor la empresa y además las necesidades que esta puede ir requiriendo, por lo que pueden preveer un cambio y mandar desarrollar un sistema; incluso consultores externos pueden hacer solicitud de proyectos a empresarios con interés en el mejorarmiento de la productividad y presentar un análisis que los ejecutivos pueden o no aprobar.

Para el grupo PESA el proyecto fue solicitado por los gerentes departamentales, quienes se dieron cuenta de las deficiencias departamentales y sugirieron la implantación de un nuevo sistema, posteriormente se presentó a los dueños la empresa quienes estudiaron los beneficios y los costos, esto es, el estudio de factibilidad del proyecto.

• *Factibüidad del proyecto* 

La factibilidad del proyecto se refiere a ver las posibilidades de llevar a cabo el proyecto, tomando en cuenta los costos y los beneficios del mismo. Existen tres puntos a **ver, éstos son:** 

• *Factibilidad operativa:* 

Se refiere a analizar si el sistema una vez desarrollado podrá ser implantado sin tener problemas de oposición por parte de la gerencia o de los usuarios o que exista resistencia al cambiar la forma de trabajo de los departamentos, o simplemente que el sistema afecte de una u otra forma algún departamento, o empobrezca su trabajo.

En el caso del grupo PESA, se entrevisto a la gente de los diferentes departamentos para ver la forma en la que hacen su trabajo y proponiéndoles una solución a sus problemas.

### • *Factibilidad Técnica:*

Aquí se refiere a ver si existe la tecnología necesaria para que el sistema lleve a cabo los procesos que la empresa necesita y ver que se satisfagan las necesidadades de la compañia tanto a corto como a largo plazo, tomando consideraciones como expandibilidad, confiabilidad y seguridad.

Para el grupo PESA, se requería un red local para cada almacén o sucursal y una red de gran cobertura para enlazar los almacenes y sucursales, se requería también acceso en linea a muchos de los procesos departamentales, y velocidad de información grande.

#### • *Factibilidad financiera y econ6mica:*

Aqu! se refiere a hacer un análisis de los costos no sólo del software y hardware necesarios para el desarrollo del proyecto, debe incluir también los costos del análisis, de los beneficios que traerá y compararlos con la reducción de costos esperados, es decir la inversión completa que tendrá la compañía y compararla si no hubiera dicho cambio.

Para el caso del grupo PESA se analizó todo lo anterior tanto por gerentes departamentales como por los núsmos dueilos, y la respuesta fué una aprobación en el desarrollo del proyecto.

### • *Determinación de Requerimientos*

Una vez conocida la situación de la empresa y teniendo la solución a los problemas, es necesario hacer un análisis. de las necesidades de cada usuario, para ello es indispenzable estar en contacto con las personas beneficiarias del sistema, ver como están realizando actualmente su trabajo y como puede modificarse para mejorar.

Cada necesidad o requerimiento, es un punto que el nuevo sistema debe contemplar. En primer lugar hay que entender el proceso, es decir, saber como se realiza, de que forma, porqué, quién !o realiza, cuanto tiempo ocupa, a quienes afecta, con que frecuencia se presenta, etc. Preguntas como éstas darán una visión muy amplia de donde estarnos y que queremos lograr.

Por ejemplo la nómina que estuvo a mí cargo fue un proceso que tuve que conocer contestando a preguntas como las siguientes:

¿CuáJ es el objetivo de la nómina ?

Llevar un relación de los individuos que laboran en una empresa, tener el control de los costos de la mano de obra, y generar la relación de percepciones y deducciones de los empleados en la compañía. Cuales son los pasos que se realizan?

Se capturan faltas, tiempos extras, comisiones, prestarnos y posteriormente se procesa la nónúna, se obtiene un reporte estádistico y los recibos de pago.

¿Dónde se lieva a cabo ?

En todas las sucursales que tiene la empresa (D.F., Cartagena, Puebla, Monterrey, Chihuahua, Guajdalajara, Empenosa, etc.)

¿Quiénes desempeñan estas tareas?

Generalmente hay un auxiliar contable encargado de elaborar este proceso, a excepción de Cartagena que lo realiza una secretaria.

#### lCuanto tiempo consume ?

El proceso requiere aproximadamente dos horas,' tomando en cuenta las capturas y los procesos. '

*lCon* qué frecuencia se realiza?

Existen dos tipos de nóminas en la mayoría de las sucursales se realiza cada quincena, sólo en las plantas de producción se tienen nóminas semanales.

lQuién utiliza la información resultante ?

El departamento de contabilidad y tesorería son los dos afectados directamente con los resultados de las nóminas.

**Aunque no existe suficiente información para conocer un proceso, estas preguntas**  si nos dan una visión general de lo que es el objetivo de un proceso.

El siguiente paso es hacer un análisis de los datos que se necesitan para cada operación, continuando con el caso de la nómina, es necesario saber el número de la compañia en la que esta trabajando el emplado, su sueldo, su antigüedad en la empresa etc. sin esta información no puede llevarse a cabo el proceso.

En el caso de la nómina como en el de muchos otros procesos, existen actividades que no se realizan periodicamente, por ejemplo en la nómina el importe por concepto del Sar se realiza cada dos meses, pero el aguinaldo o reparto de utilidades es solo una vez al afio, mientras que las gratificaciones por antigüedad solo se dan cada que el empleado cumple 15 afios, veinte afios, etc. Es necesario checar la frecuencia de los procesos y el tiempo que se lleva, al realizarlos, hay procesos que necesitan aprobaciones que pueden variar la cantidad de tiempo del mismo modo, hay otros no requieren más que apretar una tecla.

Se debe checar también si los procesos tienen algún método de control, es decir si alguien corrobora datos, y aprueba y de que manera lo realiza.

De igual forma se debe observar como afecta el proceso a la empresa completa, es importante ver en donde empieza el proceso y en donde termina, y analizar a los afectados.

### Métodos para conseguir información

Como en cualquier situación existen a veces dificultades para obtener información de las personas, pero de igual forma existe una gran diversidad de formas de conseguirla, algunas de las más empleadas fueron las siguientes:

#### • *Entrevistas:*

. , La primer forma que utilicé para conseguir información fue la entrevista, la forma verbal es muy buena si se tiene bien pensado Jo que se quiere obtener de ella y la mejor manera de conseguirlo, es charlando con las personas de manera que no sientan que es una interrogación, en esta forma se tratan los problemas con los que esta sufriendo nuestro entrevistado y la forma en la que le gustarla que estuviera, él puede darnos sugerencias, hacemos comentarios, etc. cualquier cosa que aporte puede enriquecer nuestras ideas. Además podemos hacer preguntas que tengan una sola y única respuesta o abiertas a lo que ellos quieran decir.

Las entrevistas generalmente son formales y se determina una fecha para realizarlas. generalmente se debe seleccionar a la persona más indicada para responder a nuestras preguntas, la que trabaje más directamente con el proceso.

• *Cuestionario:* 

Los cuestionarlos se realizaron con menos frecuencia, pero fueron útiles para hacer preguntas bien elaboradas y que varias personas debían contestar, cuando un proceso afectaba grupos de personas.

• *Manuales:* 

Otra forma útil para obtener información cuando existen son los manuales, en el grupo PESA, solo teman manuales de unos pocos procesos, en cuyo caso al leerlos obtuvimos una amplia visión de Jos procesos.

#### • *Observacümes:*

La observación es muy útil para ver que papeles se manejan de dónde provienen y hacia dónde van, por ejemplo en producción que se manejan notas de salida, de entrada, pedidos, etc., es bueno ver paso a paso de dónde a dónde van los documentos. La observación fue muy útil para el departamento de producción.

Otra forma que utilizamos fue los sistemas viejos, en e! desarrollo del sistema integral algunos departamentos teman sistemas aislados, en PC's o terminales, cuando esto existía se checaban Jos sistemas su funcionamiento, y sus fallas, de esta forma se podían desarrollar el sistema en base a lo que habla, este fue el caso de la nómlna.

En muchos departamentos en los que no existía nada computarizado, se partía de cero y se empezaba desde el análisis hasta la implantación, este fue el caso de producción donde estuvimos casi un mes en el análisis de procesos.

## **V.DISEÑO**

Después de tener un bosquejo de lo que necesitamos resolver dentro de la etapa de análisis, viene ahora el problema de resolver esas necesidades, lo primero es analizar la estructura de nuestro sistema, para ello necesitamos de herramientas y técnicas que faciliten nuestro trabajo.

El método utilizado para el diseño de este sistema es el de "Análisi de Información" En el utilizamos herramientas como diagramas de flujo, con estos representamos documentos o acciones que fluyen dentro o fuera del sistema; es aquf donde se identifican las entradas y salidas de la información.

En esta parte no se tratan los detalles del flujo de la informacón, solamente se observan las actividades que se realizan para saber que existen.

Los diagramas de flujo estan compuestos por figuras gráficas (cuadros, flechas, etc.) que intercambian información entre sí. Las líneas nos indican la dirección del flujo de datos para conocer la actividad así como las salidas y entradas producidas por esa actividad.

El análisis de información muestra que información está disponible en cada paso del proceso, posteriormente los procesos de información provenientes de los diagramas, se descomponen en formas separadas, entre más se subdivida cada proceso será más detallada la información. Se finaliza descomponiendo los datos en campos y registros.

Para el caso del análisis de la información del sistema integral del del grupo PESA, se realizaron dos tipos de análisis, debido a la forma de los sistemas:

a. Análisis por procesos

b. Análisis por sistema

a. El caso del área de producción requería un análisis de los procesos que realizaba el personal de los departamentos que formaban esta área, debido a que intervenía mucho movimiento de papeleria de un lugar a otro, fué necesario observar por varios días las actividades que realizaban las personas, que tiempo requerían, y que otros departamentos afectaban, en está etapa de análisis hubieron entrevistas con personal de estas áreas, quienes nos dieron información más detallada y explicaron paso a paso las actividades realizadas en su departamento.

Posterior a esto se buscd representar esta información en un lenguaje gráfico, de manera que se representaran las actividades en forma comprensible a cualquier persona, con estos esquemas se presentaba lo que el sistema hacía y lo que debería hacer, y se expuso a los involucrados de los diferentes departamentos. Junto con estos diagramas presente una descripción escrita de los mismos que también fue evaluada y aprobada por las personas interesadas en el punto.

Una vez que elabore la descripción escrita de las funciones de cada departamento, y los diagramas de detalle de cada departamento en donde se presentaba todos los papeles que se origina bao y distribuíao en cada uno de los procesos involucrados en la producción, se presentaó con los gerentes departamentales para que corroborarán la veracidad de la información y posterior a esto poder dar incio al desarrollo de los programas.

Dentro de la etapa de diseño contadores, almacenistas y operadores, hicieron observaciones sobre los diagramas, los cuales se presentaron sobre proyectores para que la gente pudiera comprenderlos mejor, a estas observaciones surgieron diferentes alternativas que se trataron y definieron durante esta etapa, esta etapa es muy importante para detectar omisiones, Inconsistencias o malos entendidos, pero lo más importante de esta etapa es comprender perfectamente el proceso de operación que queremos sustituir, mejorar o cambiar.

El tener un perfecto conocimiento de lo que se esta haciendo y como se esta haciendo, nuestra mente puede dar muchas soluciones para mejorar los difrenetes procesos. Una vez conociendo las operaciones, tenemos el 70 % del diseño en nuestras manos restará dar a esas entradas y salidas el arreglo unificado ya más a detalle, que muestre por ejemplo como saldrán las pantallas, que datos se introducirán, etc.

A continuación muestro los diagramas y descripciones de trabajo de los diferentes departamentos que forman el proceso de producción.

#### • *Descnpción* de *Procedimientos (Almacén* de *Materia Prima)*

El Almacén de Materias de Primas es el encargado de elaborar las órdenes de producción para la elaboración de productos, recibe las materias primas que el departamento de compras adquiere, elabora notas de salida para las mercanclas que vao al Almacén de Producto Terminado y se encarga de las esterilizaciones a productos que lo **requieren.** 

El Almacén de Materia Prima se relaciona principalmente con el Almacén de Producto Terminado, con Producción y con Compras.

Al Almacén de Materia Prima llega la copia número dos de la requisición de mercancla, con ella se verifica si hay productos elaborados, en caso afirmativo se elabora la nota de salida cuyo original se mandará al Almacén de Producto Terminado y una copia es archivada en este departamento.

Cuando no se tienen productos elaborados, se procede a elaborar el lote de producción, con el se checa si hay la materia prima necesaria para elaborar el producto; si no hay materia prima, se elabora una solicitud de compra, el original de esa solicitud de compra se va al departamento de compras quien hará la adquisición de la mercancía y la enviará al almacén de materia prima quien factura la mercancla y una vez que llega la materia prima elabora una nota de entrada de la mercancla recibida.

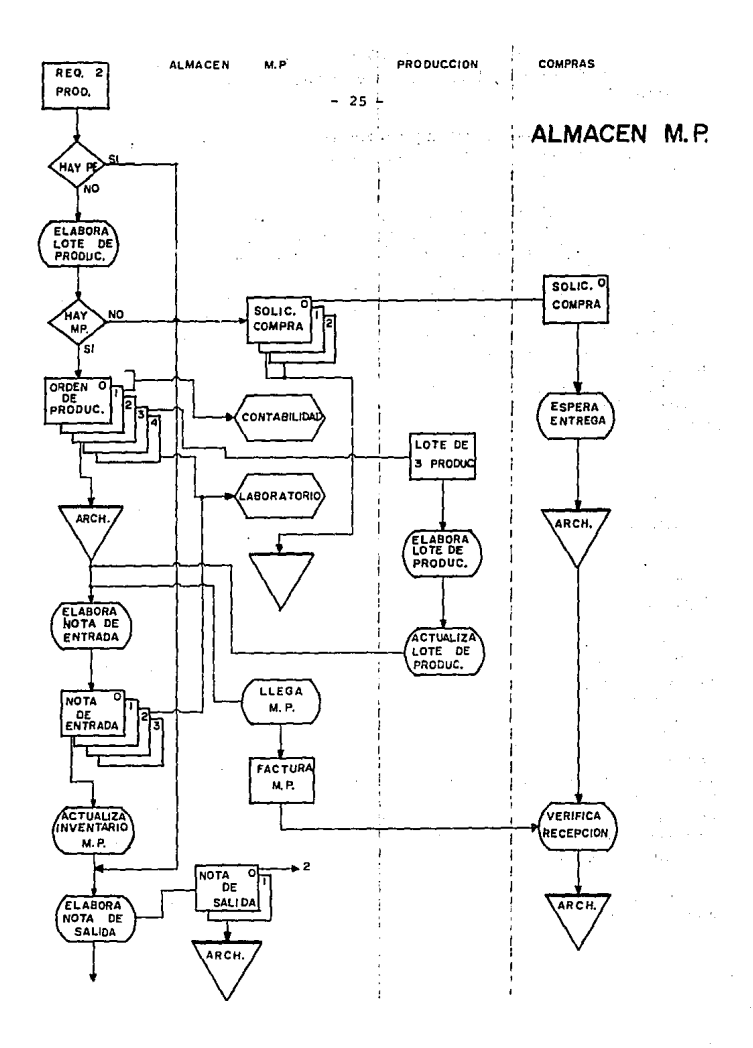

La copia número uno y dos de la solicitud de compra se archivan en el almacén de materia prima.

El original de la nota de entrada junto con la copia número uno se van al almacén de materia prima. La copia número dos junto con la copia número cuatro de la orden de producción se van al laboratorio.

Finalmente con la copia número tres se actualiza el inventario y se elabora una nota de salida; el original de esa nota de salida se va al almacen de producto terminado y una copia se queda en el almacén de materia prima donde es archivado

En caso de que si haya materia prima, entonces se elabora la orden de producción, el original de esta orden junto con una copia se mandan a contabilidad, la copia número dos se archiva en el Almacén de Materia Prima y la copia número tres se manada a Producción, quien se encargara de elaborar el lote de producción. Una vez elaborado el lote de producción, se hace una nota de entrada con el original y la copia número uno se actualiza el inventario de materia prima y se elabora una nota de salida cuyo original se mandan al almacén de producto terminado y la copia se archiva en el almacén de materia prima.

#### • *Descripción de Procedimiemos (Abnacén de Producto Tenninado)*

El Almacén de Producto Terminado es el encargado de surtir los pedidos levantados en ventas, este departamento recibe el original y una copia del pedido.

Existen tres tipos de productos que puede surtir el almacén de producto terminado, puede tratarse de productos elaborados, de refacciones y accesorios o de productos de importación.

Si se trata de un producto elaborado, se verifica existencias, en caso de que haya el producto en la cantidad que se requiere, se procede a facturarse, se verifica la calidad de los productos, se preparan las entregas de los mismos y las rutas que tendrán y se despacha la mercancía.

En caso de que no hayan existencias de los productos se elabora una requisición de mercancfa a la plata, este documento esta acompaftado de tres copias; el original junto con una copia se van directamente a producción, la copia número tres se va a laboratorio y con la copia número dos se va al almacén de materia prima en donde se elabora el lote de producción, con el lote de producción se elaboran los productos y con ellos el almacén de materia prima elabora una nota de salida que a la vez será nota de entrada para el almacén de producto terminado.

Con esta nota de salida se actualiza el inventario y se verifican pedidos que pudieran · estar pendientes.

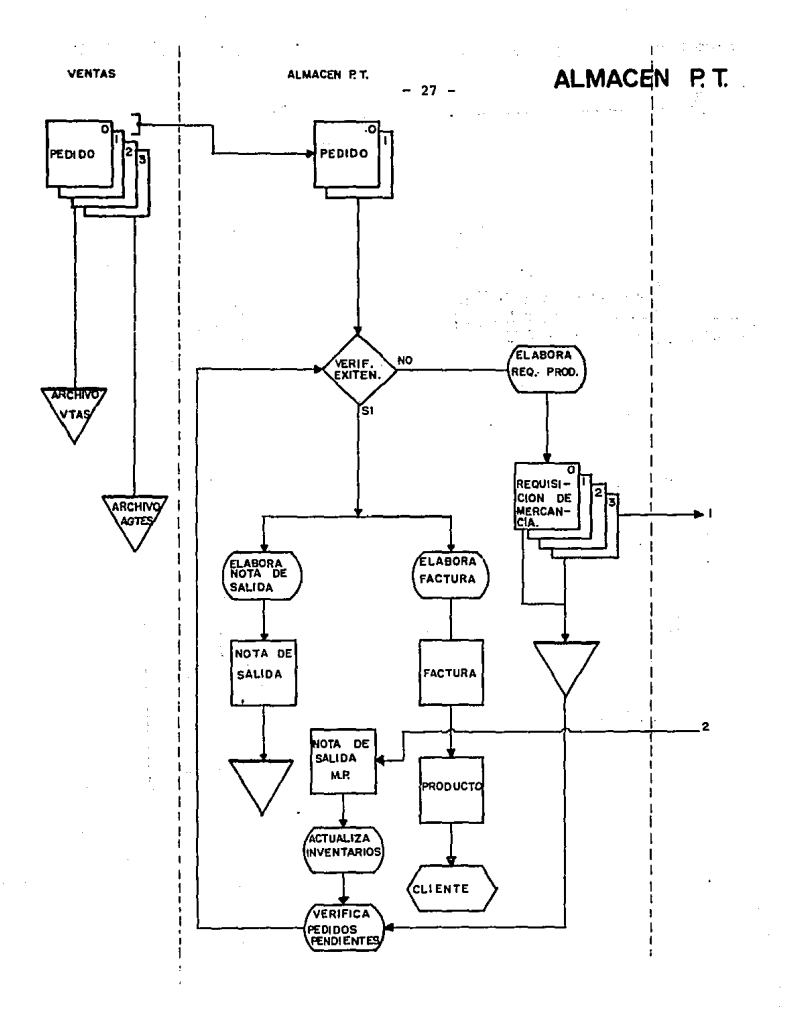

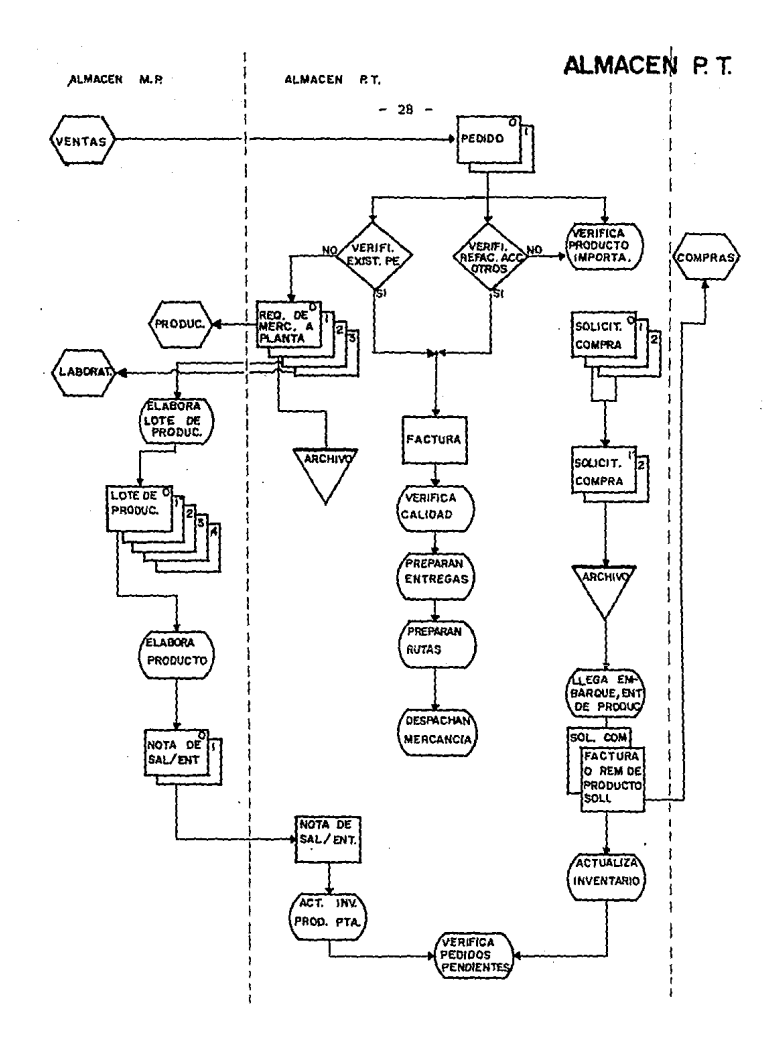
Cuando el pedido solicita refacciones o accesorios el proceso es el siguiente, si hay emtencia de los mismos el proceso es similar al de productos elaborados; se elabora la factuni, se preparan entregas y rutas y se despacha la mercanda. En caso de que no se tenga la mercancía, entonces se elabora una solicitud de compra, la cual está acompañada por dos copias, las cuales son archivadas en este departamento. Una vez que llega el emban¡ue, la solicitud de compra original junio con la factura o remisión se mandan a compras. Posteriormente se actualiza el inventario y se checan los pedidos pendientes. Existen pedidos pendientes debido a que algunas veces no se tiene para surtir el pedido completamente yel cliente solicita adelantos. En este caso se le factura al cliente una parte de lo solicitado y el resto del pidiendose mantiene pendiente.

Oiando se trata de un produclo de importación se elabora la solicitud de compra cuyas copias se archivan en este departamento y el original se mantiene hasta que llega el embarque y una vez entregado el producto se manda la solicitud de compras original junto con ta factura del producto al departamento de compras. Posterionnente se actualiza el inventarlo y se verifican los pedidos pendientes.

#### · Descripción de Procedimientos (Compras)

Este departamento se encarga de hacer el mercadeo con los diferentes proveedores para la óptima adquisición de las materias primas necesarias para la elaboración de productos. Tiene relación con la mayoría de los departamentos.

Una solicitud de compra puede llegarle de diferentes maneras, lo más frecuente es que llegue del almacén de materia prima o del almacén de producto terminado, pero también puede llegar de laboratorio o por solicitud directa. Solicitud directa es cuando alguna persona importante para la empresa, hace directamente el pedido con el departamento de compras, y es atendido por el gerente de este departamento sin tener que pasar por ventas, almacén de producto terminado, etc. Este tipo de solicitud normalmente se hace teléfonicamente pero también se puede mandar por fax o por cualquier otro medio.

El original de la solicitud de compra junto con una copia, llega a este departamento. Se checa si la compra es nacional o no, en caso de que sea internacional se pasa directamente a tráfico, quién se encargará completamente de todo el proceso de compra. Sin embargo es posible que en compras se acuerden las condiciones de pago.

Si es nacional, se hace el mercadeo y se selecciona al mejor proveedor en cuanto a precio, tiempo de entrega, calidad, etc.

Una vez selecdonado el proveedor, se procede a elaborar una orden de compra, que consta de un original y tres copias, la copia número tres es archivada en ese departamento, la copia número dos se utiliza para dar seguimiento al proceso de compra y las restantes son utilizadas más adelante cuando llega la mercanda.

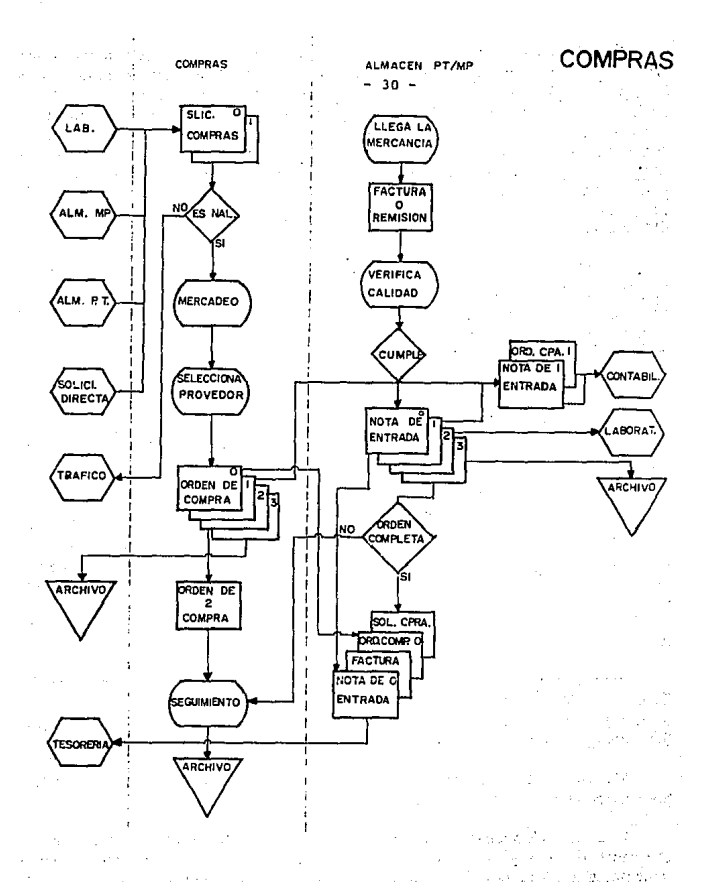

Cuando la mercancía llega, (se elabora una factura o remisión) se verifica la calidad de la mercancía, si cumple se elabora una nota de entrada, si no cumple se rechaza la mercanc!a. La nota de entrada junto con sus tres copias se distribuye de la siguiente manera, la nota de entrada original junto con la orden de compra original, la factura y la solicitud compra, se van a tesorería; la copia número uno junto con la copia número uno de la orden de compra, se van a contabilidad, la copia número dos se va a laboratorio. La copia nWnero tres se archiva y se utiliza cuando la mercancia llega incompleta, para dar seguimiento hasta que la entrega sea completa.

Este departamento también se encarga de hacer adelantos o atrasos en las entregas de mercancías, en base a las necesidades que tengan los diferentes departamentos. Así como determinar si alguna mercancía se rechaza por demora en la fecha de entrega por incremento en los precios acordados.

#### • *Descripción de Procedimientos (Laboratorio)*

El laboratorio se encarga de el análisis y desarrollo de las fórmulas para elaborar los lotes de producción. Cuando se trata de productos con especificaciones, el laboratorio se encarga de dar seguimiento en la elaboración de los mismos, para asegurarse de que se está elaborando adecuadamente el lote de producción, esto no se realiza diariamente, pero si cotidianamente, la verificación de productos terminados es otra tarea del laboratorio que se realiza diariamente. La verificación de la calidad es otro procedimiento que también se lleva a cabo en este departamento.

El laboratorio se relaciona principalmente con el almacén de materia prima, con producción y con compras.

Al laboratorio llega la copia número tres del lote de producción; con ella se se elaborarán los productos, y se verificará si el lote de producción lleva especificaciones, si es una fórmula o si se trata de desarrollar algún producto; si se trata de un producto cuya formulación ya existe, se procede a seguir la receta y hacer posteriormente la entrega del producto.

En caso de que se trate de un desarrollo, se analiza el producto para determinar los ingredientes que deberá llevar, posteriormente se da a probar al cliente, el cual decidirá si esta bien o si debe hacerse alguna modificación en la elaboración, este proceso se repite hasta que el cliente quede satisfecho. Una vez elaborada la fórmula, se procede a escribir la misma en una libreta, la cual tiene archivadas todas las fórmulas existentes.

Una vez terminada la elaboración del lote de producción se entrega a producción quien se encargará de elaborar los productos.

En caso de que el lote de producción sea rechazado, se elabora una orden de rechazo; cuyo original es archivado y una copia es mandada al almacén de materia prima y la otra al almacén de producto terminado.

**LABORATORIO** 

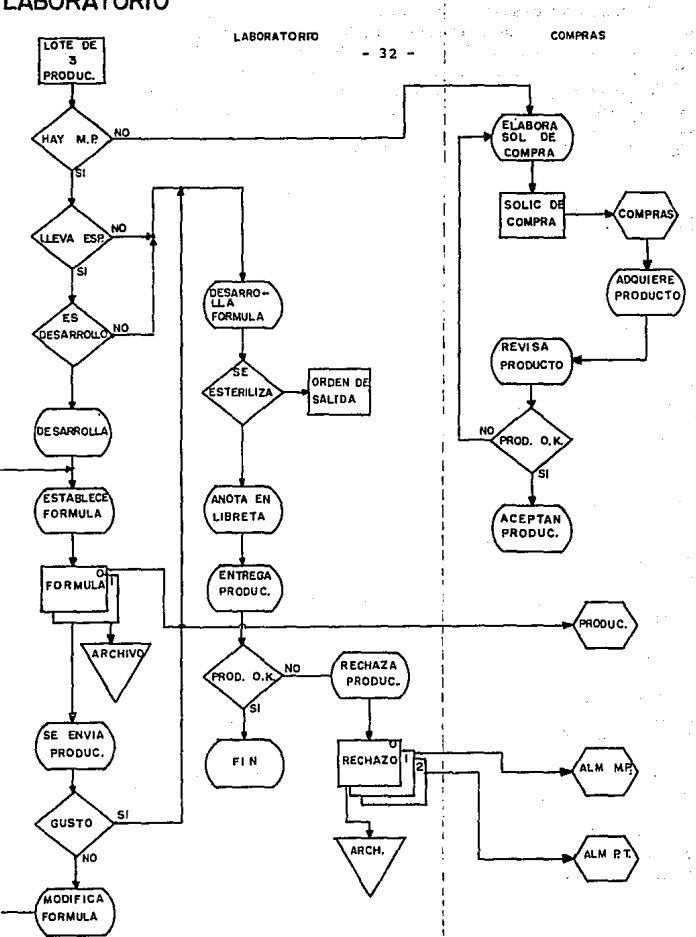

Por otro lado laboratorio se encarga también de aceptar la materia prima que adquiere compras. Una vez que compras adquiere el producto, laboratorio revisa los **produétos y determina si se aceptan o no, si no se ñceptan se regresan y compras se encarga**  de adquirir ya sea con otro proveedor o con el mi•mo los productos y se realiza el mismo proceso hasta que laboratorio acepta los productos.

#### • *Descripción de Procedimientos (Producción)*

El departamento de producción es el encargado de elaborar los productos requeridos por el almacén de producto terminado.

Al departamento de producción llega la copia número tres de la hoja de requisición, se verifica si hay existencias del producto en el almacén. Si hay existencias, se procede a elaborar la nota de salida del producto que va a salir.

Si no hay existencias, entonces se elabora el lote de producción, se verifica que haya las materias primas necesarias para la elaboración del producto; cuando no se tienen las materias primas necesarias, se elabora una solicitud de compra, con la cual el departamento de compras adquirirá las materias primas solicitadas por este departamento.

Una vez que se cuenta con las materias primas necesarias para la elaboración de los **productos, se procede a elaborar el lote de producción, el original y una copia se archivan**  en el departamento de producción, la copia número dos se va a bascula en donde se pesa el producto y más adelante dicha copia es archivada.

Con la copia número tres se elabora el producto y una vez elaborado, se verifica si hay merma o sobrante en cuyo caso se notificará en el lote de producción, después de esto se manda esta misma copia (tres) al almacén de materia prima, y con este se actualiza **el inventario.** 

Cuando existe una cancelación, se utiliza también esta copia (tres) para notificarlo, con la cual se hará la cancelación y después será guardadá en un archivo de cancelaciones.

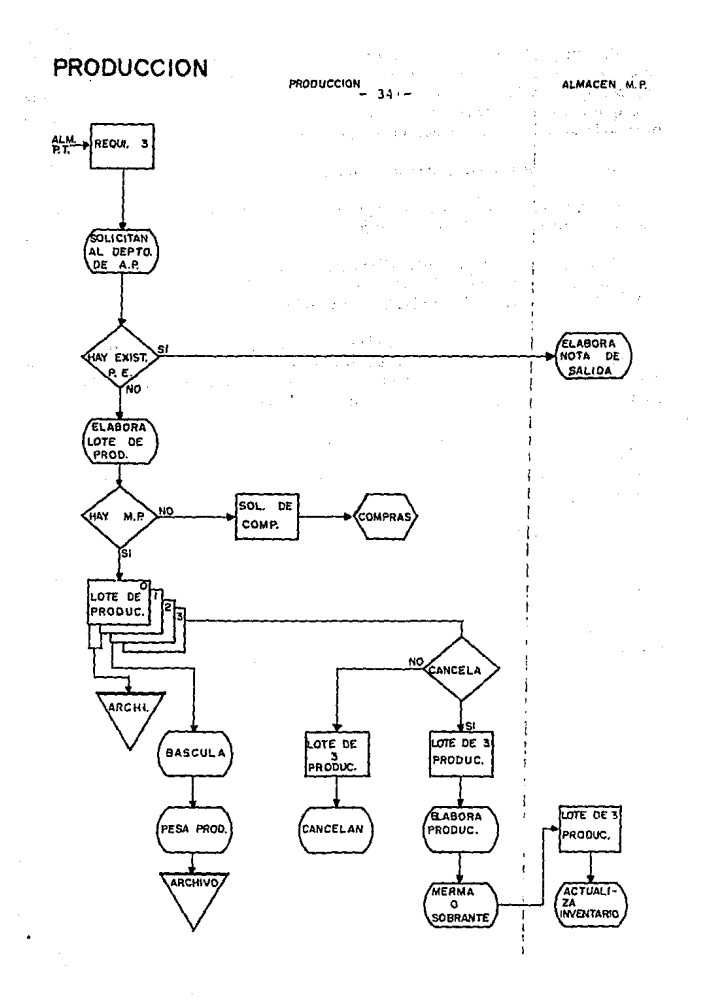

Una vez que tuvimos verificada esta información, pasamos a detallar todas las entradas y salidas del sistema, en esta etapa detallamos más acerca de los datos requeridos y la forma en las que se implementarían. Para ello analizamos todos la papelería que se manejaba para los diferentes departamentos observando los tipos de datos que se requerfan y las caracterfsticas de todos los campos. A continuación presento un ejmplo referente a esta información, la parte complementaria se encuentra en el apéndice B.

## **PEDIDO**

Fecha del Pedido (Fecha)

CARACTERISTICAS:

a)Tipo: date

b)Longitud: 6

c)Abreviatura: D6FecPeD

DESCRIPCION: Fecha en la cual fue levantado el pedido; por las telefonistas de ventas, por el comprador o directamente por el cliente.

FORMATO; DD/MM/AA

Nombre del Comprador (Comprador)

CARACTERISTICAS:

a)Tipo; caracter

b)Longitud: 30

c)Abreviatura: C30NomComp

DESCRIPCION: Nombre de la empresa o persona, que está solicitando el pedido.

FORMATO: Nombre

Dirección del Comprador (Dirección)

CARACIERISTICAS: Tipo:

**a)caracter** 

b)Longitud: SO

c) Abreviatura: CSODirComp

DESCRIPCION: Dirección de la persona o de la empresa, la cual está solicitando el pedido

FORMATO: Calle/Número/Colonia

1980 - San Albert فتفهو الواعد كلاها أرداء فالحاديات contract of the peace. and the community part of the coup

- 37 -

Ciudad del Comprador (Ciudad)

CARACrERISTICAS:

a)Tipo: caracter

b)Longitud: 10

#### c)Abreviatura: ClOCdComp

DESCRIPCION: Ciudad donde se encuentra la dirección de Ja persona que está solicitando el pedido.

FORMATO: Nombre

Dirección de Entrega (Entregar en)

CARACTERISTICAS:

a)Tipo: caracter

b)Longitud: 40

c)Abreviatura: C40DirEnt

DESCRIPCION: Dirección en Ja cual va a ser entregado el pedido, que puede o **no, ser la misma que la dirección del cliente.** 

FORMATO: Calle/Número/Colonia/Ciudad

Nombre del Transporte (Transporte)

CARACrERISTICAS:

a)Tipo: caracter

b)Longitud: 15

c)Abreviatura: C15NomTrans

DESCRIPCION: Nombre del camión, en caso de ser transportado por la empresa (PESA), o en caso de ser transporte foraneo,nombre de la línea que va a transportar la **mercancía, la cual puede ser terrestre o aérea.** 

FORMATO: Nombre

- 38 -

the most a na P

Nombre del Solicitante (Solicitado por)

CARACTERISTICAS:

a)Tipo: Caracter

b)Longitud: 30

c)Abreviatura: C30So1Por

DESCRIPCION: Nombre de la persona o de la empresa, que ha solicitado el pedido

FORMATO: Nombre

Descuento al Producto (Descuento)

CARACTERISTICAS:

a)Tipo: numérico

b)Longitud: 2

c)Abreviatura: N2Descto.

DESCRIPCION: Descuento que le otorga la empresa al cliente en el pedido que **esta realizando.** 

FORMATO: Z9 %

Tipo Flete (Flete)

CARACTERISTICAS:

a)Tipo: caracter

b)Longitud: 7

c)Abreviatura: C7Fle

DESCRIPCION: Indica si el flete va a ser cobrado, si es que se va a cobrar el flete a la hora de entregar el producto, o pagado, en caso de que el costo del flete sea cubierto a la hora de levantar el pedido.

FORMATO: Alguno de los valores

VALORES: l. cobrar

2.pagado

3. libre

Condiciones de Pago (Condiciones)

#### CARACTERISflCAS:

a)Tipo: caracter

b)Longitud: 8

#### c)Abreviatura: CSCndPgo

DESCRPCION: Se refiere a las condiciones de pago otorgadas por crédito y cobranzas, puede ser pagado de contado, en cuyo caso se pendra contado, y crédito que puede ser de 15, 30, etc., dfas.

#### FORMATO: S/F

Número de Cliente {Cliente Num.)

#### CARACTERISflCAS:

a)Tipo: numérico

b)Longitud: 3

c)Abreviatura: N3NuCli

DESCRIPCION: Es un número que se le asigna a la persona o a la empresa que está haciendo el pedido y no todos los clientes tienen este número, solo los clientes importantes para PESA.

FORMATO: 999

Nombre Agente {Agente)

#### CARACTERISflCAS:

a)Tipo: Caracter

b)Longitud: 10

c)Abreviatura: CIOAgte.

a kuluwati Sidod the standard search with  $\mathbf{u} = \mathbf{v} + \mathbf{v}$  ,  $\mathbf{u} = \mathbf{v}$  ,

**Edding Road** Litra Control

DESCRIPCION: Nombre del agente de ventas que solicito el pedido, sdlo en caso de que haya sido levantado el pedido por un agente se utiliza este campo.

#### FORMATO: Nombre

No. de Pedido del Cliente (Pedido Cte).

#### CARACTERISTICAS:

a)Tipo: numérico

b )Longitud: *5* 

#### c)Abreviatura: NSPeCte.

DESCRIPCION: Este campo sólo se utiliza cuando el cliente requiere llevar un control de los pedidos que esta recibiendo de la empresa (PESA) y es un número asignado por el cliente.

#### FORMATO: ZZZZ9

Clave del Producto (Clave)

#### CARACTERISTICAS:

a)Tipo: numérico

#### b)Longitud: 4

#### c)Abrcviatura: N4CvcProd

DESCRIPCION: Este campo es la clave con la cual se identifica el producto dentro de la empresa.

#### FORMATO: J-NNNN

Cantidad del Producto (cantidad)

#### CARACTERISTICAS:

a)Tipo: numérico

b )Longitud: 4.3

c) Abreviatura: N4.3CantProd

DESCRlPClON: Es la cantidad requerida de un determinado producto, la cual pude estar expresada en unidades o bien en kilogramos.

FORMATO: ZZZ9.999

Nombre del Producto (Producto)

#### CARACTERISTICAS:

a)Tipo: caracter

b}Longitud: 20

c)Abreviatura: C20NomProd.

DESCRIPClON: Nombre que la empresa le ha dado al producto y el cual tiene asignada una determinada clave con la que se le conoce en toda la empresa.

FORMATO: Nombre

Precio Unitario (Precio Unitario)

#### CARACTERISTICAS:

a)Tipo: numérico

b)Longitud: 10.2

c}Abreviatura: Nl0.2PriceUnit

DESCRIPCION: Este campo indica el precio que deberá ser pagado por el producto, el cual debe ser descrito como precio unitario, ya sea por kilogramo o por una determinada medida (saco, bote etc).

#### FORMATO:\$ ZZZ ZZZ ZZ9.99

Observaciones para pedido (Observaciones)

#### CARACTERISTICAS:

a)Tipo: caracter

b)Longitud: 30

c)Abreviatura: C300bsPed

DESCRIPCION: Este campo es utilizado para escribir anotaciones adicionales, que **pudieran llegar a ser necesarias en otros departamentos; comunmente se escribe la fecha**  en la cual se va a entregar el pedido.

#### FORMATO: S/F

Fecha de entrega del Pedido (Ent de Pedido)

CARACfERISTICAS:

a)Tipo: date

b)Longitud: 6

#### c)Abreviatura: D6EntPed

DESCRIPCION: Este campo no existe dentro de esta forma, sin embargo es un **campo que es necesario, pues en todos los levantamientos de pedidos es necesario**  especificar la fecha en la que se van a entragar los pedidos. FORMATO: MM/DO/AA

No. de Pedido del dla (Pedido No.)

CARACTERISTICAS:

a)Tipo:Date

b)Longitud: 6

c)Abreviatura: D6NumPedDía

DESCRIPCION: Este campo se utiliza para indicar el número de pedido que es, (el cual se lleva diariamente) y además el mes y el día en el cual se levantó dicho pedido. Es un número consecutivo y se entrega un día después de ser levantado.

FORMATO: MM/DD/NN

Firma de quien toma el Pedido (Firma)

#### CARACfERISTICAS: *SIC*

DESCRIPCION: Es la firma de la persona que toma el pedido, en este caso debe ser de alguna persona de ventas.

b. El diseño de la nómina fue diferente, aquf se empleo una analogfa de diseño, **debido a que son procesos que no encadenan otras actividades, se realizan y se obtiene**  un resultado, para este sistema estudié primero los programas de nómina con el que estaban trabajando, algunos procesos y operaciones me fueron explicadas por contadores y administradores, muchos otros observando la forma y estructura de los programas Jos comprendf. Hubo que sacar listados, hacer pruebas y finalmente notar fallas, del programa viejo. Después de esto realicé un ejercicio con un empleado, sus datos requeridos y las operaciones elaboradas manualmente, dicho ejercicio dió origen a un manual de formulaciones para la nómina y un diagrama de entradas y salidas, el cual fue presentado y explicado al encargado de nómina quien corrigió y finalmente aprobó los resultados.

**A continuación presento esta información:** 

#### ENTRADAS - SALIDAS

Descripción de las entradas y salidas en el sistema de nómina:

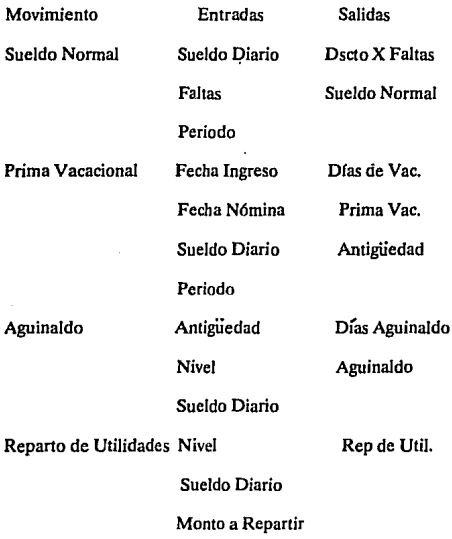

Salario Mínimo

- 44 -

Taba! de Comp.

**Comisiones** Importe Comisión

Tiempo Extra Importe Ingreso

ISPT Sueldo Diario ISPT

Periodo

Tablas de ISPT

Ingresos Totales

IMSS Salario Mfnimo IMSS

Sueldo Diario Sueldo Integrado

Dfas de Vacaciones

Dfas de Aguinaldo

Dfas Trabajados

Tabla de Factores

Cuota IMSS

SAR Sueldo Integrado SAR

Dfas Trabajados

FactorSar

Salario Mfnimo

INFONVIT Sueldo Integrado Infonavit

Días Trabajados

Factor Infonavit

Salario Mfnimo

Fallecimiento

Sueldo Diario Cuota

### Porcentaje Descontar

A continuación describo las fdrmulas, parámetros y operaciones para realizar los procedimientos en los cálculos de movimientos de nómina.

• *PERCEPCIONES* 

l. Sueldo Normal

Datos:

a. Periodo

b. Sueldo Diario

c. Faltas

DsctoXFaltas = (SueldoDiario/5'2 + SueldoDiario)'NumFaltas

SueldoNormal = (SueldoDiario • Periodo)-DsctoXFaltas

2. Prima Vacacional

Datos:

a Fecha de Emisión de la Nómina

b. Fechas de Ingreso

c. Sueldo Diario

d. Periodo

Antigüedad = FechaEmisNJÓmina - Fechalogreso

 $D$ las de Vacaciones = Por tablas

P. V. = Olas de Vacaciones • SueldoDiario • 0.25

6

Tabla

 $\mathbf{1}$ 

Antigüedad Días

3. Aguinaldo

Datos

a. Antigüedad

b. Sueldo Diario

e.Nivel

Si antigüedad 8 meses

Aguinaldo = 30 • Sueldo Diario

Si antigüedad 8 meses

 $D$ fas = (Antigüedad \* 30)/12

 $A$ guinaldo = Días  $*$  SucldoDiario

Si nivel =  $1$ 

Aguinaldo = 60 • SueldoDiario

4. Reparto de Utilidades

Datos

a.Nivel

b. Sueldo Diario

d. Monto a Repartir

e. Salario Mínimo

f. Sueldo más alto sindicalizado

 $Tope = Sueldo$  más alto sindicalizado

 $PerSuel = Monte A$ 

PerDiaTrab = Monto a Repartir/2

Si sueldo tope

 $Base = tope$ 

Si suledo tope

 $\mathbf{Base} = \mathbf{sucleo}$ 

 $Sueldos = Sueldos$ 

%Sueldo = (SueldoDiario • 100)/Sueldos

TotSueldo = %Sueldo • PerSuel

DíasTrab = DíasTrabajados

%DíasTrab = (DfasTrabajados • 100)/DfasTrab

TotDfasTrab = %DfasTrab • PorDfaTrab

IngresoBruto = TotSueldo + TotDíasTrab

lngExcentolmpuesto = SalMinGral • 15

Ing Grav =  $Max(0, (IngBruto - IngExclmp))$ 

**S. Compernsaciones** 

**Datos** 

a. Antigüedad

 $\gamma \sim 10^{11}$  eV s .

مری<br>سرچينې د مرکز مرکز د مرکز 様々について

b. Tabla de compensaciones

Tabla

Antigüedad PremioDfas

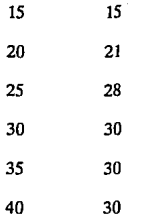

Compensación = SueldoDiario • PremioDias

• *DEDUCCIONES* 

1.SAR

Datos

a. Sueldo Diario

b. Días de Vacaciones

c. Días de Aguinaldo

d. Tabla de Factores

e. Días Trabajados

f. Factos SAR

g. Salario Mínimo

Sueldo Integrado = Factor • SueldoDiario

SAR = Sucldolntegrado • DíasTrabajados • 0.02

Tope = 25 • Sueldo Mínimo

### 2. lnfonavit

Datos

a. Sueldo Integrado

b. Olas Trabajados

c. Factor Infonavit

d. Salario mlnimo

 $Informationavit = SuedtoIntegrado * D(asTrabajados * 0.05)$ 

49

 $\mathcal{L}^{(1)}\leftarrow\mathcal{L}_{(1)}$ 

ru is d

لمعتلبة و

เจนียริการแก่ จะชั and a common dealer a Tues Sa

Tope = 10 • Salario Mínimo

3.IMSS

Datos

a. Sueldo Integrado

b. Cuota IMSS

c. Periodo

IMSS = Cuota • Sueldointegrado • Periodo

4.ISPT

Datos

a. Sueldo Diario

b. Ingresos Totales

c. Periodo

d. Tablas de ISPT

e. Salario mínimo

Base = IngresosTotales - LÍmiteinferior

ImpNor = Base • Porcentaje

 $Imp = ImpNor + CuotaFiia$ 

Para el subsidio:

 $ImpSub = ImpNor * Porcentaie$ 

 $ImpSub = ImpSub + CuotaFija$ 

 $ImpTot = Imp - ImpSub$ 

Cte = Sueldo Mfnimo • Periodo • 10%

 $ISPT = ImpTot - Cte.$ 

5. Cuota Fallecimiento

Datos

a. Sueldo Diario

b. % Descontar

c. Periodo

CuotaXFall = SueldoDiario • Periodo • %Descontar

Con objeto de que fueran evaluados y aprobados los cálculos para la elaboración de la nómina, realicé un ejercicio para que checaran si la forma en la que había comprendido la forma de realizar los cálculos era la correcta, este ejercicio lo entregue a un contador, quien autorizó la forma del cálculo.

Empleado: Flores Rangel Carlos

A Sueldo Normal

Datos:

a. Sueldo Diario = 200

b. Periodo  $= 7$ 

c. Faltas  $= 2$ 

 $D<sub>sc</sub>toX<sub>f</sub>altas =  $(200/5*2+200)*2$$ 

 $\hat{\lambda}$  $\sim 70$ elektristik<br>Statistik a nashrida ar a e vorbos e apart A particular detector .<br>Stoft in Lendreder فالأربي ويترب المتعاري

Supervisor (800)

 $= 560$ 

Sueldo Normal =  $(200 * 7) - 560 = 840$ 

**B. Prima Vacacional** 

Datos:

a. Fecha Emisión de la Nómina  $= 310593$ 

b. Fecha Ingreso =  $310492$ 

c. Sueldo Diario = 200

d. Periodo $= 7$ 

Antigüedad = 1 año 1 mes

Por tablas

Días de Vacaciones  $= 6$ 

Prima vacacional =  $6 * 200 * 0.25$ 

 $= 300$ 

C. Aguinaldo

Datos:

a. Antigüedad = 1 año

b. Sueldo Diario = 200

c. Nivel  $= 1$ 

Aguinaldo =  $60 * 200 = 12000$ 

D. Reparto de Utilidades

Datos:

a. Nivel  $= 1$ 

b. Sueldo Diario = 200

c. Días Trabajados =  $215$ 

d. Monto  $= 15000$ 

e. Tope =  $130.3$ 

f. Salario mínimo =  $14.27$ 

PerSuel =  $15000/2 = 7500$ 

 $PerDiaTrab = 15000/2 = 7500$ 

base =  $130.3$ 

Sueldos =  $1118.05$ 

 $DiaTrab = 1777$ 

%Sueldo =  $(130.3 * 100)/1118.05$ 

 $= 11.65 \%$ 

TotSuel =  $11.65\%$  \* 7500

 $= 873.75$ 

%DiaTrab =  $(215 * 100)/1777$ 

 $= 12.09 \%$ 

TotDiaTrab =  $12.09\%$  \* 7500

 $= 906.75$ 

 $IneBruto = 873.75 + 906.75$ 

 $= 1780.5$ 

 $IngExclmp = 14.27 * 15$ 

 $= 214.05$ 

العلام والمعاقبة فوليته والمتاريخ والمتارين والمتارين

ي<br>جو تلسيفان ۽ وويد دي

and the special

a kitab a sa kit

الي الي الي الي.<br>المراج الي الي الي الي الي

ਾ<br>ਜਾਂਦੇਨ ਕੀਤਾ ਜਾਂਦੀ ਹੈ।

 $\mathbb{R}^3$  in  $B$  ,  $\mathbb{R}^3$  in .

Hotel Get Box 1

the state of the second

A Provincial Estatement

of cheange

Service Profile

o kadadh

a característica contra los

فخوفوسين والمامانيون

ر<br>14 - مورد و مرتبط المراجع المراجع

 $\mathcal{A}_{\text{out}}$   $\mathcal{A}_{\text{in}}$ 

**F.IMSS** 

Datos:

a. Olas Aguinaldo = 26

b. Días Vacaciones  $= 6$ 

c. Días Periodo = 7

d. Sueldo Diario = 200

e. Cuota IMSS =  $4.85\%$ 

Por tablas

 $Factor = 1.026$ 

Sueldo Integrado =  $1.0726$  \* 200

 $= 214.52$ 

Cuota IMSS = 214.52 • 7 • 4.85%  $= 72.82$ 

G.SAR

a. Sueldo Integrado =  $214.52$ 

b. Días del periodo  $= 60.8$ 

c. Factor Sar  $= 2\%$ 

 $Sar = 214.52 * 60.8 * 2%$ 

 $= 260.85$ 

**H.** lnfonavit

a. Sueldo Integrado =  $214.52$ 

b. Días del periodo =  $60.8$ 

c. Factor Infonavit =  $5%$ 

Infonavit =  $214.52 * 60.8 * 5 \%$ 

 $= 652.14$ 

**I. ISPT** 

a. Ingresos =  $353.90$ 

$$
Cte = 14.27 * 7 * .1
$$

 $= 9.98$ 

Con tablas

 $353.90 - 229.26 = 124.26$ 

 $124.26 * 17\% = 21.18$ 

 $21.18 + 21 = 42.18$ 

Subsidio

 $21.18 * 50 \% = 10.59$ 

 $10.59 + 10.50 = 21.09$ 

 $ISPT = 42.18 - 21.09$ 

 $= 21.09 - 9.98$ 

 $= 11.101$ 

J. Cuota Fallecimiento

Datos:

a. %Descontar =  $1\%$ 

 $b.$  Sueldo Diario = 200

c. Periodo =  $7$ 

Dscto =  $200 * 7 * 1%$ 

 $= 14$ 

Teniendo claros los procedimientos y cálculos de la nómina, la parte de diseño estaba casi realizada, comencé entonces a diseñar como quedarían mis archivos de datos v de movimientos.

A continuación presento estos datos, los diagramas y la normalización la presento como parte del siguiente capítulo.

(APPACEMBIAPHALEMB NOMEMBIAFC | INSE CAILE COI DEL HUN Edo | OF [Tel] Numcc | CVSTIPPUS | TIPPUS | Fecinu Nive | Puegto | Sueldo | Sindio | Antiu |

> NumEmp | FeoPat Imports Gnt NumPer Side NumEmp | Feocre Imports Cnt NumPer Side NumEmp NumPer Inporte Numing Paltag Diaspso Diastrab Diaras Numeria T7C Hrs 273 Imports Impuesto Numers Diavao Diasquin Diapodir Fenna 81do

Numers Cuscato Feator Impreso [Impped] Movimientos de Nómina

[Numing] Diasvao Diasaeuin] Dias para Factores िमस्टलहरूका antic sideinter Ferret pedict Diarrab piarao Datos **NumEmp Diatreb** Invention ISPTRoum Fecence Acumulados NumEmp | Pertosan ISPTAN Agumulados Anualos

 $D = \sqrt{2\pi\sqrt{2}}$ ia Maritim **FRUNCE ESSES** Centros de Costo Per/Ded Cuscaso Decorto | Tabla de Conceptos  $R$ ene  $R$ enee  $R$ enee  $\overline{R}$ Table de Convenanciones  $R$ ene [Ansiel pres] Table de Días de Vacaciones Dise X Ouincens **Salarhin Balfore Nivel Sar Infon Theo Rontonum** 

W.

# **VI.DESARROLLO DEL SISTEMA**

En este capitulo hablo sobre Ja etapa de programación, es decir, Ja etapa de escribir Jos programas que realizarán las operaciones lógicas de Jos procesos. Los programas se desarrollaron primero como unidades y después como mddulos combinados. Iniciaré con Jos diagramas mostrados en Ja figura 6.1., los cuales nos muestran las entidades relacionadas con el sistema de nómina.

Como se puede ver estos diagramas presentarían una gran cantidad de datos  $redundantes. bastará tratar con el archivo de empleados, para comprender este problema,$ la estructura que tiene la compañía, permite tener a un mismo empleado en más de una compañia, Jo cual significaría tener diferentes sueldos, diferentes puestos, diferentes centros de costo, diferentes fechas' de ingreso, y quizás hasta diferentes tipos de pago, de un mismo empleado, para diferentes compañías.

Crear un registro con toda esta información, significa tener una duplicidad de datos inecesaria, pués, habría que tener para cada registro, datos que permanecerían siempre **con la misma información, datos como el nombre, sus apellidos, su RFC, su clave IMSS,**  su domicilio, telefóno, etc. se repetrirlan más de una vez, debido a esta razón existen metodologías que evitan Ja duplicidad de información; Ja forma normalizada busca evitar esta problemática, a continuación presento Ja forma normalizada de Jos diagramas para el sistema de nómina.

· Compañías(NumCía,NomCla,RFCCía,CalleNum,CveEdo,CveCiu,CveDel,C.P, Tel)

Aimacenes(NumAlm,NumSuc,NomAlm,Encarg,CalleNum,CveEdo,CveCiu,Cve Del,CP,Tel)

Sucursales(NumSuc,NomSuc,RFCSuc,Gerente,CalleNum,CveEdo,CveCiu,Cve Del,CP,Tel)

Estados(CveEdo,NomEdo)

Ciudades(CveCiu,NomCiuMun)

Delegaciones(CveDel,NomDel)

Departamentos(CveDepto,NomDepto)

- 57 -

## ESQUEMA DE ENTIDADES

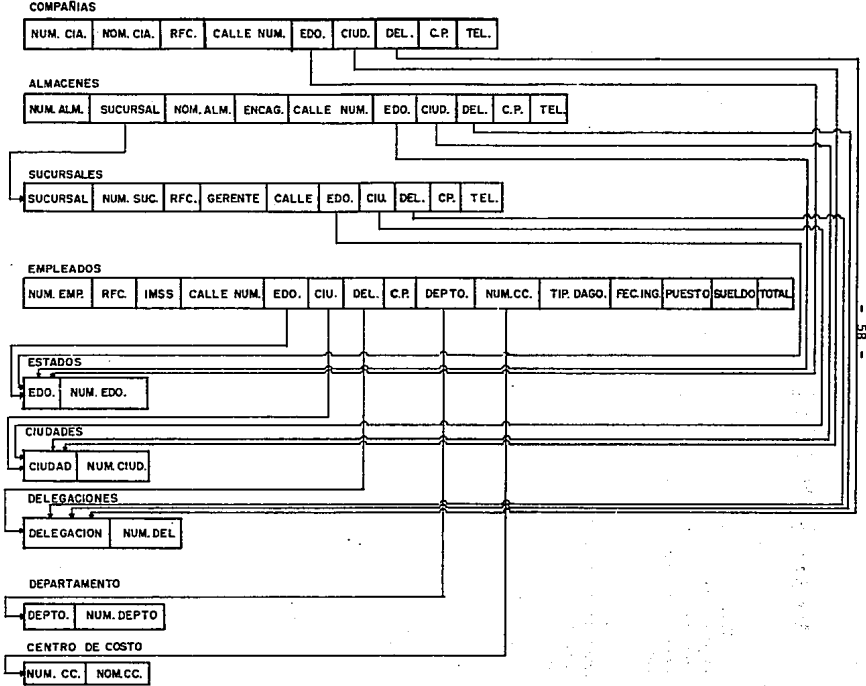

# **SUBESQUEMAS**

A,

្ណ

**FALTAS** 

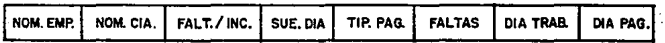

**COMISIONES** 

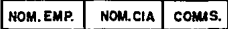

#### TIEMPO EXTRA

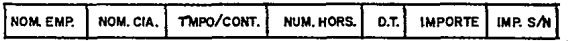

#### PRESTAMOS

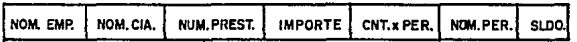

CREDITO INFONAVIT

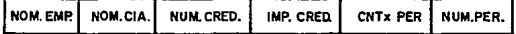

#### **GRATIFICACIONES**

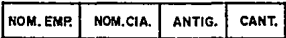

VACACIONES

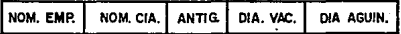

#### Centros de Costo(CveCC,NomCC)

Empledos(NumEmp,ApPat,ApMat,Nom,RFCEmp,IMSS,CallNum,Edo,Ciu,Del, CP,Tel)

EmpleadosXCfa(NumCfa,NumEmp,NumCC, TipPgo,Feclng,Nivel,Puesto,Sueldo, Sindic)

Al tener separados los campos de los empleados, podemos tener al mismo empleado en cualquiera de las compañías de la empresa, sin tener duplicidad de información, he hecho referencia al ejemplo de los empleados por que es donde resulta más fácil de ver, pero para cualquiera de los casos siempre se busca optimizar costo y trabajo.

Una vez que se tiene el prototipo de lo que será el sistema, queda el trabajo de crear los programas, a continuación describo los diferentes módulos que comprenden la nómina del sistema integral. Incluyo algunas pantallas y algunos programas de los que se van mencionando, el resto de ellos se pueden consultar en la segunda parte del apéndice B.

En primer lugar al desarrollar el sistema de nómina debla tomar en cuenta los estándares establecidos al inicio del proyecto, de tal manera que lo primero que se tenla era la pantalla de bienvenida al Sistema Integral, en dicha pantalla incluí al sistema de  $n<sub>o</sub> m<sub>o</sub>$  nómina como el sistema  $# 7$  del sistema integral. Esta pantalla es la siguiente:

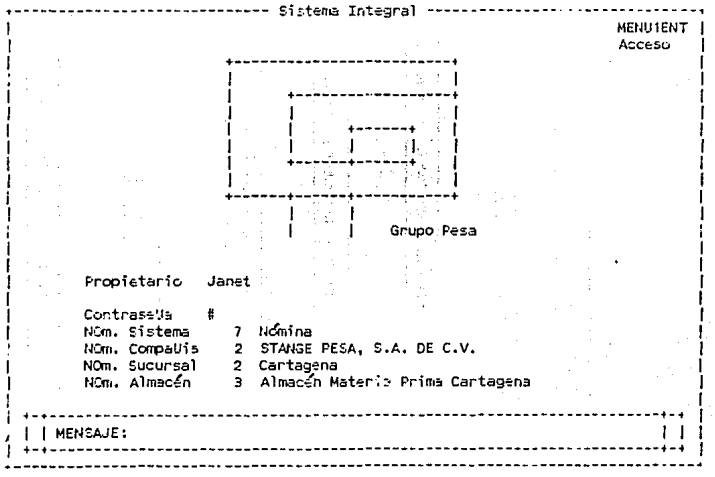

Al igual que todos los demás sistemas deberla tener las opciones de procesos que cada una tenla, estas son:

!.Capturas

2. Actualizaciones

3. Consultas

4.Repones

S. Proceso

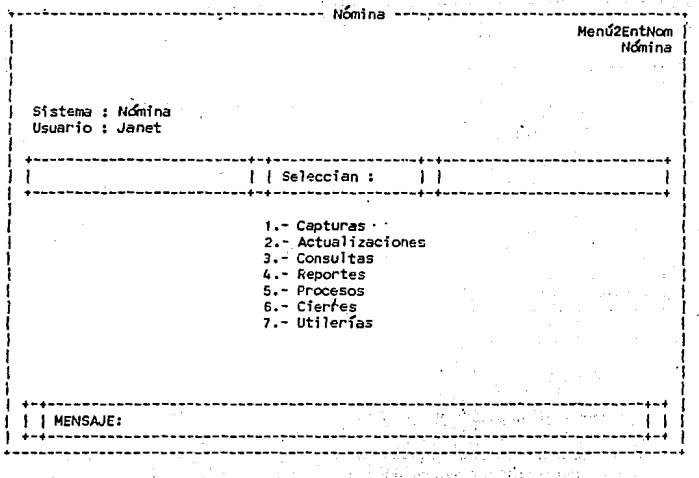

#### **Capturas**

Las pantallas de captura son utilizadas para introducir datos, *es* el medio de entrada de los datos que utilizaremos a lo largo de los procesos, las consultas y los reportes, las opciones de captura en el sistema de nómina aparecen en la siguiente pantalla.

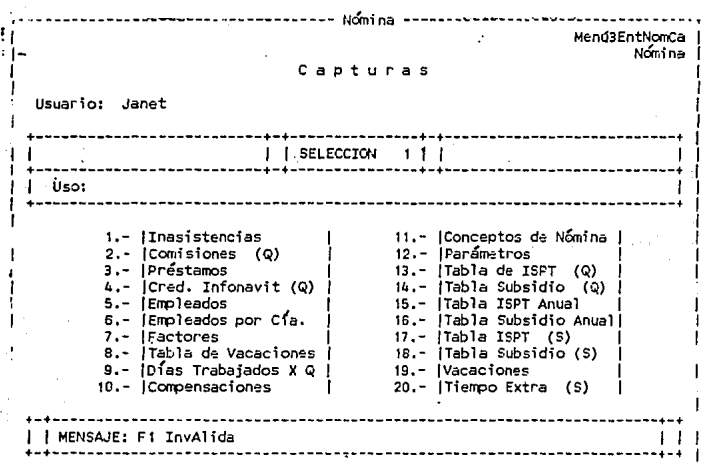

Dentro de la pantalla de capturas, la primer opción es la de inasistencias, esto se colocó de esta forma, debido a que se puso en orden a las opciones más comunmente utilizadas, las inasistencias, los préstamos, es algo que en cada nómina hay que capturar; sin embargo el primer programa que realicé, fue el de empleados, babia que tener un catálogo con datos personales de los empleados, asimismo tener datos de los empleados · relacionados con la compañía, debido a que era gran cantidad de información decid( **dividir este archivo en dos.** 

#### **•** *a. Catálogo de Empleados*

El archivo de empleados contiene datos informativos del empleado como su nombre, su RFC, su domicilio, teléfono, el archivo de empleados por compañfa contiene información del empleado pero referente más a su trabajo, como su sueldo, puesto, nivel, etc.

Los programas de capturas son muy sencillos y solo casi puras entradas que se alimentan al sistema, en el programa de captura de empleados, solo hay un proceso para checar si el registro es nuevo o si se trata de una lectura, existe además una opción para dar de alta el registro o borrarlo. En el catálogo de empleados por compai\fa el proceso es muy sinúlar pero en este caso se checa que el empleado que se esta dando de alta en la compaftfa exista. Es necesario siempre que se quiera dar de alta un empleado por compañía. que previamente se de de alta como empleado.

En el caso de los programas de capturas, existen campos de verificación que despliegan información de algunos datos como la compañía o el empleado, en cuyo caso basta teclear el número y automáticamente se da la información. también en todos ellos se checa que la información que se captura para un determinado empleado pertenezca a la compañía correcta. Y también en todos ellos si el registro ya existe, despliega los datos para en caso de tratarse de una modificación o borrado se pueda hacer sin ningún problema.

Debido a que un mismo empleado puede estar en dos compañías se trabajo también con estos dos archivos para evitar duplicidad de información. de tal forma que un empleado tenga un número único en todas las compañ.fas, aún que pueda estar en dos o más compañ.fas. La llave en todos los programas esta siempre formada por el número de tinuo compañía y el número de empleado.<br>Compañía y el número de empleado.

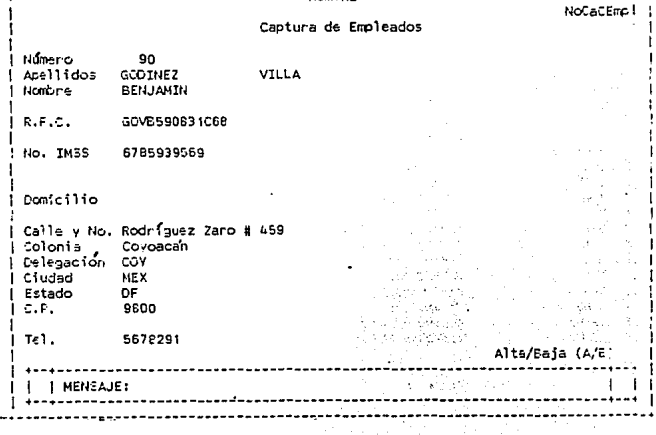

- 63 -

 $\hat{\alpha}_{\rm T1}$ Australian

> $\bar{z}$  $\alpha \rightarrow \beta \gamma$

 $\alpha_{\rm{max}}$ 

 $\mu$  .  $\sim$   $\sim$ 

 $\sim$ 

alar<br>Kabupatèn

#### Data Input Programa : NoCaCEmpl

#### Arch.d/Programas: SISTEMA

#### Archivo-Captura de Empleados

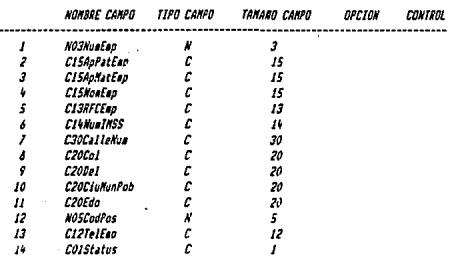

#### 

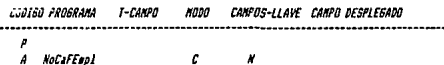

#### 

#### COMANDO DE OPERACION

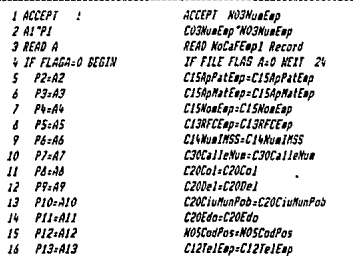

 $240.5$
### Sat Feb 12, 1994 2119 Fm

# Data Input Programa : McCaCEapl

# Arch.ofProgramas: SISTEMA

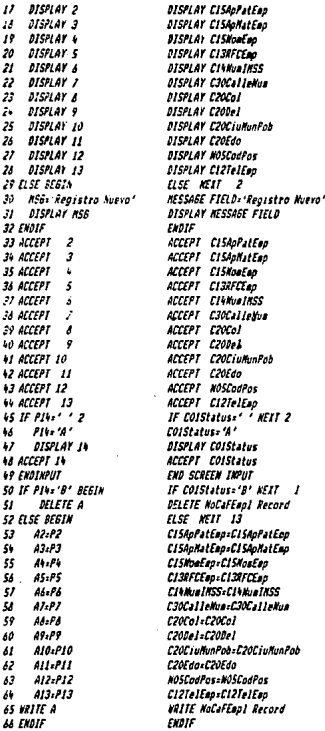

Pag. 8 2

#### Sat Feb 12, 1994 2:19 FM PBS vers 3.2.0PM

 $66 -$ **NoCalEen1** 

 $\sim$   $\sim$ 

Data Input Progress : NoCaCEapl

Arch.d/Programas: SISTEMA

POST PROGRAMA :

ENTRA RUN TIME:

LIBRERIA FORMA:

AUTO FORMA  $\overline{1}$ 

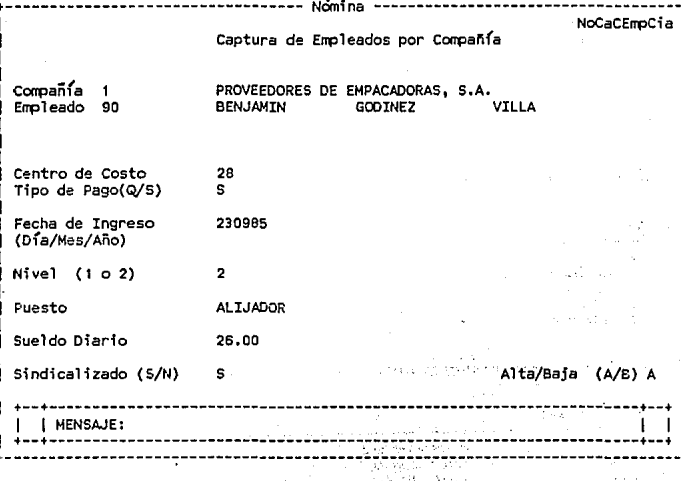

÷ j.

#### Sat Feb 12, 1994 2:21 PM PDS vers 3.2.0PM

# Data Input Programa : MoCaCEmpCia

### Arch.d/Programas: SISTEMA

# Archivo de Espleados I Compani

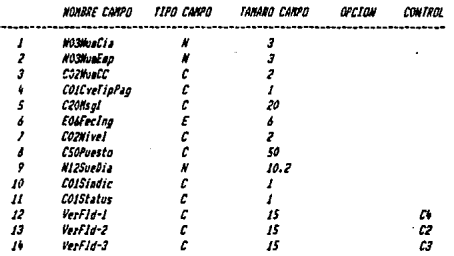

#### 

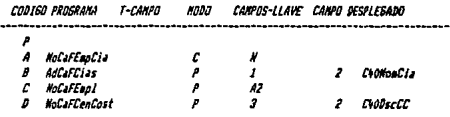

#### 

### COMANDO DE OPERACION

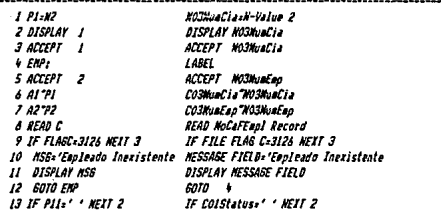

Pág. 8 1

 $-69 -$ NoCaCEanCia

#### Sat Feb 12, 1994 2:21 PM PDS vers 3.2.0PM

#### Data Tonul Programs : MoCaCEagCia

#### Arch.d/Programas: SISIEMA

 $14.211 - 42$ IS DISPLAY 11  $14.0588$ **17 IF FLARA-0 REGIN**  $11 - 224$  $19 - 19 - 41$ 20 86:06  $21 - 27 - 47$  $22 - 86 - 46$  $22.09 - 49$  $\overline{2}$  $P10, A10$ DISPLAY 3 25 **DISPLAY** 26  $27.015P14Y$ 21 DISPLAY 7 20 DISPLAY A 30 DISPLAY 9 31 DISPLAY 10  $32$ DISPLAY 12 33 **BISPLAY 13** 34 DISPLAY 14 35 FLSE BEGIN 36 MSG: Regisero Muevo 31 DISPLAY NSG 38 EXDIF 39 ACCEPT to TJPPAS: LABEL  $U$  H  $H$ 12 Pha 'S' 43 DISPLAY 4 **IL ACCEPT**  $\overline{\phantom{a}}$  $\overline{15}$ IF PV-'0" NEXT (  $\overline{M}$ P5: Quincenal\*  $\overline{v}$ DISPLAY 5  $^{\ast\ast}$ A5-15 **FOTO FECHA**  $\overline{19}$  $RSE$ **ELSE**  $\mathfrak{c}_\theta$  $\overline{H}$ IF PL-'S' MEIT ! P5="Senanal" 52 - 53 **DISPLAY 5** 54  $45 - 7$ 55 **GOTO FECHA** FLSE 1 56  $51$ **GOTO TIFPAG** 58 FECHA: LABEL **59 ACCEPT** J. 60 NIVELS **LASEL**  $\epsilon_2$ 61 IF P7s'  $62 - 77 - 72$ 63 DISPLAY J

Coistatus - 'A' DISPLAY COISTATUS **READ NoCaffeoCia Record** IF FILE FLAG ALO NEIT 17 CO2Must C. CO2Must C CVICvaTiaPag=COICveTiaPag EOGFerIng-EOGFerIng COZMiveleCOZMivel CSOPuesta-CSOPuesta Kl2SueDia-N12SueDia COISindic:COISindic DISPLAY COZNUACC **DISPLAY COLLYPTIOPAU DISPLAY EOSFecing** DISPLAY COZNIVAL DISPLAY CSOPuesto **DISPLAY HIZSHeDia DISPLAY COLSindic** DISPLAY VALELA-I **DISPLAY VerF1d-2 DISPLAY VerF1d-3** ELSE METT 2 **MESSAGE FIELD**="Registra Nueva" DISFLAY MESSAGE FIELD Frate ACCEPT COZNuaCC IF COICveTioPag:' ' NEIT 2 COICYPTIONAG='5' DISPLAY COLEVETIONag ACCEPT COLCYPTipPag IF COLCYPTIOPag: 0' NEIT C20Hsal="Ouincenal" DISPLAY C20Msgl AleTiplya IS **6010 58** IF COICVETIOPAD: 'S' MEIT 4 C20Hsal - "Sexana" DISPLAY C20Hsal NO2TipPon-7 6010 58 ELSE NEIT I 6010 40 ACCEPT EOSFecIng IF CO2Nivels' ' HEIT 2 COZNivel: '2' DISPLAY COZNIVEL

Pág. 3 2

Sat Feb 12, 1994 2121 28

 $-70 -$ **NoCaCEBOCIA** 

k.

PDS vers 3.2.0PM Data Input Programa : NoCaCEmpCia

#### Arch.d/Frogramas: SISTENA

**64 ACCEPT** J **65 KIOTI** 66 IF K1012 1 **GOTO NIVEL**  $\boldsymbol{\delta}$ 68 ACCEPT 6 69 ACCEPT ç 70 IF F10. ' ' 2  $11 - 110 - 11$ 72 DISPLAY 10 73 ACCEPT 10 74 IF PII=' ' NEIT 2  $15 - 211 - 18$ 76 DISPLAY 11 77 ACCEPT 11 **78 60TO FIN 19 FEBIEFUL 80 FINI** 81 IF PII-'8' BEGIN **82 DELETE A A3 ELSE BEGIA**  $44.43.73$  $45 - 14 - 14$  $16.44 - 9$ 66 'n.  $AS<sub>15</sub>$ es sise 89  $45 - 7$ 90 46=86 91 47-17  $AB = PB$ 92 93 A9=P9 P4 A10-P10 95 VRITE A 96 ENDIF

ACCEPT COZNivel K-Value 10°C02Mivel IF K-Value 1022 HEST 1 6010 60 ACCEPI CSOPuesto ACCEPT W125ueDia IF ColSindic=' ' NEIT 2 COISindics'N' DISPLAY COISindic ACCEPT COISIndic IF COIStatus -' ' HEIT 2 ColStatus - 'A' DISPLAY COISTATUS ACCEPT COIStatus 6010 60 **END SCREEN INPUT** LABEL IF Colstatus='B' MEAT 1 **DELETE NoCaFEapCia Record ELSE NEIT 12** CO2NuaCC-CO2NuaCC COICveTipPag=COICveTipPag IF Collectionage '2' NO2TipPga=15  $ESE$  $H02T1pP00zJ$ EOSFecIng:EOSFecIng COZMivel-COZMivel C50Puesto=C50Puesto N12SueDia=N12SueDia COISindic=COISindic **WRITE NoCaFEmpCia Record** ENDIF

POST PROGRAMA : ENTRA RUN-TINE:

LIBRERIA FORMA:

AUTO FORMA N  $\mathbf{I}$ 

Pág. 8 3

### **b.** Inaxistencias

El programa de capturas de inasistencias básicamente debía capturar dos tipos de información: faltas injustificadas e incanacidades: para el primer caso no había mucho problema era solamente tener la información del empleado (número de compañía y número de empleado) y el número de faltas que tenía, para el segundo caso era un poco más elaborado, debido a que la compañía solamente paga tres días y los demás son pagados por parte del seguro, y debido también a que el número de días por incapacidad es muy variado, para el archivo de faltas pense en que sería necesario capturar los días de incapacidad, los días que estaba trabajando el empleado en ese periodo y los días que la empresa iba a pagar, sin importar los del seguro, posteriormente estos datos se leerlan y se procesarían para efectos de reportes, de tal forma que con esta información se cubrieran las necesidades de este concepto.

Es importante mencionar que este archivo fue modificado varias veces por los solicitantes, pero finalmente fue aceptado a como lo presento a continuación.

El programa es muy sencillo, al igual que todas las capturas, su objetivo es básicamente introducir datos al sistema y almacenarlos. Al igual que todos los programas tiene una opción para dar de alta o borrar la información.

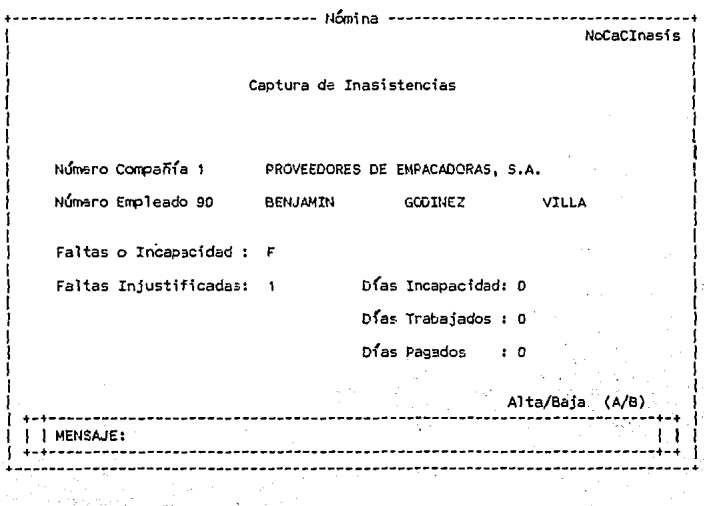

 $\sim 10^{11}$ . P

 $\omega = \gamma \rho_{D1}$ 

 $\mathcal{M}^{\text{c}}$  ,  $\mathcal{M}^{\text{c}}_{\text{c}}$  ,  $\mathcal{M}^{\text{c}}_{\text{c}}$  , and  $\mathcal{M}^{\text{c}}_{\text{c}}$ and she had

#### Sat Feb 12, 1994 2:15 PH PDS vers 3.2.0PM

# Data Input Programa : MoCaCFalt

# Arch.d/Programas: SISTEMA

### Archivo - Captura de Faltas

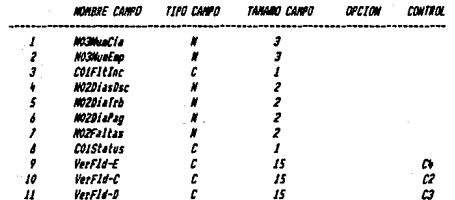

#### 

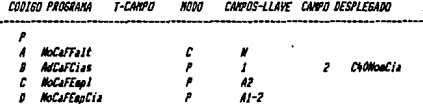

#### 

### COMMOD DE OPERACION

 $\mathcal{L}^{\text{in}}$  .

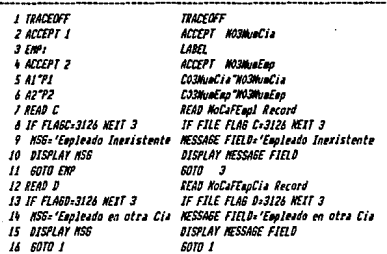

### .<br>Sat Feb 12, 1994 2:15 PM

 $-73 -$ MoCalFalt

Data Input Frograma : MoCaCFalt

# Arch.d/Programas: SISTEMA

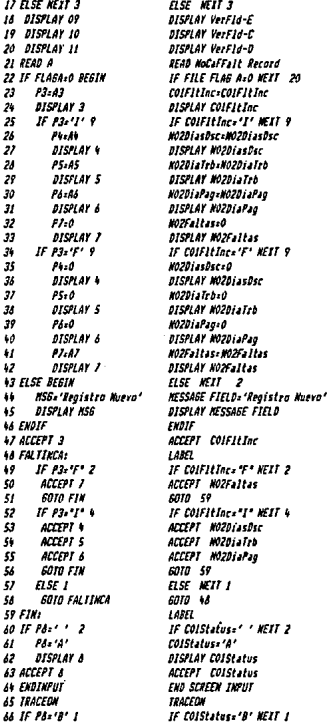

 $PJg.$   $I$   $2$ 

#### Set Feb 12, 1994 2115 PM PPS, vers 3.2.CFR

# Data Input Programa : NoCaCFalt

### Arch.d/Programas: SISTENA

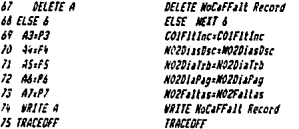

POST PROGRAMA :

ENTRA RUN-TINE:

LIBRERIA FORMA:

AUTO FORMA : ×

### $\bullet$  c. Comisiones

Este programa no tenía ninguna complicación, unicamente debía almacenar un dato númerico, que era la cantidad que se le asignaba a un empleado por concepto de comisiones de venta, es muy similar al programa anterior, se alimenta por el número de la compañía y de empleado, despliega ambos datos, y recibe la cantidad a pagar, almacena con la opción de alta y borra con la B de baja.

### $\bullet$  d. Présiamos

El programa de cantura de préstamos resultó un poco más sofisticado, este programa tenía las siguientes características: un empleado en una compañía podría tener derecho hasta tres préstamos durante un año, pero no debía exceder un límite de 30 días su sueldo diario, es decir el podía pedir la cantidad a la que tenía derecho en uno, dos o tres préstamos. Cada préstamo debería tener su saldo, el qual se decrementaría cada periodo. y se descontaría la suma de las cantidades por periodo de cada prestamos, debía guardar la fecha en la que se dió el préstamo, el número de préstamo, el importe, etc., y además debía ir actualizando tanto descuentos como periodos.

El programa es similar a los anteriores, en cuanto a la verificación de campos y guardado de información, unicamente cambian los procesos de lecturas. También en caso de que el empleado tenga va préstamos, aquí se despliega la información referente a este concepto.

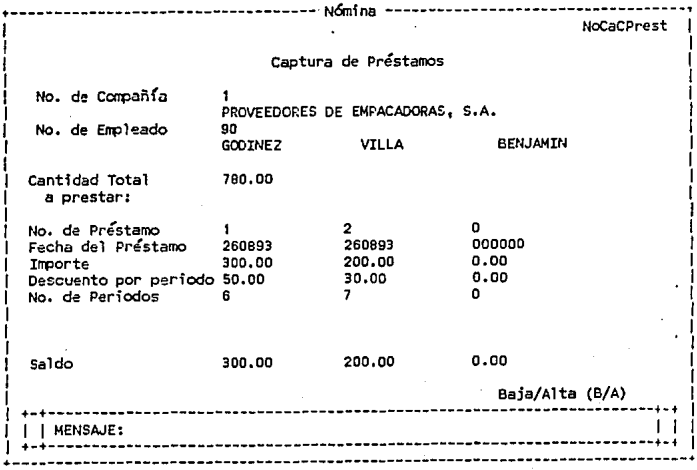

 $-75 -$ 

#### $76 -$

 $\sim 10$ 

 $\overline{\phantom{a}}$ 

小身体

УŊ

**MACACRARES** 

#### Sat Feb 12, 1994 2:17 PM PDS vers 3.2.0PM

### Data Input Programa : MoCaCPrest

### Arch.d/Programas: SISTEMA

#### Archivo de Prestanos

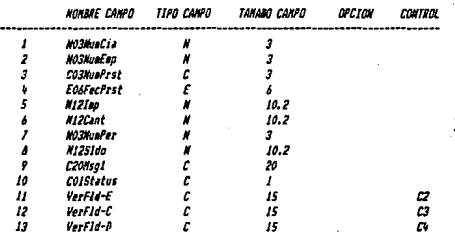

#### 

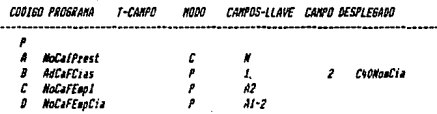

#### 

#### COMMOO DE OPERACION

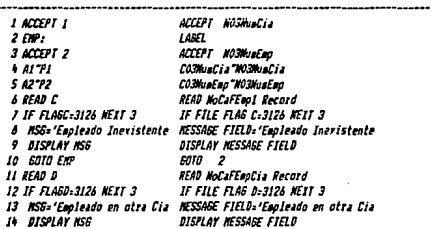

Pág. s

 $-77-$ **NoCaCPrest** 

and and

#### Data Input Programa : NoCaCPrest

#### Arch.d/Programas: SISTEMA

15 6010 1  $16$   $11$   $57$   $3$  $\boldsymbol{H}$ DISPLAY 11 M archav 12  $\overline{B}$ DISPLAY 13  $20$  *READ*  $A$ 21 IF FLAGA-0 BEGIN  $22 P3:43$  $23$   $14:44$ **PS=AS**  $24$  $25 - 26 - 66$  $\overline{25}$  $77.47$  $27.23.08$ 28 DISPLAY 2 29 **BISPLAY** 30 **DISPLAY S** 31 DISPLAY 6 32 DISPLAY 1 33 DISPLAY A 34 ELSE BEGIN 35 MSS='Registra Nueva' 36 DISPLAY ASB 37 EXDIF 38 K10°P3 39 IF K10-0 2  $\ddot{\phantom{0}}$  $P3 - T$ Ŷ. **PISPLAY 3** V2 IF K10-1 V  $12$ **IF PA.0 3**  $\overline{\mathbf{a}}$ K10=K10+1  $\bullet$ P3 K10 **DISPLAY 3**  $\overline{16}$  $17757$  $\overline{1}$ DISPLAY 3 **17 PV**: 037 Se DISPLAY **SI ACCEPT**  $\overline{\mathbf{s}}$ **52 ACCEPT** b  $53$ K1:P5/P6  $54$  $97.11$ **SS DISPLAY 7** s. PA-P5 57 DISPLAY 8 58 IF PIO - 1 2 59  $P10. 'P'$ DISFLAY 10 60 AL ACCEPT 10 **62 EXDINFUT** 63 IF PIO .. 'B' BEGIN **DELETE A**  $44$ 

sara 1 **ELSE** NEXT 3 **DISPLAY VerFlo-E ATCPLAY VerFlast DISPLAY Verfld-D** READ NoCalfrest Record IF FILE FLAG A-0 NEIT 12 CO3NuaPrst=CO3NuaPrst FOSFectist=E0SFectist M121ap=M121ap KIZCant-HIZCant KO3KuePerzKO3KuaPer #12S1doz#12S1da **DISPLAY COMUNEYST DISPLAY EOSFecPrst** DISPLAY HIZIen DISPLAY MIZCant DISPLAY NO3NuaPer DISPLAY NI2SIdo ELSE NETT 2 **MESSAGE FIELD** 'Registro Nuevo' **BISPIAN NESSISE FIFIB** ENDIF K-Value 10°C03WaPrst IF K Value 10:0 MEST 2 CO3NuaPrst="1" DISPLAY CO3MunPret IF K-Value 10-1 NEIT 4 IF MI2SIdo:0 NEXT 3 K-Value 10-K-Value 10+1 CO3MunPrst"Y-Value 10 DISPLAY COSHUAPEST FISE NETT I DISPLAY CO3NuaPrst EOBFecPrst=SYSTEM DATE DISPLAY EOGFecPrst ACCEPT MIZING **ACCEPT MIZCant** K-Value 1:N12Iap/N12Cant NO3KuaPersK-Value 1 DISPLAY NO3Numer N12S1do-N12Iao DISPLAY NI2SIdo IF COIStatus=' ' NEIT 2 LOIStatus='A' **DISPLAY COISTATUS ACCEPT COISTATUS** END SCREEN INPUT IF COIStatus - 'B' NEIT ı DELETE NoCalPrest Record

Páp. 8 2

#### 78 **MoCaCPrast**

#### Sat Feb 12, 1994 2:17 PM ras vers 3.2.0PH

### **Data Joput Programa : MoCaCPrest**

# Arch.d/Programas: SISTEMA

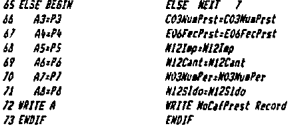

**POST PROGRAMA &** 

ENTRA RUN-TINE:

LIBRERIA FORMA:

AUTO FORMA 1

• *e. Crédito Jnfonavit* 

El programa de capturas de crédito infonavit, no se da más que en oficinas de México, sin embargo se incluye en todas las sucursales del sistema. Esta opción es muy similar a los préstamos ya que debe almacenar el importe, la fecha, y la cantidad por periodo, y debe ir actualizando tanto periodos como saldos, la diferencia es que aqul no existe más de un crédito infonavit, a diferencia de los préstamos que pueden ser hasta tres.

Las características del programa son las mismas que la de los programas anteriores.

 $- 79 -$ 

**ESTA TESIS Nº1 BEBE** SALIR DE LA **BIBLIOTECA** 

• f. *Factores* 

Este programa lo utilizo para almacenar la tabla de factores de integración para aplicar al sueldo integrado, el archivo de factores almacena tres datos, que son dras de vacaciones, días de aguinaldo, y su repectivo factor de integración.

El programa no tiene ninguna dificultad, unicamente acepta los datos y los guarda, en caso de que ya hayan sido dados de alta los despliega.

• g. *Tohlade Vacaciones* 

El archivo de vacaciones, tiene almacenados los días que le corresponden a los empleados en base a su antigüedad, es una simple tabla que como en el caso anterior no **tiene ninguna dificultad, únicamente almaecena datos, que en procesos posteriores serán le(dos.** 

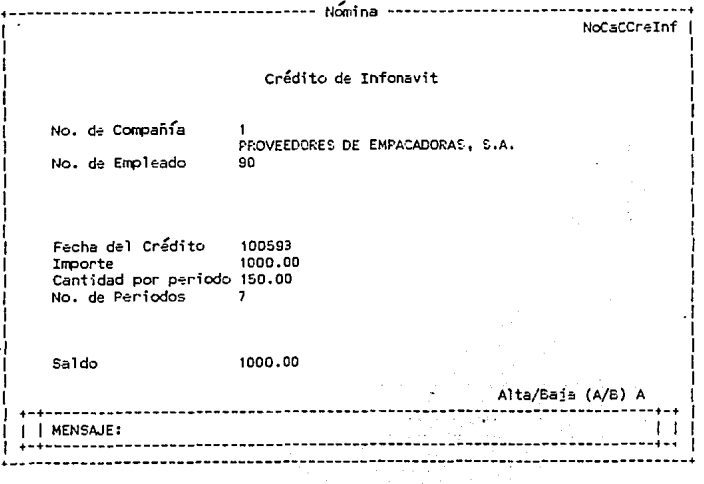

### **e** *h. DÍás Trabajados X* Q

· ..

A diferencia de Ja nómina semanal que siempre hará el proceso en base a siete días por periodo, Ja nómina quincenal varia dependiendo del mes, esté puede tener treinta, treinta y uno o ventiocho días, y por tanto el periodo pude variar entre quince y dieciseis días. En un principio había pensado guardar Jos días de cada mes y en base a ello ir checando por medio de un proceso los días del periodo, pero después de algunas charlas con los usuarios sugirieron el tener almacenada esa información y que ubiera la opción de modificarla cuando asl se deseará.

**Este archivo contiene tres datos, el número de quincena, los días que se estan**  pagando y los d(as que se trabajarón en el periodo, es un programa muy sencillo y tambin solo recibe y almacena datos.

• *i. Compensaciones* 

Este archivo almacena los premios por antigüedad, este concepto es una percepción que otorga Ja compañía a Jos empleados que cumple 15, 20, 25, etc. años trabajando en Ja empresa, y consiste en pagarles una determinada cantidad de días dependiendo de Jos años que cumplan, el programa es también una simple tabla que guarda por cada antigüedad el premio en días que le corresponde. Es similar a todos los programas de capturas.

, ------------------------------------ **N&ni** na --------------------------------- -~ NOCaCDiaTyP <sup>1</sup> 1 1 **Captura de o( as Trabajados** *V* **Pagados 1**  1 1 1 1 1 1 **Número de Quincena**  Dias Pagados 15 **Días Trabajados 10**  1 . . . . • **1** +-+----------------------------------------------------------------------+-+ 1 1 1 MENSAJE: 1 1 **<sup>1</sup>**• - +-- ----- ---- - - ------------ -- \_,: \_\_\_\_\_ ..;:~- .;.\_ --:-- -- \_\_ ..:, \_\_\_ ----- - - - ------ .--- --· - .. 1 1 ... \_ -----· --------------------------------------------\_\_\_\_\_\_\_\_\_\_\_\_\_\_ ;\_ ------------..

- 81 - • j. *Conceptos de Nómina* 

Cada uno de los movimientos que se llevan a cabo en el proceso de nómina, como el sueldo, el ISPT, la cuota IMSS, etc. son datos que deben estar almacenados, dichos datos pueden guardarse con un número y tener por cada número una descripción más detallada de su operación.

Este archivo almacena estos datos, y posteriormente es utilizado en varios reportes, básicamente para cada movimiento hay tres datos indispensables, primero si se trata de una percepción o de una deducción, segundo cual es su clave y tercero una descripción del movimiento.

El programa de captura solo acepta y almacena tres datos y tiene la misma estructura que todos los programas de capturas.

• *k. Parámetros* 

**Existen datos, que comunmente se manejan en los diferentes procesos, y que**  un solo lugar y no tener que andar cambiando n programas cada vez que hay cambios por parte de hacienda o de algún sindicato.

Este fue el objetivo de tener un archivo úe parámetros, en él se almacenan datos como el salario mlnimo, la cuota al Sar, al IMSS, etc.

Es un programa que captura diez datos y los almacena para cuando otros programas **los requieren; su estructura es la misma de los anteriores.** 

• *l. Tablas de Impuestos* 

En este punto trato las seis tablas del Impuesto sobre el producto del trabajo (ISPT), debido a que los programas son idénticos y unicamente cambia la información que se captura.

La nómina quincenal utiliza tablas quincenales, es decir los puntos 13y14, la nómina semanal utiliza tablas semanales puntos 17 y 18, y ambas para cuestión de acumulados utilizan tablas anuales. Estas tablas se utilizan en el proceso de nómina, dentro del cálculo de ISPT.

Los archivos almacenan cinco datos: el número que es la llave del archivo, el limite inferior, el limite superior, la cuota fija y el porcentaje; son tablas de datos y los programas **son sumamente sencillos, los cuales sólo almacenan información.** 

# $-82 -$

### m Vacaciones

El programa para asignación de vacaciones es un programa muy largo, no es compleio, simplemente que almacena mucha información debido a los requerimientos de los neuarios

Este programa funciona de la siguiente forma: existe un archivo llamado NoCaF-Días, el cual se describirá como se obtiene más adelante, dicho archivo contienen la información de los días de vacaciones y de aguinaldo que le corresponden a cada empleado, el segundo dato es solo informativo, y el primero es el que es indispensable para este programa.

Una vez que se tienen los días de vacaciones, el empleado los puede ir pidiendo como el quiera, el programa va almacenando los días que pide, la fecha en la que los pidio y actualiza los días que le restan al empleado, puede pedirlos hasta en 16 fechas diferentes, siempre y cuando no exceda el límite de días que tenga.

Al igual que los otros programas de captura se verifica el nombre de la compañía el nombre del empleado, puede suceder que el empleado existe pero este en otra empresa. en ese caso se desplegará un mensaje diciéndolo y se impedirá que el proceso siga hasta que se de un empleado correcto.

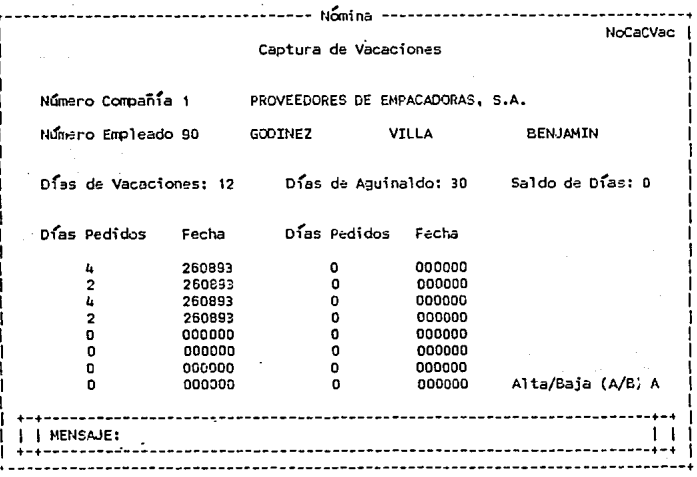

#### Sat Feb 12, 1994 2:25 PM PDS vers 3.2.0PM

ò.

**Section Co.** 

NoCaCVac

# Data Input Programa : NoCaCVac

### Arch.d/Programas: SISTEMA

# Archivo - Captura de Faltas

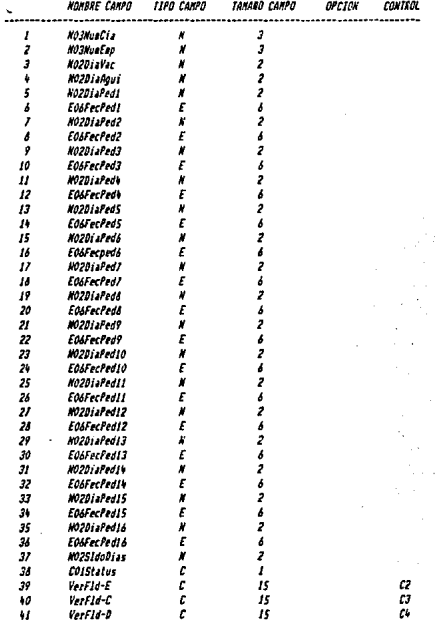

#### 

 $Pig. 1$ 

#### PDS<sub>1</sub> vers 3.2.0PM Sat Feb 12, 1994 2:25 PM

 $-84 -$ **NoCaCVar** 

> 9819 à.

> > Ŷ,

 $\bar{z}$ À.  $\ddot{\phantom{a}}$ 

### Data Input Programa : NoCaCVac

### Arch.diProgramas: SISTEMA

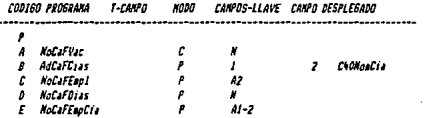

#### 

#### COMANDO DE OPERACION --------------------

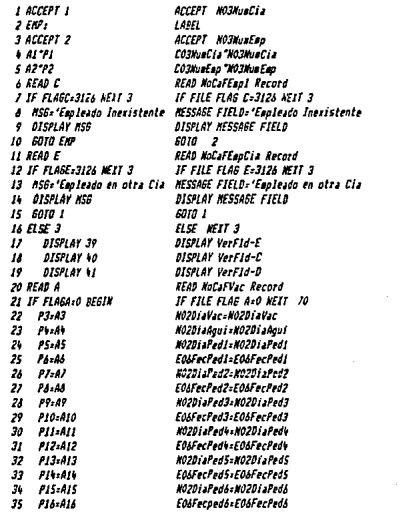

Pág. 1 2

PDS vers 3.2.0PM

Data Input Programa : MoCaCVac

# Arch.d/Programas: SISTEMA

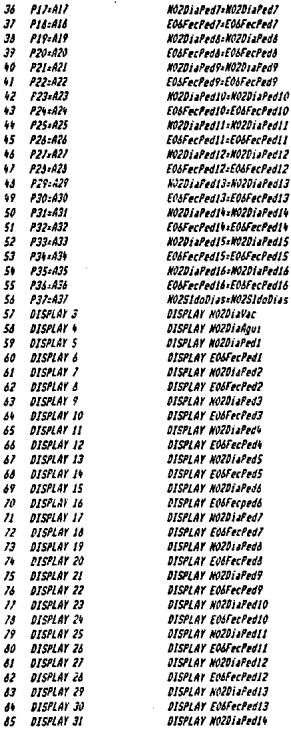

 $Fig. 2$ J

 $-86 -$ **McCaCVar** 

 $\gamma_{\rm c} \rightarrow -$ 

#### Data Input Programa : NoCaCVac

#### Arch.d/Programas: SISTENA

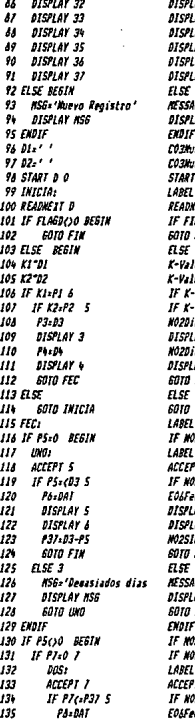

**AV FALFACPARTS** AY NOZOLAPedIS ... ............<br>AY FO&FecPød15 AV NO201APod16 AV FOLFerPedIA AY NO2SIdoDias  $EII$  2 **IGE FIELD: 'Nuevo Registro'** AY MESSAGE FIELD utin '' istopi" " **MoCafDias KEY O** .<br>YEXT NoCaFDias Record **LE FLAS DESO NEIT 1** 356 **HEAT 251** ue 1"C03NuaCia ue 2 Co3NumEno -Value 1-NO3NumCia NEXT 6 Value 2-M03MunEap NETT 5 avac:NO2DiaVac AY KOZDIAVAC a<br>Roui=HOZDiaAcui AY NOZDIAROMI 115  $\boldsymbol{q}$ .<br>12DiaPedi=0 NETT 12 T MOZDIAPedI 201aPed1=CN02DiaVac NEIT 5 cPedI+5YSTEH DATE AY NOZDIaPedi AY EOGFerFed! .<br>IdoDias=NO2DiaVac-NO2DiaPed1 356 KETT 3 **SE FIELD: 'Denasiados dias** AY MESSAGE FIELD  $\mu$ .<br>2012Ped1<30 ME1T 13 201aPed2=0 KETT 7 T #0201aPed2 .<br>2DiaPed2<=N0251doDias NEXT S cfed2=SYSTEM DATE

nas.  $\bar{\nu}$ ×,

# Data Input Programa : MoCaCVac

### Arch.d/Programas: SISTEMA

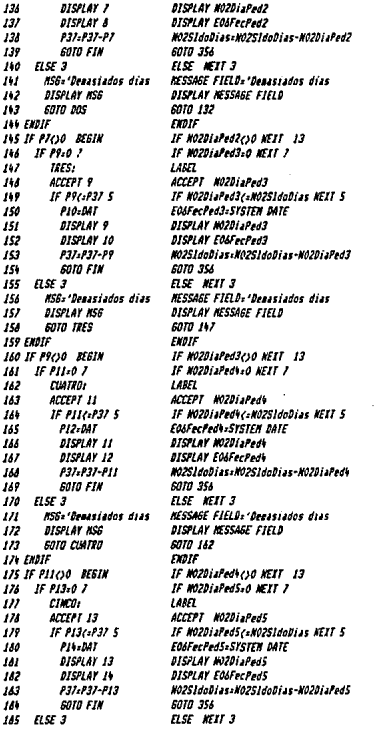

#### Sat Feb 12, 1994 2:25 PM  $PPR$ vers 3.2.0PM

### Data Input Programa : MoCaCVec

### Arch.d/Programas: SISTEMA

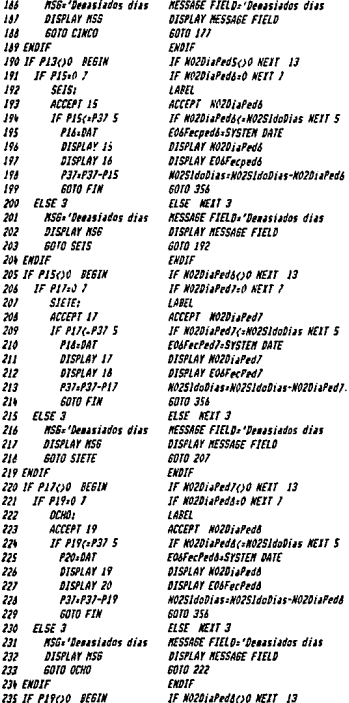

PJ0.

 $R$ **Bollativar** 

 $-99 -$ **HoCaCVac** 

alan

#### Data fonut Processa : NoCaCVac

#### Arca.d/Programas: SISTEMA

 $^{22}$  $(17.921, 0.7)$ 777 marus, 738 ACCEPT 21 239  $15.921$ c:P37 5  $\overline{\mathbf{z}}$  $122.087$  $291$  $015PL + 21$  $242$ DISPLAY 22  $\overline{\mathbf{z}}$  $P37.037 - P21$  $244$ **GOTO FIN** 215  $ESE$ <sub>3</sub>  $\overline{\mathbf{a}}$ ....<br>MSS='Deggsiaos digs  $\overline{\boldsymbol{n}}$ **BISPLAY NSS**  $245$ **GOTO NUEVE** 249 FHOTF **250 IF P21CO BEGIN**  $751$  $15.923377$ 252  $_{JIEZ}$ 253 **ACCEPT 23**  $751$ **IF P23/+F37 5** 255  $721:041$ DISPLAY 23 255 757 **OISPLAY 24**  $\tilde{z}$  $9372937 - 923$ 259 GUTO FIN 260 ELSE 3  $\overline{\mathbf{z}}$ **MSGs'Denssiados dias** 242 **DISPLAY NSG** 263 GOTO BIEZ 26% FHOLE 265 IF P23/30 BESIN 266  $IF$   $P25.0$   $I$ 267  $QMEF$  $\overline{\mathbf{z}}$ accept 25  $7.9$  $15.925(-0.37)$  S 210 P26x 037 **DISPLAY 25**  $211$  $\overline{\mathbf{z}}$ **DISPLAY 26** 273 P37=P37-P25 **GOTO FIN**  $276$ use s 275  $\overline{\mathbf{z}}$ ....<br>KS62 'Deassiados días 211 DISPLAY MSG **GOTO ONCE** 274 279 ENDIF 280 IF P25()0 BEGIN 281  $IF$   $P27.07$ 262 **MCE:**  $\frac{1}{243}$ **ALCEPT 27** 266 **IF P27c-P37 5** 245 **P28**+DAT

IF HO201aFed920 WIT 7  $1000$ ACCEPT MOZDIAPAd9 IF NO2DiaPad9raNO2SIdoDias NFIT 5 **FOAFA-PedD-SYSTEN DATE** DISFLAY NO2DiaFed9 **ATCH AV SALE of Party** H02SldnDiasaN02SldnDias-N02DiaPed9 6010 356 **FISE** WEST 3 **MESSAGE FIELD: 'Deassiados dias DISPLAY MESSAGE FIFLD** 6010 227 ENDIF IF NO2DiaPed9c30 WEIT 13 IF MOZDIAPedIOsO WFIT 7 **LABEL** ACCEPT NO20iaPed10 IF W02DiaPedIOcaN025.doDias NETT 5 EOSFecPed10=SYSTEM DATE DISPLAY NO2DiaFed10 **ATCELAY FOLEACPARED** NO2SldoBias:NO2SldoBias-NO2BiaPed10 6010 356 FLSE WEIT 3 **NESSAGE FIELD: 'Desasiados dias** DISPLAY MESSAGE FIFLD 6010 252 ENDIE IF MOZDIAPAd10C30 HEXT 13 IF NO2DiaFedil:0 NEIT 7 iam ACCEPT NO2DiaPedII IF NO2DiaPedII(+NO2SIdoDias NEII 5 EDSFecPed11=SYSTEM DATE DISPLAY NOZDIAPedii DISPLAY EOSFecPodil N02SldoDias=N02SldoDias-N02DiaFed11 6070 356 ELSE MEIT 3 MESSAGE FIELD: 'Denasiados dias DISPLAY NESSAGE FIFLD 6010 267 ENDIF IF ROZDIAPACIICIO NEIT 13 IF NOZDiaPedI2-0 NEIT 7 LANT ACCEPT MOZDiaPed12 IF NO2DiaPed12(=NO2SldoDias NEIT S EOSFecPed12:SYSTEM DATE

 $P10. 8 7$ 

Sat Feb 12, 1994 2:25 PM PDS vers 3.2.0PM

 $\mathbf{r}$ 

### Data Input Programa : MoCaCVac

### Arch.d/Programas: SISTEMA

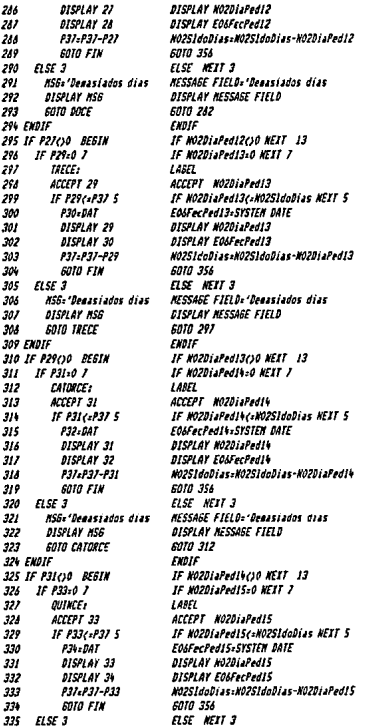

PJg

### Data Input Programa : McCaCVac

vers 3.2.0PH

# Arch.d/Programms: SISTEMA

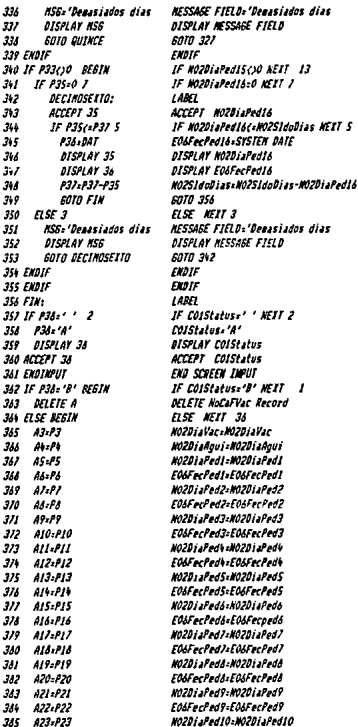

Pág.

#### Sat Feb 12, 1994 2:25 PM PDS vers 3.2.0PM

o o .<br>Sebagai

### Data Input Frograma : McCaCVac

### Arch.d'Programas: SISIENA

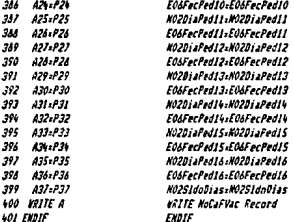

#### 

FOST PROGRAMA : ENTRA RUM-TIME: LIBRERIA FORMA: AUTO FORMA ł

### n. Tiempo Extra

El tiempo extra es una opción que no se utiliza en todas las sucursales, pero que sin embargo en las que se utiliza es un punto básico.

El programa de tiempos extras tienen cuatro opciones básicamente, se puede capturar por tiempo o por cantidad. Por tiempo deben capturarse el número de horas y si se van a pagar simples, dobles o triples, la máquina automáticamente despliega el importe y la segunda opción es por cantidad, en cuyo caso el capturista deberá escribir el importe a pagar a ese empleado.

Las otras dos opciones se refieren a si el importe va o no a gravar impuesto en cuyo caso deberá ponerse una S v en caso contrario una N, posteriormente viene como en todos los programas la opción para dar de alta o baja el registro.

En el caso de faltas, comisiones y tiempos extras, éstos se capturan y existe un proceso que va limpiando los registros automáticamente, en el caso de préstamos y crédito infonavit, se actualizan los saldos.

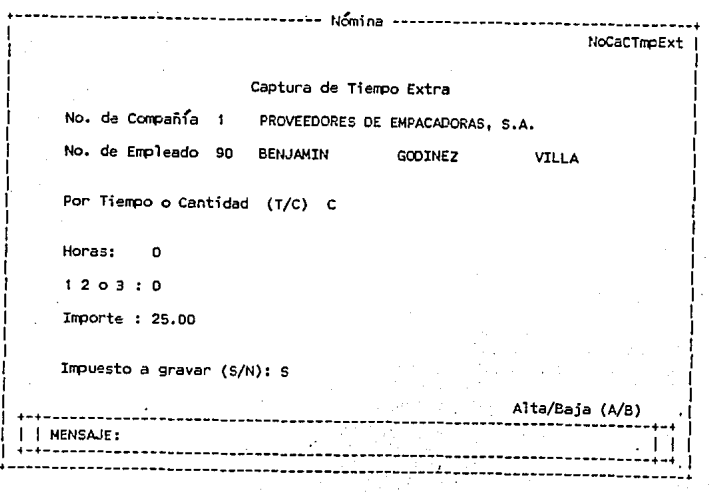

### • *o. Centros de Costos*

Esta es una opción que no esta en las opciones de capturas, debido a que se da una sola vez y ya, sin embargo aquí si la incluyo por que se utiliza dentro del programa de empleados por compañía; el archivo de centros de costo incluyen dos datos, el número de centro y la descripción, unicamente se alimentan los datos y se almacenan.

Básicamente estos son todos los programas de capturas, he dado una descripción de su funcionamiento, pero debido a que estoy incluyendo tanto archivos como programas, a continuación describo brevemente las operaciones que en ellos vienen.

Todas las opciones de capturas incluyen dos tipos de 'identificadores' los File Definition, que son los archivos donde esta almacenada la información, y los Data Input, que son los programas para dar entradas de datos.

Los archivos FD (File Definition), incluyen el nombre del campo, su tipo y tamaño, después la llave con la que serán accesados y la forma (ascendente o descendente).

Los DI (Data Input), incluyen en primer lugar los datos que intervienen en el programa, con su tipo y longitud. Posteriormente se incluyen otros archivos que se utilizan dependiendo del programa, por ejemplo en casi todas las capturas, se utiliza el archivo NoCaFEmpl y AdCaFCias, para tomar de ellos tanto el nombre del empleado como de la compañía.

**A continuación vienen todas las operaciones, lecturas, entradas, iteracciones, etc, y**  en caso de que el programa encadene otros programas el nombre de dicho programa, que se ejecutaría inmediatamente después de dicho programa.

### Actualizaciones

Esta opción pensarán que debía contener las mismas opciones que las consultas, pero debido a que el software con el que se desarrollo el sistema, tiene la posibilidad de hacer modificaciones en el instante en que se llama el registro, todas las modificaciones se hacen directamente en la opción de capturas, también el borrado de registros se hace en esa misma opción.

Es por tal razón que en esta opción sólo se tiene un inciso, que es Ja actualización de sueldos, el sueldo también pudiera ser modificado directamente en el programa de empleados por compañía, pero debido a que se requería información como Ja fecha del ultimo aumento, se decidió poner como una opción aparte.

Esta opción es igual a una captura en donde se lee del archivo de empleados el sueldo de este, el cual se despliega, después se acepta el nuevo sueldo y automáticamente se remplaza el suefdo nuevo por el viejo, se toma Ja fecha del sistema, que es la fecha en Ja cual se esta haciendo la modificación y se despliega.

Las características del programa son las mismas a Ja de cualquier programa de capturas.

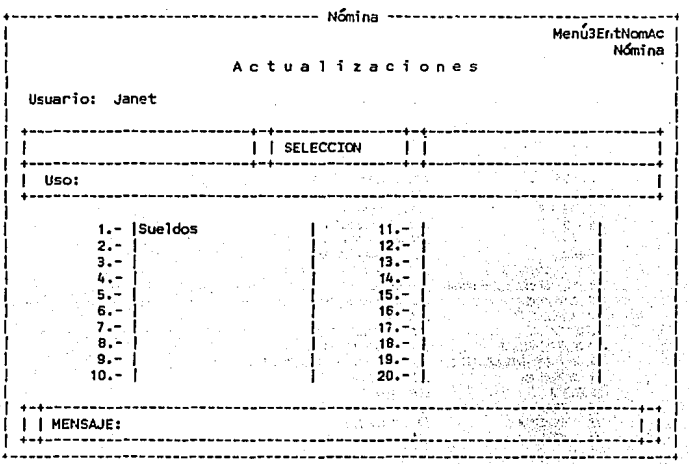

# **NoAcCActSldo**

#### Sat Feb 12, 1994 3:02 PM PDS vers 3.2.0PM

Special Council & ana amin'ny fivondronan-kaominin'i Castro Barbara.<br>Ny faritr'ora dia GMT+1.

 $\mathbb{R}^2$ 

 $\alpha_{\rm{max}} = \alpha_{\rm{c}}$ 

1010000

 $\sim 10^{-1}$  .

 $\epsilon$  :

**WERE THE CONTRACTOR** 

and a strategic con-

### Data Input Programa : NoAcCActSido

# Arch.d/Programas: SISTEMA

### Actualización de Sueldos

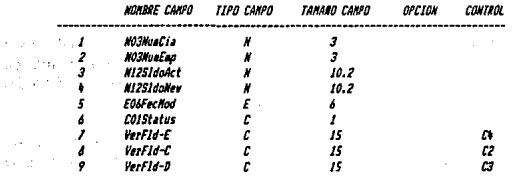

#### 

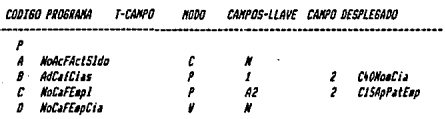

#### 

#### COMANDO DE OPERACION

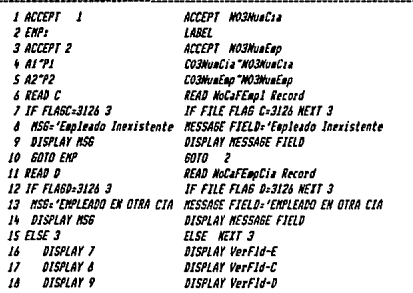

Pág. 1

Sat Feb 12, 1994 3:02 PH

Data Input Programa : NoAcCActSldo

#### Arch.d/Programas: SISTEMA

19 8540 4 20 IF FLAGA=0 BEGIN  $\overline{\mathbf{z}}$  $P3:43$ 53  $84 - 44$ 5,  $P = 10$  $\overline{\mathbf{z}}$ DISPLAY 5 ż **DISPLAY V**  $\overline{z}$ **DISPLAY 5** 27 ELSE BEGIN **MSbs'Registro Nuevo'** 28 54 **DISPLAY ASP**  $30$  FHBIF  $n \mu$ .  $32.021$  $33$  START D O 36 INICIA: 35 READWEST D 35 IF FLABOCSO 1 37 60TO FIN 33 ELSE 15  $38$  KP  $21$  $12.222$ **MI IF KI-PI 13** 4Ż IF K2-P2 12 P3:09+30.4 43  $\overline{44}$ **DISPLAY 3**  $\ddotsc$ **ACCEPT 4**  $09.14/30.1$  $\mathbf{v}$ Ŵ DISPLAY 4 w  $L1.04I$ IF PS-'000000' 2 49 50  $PSL1$  $51$ **DISPLAY 5** 52  $asri$  $53$ **DISPLAY** 5  $6.55$ 55 **SOTO INICIA 56 FIN: S7 'WIIF L**  $54$  IF  $96$  $Pb: A'$ 59 DISPLAY 4 60 61 ACCEPT 6 **82 ENDINPUT** 63 IF P6x'B' BEGIN  $\overline{\mathbf{z}}$ DELETE A 65 ELSE BEGIN 66  $A3: P3$ Ü  $A + P$  $\overline{M}$  $45.95$ 

**BEAD MARFACTSION Becard** IF FILE FLAG ALO NEIT  $\overline{\mathbf{z}}$ N1251doAct-N1251doAct N12S1doKew-N12S1doKew FOAFerHod-FOAFerHod DISPLAY NI2SIdaAct DISPLAY NI251doNew **OISPLAY FOAFerdad** ELSE KEIT 2 NESSAGE FIELD: Registra Nueva' **DISPLAY MESSAGE FIFLD** FNDIF CO3HuaCian ' ' CO3HusEso:'' START NoCaftapCia KEY O LABEL READNEIT NoCaFEapCia Record IF FILE FLAS DOOR NEAT 1  $50T0 - 56$ ELSE NEIT IS K-Value 1"CO3NuaCta K-Value 2'CO3HuaEan IF K-Value 1=R03HuaCia NEIT 13 IF K-Value 2=NO3MunEap NEIT 12 NIZSIdoAct-NIZSueDia130.4 DISPLAY N1251doAct ACCEPT H12S1doNew N12SueDia-N12SldoNew/30.4 DISPLAY NIZSIdoNev **L-Value LASYSTEN DATE** IF EOSFechod: "000000" NEIT 2 EOSFechod 1-Value 1 **DISPLAY FOLFACTION** FLSE KEIT I DISPLAY EOSFechod FI SF 6010  $\overline{a}$ LABEL **COMMENT** IF COISTAINS: ' WETT 2 ColStatus='A' DISPLAY COISTATUS ACCEPT COISTatus END SCREEN INPUT IF ColStatus='B' XEXT 1 **DELETE NoAcFActSido Record**  $nsr$   $m1$   $s$ K1251doAct+K1251doAct N12SldoNew=N12SldoNew **COMPACTION ACTION** 

#### Sat Feb 12. 1994 3:02 PM PDS vers 3.2.0PM

# **Montgelstan**

### Data Input Programa : NoAcCActSido

### Arch.d/Programs: SISTEMA

AY WRITE A<br>70 ENDIF **WRITE NoAcFActSlda Record** Fhate

POST PROGRAMA 1

ENTRA SUN-TINE:

LIBRERIA FORMA:

AUTO FORMA l,

### **Consultas**

La opción de comisiones es básicamente para visiualizar los datos de las diferentes opciones, con la restricción de no poder modificar los datos, existen ocho opciones de consulta, dichas onciones son las siguientes:

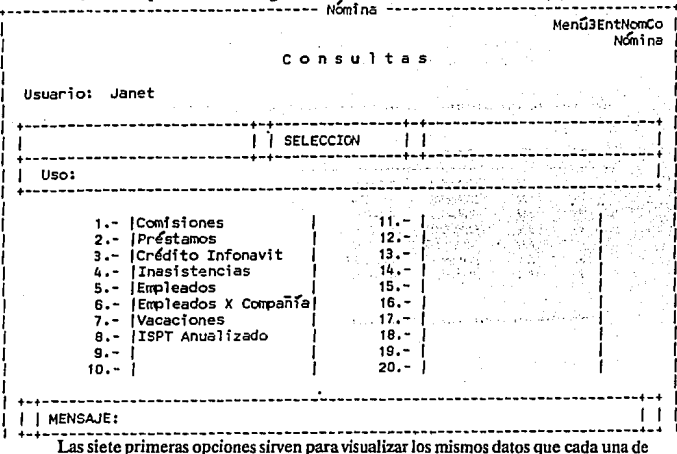

las opciones tiene en la opción de capturas, y al igual que las capturas requiere que se introduzca el número de compañía y el número de empleado; automáticamente se despliega la información de los diferentes archivos, dependiendo de cada caso.

La opción ocho, utiliza un archivo de acumulados, para visualizar la información referente a los ingresos acumulados de cada empleado.

Para todos los programas de consultas se utilizan los 'Identificadores' de tipo Inquiry (I), en ellos es necesario poner los archivos de los cuales se van a leer los datos junto con sus llaves de acceso, posteriormente los campos que se van a desplegar y el orden en el que se quieren, finalmente la descripción de los mismos.

Los identificadores son todos muy similares, considero innecesario describir cada uno de ellos.

÷,

inger.

J.

Contract General

#### Sat Feb 12, 1994 2:32 PM PDS vers 3.2.0PM

### Inquiry Programa : MoColComis

### Arch.d/Programas: SISTEMA

### Consulta de Conisiones

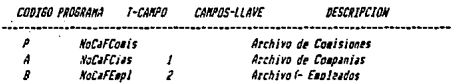

#### ,,,,,,,,,,,,,,,,,,,,,,,,,,

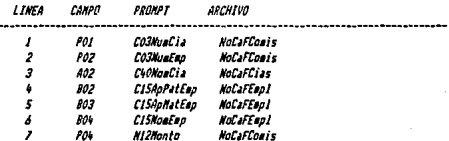

#### 

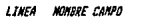

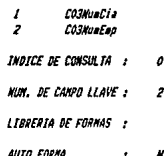

December 2018 The President Program Turney artists and the a la cherco dal Pioneso II.

and program a series of the complete state of the Real such a discussion and the company of development  $\mathcal{A}^{\lambda}_{\lambda}$ a kesala penderbang nyaéta di salah salah di ka the committee committee and 1d o

Lezie wurden

vin Le
## $-101 -$ **NoColPrest**

#### Sat Feb 12, 1994 2:32 PM PDS vers 3.2.0PM

## **Inquiry Programa : NoColPrest**

## Arch.d/Programas: SISTEMA

## Consulta de Prestanos

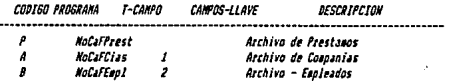

## 

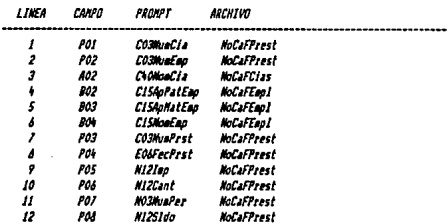

## 

LIMEA MOMBRE CANFO  $\overline{1}$ COMMON CA

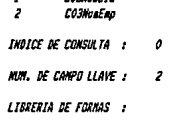

AUTO FORMA ł

Pdo. 8

# Reportes

Los reportes son una parte muy importante dentro del sistema, pues es la mejor forma de llevar el control de los distintos movimientos, básicamente existen cuatro tipos de reportes, estos son:

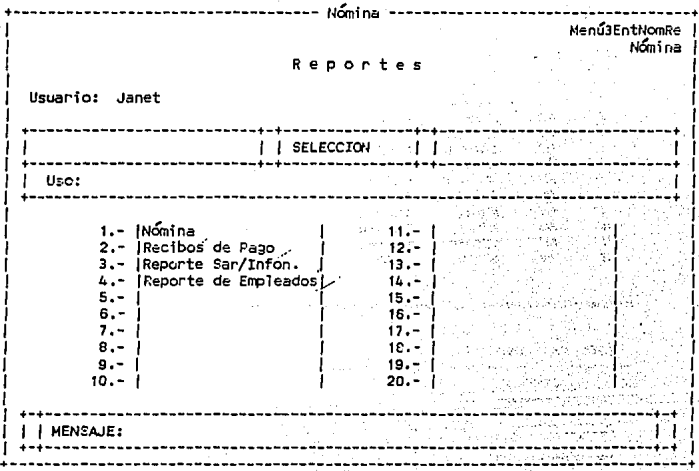

## • *a.Nómina*

El reporte de nómina es un papel que muestra los diferentes movimientos de los empleados, en primer lugar utiliza el archivo de Empleados y de Empleados por Compa**rua para proporcionar el nombre, sus apellidos, y su número de empleado, posteriormente**  vienen sus días trabajados y pagados y todas sus percepciones y deducciones, el reporte genera el total de percepciones y de deducciones tanto por empleado como por compañia Para la elaboración de reportes se utilizan los identificadores de 'Report', los cuales proporcionan muchas facilidades para elaborar el reporte como uno lo desea.

• *b. Recibos de pago* 

Los recibos de pago son reportes pequeños que se le entregan al empleado para que vea los ingresos que tuvo, al igual que en el caso anterior se utilizan Jos archivos de **movimientos y de empleados para leer los datos necesarios para procesar el reporte, en**  estos reportes se utiliza el archivo NoCaFCptoNom, el cual tiene la informacón de los movimientos más detallada, por ejemplo el sueldo que fue guardado en el archivo de **movimientos con clave de concepto 1, en este archivo esta guardado que se trata de una**  percepción y que su descripción es el Sueldo Nómina!, los recibos tuvieron un formato **muy elaborado utilizan mensajes, encabezados, y muchas utilerías que proporciona esta**  forma de programa, pero la mejor forma de comprenderlos es viéndolos por lo que incluyo **a continuación algunos.** 

• c. *Reporte Sar/lnfonavit* 

**Este reporte es generado para tener una relación de los gastos de la empresa por estos conceptos, es un reporte en comparación con los anteriores, muy sencillo, el cual lee**  de los archivos NoCaFSar y NoCaFinfon, los importes por empleado junto con algunos otros datos como el RFC, el nombre etc.

• *d. Reporte de Empleados* 

**Este reporte proporciona información general de los empledos como son su nombre, su sueldo, su centro de costo, si esta o no sindicalizado, etc, incluye además dos conceptos**  del archivo de movimientos, que son el sueldo nciminal y la cuota del IMSS.

#### Sat Feb 12, 1994 2:36 PM PDS vers 3.2.0FH

 $-104 -$ **MoReRMonina** 

 $2.5 < i < j$ 

网络阿尔巴尼门德

ne bij nya si subs akang

уš.

e sebesti ser<br>Heriot sebesti

supervisor program and program di Pilipi

alis Changers.<br>Aliadoù ar Council

 $\sim 10^{-1}$  k

Report Programa : NoReRMomina

Arch.d/Programas: SISTENA

Reporte de Nomina

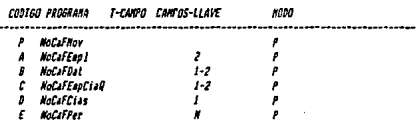

## 

COMMOD DE OPERACION

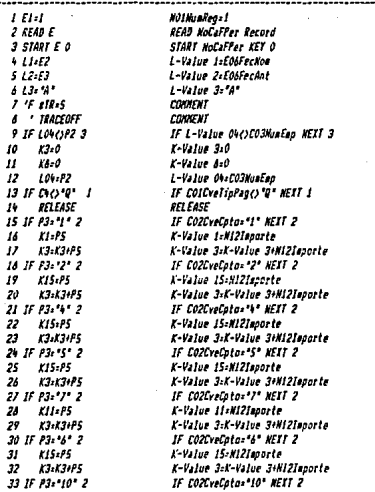

P.10.

## $105 -$ **MaReRNomina**

Sat Fab 12, 1994 2:36 PM POS vers 3.2.0PM

Report Programa : HoReRMonina

## Arch.d/Programas: SISTEMA

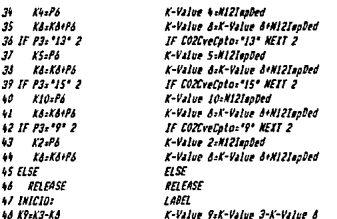

## **MESAJES:**

Î 2 Total por Compañía<br>3 a

SOE LINEAS DE ENCABEZADO:

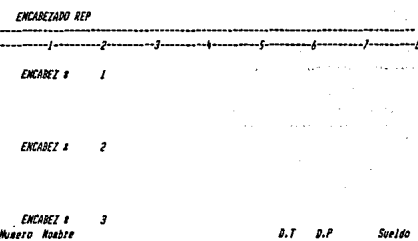

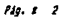

#### Sat Feb 12, 1994 2:36 PM PDS vers 3.2.0PM

Report Programa : NoReRMomina

 $-106$ 

## Arch.d/Programas: SISIENA

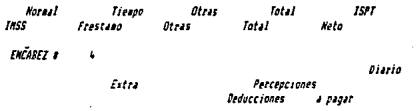

## ENCABEZ LINEA TAB CANPO LONG. NOMBRE

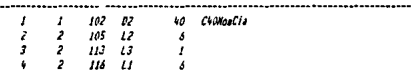

## 

## CONTROL BREAKS : SUR-TOTALS

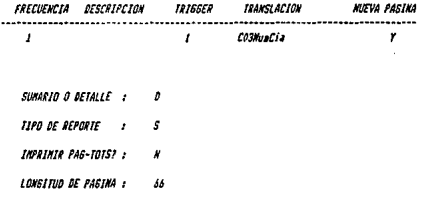

## 

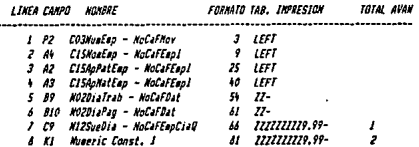

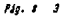

#### Set Feb 12, 1994 2:26 PM PDS vers 3.2.0PM

 $107 -$ **NoReRNosina** 

## Report Programa : NoReRNomina

## Arch.d/Programas: SISTEMA

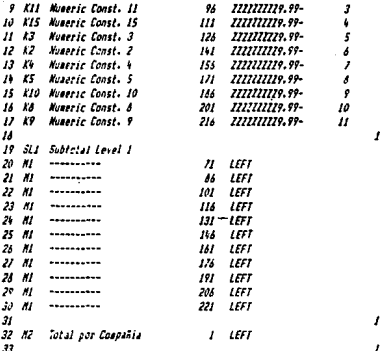

## 

CANPO-LLAVE DESCRIPCION -----------ومستحسب CO3HuaCia  $\overline{1}$ 

CO3MunEep و.<br>و **Collvetpto** 

LLAVE DEL REPORTE

OPCION REPORTEIA, R, SI :  $\overline{a}$ 

REPORTS

NOMBRE DE INPRESORA:

 $Pig.$   $I$   $\rightarrow$ 

# PDS vers 3.2.0PM

Report Programs : MoReRNomina Arch.d/Programme: SISTEMA

CONTROL PRE-IMPRES.:  $118/17$ e CONTROL POST-IMPRE.:  $118/144$ PROGRAMA POST-IMPRES. :

Sat Feb 12, 1994 2:36 PM

## $108 -$ **NoReRNosina**

5 Ple. ×

Sat Feb 12, 1994 2:45 PM PDS<sub>1</sub> vers 3.2.0PM

 $109 -$ **NoReRRecQuin** 

Report Programa : NoReRRecQuin

Arch.d/Programas: SISTEMA

Reciba de Pago

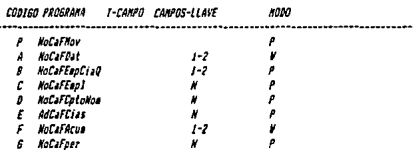

### 

## COMANDO DE OPERACION

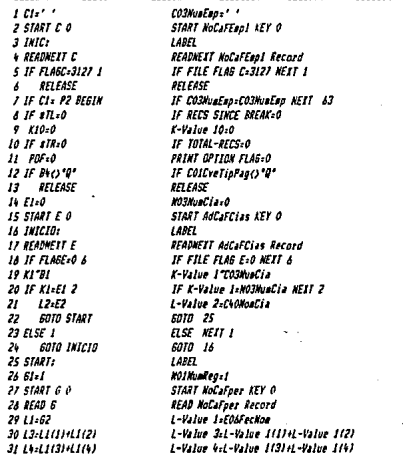

 $Plg, 1 - 1$ 

#### PDS vers 3.2.0PM Sat Feb 12, 1994 2:46 PM

### Recort Programa : NokeRRecQuin

## Arch.d/Programas: SISTEMA

 $32/5.11331/133$  $22151511$  $31144444$  $3516 - 180$ 24-14-14413 37 118-15-14 **38 118-118+13**  $39.0111$  $49.12 - 1.7$ **HI START A O**  $12.155$ **AT EFAINEST D 44 11 FLARD: 3122 1** Ä¢ GOTO FIN **46 IF P3:02 1**  $\bullet$  $12.02$ **MELSE**  $10$ 6010 1EE  $so$   $cm$ : **SI FIG. FIG.FT** 52 K10-K10-P6 53 IF PS-D 2  $54$  IF  $P6 = 0$  I 55 RELEASE SA 1122 antidad arriba ' 60 Ll4='pto de ai sueldo " 61 LIS:' asi cono tanbien' 62 Lis-'el isporte total  $\overline{\phantom{a}}$ 63 117=' de las horas' 64 'Lid='S TRABAJADAS Y' **AS 17-110H11** 66 17=17+112 67 16:113:111 68 18-18-115 **49 19:1164117** 70 '19-19-118 **71 ELSE BEGIN** 72 60TO INIC **Z3 EXDIF**  $A$   $FIR$ 75 119-63 76 118-52

1-Value Szt-Value 1151+L-Value 1161 1-Value 6-1-Value 51"/" L-Value 6+L-Value 6+L-Value 4 L-Value bel-Value 6+1" 1-Value Ast-Value 641-Value 3 L-Value 18-L-Value S+1-value 4 L-Value Id-L-Value Id-L-Value 3  $\textit{ColPer}\textit{Dedx}$  $COZV$ reCptor<sup>\*</sup> START NoCafCataNon KEY O  $1007$ **READNETT NoCAECotohon Record** IF FILE FLAG 0-3122 KETT 1  $5070$   $A$ IF COZEveEpto=COZEveEpto NEIT 1 L-Value 2:C30DscCoto  $_{RSE}$ 5010 +2 1.0857 K-Value 10:K-Value 10+N12Insorte K-Value 10:K-Value 10-M12IapDed IF Milianasta-0 WFIT 2 IF MIZINGDedi O NEIT 1 RELEASE 55 110s' Recibi de la Cia, a' L-Value 10s' Recibi de la Cia, a' 57 Lila'ntes sencionada la c' L-Value Ila'ntes sencionada la c' L-Value 12s'antidad arriba ' 59 L13+'enunciada por conce' L-Value 13+'enunciada por conce' L-Value In-'pto de ai sueldo " L-Value IS:' asi como tambien' L-Value 16s'el importe total ' L-Value 17=' de las horas' **COUNTRY** L-Value 7-L-Value 10+L-Value 11 L-Value J-L-Value 7+L-Value 12 L-Value d=L-Value 1341-Value 14 L-Value dil Value del-Value 15 L-Value 9:1-Value 16+L-Value 17 **CONTENT** *ASE MIT*  $\overline{1}$ 6010  $\overline{\boldsymbol{z}}$ EXDIF LABEL L-Value 19-E06FecAnt L-Value 18-E06FecNon

Pág. 8 2

#### Sat Feb 12, 1994 2146 PM PDS vers 3.2.0PM

 $111$ **HalleRRecQuin** 

÷.

## Report Programs : NoReRRecQuin

## Arch.d/Programas: SISTEMA

**NESANSI** 

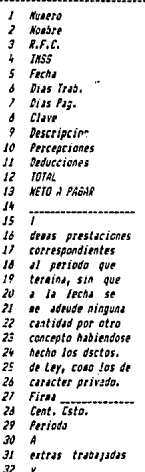

### 

**SOE LINEAS DE ENCABEZADO:**  $\theta$ 

## ENCABEZADO REF

**ENCABEZ #** J

Pág. 1

## **Sat Feb 12, 1994 2:46 PM** PDS vers 3.2.0FM Report Programa : NoReRRecQuin Arch.d/Programas: SISTERA

 $-112 -$ 

بالمراج للخائص

 $\mathcal{A}$ e sij Albani.

 $\sim 10^{11}$  km s  $^{-1}$  $\mathbf{r}$ all collection  $\sim 100$ 

- 2  $\sim$ 

> **Sales**  $\mathcal{D}_\infty$  by

and provide concern

tra si

n kidaybalari  $\sim$ 

NoReRRecQuin

ENCABEZ #  $\overline{\mathbf{z}}$ 

ENCAREZ A  $\overline{\boldsymbol{z}}$ 

**ENCABEZ #** 

ı

## CONTROL BREAKS : SUB-TOTALS

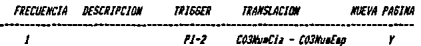

SUMARIO O DETALLE 1  $\boldsymbol{\theta}$ 

TIPO DE REPORTE : F

ULT. LINEA DETALLE EN FORMA PREIMPRESA:

INFRINIR PAG-IOTS? :  $\boldsymbol{r}$ 

LONGITUD DE PAGINA : 33

### 

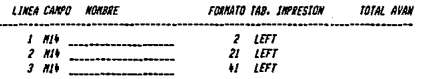

Pág. s J.

### Sat Feb 12, 1994 2146 PM PBQ vers 3.2.0FH

ł

 $\overline{1}$ 

Ï

 $\overline{I}$ 

ı

J.

Report Programa : NokeRhecQuin

# Arch.d/Programas: SISTEMA

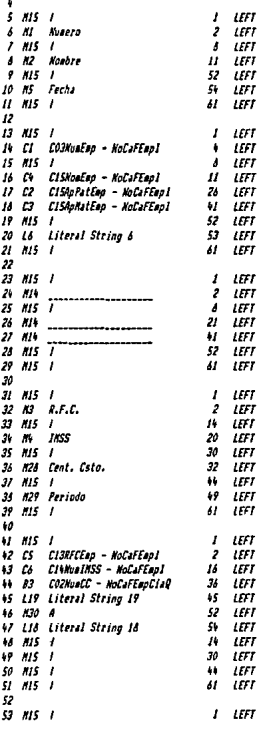

Fig. 8 5

#### Sat Feb 12, 1994 2146 PM vers 3.2.0PM rns

.<br>Mec Du i n

I

ı

# Report Programa : NoReRRecQuin

# Arch.d/Programas: SISTEMA

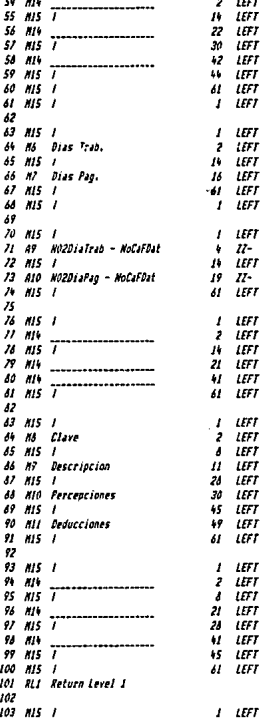

## $-115$ **HoReRRecQuin**

3.555

à.

 $\epsilon$  ,  $\epsilon$ 

is.  $\epsilon$  :

> $\ddotsc$  $\mathcal{L}^{\prime}$

> > γt

Sat Feb 12, 1994 2:46 PM

Report Programa : NoReRRecQuin

PDS vers 3.2.0PM

## Arch.d/Programas: SISTEMA

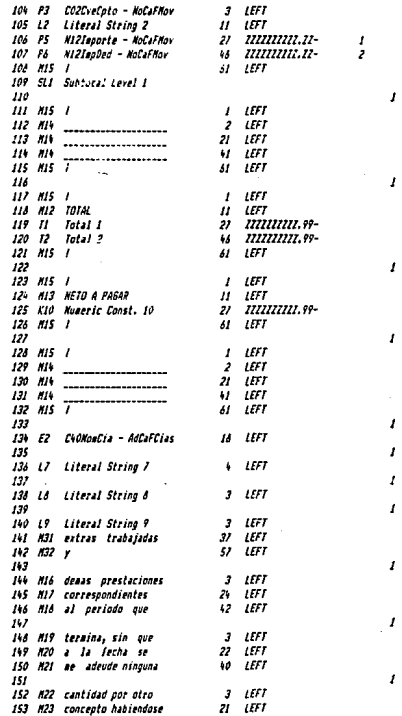

Pág. 8 J.

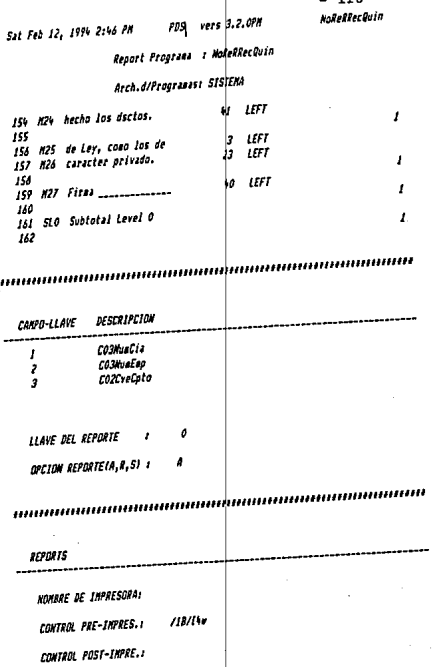

PROGRAMA POST-INPRES.

## Procesos

La opción de procesos dentro del sistema de Nómina, realiza todas las operaciones de procedimientos; existen nueve tipos de procesos dentro de la nómina, cada uno de ellos arroja resultados a reportes o archivos posteriores, la opción de procesos en su mayoría<br>requiere unicamente digitar el número de opción y esperar el proceso.

Es imponante conocer que cosas realiza cada una de las nueve opciones, por lo que a continuación describo la operación de los programas.

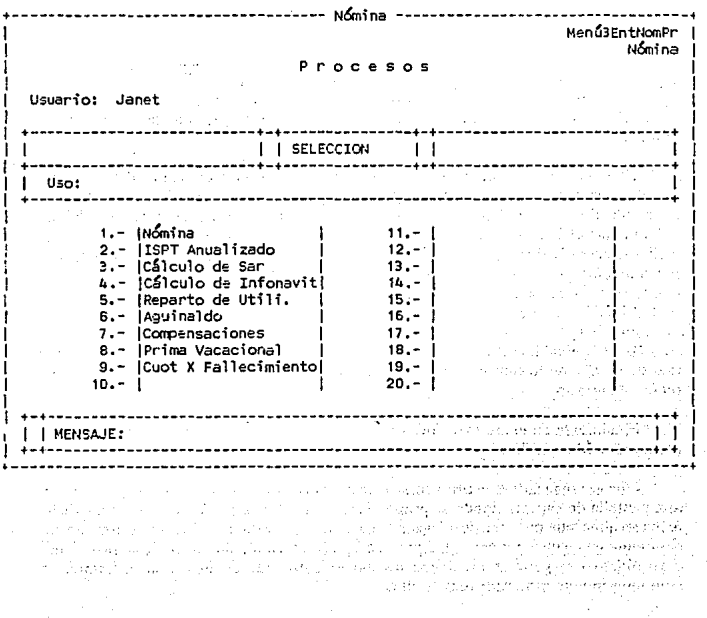

## • *a. Nómina*

El proceso de nómina, es el proceso más elaborado, pues su objetivo es arrojar los movimientos necesarios para procesar los recibos de pago y el reporte de nómina, este es un programa que encadena una serie de procesos. Como se mencionó en un principio se diseño el sistema modularmente, debido a que es más sencillo percibir errores en programas pequeños, de la misma forma realicé' modularmente todos mis programas.

**Como había mencionado anteriormente, existen movimientos que se realizan en la**  nómina cada vez que ésta se ejecuta, mientras que existen otros que sólo se realizan una o unas cuantas veces al año. Aquellos movimientos que son ejecutados siempre se realizan dentro del programa de Nómina, los demás son procesos separados, que se ejecutan cuando el usuario asl lo requiere.

• *a.J Antigüedad* 

Comenzaré con el proceso para poder iniciar la nómina, una vez que se tienen capturados a los empleados, es necesario tener guardada su antigüedad, este dato será **ocupado en más de un proceso posterionnente, pero es necesario tenerlo desde el inicio, pues sólo se realiza una vez al año y no es necesario modificarlo cada que se ejecuta la**  nómina.

**El proceso de antigüedad utiliza cuatro archivos, uno de lectura, uno de escritura y**  dos de creación. El proceso de antigüedad requiere del archivo de empleados por compañia el número del empleado, su nivel y su fecha de ingreso, se toma la fecha del sistema, que es la fecha en la que se esta corriendo dicho proceso; en base a estas dos fechas se hace el cálculo de la antigÜedad, el cual se almacena en el archivo de empleados por compañía, posteriormente se prosigue a asignar los días de vacaciones y de aguinaldo que le corresponden a cada empleado; para los días de vacaciones se utiliza el archivo NoCaFD{aVac, que es una tabla que tiene almacenados los dlas de vacaciones que le corresponden por un periodo n de antigüedad, una vez asignado esto se procede a asignar **sus d(ac; de aguinaldo, estos son 60 si el empleado tiene nivel uno, 30 si tiene nivel dos y**  más de un año en la compañía y una parte proporcional a 30 días si el empleado tiene **menos de un año.** 

Finalmente en el archivo NoCaFD{as, se almacenan los dos datos para posteriormente ser leídos y utilizados.

**Una vez realizado este proceso, se ejecutará el proceso de nómina, este arranca con**  una pantalla de captura donde se proporciona la fecha de emisión de la nómina, dicha fecha se almacena para ser desplegada el siguiente periodo, esta fecha se utiliza posteriormente en algunos reportes. Después de esto se encadenarán una serie de programas cuyo objetivo es generar Jos diferentes movimientos que conformarán la nómina; a comtinuación describo cada uno de ellos.

• *a.2 Sueldo Nominal* 

f

El siguiente proceso a realizar es el del sueldo nominal, dicho proceso tiene como objetivo generar el movimiento de sueldo y los días trabajados y pagados por empleado, además de que actualiza el archivo de faltas y el de días trabajados acumulados.

**La primero que se hace en este proceso es leer el archivo de faltas, con base en este**  se realizan las siguientes operaciones y actualizaciones:

Si se trata de Faltas, se leen las faltas y se realiza lo siguiente:

 $DescuentoXFaltas = (SueldoDirich/5^*2 + SueldoDirich/5^*NúmeroFaltas)$ 

Sueldo Nominal = (SueldoDiario'Periodo)-DescuentoXFaltas

 $DiasPaeados = Periodo - Faltas$ 

DíasTrabajados = Periodo - Faltas

Si se trata de Incapacidad, se lee del archivo de faltas y se hacen las siguientes **asignaciones y operaciones.** 

SueldoNominal = DÍasPagados X SueldoDiario

 $DiasPa$ gados =  $DiasPa$ gados

DíasTrabajados = DÍasTrabajados

Si el empleado no cae en ningún caso anterior, que es la mayoría de los casos:

SueldoNóminal = Periodo • SueldoDiario

DÍasPagados = Periodo

DíasTrabajados = Periodo

Nota: El periodo es 15 ó 7 y 10 ó *5* dependiendo del tipo de nómina que se este procesando.

Posteriormente en el archivo de movimientos (NoCaFMov), se guarda este con el número de concepto 1, además en el archivo de acumulados (NoCaF Acum) cada que se procesa Ja nómina, se van guardando los días que el empleado va trabajando, esto para efectos del reparto de utilidades, finalmente se limpia el archivo de faltas (NoCaFFalt), para evitar que en la siguiente nómina se vuelvan a descontar faltas a empleados que posiblemente ya no tengan.

Para efectos del cálculo de impuestos se tiene un archivo de datos (NoCaFDat), el cual sirrve para llevar la suma de percepciones por empleado, sobre el cual se van a calcular los impuestos, este archivo se utiliza en todos los procesos. El proceso de sueldo nómina! encadena un siguiente programa que es NoPrBComis.

• *a.3 Comisiones* 

**Este proceso se realiza para leer que empleados tienen ingresos por comisiones, por**  tal razó'n se utiliza el archivo de comisiones (NoCafComis), el cual se lee, se escribe en el **archivo de movimientos con clave de concepto 6, posteriormente se suma el ingreso en la**  suma de percepciones de NoCaFDat y finalmente se limpia la variable del archivo de **comisiones, para evitar que se pague más de una vez la misma comisión.** 

Este programa encadena al programa NoPrBTmpExt.

• *a.4 Tiempo Extra* 

El proceso de tiempo extra es muy parecido al anterior, se tomó de igual forma del archivo de tiempos extras (NoCaFtmpExt), el importe por dicho concepto, en este caso no importa mucho si se trata de tiempo extra por tiempo o cantidad, pues al final de cuentas lo que es esta leyendo es el importe total, se graba en el archivo de movimientos con clave de concepto 7, y posteriormente se limpia el archivo de tiempos extras y se hace la suma de percepciones totales en NoCaFDat, y se encadena al programa de préstamos (No-PrBPrest).

## • *a.5 Préstamos*

Este proceso lee del archivo de préstamos (NoCaFPst) las cantidades a pagar por **periodo de los empleados, los suma y el resultado lo asigna al archivo de movimientos con**  clave de concepto 13, en este proceso se van actualizando los saldos de los préstamos y el **número de periodos del mismo, al igual que en el caso de suma de percepciones totales, aquí se inicia la suma de deducciones para ser asignado al archivo que almacena estos**  datos (NoCaFDat), este proceso encadena al programa NoPrBCredlnfo.

• *a.6 Crédito Infonavit* 

**Este proceso es muy similar al anterior, a diferencia de que se lee un solo importe por empleado, en lugar de dos o tres como en el caso anterior, se asigna de igual modo al archivo de movimientos con clave de concepto 14, y se suma al total de deducciones del**  archivo NoCaFDat, además al igual que los préstamos, el saldo se va modificando cada vez que se ejecuta el programa. Este programa encadena el programa NoPrBIMSS

• *a.7CuotalMSS* 

Este programa cálcula el importe por concepto de cuota IMSS para todos los empleados, en primer lugar se calcula el tope que es 10 veces el salario núnimo, aquellos cuyo importe por concepto de IMSS es mayor a este tope, se remplaza la cantidad por el tope.

Enseguida se procede a sacar el sueldo integrado de los empleados, el cual utiliza el archivo NoCaFDias, el cual contiene los días de vacaciones y de aguinaldo de cada empleado, en base a estos datos, se van comparando con la tabla de factores NoCaFFactlnt, la cual asigna un factor de integración dependiendo de los días de vacaciones y de aguinaldo que tenga el empleado, con estos datos se procede a sacar el sueldo integrado, el cual es:

 $Sueldo<sub>Integrado</sub> = Factor * Sueldo<sub>Diario</sub>$ 

**A continuación se procede a calcular su cuota IMSS1 esta se obtiene como sigue:** 

CuotalMSS = Sueldolntegrado • Periodo • CuotalMSS

Del archivo de parámetros se obtiene el salario mínimo, que a la fecha es 14.17 y la cuota IMSS que es de 4.85.

**Posteriormente se graba en el archivo de movimientos con clave de concepto 10, y**  en el archivo de datos NoCaFDat, se almacena la suma de deducciones y el sueldo integrado, que se utiliza en algún otro lado. Este programa encadena a NoPrBISPT. ·

## • *a.8 lmpueslo sobre el producto del trabajo (!SPT)*

Este proceso se utiliza para obtener el importe de impuestos de los trabajadores, está dividido en tres partes debido a que existen variantes en el cálculo.

**Comenzare por describir el impuesto semanal, el impuesto semanal es uno y se**  obtiene de la siguiente forma: del archivo de datos (NoCaFDat) se lee la suma de percepciones de cada empleado en el periodo de la nómina (7) a continuación se lee de NoCaFTab l Sem, que es una tabla semanal de impuestos a que rango corresponde la suma **de percepciones, posteriormente se realiza lo siguiente:** 

**Cte = SalarioMfnimo • Periodo • 10** %

lmpuetol = SumaPercepciones - Llmlnferior

 $Impuesta = Impueto! * Porcentaie$ 

 $Imp1 = Impuesto1 + CuotaFija$ 

Después se busca el mismo rango en la tabla de subsidio (NoCaFrab2sem), y se realiza lo siguiente:

 $ImpuestoSub = Impuesto1 * Pocentaje$ 

 $ImquestoSub = ImquestoSub + CuotaFiia$ 

 $ImpTot = Impuesto1 - ImpuestoSub$ 

 $ImpTot = ImpTot - Cte$ 

El cálculo del impuesto para la nómina quincenal es un poco diferente, pues varía dependiendo si se trata de la primera o de la segunda quincena, esto se checa en base a la fecha del sistema la cual compara si el día es mayor al decimo día, en cuyo caso se tratará de la segunda quincena y en caso contrario es la primer quincena; la primera quincena realiza su cálculo de igual forma que el cálculo semanal a diferencia de que utiliza las tablas quincenales en lugar de lassemanales,yposterionnente el proceso es idéntico, claro que al aumentar los ingresos en la suma de percepciones, aumenta el rango de la tabla. Lo importante en este proceso es que se utiliza un archivo de acumulados (NoCaFAcum), **en el cual se van a guardar los ingresos de esa quincena por cada empleado, así como su**  importe por concepto de impuesto de ese periodo, dichos datos serán ocupados en el cálculo de ISPT de la segunda quincena.

El caso de la segunda quincena cambia unicamente en que va a sacar el impuetso en base a la suma de ingresos de dicho periodo más los acumulados del anterior, en base a esta cantidad se realiza el cálculo del impuesto, que es idéntico al semanal, con la variante de las tablas, y una vez obtenido el ISPT, se le resta el ISPT acumulado de la quincena **anterior,** 

De esta fonna, una vez obtenido el ISPT de cualquiera de los tres casos, se graba en **el archivo de movimientos con clave de concepto 9, cuando el impuesto da un número**  negativo, quiere decir que el empleado tiene salarlo mlnimo y por tal razón no debe pagar impuesto, en cuyo caso se grava con O el importe, en el archivo de datos NoCaFDat, se suma este importe al de deducciones. Finalmente el programa encadena al dltimo proceso de las nóminas periódicas NoPrBlngMen.

• *a. 9 Ingresos Mensuales* 

Este es el último proceso que se encadena cuando se procesa una nómina, y se utiliza **para acumular los ingresos mensuales de los empleados, esto se utiliza para el proceso de**  ISPT anualizado.

La fonnaen laque se realiza este proceso es la siguiente: Si es una nómina quincenal, se tiene un contador el cual se modifica a O ó l para ver si se trata de la primera o la segunda quincena en donde se van sumando tanto percepciones como deducciones. En este caso es sencillo pues un mes siempre tiene dos quincenas.

El caso de la nómina semanal es más complicada, aquí se va checando que la fecha **del sistema en cuanto a mes no varíe, cuando esto sucede se reinicia la suma de ingresos.** 

Con este programa se termina el proceso de nómina, el cuual tendrá principalmente su fuente de información en el archivo de movimientos NoCaFMov. Los siguientes programas reallzan el cálculo de un proceso arrojando un solo resultado.

NoPrBSueINoe0

Sat Feb 12, 1994 2:58 PM POS vers 3.2.0PM

Batch Update Programa : NoPrBSuelNowD

# Arch.d/Programas: SISTEMA

## Calculo de Suuelo Moaianal Q.

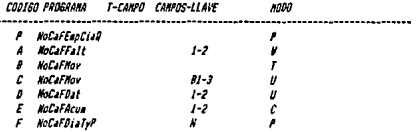

### 

COMANDO DE OPERACION

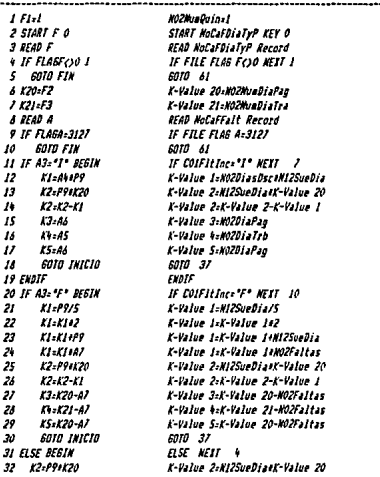

Pág. 3  $\overline{1}$   $124 -$ 

Sat Feb 12, 1994 2:58 PM

 $125 -$ NoPrBSuc IMonD

 $\boldsymbol{\mathcal{I}}$ 

# **PDS** vers 3.2.0PM Batch Update Programa : NoPrBSuelNowQ

## Arch.d/Programas: SISTEMA

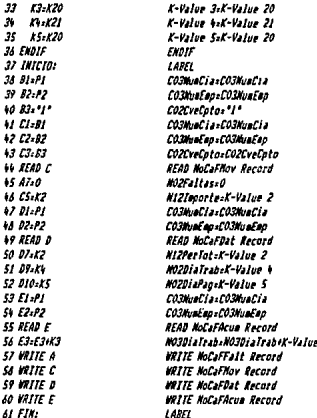

### 

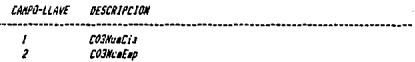

LLAVE DE BATCH ż

OPCION UPDATE (A,R,S) :  $\overline{a}$ 

PROGRAMA POST-ACT. NoPraConisa

 $Pdg, \, f = 2$ 

## $-126 -$ **NoPrBConisQ**

Batch Update Programa : NoPrBComisQ

## Arch.d/Programas: SISTEMA

Proceso de Conisiones

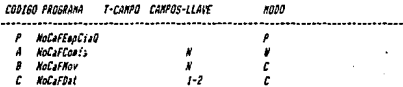

## 

## COMANDO DE OPERACION

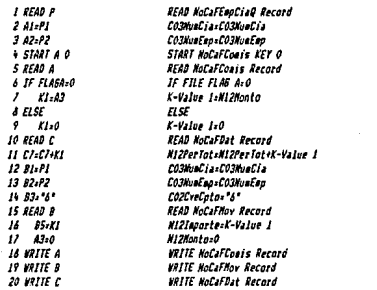

### 

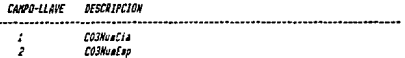

LLAVE DE BATCH a

OPCION UPDATE (A,R,S) : Å

Pag. 8 1

# Sat Fet 12, 1994 2:59 PM PDS vers 3.2.0PM

## $-127 -$ **NoPrBConisD**

 $\langle \cdot, \cdot \rangle_{\mathcal{A}} \leq \langle \cdot, \cdot \rangle_{\mathcal{A}} \leq \langle \cdot, \cdot \rangle_{\mathcal{A}} \leq \mathcal{A} \leq \mathcal{A} \leq \$ 

Tugʻilgan kat

 $\lambda_3^{\alpha} \lambda_4^{\alpha} \rho$ a a shi si in

ve soons i sil  $\sim$   $\sim$   $\sim$   $\sim$ 

a baya

a kalendaria (h. 1875).<br>Heriotzak eta irritaria asrig∫  $\mathcal{L}_{\mathcal{L}}$ 

÷ an G

 $\sqrt{2\pi}$  (a)

ήn.

o bar

in di

and the season exhibit ب کے تولید

در چ

u Para

## Batch Update Programa : NoPrBComis9

Arch.d/Programas: SISTEMA

PAOSEANA POST-ACT. **NJERBINPETT** 

# $128 -$

Sat Feb 12, 1994 2:59 PM POS vers 3.2.0PM

**NoPrATecExt** 

Batch Update Programa : HoPrBlapExt

Arch.d/Programas: SISTEMA

Proceso de Tienpo Extra

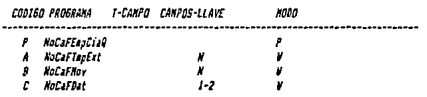

### 

### COMANDO DE OPERACION ---------------

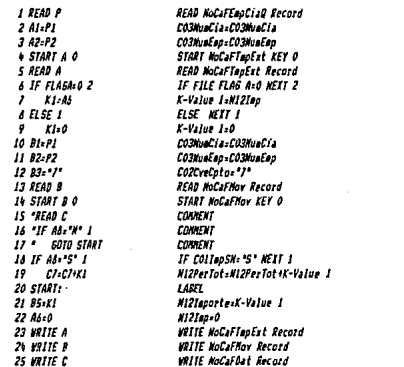

## 

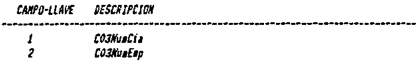

## **Sat Feb 12, 1994 2:59 PM** PDS vers 3.2.0PM **MoPrBTanExt** Batch Update Programa : NoPrBTopExt Arch.d/Programas: SISTEMA

 $129 -$ 

 $\sim$  40

 $\mathcal{G}_D$ 

LLAVE DE BATCH OPCION UPDATE (A,R,S) 1

FROSRANA POST-ACT. **KaPrOPrest** 

#### Sat Feb 12, 1994 2:59 PM PDS vers 3.2.0PM

 $-130 -$ **MaPrRPrest** 

## Patch Undate Program : NoPrBPrest

## Arch.d/Programas: SISTEMA

## Proceso de Prestanos

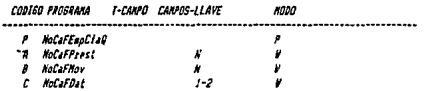

## 

## COMANDO DE OPERACION

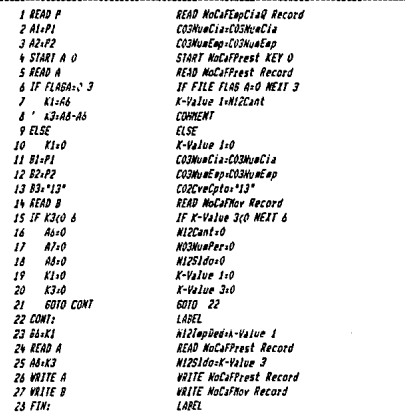

## 

CANPO-LLAVE DESCRIPCION

 $Pig, I - I$ 

### $-131 -$ Sat Feb 12, 1994 2:59 FM PDS vers 3.2.0PM 大学院 **NoPrBPrest**

 $\pmb{\cdot}$ 

 $\mathbf{v}^{(t)}$  $\hat{P}_{\rm{max}}$  .

**Service** 

 $\chi \in \mathcal{O}(\chi \mathcal{E})$ 

 $\{ \ldots, \}$ 

 $\sim$ بالمعاري ولايتان المي

 $\sum_{\substack{\lambda \in \mathcal{C}(\mathcal{C}, \mathcal{C}) \\ \lambda \in \mathcal{C}(\mathcal{C}, \mathcal{C})}} \sum_{\substack{\lambda \in \mathcal{C}(\mathcal{C}, \mathcal{C}) \\ \lambda \in \mathcal{C}(\mathcal{C}, \mathcal{C})}} \sum_{\substack{\lambda \in \mathcal{C}(\mathcal{C}, \mathcal{C}) \\ \lambda \in \mathcal{C}(\mathcal{C}, \mathcal{C})}} \sum_{\substack{\lambda \in \mathcal{C}(\mathcal{C}, \mathcal{C}) \\ \lambda \in \mathcal{C}(\mathcal{C}, \mathcal{C})}} \sum_{\substack{\lambda \in \math$ 

់ ខេត្ត<sub>ក</sub>្ន

活くのかし

 $\label{eq:1} \gamma_{\alpha\beta} = \frac{4\eta_{\alpha\beta} \kappa_{\alpha} \kappa_{\alpha\beta} }{2\pi\eta_{\alpha} \kappa_{\alpha} \kappa_{\alpha} \kappa_{\alpha} \kappa_{\alpha} \kappa_{\alpha}}$ 

 $\gamma$  -cap (  $\rho$ 

 $\alpha$  ,  $\alpha$   $\gamma$  ,  $\gamma$  .

**Chairman** 

 $\label{eq:2.1} \mathcal{L}(\mathcal{M}^{\mathcal{A}}(\mathcal{L}^{\mathcal{A}})^{\mathcal{A}}) \leq \frac{1}{2} \mathcal{L}^{\mathcal{A}}$ 

ċ.

and the committee of the commission of the commission of the commission of the commission of the commission of

u kreizte wielkann.

Province  $\mathcal{O}(\sqrt{2\pi})\geq 1$ 

 $\sim$   $\gamma_{\rm s}$ 

 $\mathcal{C}_{\mathcal{A},\mathcal{A}}$  ,  $\mathcal{C}_{\mathcal{A}}$ ÷.

بالدائر الكريز  $\gamma_{\rm max} \ll 1$ 

in albas

 $\alpha$  , , , 1974  $\hat{p}_k \neq \hat{p}$ 

wound by

. . . **.** 

وليوه والحروة

Pa P

 $\begin{bmatrix} 1 & \mathrm{grad}(\mathbf{r},\mathbf{r}) \\ \mathrm{grad}(\mathbf{r},\mathbf{r}) \end{bmatrix}$ 

a komune (a se presenta de la característica)<br>1988 - Alexandr VIII, poeta de la característica<br>1988 - Alexandr VIII, poeta de la característica<br>1988 - Alexandr VIII, poeta de la característica

Batch Update Programs : NoPrBPrest

Arch.d/Programs: SISTEMA

CO3WanCia  $C03K$ uni ap

 $\boldsymbol{\mathcal{I}}$ 2

LLAVE DE SATES  $\cdot$ 

OPCION UPDATE (A.R.S) :

PROSRAMA POST-ACT. **MoPrBIASS** 

# $-132 -$ **KoPrBINSS**

 $\mathcal{L}_{\mathbf{z}}$ 

Sat Feb 12, 1994 3100 PM PDS vars 3.2.0PM

## Batch Update Programa : NoPrBIMSS

Arch.d/Programas: SISTEMA

Archivo de IMSS

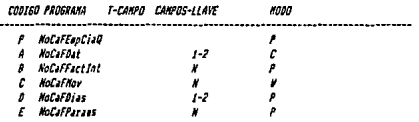

## 

## COMANDO DE OFERACION

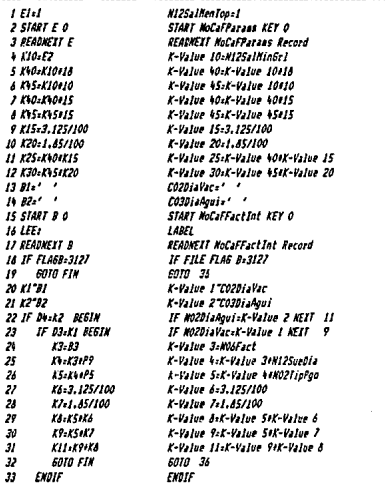

Pág. 8 1

#### Sat Feb 12, 1994 3:00 PH PDS vers 3.2.0PM

## $133 -$ **MaPrAINSS**

## **Patch Undate Programa : NoPrPINSS**

# Arch.d/Programas: SISTEMA

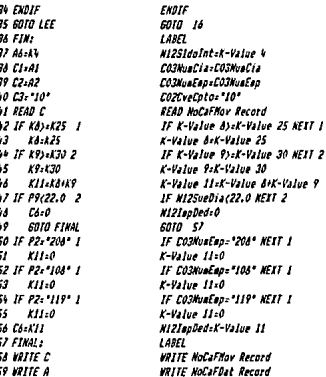

### 

CAMPD-LLAVE **DESCRIPCION** 

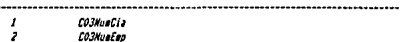

**LLAVE DE BATCH** 

OPCION UPDATE (A,R,S) :

PROGRAMA POST-ACT. **NoPrBISPT** 

 $14j. 8 - 2$ 

#### PDS vers 3.2.0PM Sat Feb 12, 1994 3:00 PM

# Batch Update Programa : HoPrBISPT

## Arch.d/Programms: SISTEMA

## Archivo para calculo de ISPT

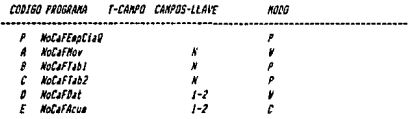

## 

## COMANDO DE OFERACION

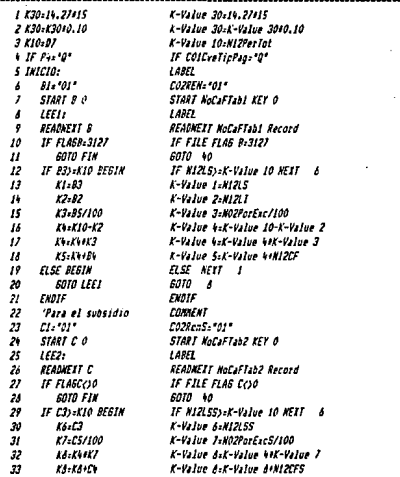

 $PIg.$   $I$ 

Sat Feb 12, 1994 3:00 PM

уÝ,  $\sim$  1  $\times$ 

## **Batch Update Programa : McPrBISPT**

vers 3.2.0PM

## Arch.d/Programas: SISTEMA

pos

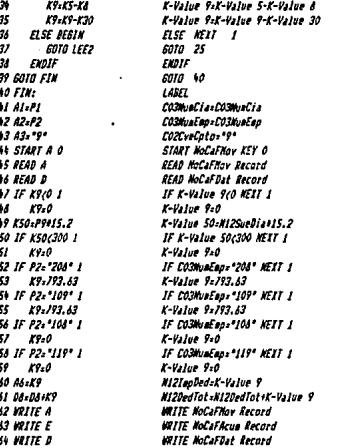

## 

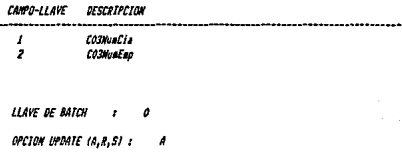

PROGRAMA POST-ACT.

• *b. /SPT Anua/izado* 

El lSPT anualizado, es un proceso que acumula los importes por empleado que se **van acumulando mes a mes, este proceso para fines contables guarda la información**  periódicamente en una variable que puede visualizarse en una pantalla de consulta.

## • *c. Cálculo de cuota Sar*

El cálculo del Sar es muy similar al del IMSS, es necesario calcular el sueldo integrado. El cual mencione ya como se obtenía, es un proceso que se realiza cada dos meses así que se toma como base 60.84 días por periodo. Posteriormente se realiza la **siguiente operación:** 

Sar = Sueldolntegrado • 60.84 • CuotaSar

Al igual que en el IMSS, el Sar también tiene un tope, que es 25 veces el salario mínimo, cuando la cuota Sar sobrepas este tope se remplaza el importe por el tope.

Posteriormente para efectos estadísticos se tiene un archivo donde se almacena este importe (NoCaFSar), en el cual se guarda con clave de concepto 11. Este programa es **independiente y no encadena ningún otro proceso.** 

Nota: La cuota Sar actualmente es de 2 % .

• *d. Cálculo de cuota lnfonavit* 

**El proceso es idéntico al anterior, solamente cambia la cuota que en lugar de ser Sar**  es Infonavit, la cual actualmente es de 5 %, también el tope cambia en lugar de ser de 25 **veces el salario mínimo, es de 10.** 

• e. *Reparto de Utilidades* 

El reparto de utilidades es una percepción que se da una vez al año, el cálculo es el **siguiente:** 

En primer lugar se hace la sumatoria de los sueldos de todos los empleados del archivo NoCaFEmpCía, posteriormente se hace la suma de todos los días trabajados de los empleados del archivo NoCafAcum. Del archivo NoCaFParams se obtiene el monto **a repartir y el salario mensual tope. Una vez conocidos estos datos se realizan las siguientes**  operaciones por empleado:

A cada empleado le va a corresponder una parte del monto a repartir por su sueldo, y otra por sus días trabajados, ambas partes son proporcionales tomando en cuenta a todos los empleados. Para obtener la cantidad que le corresponde por sus días trabajados se hace lo siguiente:
$K1 =$ Monto  $/2$ 

 $PorDías = DíaTrabaiados = 100$ 

PorD(as = PorDÍas / Dias

PorD(as = PorD(as • 100

 $TotDias = PorDias * K1$ 

Para obtener el porcentaje por su sueldo se hace lo siguiente:

 $PorSue = Suelda * 100$ 

PorSue = PorSue / Sueldos

 $PorSue = PorSue * 100$ 

 $TotalSue = PorSue * K1$ 

Si el sueldo del empleado es mayor al sueldo del empleado sindicalizado tope, se remplaza por este el sueldo del empleado.

El total de importe por concepto de reparto de utilidades, es la suma del total correspondiente a los días trabajados y el total correspondiente al sueldo. Finalmente en el archivo de movimientos se graba este importe con clave de concepto 5, y en el archivo de datos NoCaFDat, se efectua la suma de percepciones con este ingreso.

• f. *Aguinaldo* 

El programa de aguinaldo al igual que el reparto de utilidades, se realiza una vez al año, es un proceso muy sencillo, se lee del archivo NoCaFEmpCia, el nivel del empleado, su antigüedad y su sueldo, en base al nivel y a su antigüedad se le asignan determinado **número de días, esto** es:

Nivel 2 - 60 días Nivel 1 y más de un año - 30 días Nivel 1 y menos de un año: Días = Antigüedad • 30  $Días = Días / 12$ 

Una vez teniendo los días, se multiplican estos por el sueldo diario, y con esto se **obtiene una cantidad, la cual se graba en el archivo de movimientos con clave de concepto**  4, y se actualiza la suma de percepciones en el archivo NoCaFDat.

• *g. Compensaciones* 

Este movimiento es una gratificación que se les da a los empleados por su antigüedad, y se da cuando estos cumplen 15, 20, 25, etc. años de trabajar en la empresa.

Es un proceso en el cual se lee del archivo de empleados su antigüedad, se lee también la tabla de compensaciones y cuando este proceso se ejecuta el programa checa que empleados cumplen determinado número de años trabajando en la compañia y les **asigna su premio, el cual es una cantidad de días que se multiplica por su sueldo diario, generando un importe, dicho importe se graba en el archivo de movimientos como una compensación con clave de concepto 31 se actualiza de igual forma el archivo NoCaFDat, para la suma de percepciones.** 

**e Ir.** *Prima Vacacional* 

**La prima vacacional es una percepción que la empresa otorga una vez al año, conciste en asignar en base a su antigüedad determinado número de días de vacaciones,**  para ello se lee del archivo de empleados su antigüedad, y su sueldo; del archivo NoCaFDiaVac, que no es más que una tabla de datos, se compara la antigüedad del **empleado con la de la tabla y se le asignan sus días de vacaciones. Posteriormente se reaJizan las siguientes operaciones:** 

Importe = Olas Vacaciones • Sueldo Diario  $$ 

Dicha cantidad se guarda en el archivo de movimientos con clave de concepto 2, y **actualiza el archivo de datos la suma de percepciones.** 

#### • *i. Cuota por Fallecimiento*

La cuota por fallecimiento es una deducción que se les hace a los empleados, cuando a algún compañero se le muere un familiar, debido a que esta deducción se les hace a **todos menos al afectado, es necesario capturar primero el número de empleado al que no se le hará el descuento, y posteriormente se ejecuta automáticamente este procedimiento.** 

Es un cálculo muy sencillo en el que unicamente se lee el sueldo diario del archivo de empleados, en base a el se saca el sueldo mensual y se le saca el 1 % a esa cantidad, el resultado será el importe que se descontará, dicho descuento se guarda en el archivo de **movimientos con clave de concepto 15, y se actualiza la suma de deducciones en el archivo**  NoCaFDat.

Una vez desarrollado el sistema se hacen pruebas y se trabaja con inconsistencias, excepciones, etc. de tal forma que puedan salir todos aquellos problemas que se pudieran presentarse a la hora de correr los programas, esta etapa de pruebas independientes nos ayuda a visualizar las dificultades que pudieran tenerse más adelante, se realizan modifi· **caciones si es que es necesario, esta parte de pruebas se tratará en el siguiente capítulo,**  finalmente lo que comprende la parte de desarrollo es elaborar el manual de usuario.

Este manual debe ser de sencilla comprensión para cualquier persona y debe dar paso a paso los procedimientos a seguir en la utilización de los sistemas. Este manual se puede consultar en el apéndice C.

de en doarp wat hunde in de grut de noarde problement ರ ಕಾರ್ಯಕ್ರಮದಲ್ಲಿ ಸಂಪರ್ಕದ ಮಾಡಿದ್ದರು. ಇದರ ಸಂಸ್ಥೆ ಸಂಸ್ಥೆ ಮಾಡಿದ್ದಾರೆ. ಈ ಸಂಸ್ಥೆ ಮಾಡಿದ್ದಾರೆ. ಈ ಸಂಸ್ಥೆ ಮಾಡಿದ್ದಾರೆ. ಇದ<br>ಈ ಕ್ರಿಯಾಮಿ ಎಂದು ಹೊರಗಿ ಸಂಸ್ಥೆ ಮಾಡಿದ್ದಾರೆ. ಇದು ಮಾಡುವ ಸಂಸ್ಥೆ ಮಾಡುವ ಮಾಡಿದ್ದಾರೆ. ಈ ಸಂಸ್ಥೆ ಮಾಡಿದ್ದಾರೆ. ಈ ಸಂಸ್ಥೆ ಮಾಡು

a sa mga kalawang ng pagkalang ng pangalang ng mga kalawang ng mga kalawang ng mga kalawang ng mga kalawang ng<br>Kanangang ng mga kalawang ng mga kalawang ng mga kalawang ng mga kalawang ng mga kalawang ng mga kalawang ng m

an.<br>1986 - Johann Land, Sammens and San Angelski, Amerikaansk politiker († 1887)<br>1996 - Johann Steff, amerikaansk politiker († 1808)

e se por la programa de la la decida de la programa de la fillada de la comunidad de la fillada de la programa<br>La diación de la família de la segunda de la degla família de la prezidencia de la caractería de 1991, el opo<br>L

e de la componentación de la componentación de la componentación de la componentación de la componentación de<br>La componentación de la componentación de la componentación de la componentación de la componentación de la co a se político de la Constitución de la Constitución de la Constitución de la Constitución de la Constitución<br>1999 - La Company de la Constitución de la Constitución de la Constitución de la Constitución de la Constituc<br>199

an an an sa bhliain an t-aisean an t-aisean agus a bhail

in Alberta Sto

 $\mathcal{A}=\mathcal{I}$  , where  $\mathcal{A}=\mathcal{A}=\mathcal{A}$  ,

الرابطين والمستحيل والمتألف والمتوازن

 $\label{eq:3.1} \left\langle \left\langle \mathbf{1},\mathbf{1},\mathbf{1},\cdots,\mathbf{1}\right\rangle \right\rangle =\left\langle \left\langle \mathbf{1},\mathbf{1},\cdots,\mathbf{1}\right\rangle \right\rangle \left\langle \left\langle \mathbf{1},\mathbf{1}\right\rangle \right\rangle \left\langle \left\langle \mathbf{1},\mathbf{1}\right\rangle \right\rangle$ a supervisor of the control of the

 $\sim 10^{11}$  km  $^{-1}$ 

# **VII. PRUEBAS IMPLANTACION Y**

# **MANTENIMIENTO**

Esta es una de las etapas más importantes en el desarrollo de los sistemas, en ella desempeña un papel muy importante el usuario final, debido a que ellos son quienes finalmente aprobarán o no el sistema La parte de pruebas se inicia con pruebas unitarias que se realizan individualmente por módulos, aqu! podemos nosotros como programadores verificar los datos y en caso de que se presenten errores corregir. Estas pruebas iniciales **se deben hacer tantas veces como sean necesarias, el programador regularmente inventa**  sus datos de prueba.

La segunda etapa de pruebas se ejecutan los procesos combinados con otros módulos del sistema, si la programas son realizados modularmente, es más fácil hallar y corregir errores. En esta etapa el programador debe buscar todas las posibilidades de casosque se pudieran llegar a presentar a la hora de correr el programa, buscando excepciones y cualquier falla en general. Aquí el programador puede pedir datos a los usuarios y **meterlos para ver que tan bien realiza las operaciones, operaciones muy parecidas a las**  que se obtendrán en la prueba final.

Finalmente se realizan pruebas en paralelo, en donde se comparan datos entre el sistema anterior y el nuevo sistema, y se verifica si es o no correcto el resultado arrojado por el sistema nuevo. Estas pruebas las realizan los usuarios con ayuda de los programadores, quienes explican la forma y manejo del sistema.

La implantación del sistema de nómina no remplazó inmediatamente al sistema viejo, se hicieron pruebas en paralelo con el sistema viejo en los dos casos de la nómina (semanal y quincenal).

En primer lugar una vez hechas todas las pruebas fuera del uso de los departamentos, se procede a cargar la información en los equipos que van a utilizar el sistema.

Una vez realizada esta prueba habrá modificaciones y correcciones quizás en los procedimientos o presentación de los programas, se realizan los cambios y se hacen tantas pruebas sean necesarias hasta que los resultados sean acertados.

Terminando con esta prueba, hay personas, para este caso contadores, encargados de corroborar la información arrojada por el nuevo sistema, ellos serán los que en su momento aprueben o no el sistema, esta primer etapa de pruebas requiere de la participación y colaboración de nosostros como desarrolladores, para mostrarles la forma de utilizar el sistema y disipar dudas en caso de que existan; los usuários tienen la obligación de leer el manual con el fin de comprender el uso y funcionamiento del sistema.

Hubo además una etapa de capacitación para los usuarios, en donde se les explicaba su funcionamiento y la forma de operación. En esta etapa de capacitación los usuarios capturaron la información que requeñael sistema nuevo, y fue la mejor manera de discipar sus dudas, ya que cada que habla problemas o equivocaciones, se les explicaba como salir de ellas. Una alta participación en el diseño ayuda bastante en la capacitación.

Posteriormente cuando vinieron las pruebas en paralelo, se compararon resultados de ambas nóminas, surgieron diferencias, algunas de ellas debidas a errores en los cálculos, y otras debidas a modificaciones en las tablas viejas y nuevas. La verfificación final fue dada por el departamento de contabilidad quien realizd los cálculos manualmente y determinó que la nómina nueva era correcta. En este momento se remplazo el sistema nuevo por el viejo y se empezó a trabajar en cuanto a mejoras. La parte donde se pueden ver mejor los resultados son los reportes, por lo que en este capitulo incluyo cada uno de ellos, el primero es un recibo de pago que se genera en la parte de reportes, posteriormente se presenta la nómina, el reporte Sar/lnfonavit y una relación de empleados.

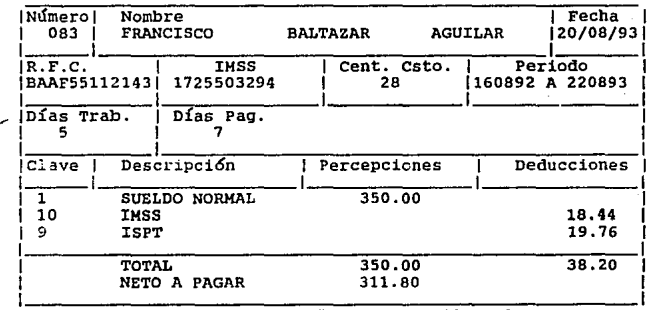

PROVEEDORES DE EMPACADORAS, S.A.<br>Recibí de la Cía. antes mencionada la cantidad arriba enunciada por concepto de mi sueldo asi como también el importe total de las horas extras trabajadas y **demás prestaciones correspondientes al periodo que**  termina, sin que a la fecha se me adeude ninguna **de Ley, como los de carácter privado.**  cantidad por otro concepto habiendose hecho los dsctos.<br>de Ley, como los de caracter privado.<br>Firma

Para el caso de la nómina, esta se implantó primero en las oficinas de México, en donde no hubo casi ninguna modificación, posteriormente se llevó a la planta de Carta· ge na en donde hubieron bastantes cambios, por ejemplo las condiciones de los préstamos a pesar de ser la misma empresa, cambian en estos lugares, en México se hacen los préstamos a empleados, siempre y cuando no tengan ningún saldo de un prestamo anterior y además no hay límite de préstamo, para el caso de Cartagena, se hacen hasta tres préstamos al mismo tiempo siempre y cuando no pasen el límite que es 30 dfas de salario. En el apéndice A, esta el programa original, incluyo en Ja siguiente página la versión del programa de préstamos modificado.

**Modificaciones de este tipo se presentaron y se fueron corrigiendo en el transcurso**  de Ja adaptación de Jos nuevos sistemas.

Generalmente se emplean algunos procedimientos formales para certificar que un sistema está listo, Jos usuarios deben ver los resultados de las pruebas y aceptar que esta listo para que sea instalado.

El mantenimiento de los programas como ya Jo dije, es permanente, puede haber modificaciones como el cálculo del impuesto del IMSS, el cual por órdenes superiores, fué modificado en cuanto a la forma de cálculo, detalles como éstos hay que estar tratando.

El desarrollo de sistemas es como ya lo habla mencionado antes un ciclo en el que se busca siempre mejorar el desempeño de una empresa. El mantenimiento de Jos sistemas es algo que se debe realizar constantemente, pues simpre habrá algo que mejorar en la operatividad de los programas.

**El revisar constantemente el funcionanúento de un programa, hace que este este**  siendo cambiado y mejorado periódicamente. Los cambios realizados en el sistema de nómina fueron hechos por prioridad, en el capitulo cuatro mostré las solicitudes de **modificación de los programas, las cuales fueron utilizadas durante esta etapa; Ja primer modificación que se hizo fue en la captura de vacaciones, el sistema en un principio**  permitfa capturar solo Ja cantidad en dfas de vacaciones, pues en las oficinas de México, este fue el requerimiento; posteriormente que llevé el sistema de nómina a Cartagena, fue la primer diferencia que me dieron así que tuve que modificar el archivo y el programa, y permitir que se capturaran fechas, días y totales.

Hubo algunas otras modificaciones que se hicieron en cuanto a presentación de reportes, de pantallas, de datos, etc. pero cada una de ellas se realizó en base a su **importancia en el funcionamiento de la nómina.** 

En esta etapa del desarrollo de un sistema Ja paciencia es fundamental, pues hay **que enseñar a usar nuestros sistemas y también hacerse a la idea, que tenemos que**  satisfacer el gusto y las necesidades de nuestros clientes, los cuales pueden pedir modificación sobre modificaciones, lo que si es importante es llevar el control de los cambios **que se van realizando a los sistemas, muchas veces tenemos un plazo para entregar un**  programa, pero si este fue entregado y hubo n modificaciones, es obvio que el margen de  $\sim$ 

# Reporte de Nómina

 $\frac{1}{2}$  ,  $\frac{1}{2}$ 

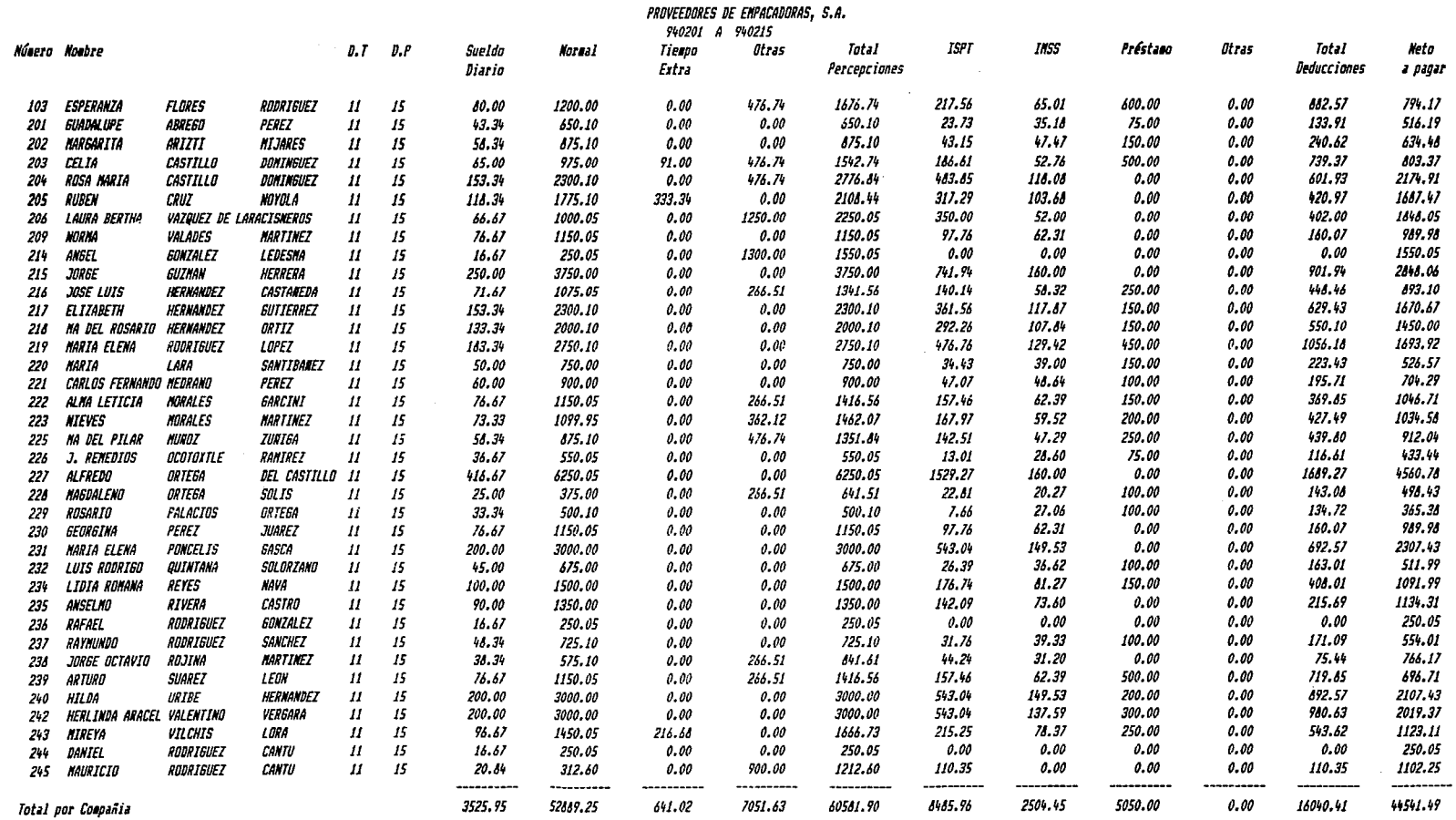

 $\ddot{\phantom{a}}$ 

 $\sim$ 

#### Vie Ago 27, 1993 1:59 AM

#### Pag. B  $\overline{\mathbf{3}}$

Número Nombre Aportación  $R.F.C.$ Tipo Sueldo Aportacion  $I.M.S.S$ Nómina Integrado SAR Infonavit OLGUIN ARROYO 029 FILIBERTO OUAF5708227U3 ŝ 38.34 286.02 142.70 1785777275 030 ROSALSA **ORDONEZ MENDOZA OONR7409061N6** Š 36.34 286.02 142.70 7927400734 031 PEDRO ENRIGUE PEREZ RAHIREZ PERP130622634 s 38.34 285.02 142.70 92917315672 032 DANIEL PEREZ VARGAS PEV05501034P0 Ś. 35.34 286.02 142.70 6795519088 033 **ISIORO** PONCE TOVAR POTISA0515G70 36.34 206.02 142.70 s 12745818596 034 MERCEDES RAMIREZ **ROJO RARNS609241E5** 36.36 286.02 142.70 ŝ 11775617241 035 ARACELI REVES FLORES 36.36 286.02  $142.70$ REFA740924FC4 s. 30937410527 **ISRAEL** 036 SALAZAR **SANCHEZ SASI750819CAA** s. 36.34 286.02 142.70 30927520483 **HARIO**  $017$ SANCHEZ CRISTINO **SACH6908234XB** 36.34 286.02 142.70 ŝ. 14866900435  $038$ **ANDRES SANCHEZ NACIAS** 286.02 142.70 **SANA690921PF3** ŝ 36.36 94876923981 039  $CRU$ **SANCHEZ** OCANPO 38.34 286.02 142.70 SAOC420422DY5 ŝ. 30904201925  $040$ CARLOS 142.70 SERRANO RANIREZ **SERC511015CV8** ÷ 35.34 295.02 11705134911  $041$ HICAELA VELAZQUEZ GARCIA 18.34 286.02 142.70 VAGN720902NE7 ŝ 92907270281  $042$ JOSE VENTURA NELCHOR VENJ650319BY4  $\mathbf{s}$ 36.31 286.02 142.70 75838500936  $043$ JESUS ZAVALA SALINAS ZASJ710407F43  $\mathbf{s}$ 36.34 296.02 162.70 30907124546 142.70  $0 + 4$ FRANCISCO VELAZQUEZ VELAZQUEZ **VEVF680215** 36.34 286.02  $\pmb{\mathsf{s}}$ 8985662405 045 JORGE ALBERTO ROBLES FUENTES ROFJ751124 36.31 286.02 142.70 s 046 ENNA LOPEZ **HERHANDEZ** LOHE740411  $\sf s$ 36.34 286.02 142.70

Reporte de Infonavit y Sar

 $R.F.C.$ 

Tipo Sind, Fecha

Salario

Cent.

Cuota

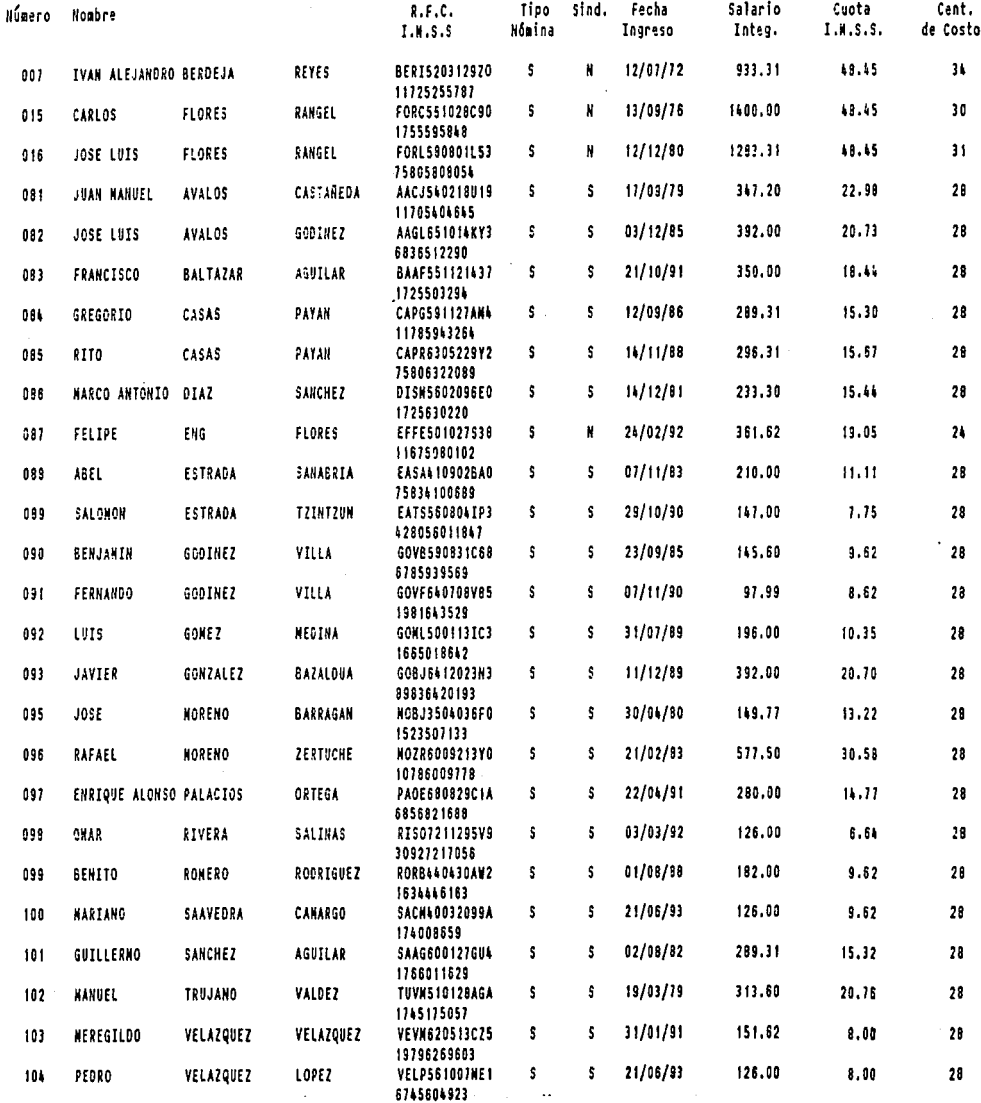

AUNA520929V42 3

6716220154

N 15/08/80

738.50

 $39.08$ 

 $35\,$ 

÷.

NOGUEDA

ABURTO

001

**ARTURO** 

### $-143 -$

### Jue Ago 26, 1993 10:40 PM

# PDS- vers 3.2.0PM

NoCaCPst

Data Input Identifier: NoCaCPst

Application File: Nómina

# Préstamos

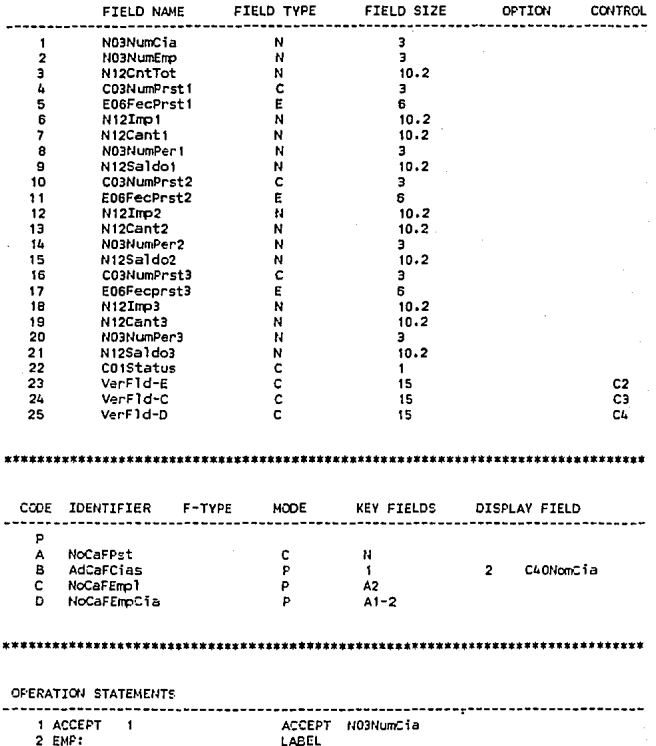

#### Pag. #  $\mathbf{1}$

Jue Ago 26, 1993 10:40 PM

#### PDS-1 vers 3.2.0PM

NoCaCPst

 $\sim$  .

#### Data Input Identifier: NoCaCPst

Apolication File: Nomina

3 ACCEPT  $\bullet$ 4 A1"P1 5 A2 P2 6 READ C 7 IF FLAGO-D126 3 9 DISPLAY MSG 10 GOTO EMF 11 READ D 12 IF FLAGD=2126 3 14 DISPLAY MSG 15 GOTO 1 16 ELSE 3 17 DISPLAY 23 DISPLAY 24 19 19 DISPLAY 25 20 READ A 21 IF FLASA: 0 BEGIN  $22 P3 = A3$  $23 - F4 = A4$  $-5 = A5$ zu. 25 PREAE 25  $F7 = A7$  $PE = AB$ 27 28 F9=49 29 P10=A10 30 P11-A11 31 P12-A12  $32$  $P13 = 413$ 33 P14=A14  $015 = 415$ 34 35.  $715 - A16$ 36  $P17 = A17$ 37 PIE=AIE 38 P19=A19 39 P20=A20 40 P21=A21 DISPLAY 1  $41$  $42$ DISPLAY 2 DISPLAY 3  $4.3$ DISPLAY 4  $44$ DISPLAY 5  $45$ DISPLAY 6 L6 DISPLAY 7  $47$ 48 DISPLAY 8 49 DISPLAY 9 50 DISPLAY 10 51 DISPLAY 11 52 DISPLAY 12 DISPLAY N12Imp2

ACCEPT NO3NumEmp CO3NumC1a NO3NumC1a CO3NumEmo "NO3NumEmo READ NoCaFEmp1 Record IF FILE FLAG C=3126 NEXT 3 8 MSG='Empleado Inexistente MESSAGE FIELD='Empleado Inexistente DISPLAY MESSAGE FIELD GOTO 2 READ NoCaFEmpCia Record IF FILE FLAG D=3126 NEXT 3 13 MSG='Empleado en otra Cia MEESAGE FIELD='Empleado en otra Cia DISPLAY MESSAGE FIELD GOTO<sub>1</sub> ELSE NEXT 3 DISPLAY VerFld-E DISPLAY VerF1d-C DISPLAY VerF1d-D **READ NoCaFFst Record** IF FILE FLAG A=0 NEXT 40 N12CntTot=N12CntTot CO3NumPrst1=CO3NumPrst1 ED6FecPrst1=ED6FecPrst1 N12Impl=N12Impi N12Cant1=N12Cant1 NO3NumPer 1=NO3NumPer 1 Ni2Saldoi=Ni2Saldoi CD3NumPrst2=CO3NumPrst2 EO6FecPrst2=EO6FecPrst2 N12Imc2=N12Imp2 N12Cant2=N12Cant2 NO3NumPer2=N63NumPer2 N12Saldo2=N12Saldo2 CO3NumPrst3=CO3NumPrst3 EO6Fecprst3=EO6FecPrst3 N12Imp3=N12Imp3 N12Cant3=N12Cant3 NO3NumPer3=NO3NumPer3 Eobfe2StM=Fobfe2StM DISPLAY NO3NumCia DISPLAY NO3NumEmp DISPLAY N12CntTot DISPLAY CO3NUmPrst1 DTSPLAY FOSEACPHR11 DISPLAY N12Tmp1 DISPLAY N12Cant1 DISPLAY NO3NumPer1 DISPLAY N12Saldo1 DISPLAY CO3NumPrst2 DISPLAY EOGFecPrst2

> Pag.#  $\overline{\mathbf{c}}$

#### $-145 -$

NoCaCP st

Data Input Identifier: NoCaCPst

DISPLAY N12Cant2

Anglication Eile: Nomina

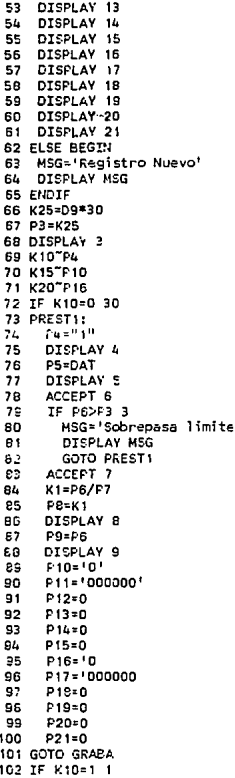

DISPLAY NO3NumPer2 DISPLAY N12Saldo2 DISPLAY CO3NumPrst3 DISPLAY E06Fecprst3 DISPLAY N12Tmp3 DISPLAY N12Cant3 DISPLAY NO3NumPer3 DISPLAY N12Saldo3 ELSE NEXT  $\overline{2}$ MESSAGE FIELD= Registro Nuevo' DISPLAY MESSAGE FIELD **ENDIF** K-Value 25=N12SueDia\*30 N12CntTot=K-Value 25 DISPLAY N12CntTot K-Value 10"CO3NumPrst1 K-Value 15~C03NumPrst2 K-Value 20"CO3NumPrst3 IF K-Value 10=0 NEXT 30 LABEL CO3NumPrst1="1" DISPLAY CO3NumPrst1 EDSFecPrst1=SYSTEM DATE DISPLAY EO6FecPrst1 ACCEPT N12Imp1 IF N12Imp1>N12CntTot NEXT 3 MESSAGE FIELD='Sobrepasa limite DISPLAY MESSAGE FIELD GOTO 73 ACCEPT N12Cant1 K-Value 1=N12Imp1/N12Cant1 NO3NumPer1=K-Value i DISPLAY NO3NumPer1 N12Saldo1=N12Impi DISPLAY N12Saldo! CO3NumPrst2='0' E06FecPrst2='000000'  $N12Im2=0$ N12Cant2=0 NO3NumPer2=0 N12Saldo2=0 CO3NumPrst3='0 E06Fecprst3='000000 N12Imp3=0 N12Cant3=0 NO3NumPer3=0 N125a1do3=0 GOTO 178 IF K-Value 10=1 NEXT 1

#### Jue Ago 26, 1993 10:40 PM PDS- vers 3.2.0PM

NoCaCPst

#### Data Input Identifier: NoCaCPst

#### Application File: Nómina

TF K15=0 34 103 104  $TF$  P9=0 1 105 GOTO PREST1 **106 PREST2:** DISPLAY 3  $102$  $10a$ DISPLAY 4 **DTSPLAY 5** 109 110 DTSPLAY 6 DISPLAY 7 111 **DISPLAY B**  $112$ 113 **DISPLAY 9** P10="2"  $111$ 115 DISPLAY 10  $P11 = \text{SAT}$ 116 DISPLAY 11  $117$ ACCEPT 12 119 K40=P6+P12 119 n4u=p64P12<br>IF К4O>P3 3  $120$  $121$  $122$ **DISPLAY MSG** 123 GOTO FREST2 ACCEPT 13 124 K2=P12/P13 125 125  $P14 = K2$ DISPLAY 14  $127$  $12R$ **P15=P12**  $129$ DISPLAY 15 P16=10 130 131 P17= 000000 132  $P1B=0$ 133  $P19=0$ 134  $P20 = 0$ 135  $P21=0$ 136 GOTO GRABA 137 IF K15=2 1 138 IF K20=0 35 IF P15=0 1 139 GOTO PREST2 140 141 PREST3: **DISPLAY 3**  $142$ 143 DISPLAY 4 DTSPLAY 5 144 145 DISPLAY 6 DISPLAY 7 145 147 DISFLAY 6 149 DISFLAY 9 DISPLAY 10 149 DISPLAY 11 150 DISPLAY 12 151 152 DISPLAY 13

TE K-Value 15=0 NEXT 34 IF N12Saldo1=0 NEXT 1  $GOTO$  73 LABEL **DISPLAY N12CntTot** DISPLAY CO3NumPrst1 . DISPLAY EQGFecPrsti DISPLAY N12Imp1 DISPLAY N12Cant1 DISPLAY NORNUMPer1 DISPLAY N12Saldo1 CO3NumPrst2="2" DISPLAY CO3NumPrst2 EOSFecPrst2=SYSTEM DATE DISFLAY EOGFecPret2 ACCEPT N12Imp2 K-Value 40=N12Imp1+N12Imp2 IF K-Value 40>N12CntTot NEXT 3 MSG='Sobrepasa limite' MESSAGE FIELD='Sobrepasa limite' DISPLAY MESSAGE FIELD GOTO 106 ACCEPT N12Cant2 K-Value 2=N12Imp2/N12Cant2 NO3NumPer2=K-Value 2 DISPLAY NORMINPER? N12Saldo2=N12Imp2 DISPLAY N125aldo2 CO3NumPrst3='D EDEFective13=1000000 N12Imp3=0  $N12Cant3=0$ NO3NumPer3=0 N12Saldo3=0 **GOTO 178** IF K-Value 15=2 NEXT 1 IF K-Value 20=0 NEXT 35 IF N12Saldo2=0 NEXT 1 GOTO 106 LAREL DISPLAY N12CntTot DISFLAY CO3NumPrst1 **DISPLAY EOGFecPrsti** DISFLAY N12Imp1 DISPLAY N12Cant1 DISPLAY NO3NumPer1 DISPLAY N12Saldo1 DISPLAY CO3NumPrst2 DISPLAY EO6FecPrst2 DISFLAY N12Imp2 DISPLAY N12Cant2

Pag.  $\sharp$  4

#### $-147 -$

Jue Ago 26, 1993 10:40 PM

DISPLAY NO3NumPer2

**NoCaCRst** 

#### Data Input Identifier: NoCaCPst

#### Application File: Nomina

153 DISPLAY 14 154 DISPLAY 15 P16="3" 155 156 DTSPLAY 16 157 **P17=DAT** DISPLAY 17 158 159 ACCEPT 18 **KA1**=P6+P12 160 161 K41=K41+P1B 162 IF Ku1>P3 3 163 MSG= Sobrepasa limite' 164 DISPLAY NSG 165 GOTO PREST3 166 ACCEPT 19 167 **K3=P18/P19** 168 P20=K3 169 DISPLAY 20 170  $P21 = P16$ DISPLAY 21  $171$ GOTO GRABA 172 173 IF K20=3 2  $TF$   $P21 = 0$  1  $17L$ 175 GOTO FREST3 176 MSG='No mas préstamos **DISPLAY MSG** 177 178 GRABA: 179 IF F22=' ' 2 180  $D22 = 141$  $181$ DISPLAY 22 182 ACCEPT 22 183 ENDINPUT 184 IF P22='B' BEGIN DELETE A 165 186 FLSE BEGIN 187 A3=P3 188  $\Delta L = PL$ 189 A5\*P5 190 A6=P6 191  $A7 = P7$ 192 AR-PR 193 A9=P9 1 OA  $410 - 210$ 195 A11=P11 196 A12=P12 197 A13=P13 199  $A16 = P14$ 199 A15=P15 200 A15=P16 201 A17-P17 A1P=P1R 202

DISFLAY N12Saldo2 CO3NumPrst3="3" DISPLAY CO3NumPrst3 ED6Fecprst3=SYSTEM DATE DISPLAY EDSFecorst3 ACCEPT N12Imp3 K-Value 41=N12Imp1+N12Imp2 K-Value 41=K-Value 41+N12Imp3 IF K-Value 41>N12CntTot NEXT 3 MESSAGE FIELD='Sobrepasa limite' DISPLAY MESSAGE FIELD GOTO 141 ACCEPT N12Cant3 K-Value 3=N12Imp3/M12Cant3 NO3NumPer3=K-Value 3 DISPLAY NO3NumPer3 N12Saldo3=N12Imp3 DISFLAY N12Saldo3 GOTO 17B IF K-Value 20=3 NEXT 2 IF N12Saldo3=0 NEXT 1 **GOTO** 141 MESSAGE FIELD='No mas préstamos DISPLAY MESSAGE FIELD LABEL IF CO1Status= ' NEXT 2 CO1Status='A' DISPLAY COIStatus ACCEPT CO1Status END SCREEN INPUT IF COIStatus='B' NEXT DELETE NoCaFPst Record ELSE NEXT 20 N12CntTot=N12CntTot CO3NumPrsi!=CO3NumPrst1 EOBFecPrst1=EOBFecPrst1 N12Imp1=N12Imp1 N12Cant1=N12Cant1 NO3NumPer1=NO3NumPer1 N12Saldo1=N12Saldo1 CO3NumPrst2=CO3NumPrst2 ED6FecPrst2=ED6FecPrst2 N12Imp2=N12Imp2 N12Cant2=N12Cant2 NO3NumPer2=NO3NumPer2 N12Sa1do2=N12Sa1do2 CO3NumPrst3=CO3NumPrst3 EOSFecPrst3: EOSFecprst3 N12Imp3=N12Imp3

Fag. # 5

#### $- 148 -$

Jue Ago 26, 1993 10:40 PM PDS4 vers 3.2.0PM

Nonerpet

# Data Input Identifier: NoCaCPst

Application File: Nómina

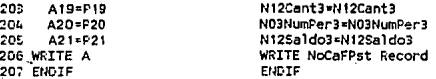

N

POST PROGRAM : **RUN-TIME ENTRY:** FORM LIBRARY  $\cdot$ AUTO FORM ÷

tiempo debe extenderse, además para cuestiones de control. El formato de solicitud de modificaciones se muestra en el apéndice A.

El control de modificaciones también nos sirve para dar prioridad de mantenimiento, si la modificación es urgente se hará inmediatamente el cambio, en casó contrario se analizarán todas las solicitudes.

e of the edit exclusive feature of a policy of

state of the couple.

a ke katika masa yang disebut dan b

er (1995) en 1995<br>1994 March Sterling (1995)<br>1995 (1999) en 1995 (1996)

**Section** 

计内容功能 经工资工程

na a bailtean an Coll

e en el mario de la filma del margo de la filma de la filma.<br>Es la filma de la filma de la filma de la filma de la filma de la filma de la filma de la filma de la filma de

and the same of the process of the process of the property considerable ti shkatari katalog kara sa kiliyar 2016, a 2016, a 2017, a 1917, a 1918, a 1919, a 1919, a 1919, a 1919, a 19<br>A tarihin katalog katalog a ta 1919, a 1919, a 1919, a 1919, a 1919, a 1919, a 1919, a 1919, a 1919, a 1920, a

de de la partida de la constitución de la constitución de la constitución de la constitución de la constitució<br>La constitución de la constitución de la constitución de la constitución de la constitución de la constitución ה בין לכן לתמודש להיו על המילה של היה משפחה המשלב להם להם היה להם המונים להם היה בין להם היה בין לא היה להם הי<br>מיים למחלה ההם המילה היה להם היה היה היה המילה היה היה היה היה היה להם היה היה המילה של המילה למודד להם להם הא

in in de la provincia de la provincia del provincia del provincia del provincia del provincia del provincia de<br>La provincia del provincia del provincia del provincia del provincia del provincia del provincia del provincia

sure the control of white the part

state and a member of the control of the

ما و المسابق المسلمين المسلمين المسلمين.<br>المحاول المسلمين المسلمين المسلمين المسلمين المسلمين المسلمين المسلمين. 

n a bhail an 1960.<br>Tagairtí an t-Saoine an t-Saoine an t-Saoine an t-Saoine an t-Saoine an t-Saoine an t-Saoine an t-Saoine an t-

ing the company of the company of the company of the company of the company of the company of the company of the company of the company of the company of the company of the company of the company of the company of the comp

one and the sign is difficult. ولايت والمتعارف والمتعارف والمتحدث

a series de la proposición de la construcción a sa mga kalawigan ng Kabupatèn Sulawesi فلعاها لما

i Angelt

 $\sigma_{\rm 222} \sigma_{\rm 200}$  .

13 duas

وسارهم أرويان والاستداد والمناد

# **CONCLUSIONES**

En un principio, en la compañía Proveedores de Empacadoras, el control de la lnformaci6n referente a la Produccl6o, Planeaci6o, Finanzas, etc., se llevaba a mano. Esto ocasionaba varios problemas, ente ellos:

l. El registro y cálculo de la informaci6n eran tareas muy lentas y se realizaban errores. La lnformaci6n no se tenla a tiempo ni veraz. Habla cosas que por falta de tiempo no se podían calcular y los resultados se obtenlan con aproximaciones.

2. La persona encargada del control de esta información estaba completamente saturada con esta tarea. No le quedaba tiempo para para otras actividades. esto es importante pues no podía controlar la información con una visión global de la empresa.

3. Los cálculos para las compras mensuales de materia prima no eran exactos. Si el suministro de materiales no alcanzaba en el transcurso del mes tenlan que esperarse si los proveedores no les podían surtir y en ocasiones habían excedentes innecesarios para los productos.

Ahora la empresa cuenta con un Sistema Integral que con la ayuda de las computadoras sustituye el control manual . esto les ha permitido tener varias ventajas, entre ellas:

l. El cálculo y registro de la información se realiza con mayor velocidad y precisión. La información se puede tener en forma veraz y oportuna.

2. El uso de este sistema integral con la ayuda de las computadoras, ha ahorrado mucho tiempo al personal encargado de llevar este control en la empresa; ahora tiene tiempo para controlar la información con una visión más ámplia de la empresa, con lo que la toma de decisiones es más acertada. Hoy en día no solo controla la producción, sino que tienen tiempo para tratar de optimizarla. Ya ha comenzado a estudiar nuevos requerimientos de información y a explotar otros controles.

3. El suministro de materia prima con las compras programadas, es suficiente para la producción planeada ya que el requerimiento de materiales se puede calcular con exactitud. Esto ha permitido que se mejore el tiempo de entrega de pedidos a los clientes, lo que representa una mejor atención al público.

4. El departamento de producción ahora tiene tiempo para diseñar más y mejores productos, cuenta con catálogos de formulaciones en donde puede aecesar rápidamente las fórmulas y saber las materias primas y cantidades de que están compuestas.

S. Ahora ya se pueden pronosticar las ventas con base en los datos históricos que almacena el Sistema Integral, esto permite planear una produccón que se ajuste mejor a la demanda.

6. El personal encargado de venta de los diferentes almacenes tiene disponible información actualizada sobre la existencia de productos disponibles en forma inmediata, as( como del pendiente por surtir de los mismos. Esto ha permitido dar un mejor servicio a los clientes, as! como lograr un mayor número de ventas al poder ofrecer con seguridad entregas bien planeadas.

7. Los directivos de la empresa pueden tomar decisiones con base en la información real que ahora se tiene disponible.

8. Se tiene conocimiento de datos básicos para la supervivencia de la empresa como por ejemplo, saber cuanto me cuesta fabñcar un producto, es un dato necesario y que sin embargo no se tenía, lo cual se fijaba en base a un ajuste a los precios de ese producto en el mercado; esto provocaba en ocasiones pérdidas en lugar de ganancias, con el sistema integral, este tipo de datos es ahora generado automaticamente para información y toma de decisiones.

9. El departamento de ventas y producción que anteñormente se comunicaba por radio y correo, ahora se encuentra entrelazado vía modem, con lo cual se tiene un acceso en linea a las operaciones, lo que agiliza los diferentes movimientos y además resulta más económico.

10. En la actualidad, en la empresa se puede planear con base en datos reales (históñcos y presentes). Además se puede realizar un mejor control y una administración efectiva de la empresa en general al utilizar la información obtenida con la ayuda del Sistema Integral y las computadoras.

EISistemalntegraparaelgrupoPESAS.A.solucionaelproblernadelainformación referente a los inventarlos, ventas, planeación, producción, etc. para la empresa; sin embargo su diseflo no es todavía el óptimo, debido a que siempre habrá mcjozas que los usuaños veran y solicitarán, cada departamento cuando se h"beraba la parte del sistema que le correspondla, hacia nuevas peticiones o modificaciones; y como la vida de un sistema es clcllca la etapa de mantenimiento es permanente y siempre habrá cosas nuevas que implementar.

Algunos ejemplos del Sistema Integral son:

- Generar medidas estadísticas para el pronóstico de ventas

- Esahlecer estándares y medir la eficiencia del departamento de producción

- Optimización de procesos de producción mediante herramientas como las que ofrece la investigación de operaciones.

El sistema de información que trata de solucionar el Sistema Integral, se presenta en una gran wriedad de empresas, y puede aplicarse en forma similar a:

• Industria alimenticia

• Industria cárnica en general

• Ingeniería en alimentos, sobre todo en cuanto a lo que se refiere a las listas maestras y las órdenes de producción, que se parece mucho al cálculo de precios unitarios y en insumos necesarios para unidades de construcción.

• Cualquier empresa que controle inventarios, adquisiciones, control de pedidos y **ventas, etc.** 

• Empresas que necesitan de una planeación de producción; puede ser de gran utilidad para las que sus productos se elaboren a partir de otros elaborados en la misma empresa.

El diseño del Sistema Integral permite realizar con cierta facilidad las modificaciones que sean necesarias para ajustarse a cada caso particular.

Cabe mencionar que para el caso del grupo Proveedores de Empacadoras S.A. sí fue recomendable el uso de una computadora; esto no se puede generalizar para todos los casos. deben evaluarse las características de cada una para decidir si es necesario o no el uso de una computadora.

Esta tesis puede ser de utilidad para cualquier persona encargada del diseño y Ja elaboración de sistemas computacionales a6n si su problema de información es diferente al que trata de resolver este Sistema Integral. se presentan varias ideas generales como son el diseño modular, uso de estándares en la programación y Ja documentación de sistemas, utilización de rutinas generales en la programación, etc. que se puede aplicar practicamente a cualquier sistema computarizado.

Además, en la actualidad existen muchas empresas que ya tienen computadoras como herraminelas y en algunos casos su potencial no se aprovecha al máximo; serla muy interesante diseñar y utilizar nuevos sistemas de información adicionales para aprovechar làs capacidades y tiempos ociosos de los equipos y poder explorar nuevas posibilidades p'ara obtención y control de información.

Finalmente puedo decir que los objetivos que planteamos al inicio de la tesis se cumplieron, observamos las ventajas de utilizar técnicas y herramientas para el desarrollo de un sistema y además la importancia de contar con una buen procesamiento de la información.

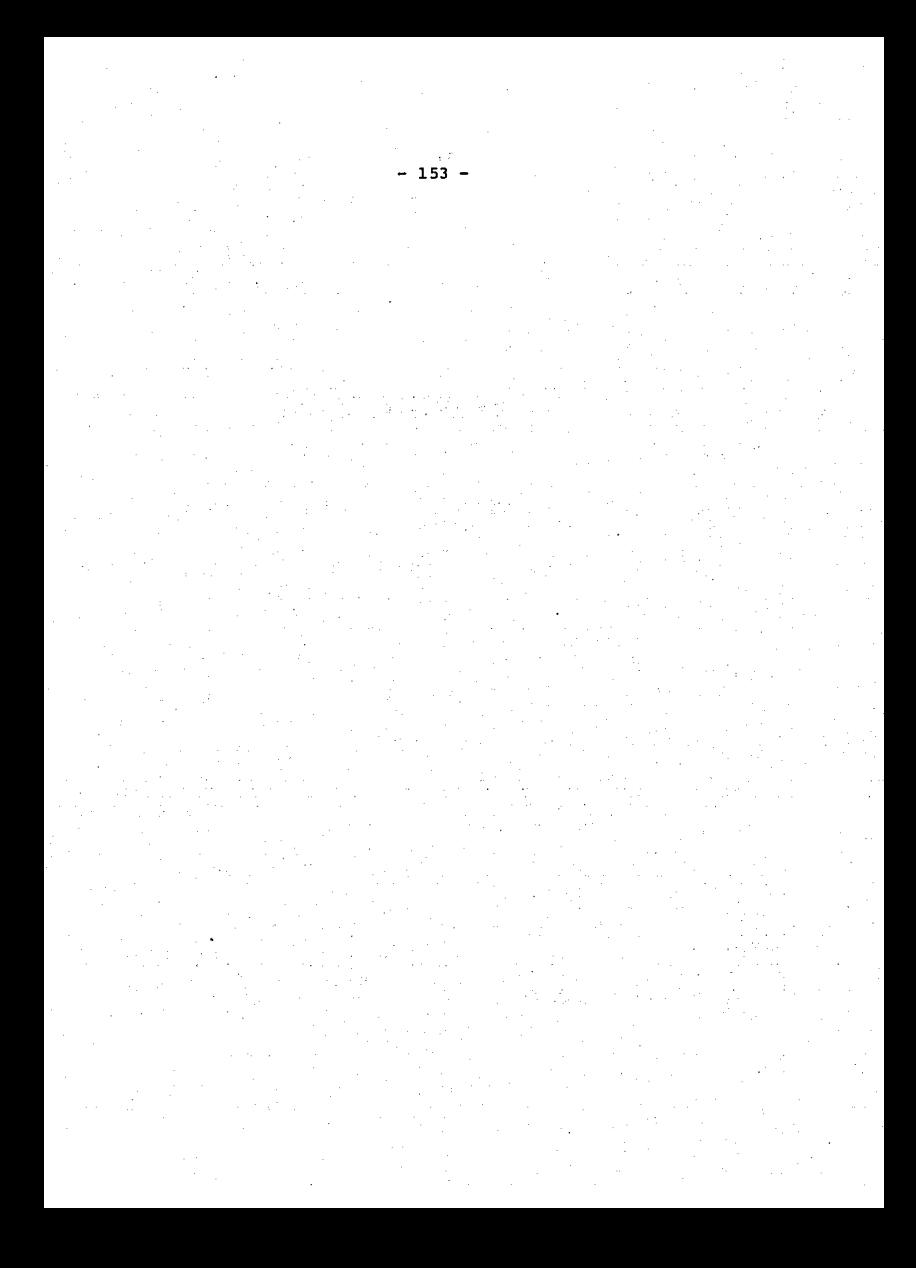

# **APENDICE A**  $\mathbf{r}$

# **DETALLES TECNICOS DEL**

# **SISTEMA**

En este apéndice se presentan una serie de características técnicas del Sistema Integral de PESA Algunas de las ideas se incluyen pues pueden ser útiles en general para muchos sistemas elaborados para computadora. Está orientado a personas encargadas de diseñar, programar y documentar sistemas; no es necesario que Jos usuarios del grupo PESA lo lean.

El contenido de este apéndice se divide de Ja siguiente manera:

l. Equipo en que opera el Sistema Integral del grupo PESA

2. Descrpción del Sistema Operativo

3. Descripción del Hardware

4. Lenguaje utilizado y sus características

*5.* Estándares

5.1 Estándares de Programación

5.2 Estándares de Documentación

6. Mantenimiento de programas y Documentación

# **l. EQUIPO EN QUE OPERA** EL SISTEMA **INTEGRAL DEL GRUPO PESA.**

Para el caso especifico del grupo Proveedores de Empacadoras S.A. el equipo utilizado para la operación del Sistema Integral es el siguiente:

- México oficinas

Dos B39 GXL

Siete B28 LCW

Nueve monitores VGA 200

Dos impresoras ENTEIA

Tres impresora A TI 340

- Guadalajara

UnB39GLX

Dos B28 LCW

Una impresoraATIMT250

-Monterrey

Un B39 GLX

Dos B28 LCW

Dos impresoras ATI MT 70

Una impresora ENTEIA

-Cartagena

Dos B388 GXL

Cinco B28 LCW

Dos impresoras ATI MT 230

-Puebla

UnB38GXL

UnB28LCW

Una impresora Enteia 180

UnB38GXL

Dos B28 LCW

Una impresora ATI 2900

• Guanajuato

Un B38 GXL

UnB28LCW

Una Impresora ATI 2900

En el capftulo tres se tratan las razones por las que se eligió este equipo, por lo que aqu( no se trata este aspecto.

# **2. DESCRPCION DEL SISTEMA OPERATIVO**

Existen en la actualidad productos tanto de hardware como de sofware que han tenido una fuerte penetración en el mercado computacional, algunos paquetes como Lotus, Dbase, WordStar y sistemas operativos como MS-DOS han sido muy difundidos por el gran auge que han tenido las computadoras personales (PC's), por tal razón son productos conocidos y utilizados por un gran número de personas. Sin embargo las herramienta< utilizadas para el desarrollo de este sistema no son por as( decirlo 'tan famosas' pues pertenecen a un ambiente diferente al de PC's; debido a esta razón **considero pertinente dar una descripción de su funcionamiento, sus características, sus**  ventajas, de tal forma que se tenga al menos una idea de sus capacidades y posteriormente cuando se toquen los puntos que hablan sobre el desarrollo del sistema, se sepa al menos de donde provienen y como se realizaron. Comenzaré hablando sobre el sistema opera**tivo, al mismo tiempo se tocaran puntos referentes al hardware debido a su gran relación**  con el sistema operativo, este se tratará posteriormente más detalladamente, finalmente se hablará del lenguje de programación en el que se desarrollará el sistema.

#### • *Sistema Operativo BTOS*

BTOS es un sistema operativo creado por Ja compafiia Unisys aproximadamente hace 12 años, fue diseñado para operar con la tecnología de los procesadores Intel 8086/80186; con el transcurso del tiempo y los avances tecnológicos surgieron nuevos procesadores que obligaron a la compañia a hacer modificaciones en el sistema operativo que explotaran de la mejor manera los nuevos procesadores, esto d!cl lugar a que surgieran **nuevas versiones que buscaban ser cada vez más poderosas y capaces; Ja evolución que ha**  tenido el sistema así como la experiencia que ha tenido en el mercado han hecho que su ambiente se hayá expandido en compañfas que necesitan de herramientas poderosas.

**Las versiones que han surgido a través del tiempo son las siguientes, junto con sus respectivos procesadores.** 

### BTOSCLASlC

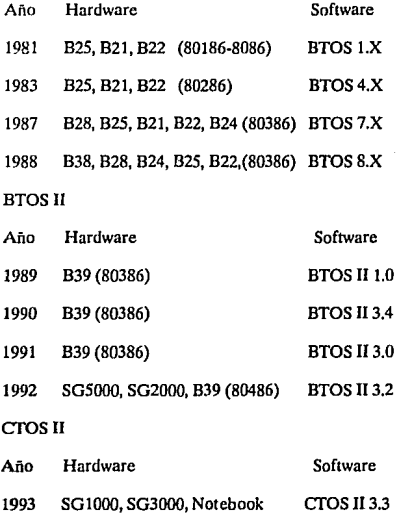

eros m

Año Hardware Software 1993 Chasis PC CTOS III 1.0

En general el funcionamiento de todas las versiones se basa en el mismo principio, y la mayoría de las funciones se realizan de igual manera, sin embargo para la descripción del software me basaré' en la versión BTOS 11 3.0 que es con la versión con la que cuenta la empresa para el desarrollo del sistema.

El sistema BTOS está compuesto por cuatro tipos de Software que realizan funciones de procesamiento de datos en las estaciones de trabajo, éstos son:

- Sistema Operativo (S.O.)

- Servicios del Sistema

- Comandos al Ejecutivo

- Programas de aplicación

• *Sistema Operalivo:* 

El sistema operativo tiene dos funciones principales que son la comunicación entre programas y el registro de los mismos.

• *Se11'icios del Sistema* 

Los servicios del sistema permiten la realización de funciones como: Comunicación de datos, Método de acceso por indexación secuencial, Systemas de impresión, entre otros.

• *Comandos* al *ejecutivo:* 

Los comandos en modo ejecutivo, permiten una interfaz entre el usuario y el sistema operativo.

• *Programas de Aplicación:* 

Los programas de aplicación tienen como objetivo realizar tareas especificas pueden ser procesadores de trabajo, hojas de cálculo, etc

BTOS puede operar en dos ambientes:

- Modo Real y Modo Protegido

#### • *ModoReal:*

Los programas en modo real no están protegidos unos de otros; el programador pude grabar en cualquier lugar de la memoria, hasta el l(mite de direccionamiento de 1 MB de los procesadores 8086/80186.

Algunas caracterlsticas son las siguientes:

-Ejecuta aplicaciones basadas en procesadores 8086/80186 (estaciones de trabajo B24,B26 y B27)

- Tiene acceso a memoria de hasta 1 MB

- No protege los segmentos de datos o de código de un programa

**w Ejecutan servicios del sistema en modo real** 

• *Modo Protegido* 

**La operación en modo protegido del sistema operativo aprovecha toda la memoria**  disponible en las estaciones de trabajo. El sistema operativo reside en las capas más altas **de la memoria con los servicios del sistema (programas que suministran servicios a**  peticion de otros porgramas) ubicados en la capa inmediatamente siguiente a la del sistema operativo. Toda la memoria restante queda disponible para los programas de aplicación.

La operación en modo protegido esta disponible en estaciones de trabajo basadas en los procesadores 80286 y 80386 y permite obtener un mayor direccionamiento de la **memoria, asi como una mayor protección de la misma. Combinadas, estas características evitan que una plicación grabe en un segmento de memoria que no le corresponde (como**  resultaba común en los primeros procesadores 8086/80186). La operación en modo protegido provee efectivamente una mejor plataforma para desarrollo ya que los programas son actualizados en forma independiente, por lo que resulta más fácil detecta; errores de direccionamiento.

**Algunas caracter(sticas son:** 

- Tiene acceso a memoria de hasta 24 MB

- Restringe el acceso a los segmentos de datos y codificación de un programa.

- Ejecuta aplicaciones en modo protegido y servicios del sistema en la memoria extendida y aplicaciones en modo real en el segmento inferior a 1 MB.

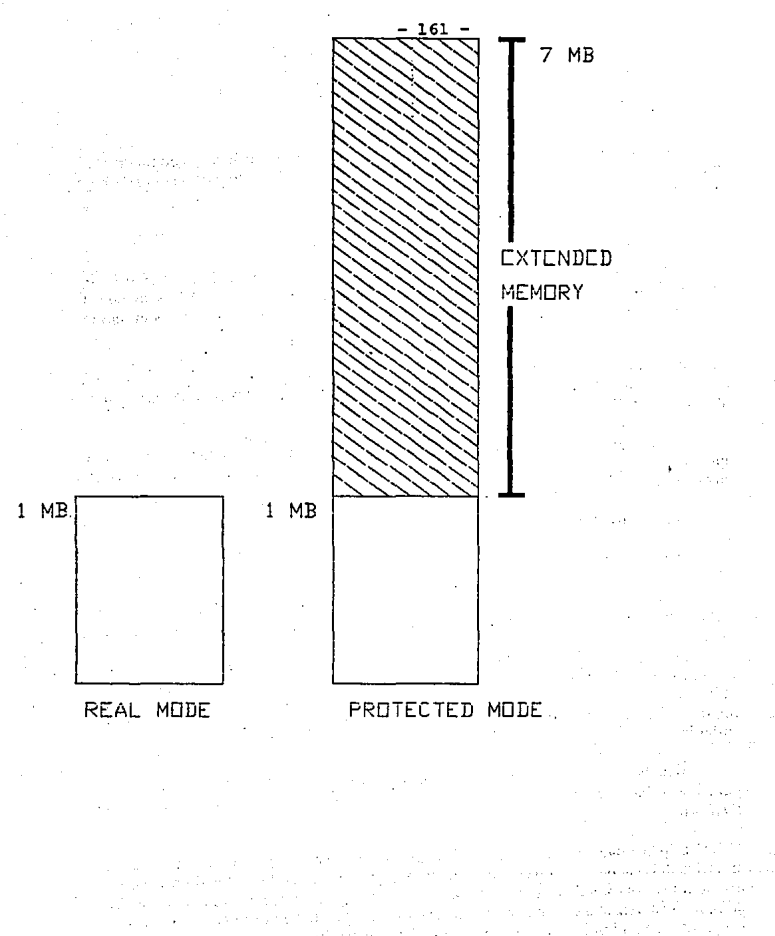

- Ejecuta servicios del sistema en modo protegido

- Utliza partición variable

- En un ambiente de modo protegido, se pueden correr aplicaciones en modo real, sin tener que hacer modificaciones, sólo leyendo la aplicación en la parte de la más baja de la memoria.

Ventajas en un Sistema Operativo de Modo Protegido

Las ventajas en el modo protegido se encuentran en el manejo de memoria, el manejo de tareas y los mecanismos de protección. La memoria arriba de 1 MB puede ser accesada sólo cuando el procesador está en modo protegido; y los programas en modo protegido corren arriba de 1 MB.

El primer MB de memoria se deja libre para correr programas en modo real. El sistema operativo y lo servicios del sistema se leen ene! área de memoria más alta, dejando libre el primer MB para correr aplicaciones en modo real.

La partición de memoria es una división de la misma que es usada para aislar una aplicación o un servicio del sistema de otros programas. Existen dos tipos de particiones **en el sistema:** 

- Multipartición

- Partición Variable

Las estaciones de trabajo B24, B26 y B27 funcionan en un ambiente de multipartición; esto permite que se corran algunas aplicaciones en el sistema al mismo tiempo.

La partición variable utiliza más eficientemente la memoria; en un sistema operativo **de modo real, sólo puede ser usada una partición de memoria fija, la memoria que no se utiliza se desperdicia. Con una partición varible, sólo se utiliza la memoria exácta que se**  requiere. Las estaciones de trabajo B28, B38 y B39 en modo protegido utilizan partición variable.

Además existe un producto llamado Context Manager, el cual puede ser instalado para hacer barridos de archivos mucho más rápido y utilizar más eficientemente la **memoria.** 

Los procesadores no permiten a las aplicaciones accesar áreas de memoria de los servicios del sistema o de otras aplicaciones; el ambiente en modo protegido restringe el **acceso a los espacios de direcciones, donde los datos y los programas son almacenados, con esta forma de manejo de la memoria, el sistema operativo se protege y protege otros**  programas de aplicación para evitar que puedan reescribirse.

La partición variable permite que los códigos de programas sean compartidos por el mismo tipo de programa en otra partición variable. Dos copias de un archivo de ejecución pueden estar compartiendo el mismo código objeto.

Los usuarios de microcomputadoras de hoy en dfa demanda todavla más la capacidad de ejecutar un mayor número de programas en forma concurrente y mayor cantidad de memoria para manejar las tareas adicionales. BTOS 11 permite una mayor capacidad de memoria junto con una mejor administración de la misma. Los sistemas son configurados fácilmente con las características que se adapten a los requerimientos de los **usuarios.** 

Algunos datos que distinguen al sistema operativo BTOS son los siguientes:

- *Crecimiento*
- De 1 a 64 usuarios
- -Módulos de memoria que pueden ser instalados por el usuario
- Arquitectura modular
- Redes locales (LAN) y redes remotas (WAN)
- *FacUidad* de *Uso*
- Avanzada inteñaz amigable con el usuario
- Pantallas de ayuda
- **Comandos nacionalizados**
- Editor integrado
- Capacitación basada en la computadora
- *Tecno/og{aAvanzada*
- Microprocesadores lntel 80186, 80286 y 80386y coprocesadores lntel 80287/80387
- Ambientes protegido y en modo real
- Multiusuario a través de grupos de estaciones de trabajo con funciones múltiples
- Multitareas
- Administración flexible de memoria

- 164 -

• *Redes y Comunicaciones:* 

- Multiples redes 8TOS a traves de 8-Net

- **Sesiones con equipos centrales de diversos proveedores** 

- Amplia gama de protocolos y emuladores para comunicación de datos

- **Avanzada comunicación de programas entre micros** *y* **sistemas centrales.** 

8TOS trabajando en modo protegido, abre toda Ja memoria disponible en las estaciones de trabajo 828 y 838 para la ejecución de aplicaciones, eliminando la restricción de 1 MB común en muchos sistemas basados en microprocesadores lntel 80286 y 80386. BTOS distribuye automáticamente la memoria de acuerdo con las necesidades de las aplicaciones que se estén ejecutando.

Con BTOS 11, las estaciones de trabajo 826 y 827 continúan funcionando de la **misma forma que con las versiones anteriores del sistema operativo BTOS. Además las**  estaciones de trabajo 826 y 827 corren las utilerfas mejoradas para el sistema y con las nuevas caracterfsticas de edición de BTOS 11 *y* pueden coexistir en una red con un B28 y un 838 maestro funcionando en modo protegido.

A continuación se describen las principales caracterfsticas que posee el sistema operativo BTOS de Unisys.

0 *Redes* 

**Dentro de cualquier negocio, los usuarios necesitan comunicarse - con otros usuarios, con otros departamentos y con otras divisiones u oficinas a nivel corporativo. Las**  estaciones de trabajo con el sistema operativo BTOS, satisfacen estas necesidades de **computación en redes con gran facilidad, incluso en forma concurrente sin necesidad de**  contar con servidores especializados.

Desde sus inicios el BTOS ha incluido una exclusiva red de área local (LAN) integral para el establecimiento de redes entre estaciones de trabajo servidoras, estaciones de trabajo *y* computadoras personales; la productividad se incrementa al permitir compartir archivos de datos y de programas, permitir la comunicación y enlace edtre recursos **remotos, así como periféricos tales como impresoras, unidades de respaldo en cinta y**  transmisión de facsfmil (fax). Las estaciones de trabajo departamentales se conectan a una sola estación de trabajo que funciona tanto como un servidor *y* como estación de trabajo, sin necesidad de instalar hardware o software adicional

**Las comunicaciones con los sistemas centrales coorporativos se manejan casi con la**  misma facilidad. La estación de u abajo servidora actúa como puerto de acceso al sistema central, administrando las lineas de comunlcación con el sistema central. Todas las estaciones de trabajo que forman parte de la red pueden comunicarse con el sistema central a través de la estación de trabajo servidora en forma completamente transparente, como si la conexión se realizara directamente desde la estación de trabajo.

BTOS permite que muchos usuarios compartan la información sin tener que cambiar de equipo o modificar las aplicaciones. Los usuarios en una red pueden entre si, comunicarse con otras redes, con un sistema departamental o con el sistema operativo central. BTOS combina todos estos sistemas, permitiéndoles compartir información rápida y eficientemente.

Dentro de una red, los usuarios de estaciones de trabajo pueden consultar los archivos BTOS en discos o cintas de cualquier otra estación de trabajo en la red. Y los multiples recursos compartidos se extienden a múltiples redes a través de un producto llamado B-Net. Los grupos de trabajo pueden comunidarse con otros dentro del mismo edificio a través de una red de área local {l.AN) a alta locidad. Usando lineas telefóni**cas, estas distancias pueden crecer enormemente.** <sup>1</sup>

Con BTOS II existe una gran variedad de opciones para comunicaciones remotas. **La estación de trabajo maestra actúa como la vía de comunicaciones hacia la unidad**  central, administrando la línea de comunicaciones o actuando como un controlador de terminales; las estaciones de trabajo pueden emular erminales o establecer colas de espera para tareas en lote enviadas hacia el sistema central.

BTOS puede trabajar con numerosos protocolos y emuladores, permitiendo la conexión con supercomputadoras Unisys e IBM y con sis emas departamentales; se puede conectar con aplicaciones como 3270 SNA, entrada de tareas remotas (RJE) o LU6.2.

También ofrece comunicación a través de Redes Públicas de datos X2S {PDN) y OSI X.400.

O *Coexistencia con PC's* 

BTOS II permite acceso concurrente a aplicaciones estándar de la industria a través de la incorporación del sistema MS-DOS que permite que un gran número de aplicaciones MS-DOS corran en estaciones de trabajo BTOS con un módulo coprocesador inteligente y con opciones de software para emulación de PC's.

Adicionalmente BTOS soporta a PC's de IBM y computadoras personales compatibles como los sistemas PW de Unisys operando en grupos de estaciones de trabajo BTOS. Con ClusterShare, los usarios pueden accesar recursos BTOS desde una computadora personal conectada a la estación maestra BTOS.

Las computadoras personales compatibles pueden incorporarse fácilmente a las redes locales de estaciones de trabajo de BTOS.

### D *Modularidad*

- Es un sistema modular, cada sistema se compone de módulos individuales y varios modelos de CPU pueden coexistir en un cluster. La mayoría de los programas de aplicación BTOS, funcionan sin modificación alguna con otras versiones de BTOS. De igual forma se pueden seguir utilizando dispositivos de hardware existentes para una protección a la inversión realizada.

La flexibilidad integral permite adecuar el software y el hardware de acuerdo con las demandas especfficas del ambiente de trabajo. La modularidad o flexibilidad integral **del sistema operativo permite que no se descarten inversiones previas de equipo, y**  simplemente se utilicen como base para satisfacer las nuevas necesidades; de esta forma **se instala solamente el equipo necesario, en donde se requiere y cuando se necesita.** 

Dentro de un grupo de trabajo LAN puede compartirse información residente en la estación de trabajo servidora. De hecho una estación de trabajo asociada puede depender enteramente de una estación de trabajo maestra para el almacenamiento de sus archivos sin la necesidad de contar con capacidad propia de almacenamiento en disco.

Los módulos expandib!es de las estaciones de trabajo permiten incrementar las capacidades de dichas estaciones según se requiere. Eso incluye módulos, unidades de **disco y memoria, hasta puertos de comunicaciones, módulos para procesamiento de voz,**  módulos para cinta, así como dispositivos periféricos de almacenamiento tipo CD-ROM. Conectores y seguros sencillos de usar permiten agregar o intercambiar facilmente modulas en las estaciones de trabajo.

Además las estaciones de trabajo no utilizan gran cantidad de espacio en el área de trabajo, ya que son compactas y pueden desplazarse facilmente de un Jugar a otro. Si el **área de trabajo con la que se cuenta es reducida,** si se **requiere espacio adicional, la**  estación de trabajo puede incluso instalarse en un librero al otro extremo del Jugar. Y Jo que es más importante, la mayoría de los dispositivos periféricos son intercambiables entre toda Ja linea de productos. De esta forma un módulo puede desmontarse fácilmente de una estación de trabajo para ser utilzada en otra.

Adicionalmente las estaciones de trabajo, protegen el trabajo realizado durante interrupciones en el suministro de energía eléctrica; de esta forma lo único que se pierde son el último o los dos últimos datos desde el teclado.

La modularidad del sistema operativo Jo hace ideal para el desarrollo de software a Ja medida para ambientes con exigencias grandes o especiales. Los programadores no necesitan tener acceso al sistema operativo fuente para desarrollar aplicaciones exclusivas; las capacidades del sistema operativo puden extenderse fácilmente utilizando Jos servicios del sistema, los cuales pueden instalarse o desinstalarse en forma dinámica sin regenerar (alterar) el sistema operativo.

# O *Multiusuario/Multitareas*

**Mientras las estaciones de trabajo asociadas se comunican con el sistema central, la**  estación de trabajo servidora puede ejecutar otras aplicaciones,incluyendo con otros **sistemas centrales comunicaciones o con redes públicas y seguir ejecutando en forma**  concurrente programas para manejo de base de datos y hojas electrónicas. A diferencia **de otros servidores, el servidor de este sistema operativo es mucho más que un controlador**  · de comunicaciones dedicado, es una estación de trabajo multitareas completa.

**Las aplicaciones no requieren ninguna modificación para operar en ambientes de una estación de trabajo independiente o de varias estaciones de trabajo en red. Las aplicaciones funcionan sin cambios dentro de cada uno de estos ambientes y son distri·**  buidos automáticamente cuando se desarrollan siguiendo la especificación de intefase de programas de aplicación.

El software permite al servidor llevar a cabo funciones de servicio para la red y satisfacer las necesidades de la persona que está utilizando dicha estación de trabajo, una funcionalidad dual no disponible en la mayoría de los demás productos para redes.

**El sistema operativo pennite que varios usuarios compartan recursos tales como programas, archivos, discos e impresoras, lo que lo convierte en un sistema operativo multiusuarios. Los usuarios pueden incluso cargar el programa desde un servidor. Y dado que el sistema operativo permite el procesamiento concurrente de tareas (es decir**  múltiples aplicaciones o servicios del sistema) también es un sistema multitareas.

Con la capacidad multitareas del sistema operativo, varias tareas pueden estar **activas en forma concurrente en una sola estación de trabajo. Por ejemplo puede iniciarse**  un cálculo complicado en una hoja electrónica, editar un documento con el procesador de textos, leer el correo electrónico, seguir trabajando con el documento en el procesador de textos y finalmente seguir con la hoja electrónica para obtener el resultado del cálculo **incluso sin desactivar ninguna de las aplicaciones.** 

**Además de ejecutar aplicaciones concurrentes en forma activa, los programas cooperativos del sistema operativo permiten a las aplicaciones compartir e intercambiar**  información entre ellas. Por ejemplo el procesador de textos puede alertar de la presencia **de un mensaje urgente en el correo electrónico, o insertar una gráfica calculada en una**  hoja electrónica en un documento que puede actualizarse en forma automática modificando la hoja electrónica.

El sistema operativo utiliza un esquema de programación activado por eventos de prioridad absoluta para asegurar el máximo rendimiento posible de aplicaciones interac**tivas. A través de la programación avanzada en eventos con prioridad absoluta, a cada**  proceso se le asigna una prioridad. Por ejemplo puede seguirse utilizando el teclado **mientras se imprime otro documento, mientras un mensaje de correo electrónico llega**  al transfondo y mientras una hoja electrónica recalcula los valores. El sistema operativo satisface todas estas necesidades inmediatas.

#### O *Manejo* de *memoria*

Con el sistema operativo, los desarrolladores utilizan una segmentación por demanda del código tanto para aplicaciones en modo real como aplicaciones en modo protegido. La segmentación por demanda permite la ejecución de las aplicaciones con una menor cantidad de memoria.

El sistema operativo asigna sólo la cantidad de memoria requerida por cada aplicación. El sistema obtiene información acerca de los requerimientos de memoria de una aplicación a partir de su imagen ejecutable.

## **O** *Comuriicaciones*

**-Tiene capacidades de comunicación superiores a otros, ya que la interconección, la integracion de un host o la implantación de una red son direccionables en la familia**  BTOS en forma eficiente y confiable. Muchos usuarios pueden compartir información y **dispositivos periféricos acelerando el flujo de información y reduciendo costos.** 

BTOS brinda una gran variedad de opciones para comunicaciones locales y remotas para la conexión con redes Unisys, IBM y Públicas.

## D *Lenguajes de Programación*

Los programadores pueden elegir entre una gran variedad de lenguajes de programación para satisfacer sus necesidades de desarrollo, incluyendo Ensamblador, C, Cobol, Pascal, Fortran, Basic, PL/M 86, así como lenguajes de cuarta generación (4GL).

# D *Nacionalización*

El proceso de apoyo a la nacionalización consiste de una serie de utilerías, bibliotecas, llamadas al sistema y estructuras de datos que facilitan el desarrollo de programas que pueden ser nacionalizados rápidamente. El código ejecutable y los mensajes de texto, **o el texto de los menúes se mantienen separados, de forma que el texto pueda ser**  traducido rápida y fácilmente.

Una serie de rutinas de software, denominadas Soporte a Idiomas Nativos hace más expedita la ncionalización de los servicios y aplicaciones del sistema. El soporte a Idiomas Nativos permite a las aplicaciones tener acceso a datos que encesitan ser nacionalizados desde el sistema operativo. La información espedfica (texto en el video, leyendas del teclado, formatos de fecha y hora, canícter para delimitar la posición decimal, carácter y opciones para separación de unidades, símbolos de moneda y su posición y secuencia de intercalación) ha sido separada de las aplicaciones y colocadas en el archivo de Soporte a Idiomas Nativos.

# 3. **DESCRIPCION DEL HARDWARE.**

Existen seis modelos de estaciones de trabajo que operan con el sistema operativo BTOS, estas máquinas han ido evolucionando junto con las versiones del sistema operativo, y cada una de ellas tienen caracterfsticas que la hacen diferir a las demás, a continuación doy una breve descripción de cada una de ellas.

 $- 169 -$ 

Los tres niveles de desempeño dentro del ambiente 8TOS son los siguientes:

• *Alto desempeño:* 

- Incluyen los equipos 838 y 839
- Se utilizan como Servidoras en sistemas grandes
- Realizan procesos multiusuario de muy alto nivel

- Como estaciones de trabajo realizan tareas complicadas del tipo científico, ingenieril, etc.

• *Mediano desempeño:* 

- Es el equipo 828

- Se utilizan como servidores en redes de tamaño regular

- Realizan multifunciones como estaciones de trabajo
- *Bajo desempeño:*
- Incluye los equipos 824, 826 y 827
- Se utilizan como estaciones de trabajo dedicadas a funciones especificas.

Una estación de trabajo es una sola computadora que se encuentra operando, esta debe contener las siguientes partes:

-Monitor

- Unidad Central de Proceso (CPU)
- Unidad de Disco
- -Teclado
- Impresora (opcional)

Existen seis tipos de estaciones de trabajo soportadas por el sistema BTOS, cada una de ellas se compone de módulos individuales y differen unas de otras en apariencia o en componentes.

Características de cada una de las estaciones de trabajo

**B24** 

Esta estación de trabajo tiene un procesador Intel 80186 y está diseñada para trabajar en un ambiente financiero.

Es una estación de trabajo de modo real.

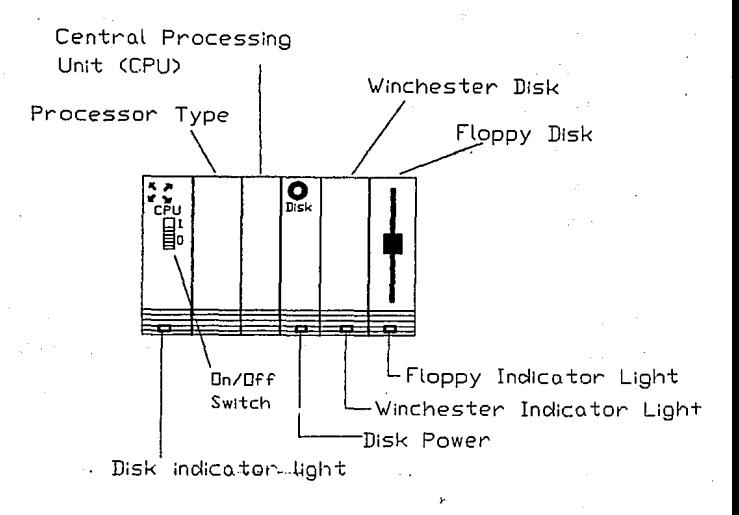

Esta estación de trabajo tiene la misma apariencia que un B28 o un B38, la misma<br>expanidibilidad modular y capacidades de video. Esta máquina contiene un procesador<br>Intel 80186, drives para disco duro, puede tener uno o má

827

Esta estación de trabajo es muy semajante a la anterior, contiene un procesador 80186, drives para disco duro y flexible (5 1/4) y trabaja en modo real.

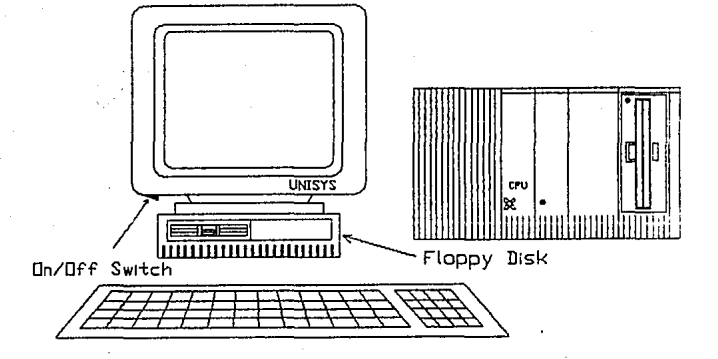

**B26** 

- 171 -

Esta estación de trabajo tiene un procesador Intel 80286, drives para disco duro y puede tener uno o más drives para discos de 5 1/4. Puede funcionar tanto en modo real como en modo protegido, y puede procesar datos más rápidamente que una estación de trabajo B26 0 B27.

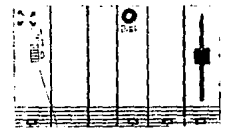

#### **B38**

Esta estación de trabajo contiene un procesador Intel 80386, drives para disco duro y puede tener uno o más drives para discos de 5 1/4. Puede funcionar tanto en modo real como en modo protegido, y puede procesar datos más rápidamente que una estación de trabajo B28.

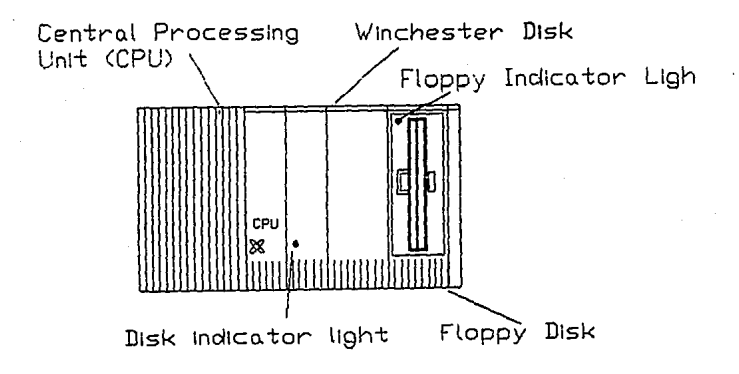

#### **R28**

B39

Esta estación de trabajo es similar en apariencia al B38, trabaja en modo protegido e incorpora un procesador Intel 80386, pero además ofrece un bus de expansión de 4 MB hasta 24 MB de memoria RAM opcional.

Todas estas estaciones de tabajo tienen la posibilidad de expandir sus capacidades, por ejemplo se puede incrementar el tamaño de la memoria agregando uno o más discos **duros, otros periféricos como impresoras o equipos de comunicación, es una de las**  ventajas de su modularidad.

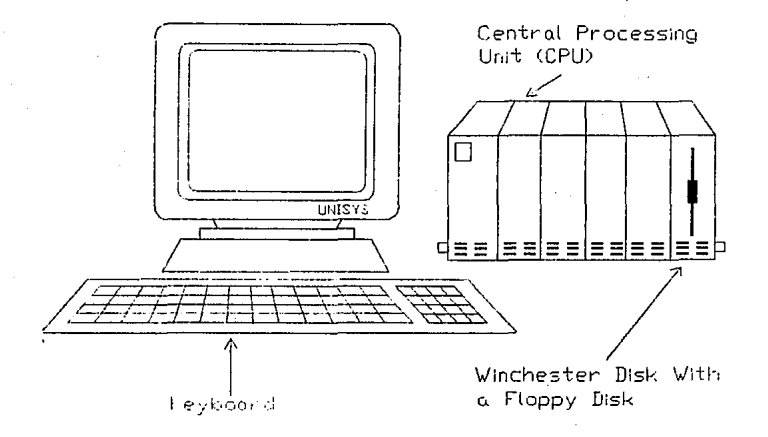

#### **Teclados**

Los teclados utilizados para operar las estaciones de trabajo, también pueden variar de una estación de trabajo a otra. Existen cinco tipos de teclados:

Teclado K1

Utilizado para estaciones de trabajo B26, B28, B38 y B39

Teclado K2

Utilizado para estaciones de trabajo B26, B27, B28, B38 y B39

Teclado K3

Utilizado con estaciones de trabajo B26, B27, B28, B38 y B39

Teclado K4

Utlizado unicamente con la estación de trabajo B24

Teclado K5

Utilizado con estaciones de trabajo B26, B27, B28, B38 y B39.

**Los teclados se conectan y desconectan al monitor por un alambre enrroscado,**  existen dos puertos cercanos a las orillas del teclado, uno de ellos es utilizado para conectar el alambre enroscado al monitor y el otro puede ser utilizado para un dispositivo adicional como por ejemplo un ratón (mouse) o una lectora de tarjetas.

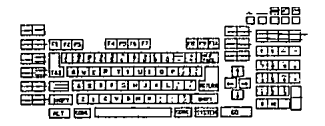

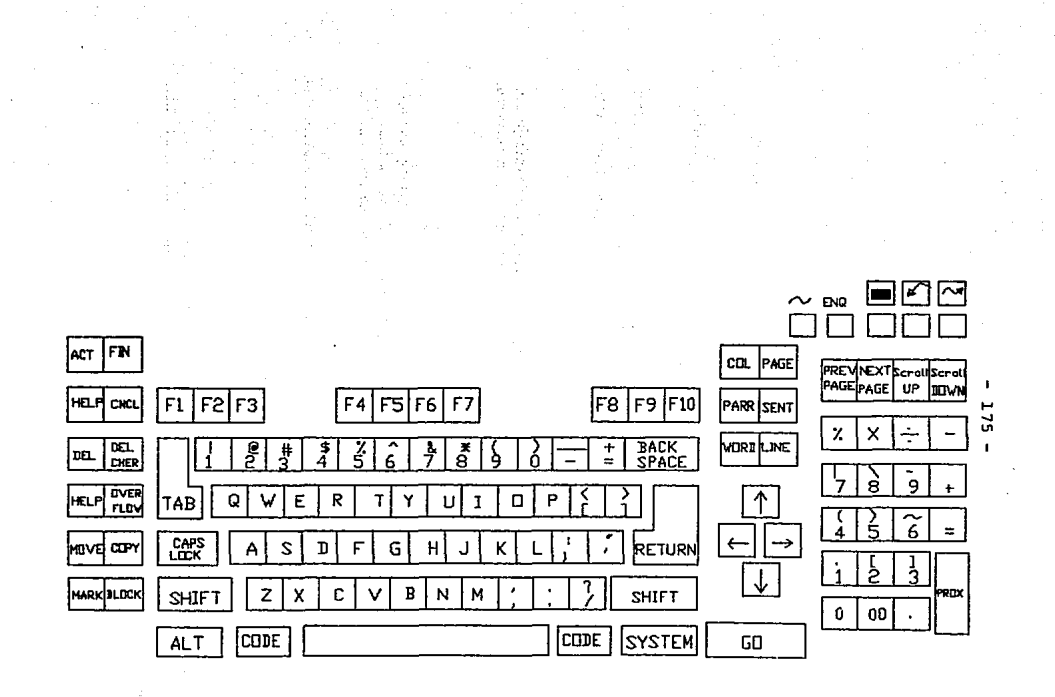

Impresoras

**Existen tres tipos de impresoras:** 

l. Impresora serial: Recibe información de un bit a la vez

2. Impresora paralelo: Recibe información de un byte a la vez

3. Impresora Laser: Puede ser Serial o Paralelo

Existen tres tipos de canales (puertos) para conectar impresoras o dispositivos de comunicación de datos, en las estaciones de trabajo BTOS:

l. Dos puertos RS 232 - Etiquetados con Canal A y Canal B para dos dispositivos o **impresoras de tipo serial** 

2. Un puerto paralelo - Utilizado para conectarun dispositivo o impresora paralelo.

Existen tres métodos para configurar impresora en las estaciones de trabajo BTOS:

**Directo** 

Este método envía datos directamente a la impresora de la estación de trabajo, esta **direccionado al puerto, una característica es que se detiene temporalmente otro proceso, hasta que se termine de imprimir.** 

#### Spooler

**Este método permite que varias estaciones de trabajo compartan una impresora, en este método se envían datos a un archivo en disco, el cual espera a que haya una impresora**  desocupada para enviar los datos. El proceso de impresión no afecta que continuen operando otros procesos.

**Este método utiliza dos servicios del sistema que son: el Queue manager y el**  Spoooler.

Sistema de Impresión Genérico (Generic Print Sistem GPS)

Es un grupo de librerías y rutinas las cuales generan una interfaz con los servicios del sistema de impresión. Estas aplicaciones no necesitan ser modificadas cada que se requiere hacer una impresión. El GPS controla los aspectos relacionados con las salidas de los dispositivos.

## 4. LENGUAJE UTILIZADO Y SUS CARACI'ERISTICAS (PDS-ADEPT)

PDS-ADEPT es una herramienta de software para dar solución a una gran variedad **de necesidades que se pudieran tener en todo lo relacionado con procesamiento de datos.**  Es un lenguaje de cuarta generacion (4GL) incluye en sus aplicaciones la construcción y manejo de bases de datos y la capacidad de generar automáticamente reportes y formas. Los usuarios pueden crear aplicaciones con PDS-ADEPT que no sólo realicen funciones para el manejo de bases de datos como almacenamiento y recuperación sino complejos sistemas de procesamiento de datos.

PDS-ADEPT consiste de dos productos: PDS-ADEPT Application Development, que es la herramienta para crear los programas y PDS-ADEPT Runtime, que es la herramienta para ejecutar los programas creados en la parte de desarrollo.

#### O *Caracterfsticas de PDS-Adept*

PDS-Adept provee al programador un completo ambiente para el desarrollo de aplicaciones; cada una de las pantallas van guiando al desarrollador a través de procesos de programación. Los programas son creados conforme se van respondiendo a una serie de pantallas que da el producto. A medida que el cursor se va moviendo dentro de la pantalla, se presentan pantallas de ayuda que dan mensajes . acerca de los datos que se deben alimentar al sistema, de manera que sean capturados correctamente. Una vez que las pantallas han sido completadas, el programa esta listo para ser ejecutado inmediatamente. Este no necesita ser compilado antes de ser usado.

PDS-Adept utiliza un método de acceso por indice secuencial (ISAM - Index Sequential Acces Method) para el almacenamiento de registros. Los registros pueden ser accesados secuencialmente o por índices o apuntadores. El programa utiliza llaves de índice para accesar al registro que necesite.

#### O *Creación de Aplicaciones*

Algunos procedimientos manejados por lenguajes de tercera generación con una sintáxis complicada, son ejecutados con expresiones operacionales en PDS-Adept. Estos comandos son fáciles ya que es como ejecutar comandos estándares de funciones aritméticas, además existen comandos de aceptación o despliegue de información, así como lectura y escritura de registros. PDS- Adept soporta hasta 70000 expresiones operacionales por IMB de memoria disponible por estación de trabajo.

Una variedad de palabras semejante a la edición de comandos, estan disponibles en la definición de expresiones operacionales, con objeto de hacer este proceso más fácil y rápido. Por ejemplo un bloque de expresiones operacionales puede ser marcado y después copiado o transladado a otro lugar, o borrado completamente. PDS-Adcpt permite además que cuando expresiones operacionales son usadas repetidamente en todo un

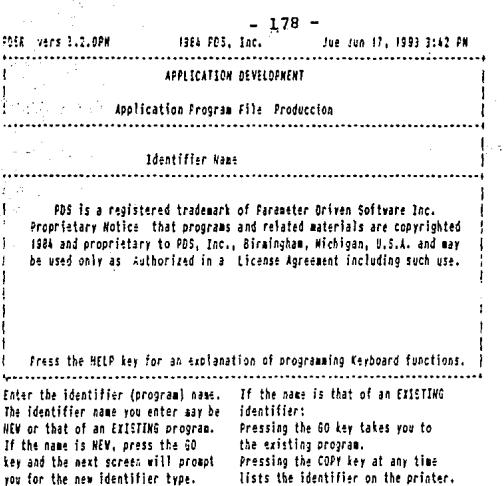

lists the identifier on the priater.

 $\omega$  -core z pina it e sis

1984 PDS, Inc. Jue Jun 17, 1993 6:51 PM POSR vers 3.2.OPM I. Hew Identifier Ejemplo Data Input Neny Batch Update Inquiry Report File Definition Enter the identifier type or position the cursor with the arrow key and press GO. This screen is bypassed if you have If you have mistakenly entered the name

entered the name of an existing of a new identifier, simply press the<br>CAHCEL key and start over. identifier.

sistema de aplicación, este puede ser almacenado externamente a PDS-Adept y después **ser llamado en otra aplicación cuando sea necesario.** 

PDS-Adept permite definir variables númericas, de tipo carácter, globales etc. para la ejecución de programas lógicos complejos.

PDS-Adept permite los comandos Trace, con los cuales se puede seguir el procedi- . miento de ejecución paso a paso, observando as! cada expresión lógica que se va realizando, mostrando asi los resultados, y descubriendo rápidamente posibles errores que requieran ser modificados.

Existen seis tipos de programas que pueden ser definidos en POS- Adept:

- Data Input (Entrada de datos)

- Reports (Reportes)

- Menus (Menús)

- Inquiries (Indagaciones)

· - Batch Updates (Actualizaciones)

- File Definition (Definición de Archivos)

#### Data Input

Los programas de Data Input son usados para definir los operadores de entrada requeridos por el sistema de aplicación. Se pueden definir campos, tipos de campos y archivos dentro de un programa de Data Input. Existen diferentes tipos de campos permitidos dentro de este tipo de porgramas, entre ellos carácteres, números y datos, fechas en diferentes formatos, además L-string (cadenas largas) y campos de tipo Byte. Se pueden repetir si así se requiere, tipos de campos. Una vez que se captura un dato este se valida automáticamente en base al tipo de campo especificado.

Existe una parte para el manejo de operaciones, en esta parte el programador tiene completo control de los procesos a realizarse por el sistema que se esta desarrollando. Los datos pueden ser capturados y almacenados en un archivo, y pueden ser transferidos a **otro programa en el tiempo de ejecución, o interactuar con uno o más archivos de**  actualización.

PDS-Adept puede generar automáticamente las formas requeridas para la captura de datos. A la horade definir los tipos de campos junto con sus longitudes se definen estos' mismos para las formas, y una vez que se a completado el programa, la forma se crea también.

El paquete de BTOS/CTOS Form Designer (Diseño de Formas) puede ser usado en lugar de las formas que se crean por default; permitiendo que el programador elabore la forma como él la desee.

#### O *Generación de Reportes*

checando los contenidos de los campos diseñados.

PDS-Adept Reports tiene la capacidad de producir hasta los reportes más complejos que se quieran elaborar. Al igual que en un programa de Data Input los programas de Reports permiten la realización de operaciones y rutinas que permiten el control de los programas, pero además adicionalmente a la información de los programas de archivos de datos, los programas de reportes pueden ejecutar cálculos aritméticos, pruebas condi· cionales y actualización de registros. Los reportes pueden ser enviados directamente a una impresora o bien a la pantalla o a un archivo en disco, para ser posteriormente impreso.

Se pueden accesar hasta once archivos en un solo programa, y pueden obtenerse tanto reportes detallados como resumidos. Un reporte con muchas etiquetas de detalle, puede ser rápidamente convertido en un reporte mucho más pequeño que resuma el anterior, con sólo cambiar un parámetro. También se pueden hacer cálculos para obtener totales de campos que así lo requieran.

Los encabezados se especifican libremente en una regla, cada posición de la regla corresponde a la posición en donde se va a imprimir el reporte. Se permiten hasta 240 posiciónes de impresión en el programa. Todos los campos que incluyan el reporte, pueden ser formateados para imprimir usando una simple caracteristica de edición. Los encabezados de página pueden incluir textos predefinidos o valores de los archivos de datos. Pueden seleccionarse además reportes selectivos o por rango; y pueden elegirse también opciones de ordenamientos.

La posibilidad de imprimir formas complejas, como cheques, facturas, órdenes de compras etc., es otra importante característica de los programas de reportes de PDS-Adept. Existen otras construcciones especiales que pueden realizarse en PDS-Adept que pueden generar formas continuas o algunos otros requerimientos especiales de preimpresión de formas.

# ,,. O *Menues*

Los mends pueden ser creados para ligar los programas de un sistema y guiar su operación a través de un proceso c!clico normal. Se pueden ligar hasta 20 programas en un solo menú. Cada selección puede incluir otro menú secundario. Virtualmente cientos de programas pueden ser ligados a través de un menú principal. Además los mentis pueden ser accesados dentro de otro programa ejecutándose internamente con alguna condición que se cumpla cuando se esta ejecutando el programa principal.

Los programas de desarrollo de PDS-Adept pueden ser incluidos en un menú de PDS-Adept e incorporarse en sistema de PDS-Adept. Programas realizados en lenguajes de tercera generación (Basic, C, Cobol, Pascal) pueden ser incluidos en un sistema realizado en PDS-Adept a través de esta característica.

"Macros" también pueden ser incluidas dentro de las aplicaciones de PDS-Adept a través de un menú. En el ambiente de sistemas operativos CTOS/BTOS las funciones de RECORD y SUBMIT, son usadas para crear y guardar un grupo de comandos. Cualquier función que pueda ser ejecutada desde la linea de· comandos de estos sistemas operativos, también puede ejecutarse desde PDS-Adept menú, usándose como una macro.

**Al igual que en programas de data input, las formas en un menú, pueden ser creadas**  automáticamente internamente por el generador de formas de PDS-Adept.

#### O */11quiries*

Las rutinas de Inquiries son usadas para desplegar la información de los archivos de datos, más rápidamente sobre la pantalla. Los registros pueden ser vistos secuencialmente mediante una simple tecla, o puede definirse un valor para una tecla y que se despliegue información especifica. Se pueden accesar hasta 11 archivos por cada programa.Inquirier. **lnquierier permitirá al usuario ver información sin permitir que sea cambiada, garanti**zando así la integridad de los datos.

Como cualquier otro programa de PDS-Adept que requiere datos de entrada, la forma es creada automáticamente cuando se define el inquirier. Los programas de Inquirier de PDS-Adept son muy rápidos, útiles cuando se desea desplegar información **acerca de los datos almacenados en uno o más archivos.** 

#### $\Box$  Batch Update

Los programas de Batch Update se definen para procesar datos que en su mayoría no son datos de entradas. PDS-Adept permite poderosas aplicaciones de operaciones en este tipo de programas ejecutando funciones y procesos muy complejos. Los mismos **movimientos y procesamientos que son permitidos en un data input se pueden reallzar en**  un programa de batch update. Las actualizaciones pueden ejecutarse selectivamente o por un rango de registros que puede ser especificado en los criterios de actualización.

## D *File Definition*

Los file definition, define los nombres y la localización de un archivo y la forma de los datos dentro de los registros de este archivo. Esto incluye descripción de campos, tamaños, tipos, y las llaves del archivo. Cada archivo ISAM, tiene al menos una llave única y se pueden definir hasta 99 llaves por programa. Una llave puede tener un máximo de 64 carácter en cualquier número de campos y pueden ser ascendentes o descendentes. El número de registros en un archivo está limitado solamente por la cantidad de espacio disponible en disco.

Las definiciones de archivo son normalmente creadas como una parte del proceso de definición de datos de entrada. Estos pueden ser creados manualmente por archivos que no están directamente direccionados por el operador. Esto podría ser usado cuando se necesita un archivo temporal, que almacene datos creados por una operación y utilizada **inmediatamente por otro.** 

#### • *Manejo de Bases de Dalos con PDS-Adept*

PDS-Adept utiliza ISAM para guardar y recuperar datos. La utilidad de disponer de ISAM es que permite la estructuración y mantenimiento de cualquier base de datos realizada en PDS-Adept.

• *Accceso de Archivos* 

Se pueden abrir hasta 11 archivos simultáneamente para cualquier rutina de PDS-Adept. Cada archivo puede ser abierto en varios modos, estos modos pueden ser level, record o level locking. Cuando un archivo es abierto en modo record locking PDS-Adept previene interbloqueos mediante el chequeo de bloqueos de registros. Si un registro que se necesita está ocupado, se despliega un mensaje indicándole al usuario que intente utilizarlo después, pues está en uso. SAM o Archivos con método de acceso secuencial pueden ser también usados junto con los archivos ISAM en una sola rutina.

Los programas de PDS-Adept son almacenados en forma separada de los archivos de datos que son creados y manejados con los programas. Los programas y las formas pueden ser restaurados y respaldados separadamente por una sola base de datos.

## • *Seguridad*

PDS-Adept incluye claves {passwords) de protección a nivel de programas utilizando la tabla de password. Sólo metiendo una clave valida, el usuario podrá accesar al programa. Además de la protección a nivel de programa, todos los niveles del sistema operativo son reconocidos también, incluyendo Volume {disco), Directory (directorio) y File {archivo).

• *Bases de Dalos Queries* 

Los Queries de PDS-Adept sirven para desplegar información de la base de datos y generar reportes en base a esa información. Existen ventanas definidas que muestran la relación existente entre campos y archivos dentro de la base de datos. Un query se define para accesar la información de una ventana.

#### • *Acceso Remoto*

PDS-Adept soporta acceso remoto a archivos, niveles de acceso a otras bases de datos ISAM BTOS/CTOS, usando algunos productos de red, incluyendo B-Net de Unisys; CT-NET de tecnología convergente, y APTNet-Remoto, de tecnología de programación automática.

Las bases de datos de PDS-Adept pueden ser almacenadas en cualquier nodo, disco **o directorio en el sistema. Los usuarios pueden accesar archivos y registros en cualquier**  base de datos en el sistema mediante PDS-Adept. El acceso es compartido a menos que exista un bloqueo durante la ejecución del programa, en cuyo caso aparecerá un mensaje ·diciéndole al usuario que el archivo está ocupado y que deberá esperar un tiempo para **intentar nuevamente.** 

#### • *Archivos de Importación/Exportación*

Las rutinas de desarrollo de PDS-Adept, permiten realizar estas operaciones fácilmente. El convertir datos existentes en la base de datos requerida por PDS-Adept es relativamente sencillo. Si la base de datos existente es ya un archivo ISAM, la conversión **no es necesaria.** 

Archivos SAM o estándares, utilizan comunmente archivos ASCII como interfaz con otros productos de software. Un archivo JSAM puede ser convertido a formato ASCII vía un programa de PDS-Adept y viceversa. Debido al diseño de los archivos de PDS-Adept, el control de los programas para exportar e importar archivos externos a ISAM y archivos SAM, es posible realizar estas operaciones.

#### PDS-Adept Desarrollo de Sistemas de Aplicación

Además de que PDS-Adept es un completo generador de aplicaciones, PDS-Adept **puede ser usado como una herramienta al gusto del comprador. Pues por si solo se**  documenta y produce sus propios recursos. Se puede adaptar a las necesidades especificas del comprador.

#### • *Portabilidad*

PDS-Adept es soportado bajo los siguientes sistemas operativos: Unix, MS-DOS y BTOS/CTOS. Las aplicaciones de PDS-Adept también permiten hacer conversiones de **un sistema operativo a otro, esto mediante un grupo de filtros de conversión unico**  desarrollado por POS.

#### • *Requerimientos*

PDS-Adept y PDS-Adept Runtime, corren en cualquiera de las siguientes configuraciones: B26, B27, B28, B38, B39, XE520 y XE530.

Los niveles mínimos de sistemas operativos para correr PDS-Adept son los siguien· tes:

- BTOS Classic 8.x o mayor

- BTOS **11** 2.0 o mayor

- CTOS VM 2.3 o mayor

-XEBTOS7.l o mayor

- XE/CTOS 3.0 o mayor

Software adicional:

-ISAM 111.1

- Forms Designer 6.2 o mayor

**Requerimientos de memoria:** 

- PDS-Adept 450 KB

- PDS-Adept Runtime 450 MB

Requerimientos de disco:

- PDS-Adept Developrnent 1400 sectores

- PDS-Adept Runtime 1700 sectores

## **S. ESTANDARES**

El utilizar estándares tanto para la programación de sistemas corno para su documentación tiene algunas ventajas; entre ellas están las siguientes:

- **Se logra una mejor organización del sistema** 

- Facilita y ahorra tiempo en las actividades de detección y corrección de errores en los programas, o bien en modificaciones de los mismos.

-Las personas ajenas al sistema lo pueden revisar y comprender con mayor facilidad.

- Son muy útiles para coordinar al equipo de trabajo de programadores y analistas que desarrollen un sistema. - Se unifican criterios.

## **5.1 Estándares de Programación**

Es importante tener algunos estándares para la programación de sistemas ya sea si hay un solo programador, o bien si es un equipo de varios de ellos. Cada cabeza es un mundo diferente, y sin estándares cada quien programaría como quisiera; además el crear un sistema integral debe estar diseñado de forma tal que los usuarios no percaten que diferentes programadores realizaron el sís tema. Sin embargo tampoco hay que llegar al extremo en el que con tantos estándares se limite la capacidad creativa de los programadores.

Algunos estándares que se utilizaron para el desarrollo del sistema integral son los siguientes:

·Los nombres tanto de los sistemas como de los identificadores deben tener algún significado lógico que se refiera a su función o a su contenido. En el caso de los identificadores, estos pueden tener una longitud máxima de 15 caracteres, estos 15 **ca1acteres se encuentran distribuidos de la siguiente manera:** 

**O** *Estándar para el sistema:* 

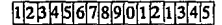

1 Momentonico a utilizar 1 Identificador de ADEPT Identificador de tipo de operación

Identificador del sistema

Tiene asignado los dos primeros caracteres para describir el sistema del que se trata, **los sistemas existentes** 

son los siguientes:

CL Clientes

 $186 -$ 

VE. Ventas

**TR** Tráfico

PR Producción

IN Inventarios

Contabilidad CB

NO<sub>1</sub> Nómina

Tesorería TE.

 $cc$ Cuentas por Cobrar

 $CP$ Cuentas por Pagar

 $\overline{c}$ Compras

**AD** Admón

□ Estándares para el Tipo de Operación

El sistema integral del grupo PESA tendrá acceso a siete diferentes tipos de operación. Estos ocupan los siguientes dos caracteres y son:

.<br>Voqea

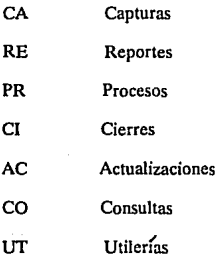

## O *Estándares pra Identificadores*

Estos estándares son útiles para saber que tipo de programase esta realizando, como se mencionó en el capitulo 2 que habla sobre las herramientas de desarrollo, PDS-Adept tiene seis tipos de programas, se utiliza el quinto caracter para describir el tipo de programa, estos son:

F File Definition

C Data Imput

M Menú

 $\mathbf{r}$ Inquiry

- R Report
- B Batch

O *&tándardemnemónicos* 

Estos estándares ocupan los restantes diez caracteres, y se utilizan para describir la función del sistema, este mnemónico es creado por el programador a criterio de el mismo, siempre y cuando no sea utilizado por otros programadores, en cuyo *caso* tendrá que acordar con los involucrados en que mnemónico elegir. Algunos ejemplos son:

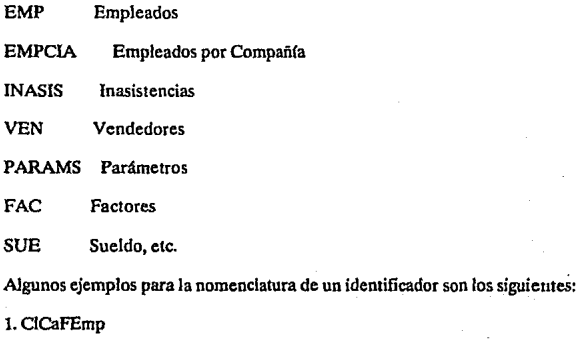

Donde:

CI - Indica que esta en el sistema de Clientes

Ca - Indica que el proceso en una Captura

F - Indica que se trata de una definición de archivo

Emp - Indica que es referente a los empleados

2. NoPrCEmpCia

Donde:

No - Indica que esta en el sistema de Nómina

Pr - Indica que se trata de un Proceso

C - Nos dice que es un Data Input o captura

EmpCia - Se refiere a Empleados por Compañia

O *Estándares para variables* 

Estos estándares son utilizados dentro de los identificadores, para definir variables con las que se va a trabajar en los programas, la lóngitud máxima que pueden tener estas variables es de doce, distribuidas de la siguiente manera:

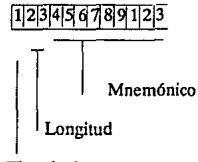

Tipo de dato

O *Tipo de dato* 

El primer caracter de la variable se asigna al tipo de dato, esto se refiere a los datos que se permiten asignar en PDS-ADEPT los cules son:

C - Caracter

N - Númerico

S - Subscript

D Fecha

T - Fecha/Hora

**Fecha formato Internacional**  ĩ

E Fecha formato Europeo

L - L-String

B - Byte

O *Longitud* 

Los dos siguientes caracteres estan asignados a la longitud de la variable, (tamaño); existen dos formas de poner la longitud de la variable, cuando el nombre de la variable es corto se utilizan dos dígitos y cuaodo el nombre de la variable es largo se utilizan uno o dos dlgitos; por ejemplo si una variable es de longitud cinco, se podrá poner en cualquiera de los siguientes formatos:

05

#### 5

Para la longitud de las variables númericas con decimales, dos dígitos punto y hasta tres decimales .

. D *Mnemónicos:* 

Se tiene el resto de los caracteres para escribir el mnemónico apropiado con la función de la variable, tratamos de utilizar mnemónicos de un máximo de tres caracteres. Algunos ejemplos para la nomenclatura de una variable son los siguientes:

l. NOSSldo

Donde:

N - Indica que es una variable númerica

OS - Indica que su longitud máxima será de cinco

Sido - Se refiere a un Saldo

2.C30Cd

Donde:

 $C =$  Indica que es una variable de tipo caracter

30 - Indica que su longitud es 30

Cd - Se refiere al mnemónico con que se identifica la palabra Ciudad.

- Las nomenclaturas tanto de los identificadores como de las variables deben ·comenzar con mayúscula y además en cada estándar deberá resaltarse utilizando de igual forma letras mayúsculas.

A continuación se presentan algunas ideas útiles para la programación que pueden **considerarse como estándares adicionales. El utilizarlos tiene ventajas, más no es necesa·**  rio que se sigan al pie de la letra.

D -*Modularización* 

**Al hacer un programa debe procurarse diseñarlo tan general como se pueda de forma que permita modificarse con facilidad al cambiar los requerimientos. Además, un**  programa debe ser como un módulo independiente de manera que al modificarlo afecte lo mlnimo posible a los demás programas del sistema. Esto puede ahorrar en el futuro mucho tiempo y esfuerzo.

Por otro lado cada programa puede diseñarse como compuesto de varios módulos o subrutinas; esto logrará una programación más estructurada que facilita las correcciones y modificaciones.

O -*Protección y Seguridad de la infonnación* 

Hay procesos crfticos en los que se altera mucha de la información almacenada en los archivos del sistema. Algunos procesos inclusive pueden borrar archivos completos.

Existen también partes del sistema que no pueden ser modificados por cualquier persona, requieren de cierta autoridad para hacerlo, es por ello que debe proporcionarse cierta protección y seguridad en estos procesos crfticos para que no sean ejecutadas por **equivocación o por cualquier persona no autorizada.** 

**El sistema tiene varios tipos de seguridad, en primer lugar no todos los usuarios**  tienen acceso a todas las partes del sistema, sólo a la parte que involucra su trabajo, además **cada usuario entra al sistema con un nombre de usuario y un password1 con lo cual se sabrá**  que usuario entra y en que momento para que si hay alguna modificación exista la posibilidad de saber quién fue el último usuario que acceso al sistema.

Una vez que el usuario entro al sistema, existen datos que no se pueden modificar, por ejemplo en el caso de la Nómina los sueldos, fechas de ingreso de los empleados, etc son datos almacenados en archivos que no pueden ser modificados por cualquiera.

Existe además protección por parte del equipo y del sistema operativo, en donde para entrara él hay que darun nombre de usuario y una clave de identificación (password), para aumentar la confiabilidad del sistema, podría incluirse seguridad a nivel de disco, **directorio y archivo, si fuerá necesario.** 

Hablando de seguridad de la información se hacen respaldos de los archivos semanalmente para tener datos recientes de la información que se maneja, además hay respaldos de los sistemas de las diferentes áreas.

D -*Estándares en las pantallas* 

Para que el usuario sepa donde está, la pantalla tiene zonas reservadas para algunos elementos espec!ficos. Se divide la pantalla básicamente en cuatro zonas:

J. Nombre del Sistema

La pantalla tiene un espacio reservado para que el usuario sepa en que sistema se encuentra trabajando. Este espacio esta en el primer renglón de la pantalla, precisamente **en el centro, con atributos especiales que hacen sobresalir el letrero.** 

2. Nombre del Identificador

En la esquina superior derecha hay espacio reservado para indicar el nombre del identificador al cual pertenece esa pantalla

#### 3. Datos

Esta parte esta asignada para la captura o elección de datos para realizar operaciones espec{ficas dentro del sistema.

#### 4. Mensajes

Los mensajes son desplegados al final de todas las pantallas del sistema, en un espacio asignado especialmente para mostrar mensajes tanto de errores, llamadas, etc. del sistema y tiene un renglón completo para ello.

La ventaja de tener la pantalla dividida en estas cuatro zonas es que el usuario se acostumbre a ellas y sabe a donde dirigir su atención bajo distintas situaciones.

Existen cuatro pantallas básicamente en todo el sistema, todas ellas contienen los cuatro puntos mencionados anteriormente, y además alguna peculiaridad que las distingue.

#### Pantalla de Bienvenida

Esta pantalla esta presente en todos los sistemas, es un pantalla que trae el logotipo de la empresa y que además requiere la proporción de datos necesarios para ingresar a cualquier operación de cualquier sistema; los datos que requieren ser capturados son los simientes:

1. Propietario: Es la persona que va a entrar a operar el sistema: el cual debe de estar dado de alta previamente.

2. Contraseña: Es la clave con la que entra el usuario, esto como medio de seguridad al sistema, dicha clave es secreta y solo conocida por el propietario.

3. Sistema: Aquí solo es necesario capturar un número, el número del sistema al cual se quiere tener acceso, por ejemplo la Nómina cuyo número es el siete.

4. Compañía: Es al igual que en el inciso anterior, un número que representa alguna de las tres posibles compañías con las que puede estar trabajando el sistema.

5. Sucursal: Es una de las posibles plantas o almacenes con los que se puede trabajar, también requiere capturar sólo un número.

6. Almacén: Es uno los posibles almacenes de la empresa requiere un número en la pantalla.

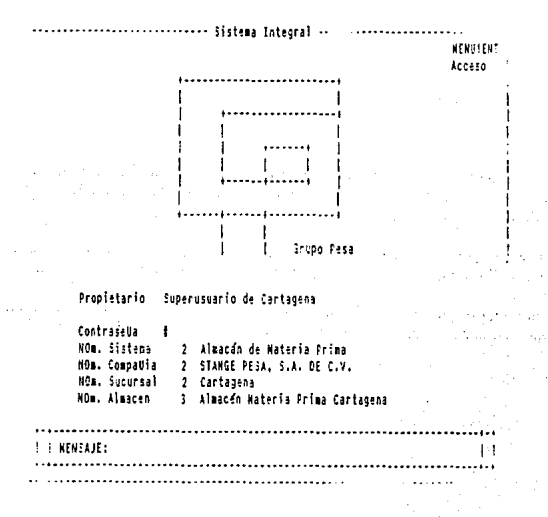

Pontalla de Procesos:

Ya dentro del sistema seleccionado, la siguiente pantalla nos muestra el nombre del sistema en el que nos encontramos y el nombre del usuario que opera el sistema. determinado previamente con la clave de usuario.

En esta pantalla existe un campo de opción indicado como SELECCION y abaio de este letrero encontramos una lista con los procesos que podemos realizar por cada sistema. esta lista es la misma en todos los sistemas, y es la siguiente:

1. Capturas: Esta opción se utiliza para dar entradas al sistema, cualquier dato que requiera ser capturado, se proporcionará en esta parte.

2. Actualizaciones: La modificación de datos se realiza en esta parte.

3. Consultas: Esta opción permite visualizar datos existentes en el sistema, esta parte no permite modificar datos, sólo es para hacer consultas.

4. Proceso: Aquí se realizan operaciones como por ejemplo el cálculo del ISPT para la nómina. Inventarios. Facturación etc. cualquier proceso de los diferentes sistemas que existen

5. Cierres: Aquí se realizan cierres de operacioes que lo permitan, va sean mensuales, anuales, periódicos, etc.

6. Utilerías: Aqui van onciones particulares a cada sistema, dichas onciones varían dependiendo de los requerimientos de cada sistema.

> ............................... Almacan de Materia Prima ....................... Hann2Fat4M6 1 Almaçan de Materia Prima I I Sistema : Aluacan de Materia Prima .<br>I Usuario : Superusuario de Cartagena  $\begin{bmatrix} 1 & 1 & 1 & 1 \\ 1 & 1 & 1 & 1 \\ 1 & 1 & 1 & 1 \\ 1 & 1 & 1 & 1 \\ 1 & 1 & 1 & 1 \\ 1 & 1 & 1 & 1 \\ 1 & 1 & 1 & 1 \\ 1 & 1 & 1 & 1 \\ 1 & 1 & 1 & 1 \\ 1 & 1 & 1 & 1 \\ 1 & 1 & 1 & 1 \\ 1 & 1 & 1 & 1 \\ 1 & 1 & 1 & 1 \\ 1 & 1 & 1 & 1 \\ 1 & 1 & 1 & 1 & 1 \\ 1 & 1 & 1 & 1 & 1 \\ 1 & 1 & 1 & 1 & 1 \\$ i.- Capturas 2.- Actualizaciones 3. Consultas a.- Lonavitus<br>S.- Procesos<br>S.- Cierres<br>7.- Utilerías **I I NEWSAJE:** Пİ

En la parte inferior al igual que en la pantalla de bienvenida y en todas las pantallas, se encuentra una línea de mensaje la cual despliega cualquier mensaje relacionado con los sistemas, tal como el proceso que se este efectuando, algún error que pudiera llegar a ocurrir.

#### Pantalla de Opciones:

Para cada uno de los procesos anteriormente mencionados, existen pantallas en las que se selecciona que opción se va a ejecutar, por ejemplo en la de Capturas, puede existir la opción de capturar Empleados. Clientes. Proveedores, etc. en esta pantalla existe una línea de selección para digitar el número de la opción seleccionada.

macan de Materia Prima.

Menu3EntAMPCa

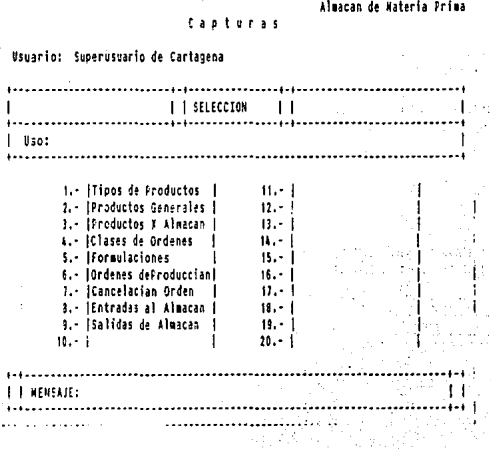

#### Ayuda al usuario

El usuario debe poder operar los sistemas con facilidad y para ello los programadores deben diseñarlo que ayuden hasta donde sea posible. Los programas deben incluir **mensajes explicativos de como entrar y ejecutar operaciones, para que no sea necesario**  recurrir a los manuales del sistema cada vez que se esta utilizando. Es recomendable que el sistema gule al usuario hasta la aplicación que quiere ejecutar desde el momento que enciende el equipo de cómputo.

En el sistema integral de PESA, se ha procurado que el sistema sea amigable al **usuario, que los mensajes estén en español y sean claros, que se tenga que capturar lo**  menos posible, y que existan pantallas de ayuda al usuario.

Las pantallas de ayuda al usuario son desplegadas al digitar la tecla de Ayuda, la cual contendrá información relevante que ayudará al usuario a saber que debe hacer, no es una información muy detallada porque la idea es solo orientar y no describir paso a paso lo que debe hacer, pues para ello se elaboraron los manuales de uso,

#### 5. 2 Estandares de Documentación

**Es necesario contar con una documentación técnica bien elaborada y actualizada para una buena organización de un sistema de información. Aún cuando parezca que el**  mantener una documentación de este tipo puede consumir mucho tiempo de los progra**madores, en realidad lo ahorra cuando se quieren hacer revisiones o modificaciones al sistema.** 

Esta documentación es de gran importancia para los analistas y diseñadores como para los programadores. Es útil no solo para la etapa de desarrolllo sino también para la de mantenimiento de sistemas.

Los estándares para la documentación técnica del sistema integral de PESA son los **siguientes.** 

- Se debe describir detalladamente las funciones de esa parte del sistema, escrito en procesador de texto, en hojas blancas y a doble espacio.

**·La documentación técnica debe contener como mínimo los siguientes elementos.** 

a) Descripción de archivos

b) Referencia entre identificadores

c) Diccionario de datos

d) Pantallas y reportes

A continuación se describen estos elementos:

• *a) Descripción de archivos* 

Contiene información sobre el archivo en general. Se debe incluir una descripción de cada archivo del sistema. La descripción se divide básicamente en los siguientes puntos:

l. Información general: En los primeros renglones se registra la información general del archivo. Esto incluye el nombre del sistema al que pertenece, la última fecha en la que se modificaron los datos, el nombre del archivo, su longitud física en bytes, y una descripción general en donde se indica su contenido y relación con otros archivos del **sistema.** 

2. Registro: Aqul se registran datos de los identificadores en donde se incluye información sobre las variables, su descripción, tipo y longitud, los euales ya están implicitos en los nombres de variables.

#### DESCRIPCION DE ARCHIVOS

Información general:

Sistema:----- Fecha:

Archivo: Longitud Longitud

Descripción: \_\_\_\_\_

Registro:

• *b) Referencia de pogramas contra archivos* 

En esta referencia se registra la relación existente entre todos los identificadores del sistema. Se debe documentar en la forma de Referencia de Identificadores que se muestra en la figura.

La manera de registrar es la siguiente: En cada cuadro en el que se cruza un. identificador con otro se debe se debe escribir el código de relación que existe entre ellos. Los códigos son:

l. Lectura

2. Escritura

3. Lectura/Escritura

4. Creación

*S.* Destrucción

6. Creación/Destrucción

7. Proceso

El utilizar una referencia entre identificadores tiene varias ventajas. Una de ellas es que para cualquier modificación a un identificador, se puede localizar fácil y rápidamente los programas que lo afectan y viceversa.

REFERENCIA DE PROGRAMAS CONTRA ARCHIVOS

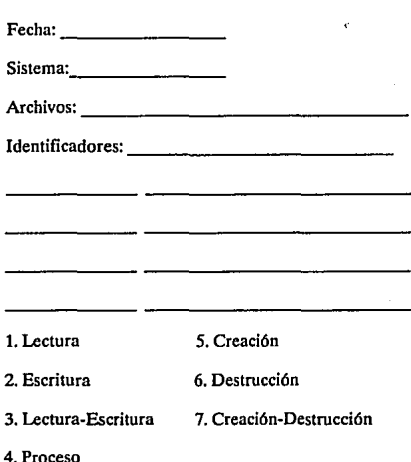

• *e) Diccionario* de *dalos* 

**El** diccionario de datos es una lista de nombres de variables, su descripción, y los identificadores en donde se utilizan.

Se debe elaborar un diccionario de datos general para todo el sistema, ya que puede resultar demasiado laborioso el hacer uno para cada programa. Como mínimo debe contener las variables llave de los identificadores.

En la descripción del archivo se tiene una especie de diccionario de datos de las variables que se utilizan, por lo que no es necesario incluirlas en el general.

#### • *d) Pantallas y Reportes*

El diseño de pantallas y reportes individuales, para los procesos específicos que hace cada programador, deben adaptarse a los estándares de pantalla que se establecieron, incluyendo los puntos que se trataron en los estándares de pantalla, queda a criterio del programador el diseño de los espacios restantes en la pantalla, el diseilo de estas pantallas debe dibujarse en una forma, debe incluir el nombre del identificador, fecha de la última modificación a la forma y nombre del sistema.

Las formas de diseño de pantallas se elaboran sobre hojas cuadriculadas, en una área de ochenta columnas por veinticinco renglones que representan la pantalla de la computadora. Las de diseño de repone son de ciento treinta y dos columnas por sesenta y seis **renglones, representando una hoja de impresora.** 

#### **6. Mantenimiento de Programas y Documentación**

Cada vez que se realice un mantenimiento correctivo a los programas del sistema, se deben actualizar los comentarios al principio del mismo, como se explicó en los estándares de programación.

Además del mantenimiento correctivo, se debe realizar periodicamente un mantenimiento preventivo a los programas por pane de los encargados del análisis y/o programación del sistema.

En este mantenimiento se depura y revisa el código de los programas buscando errores de lógica que no se hayan detectado en la operación normal del sistema. La revisión se debe hacer tratando de ignorar los comentarios incluidos dentro de ellos para evitar que induzacan a pensar que el programa esta haciendo una cosa cuando realmente está programado para hacer otra cosa diferente.

También hay que darle mantenimiento a la documentación del sistema; serla inútil **tener una documentación si no se actualiza a la par con las modificaciones que se hacen**  a los programas o al diseño general del sistema.

Para el caso del sistema integral de PESA se elaboraron unas formas para cuando **se solicitara una modificación en Jos sistemas, esta forma es importante tanto para registrar**  las modificaciones como para tener un orden de prioridad de las modificaciones de los **sistemas, dicha forma la presento a continuación:** 

#### Pantallas Particulares:

Al igual que en las pantallas anteriores, esta pantalla proporciona el sistema en el que se encuentra el usuario, el nombre de éste y la línea para mensaies con que cuentan todas las pantallas.

Cada una de las opciones que dará la combinación de todos los sistemas, procesos v opciones, tendrán una pantalla posterior que según sea el caso pedirá o no datos, y realizará operaciones específicas: el formato de todas las pantallas básicamente es el mismo, como lo muestran los siguientes ejemplos de pantallas del sistema.

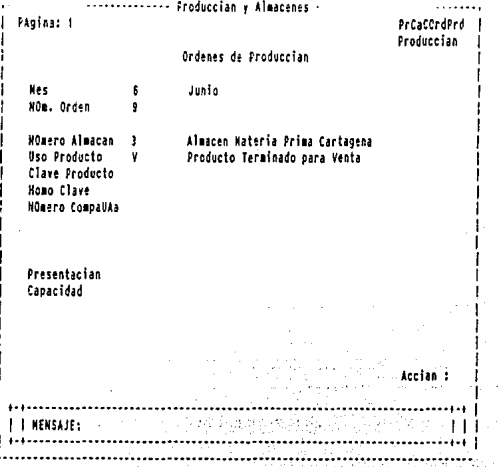

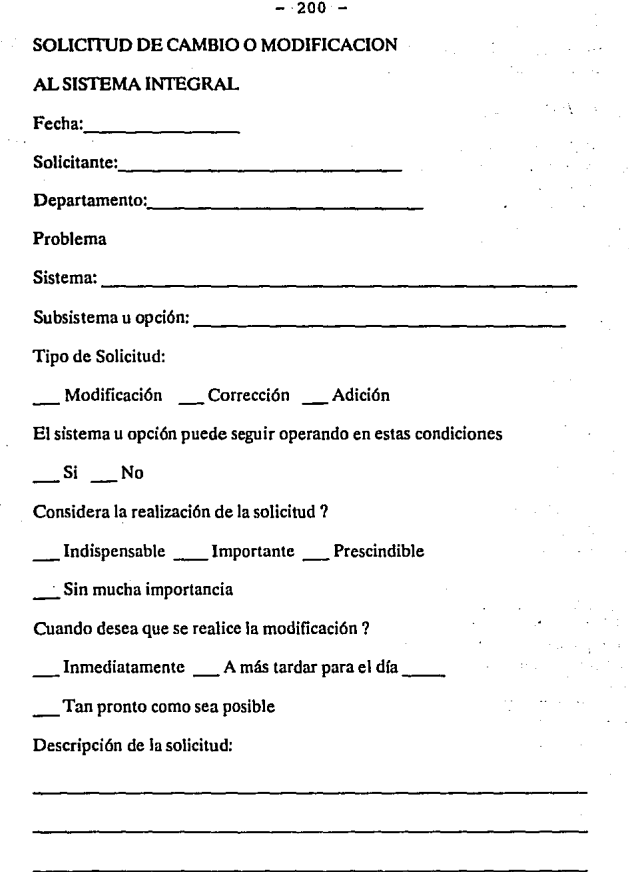

Ŧ

Respuesta:

Recibido por: \_\_\_\_\_\_\_\_\_\_\_ El dla:. \_\_\_\_\_ \_

Esta solicitud estará impementada

El día: Cuando sea posible

\_\_ Se evaluará posteriormente

**APENDICE B** 

 $+ - 26.52$ 

a territoria de la molt

## **Primera Parte**

 $203$ 

SAN THE PARTY RAY

in a complete de la completa de la parte de la parte de la parte de la parte de la parte de la parte de la par<br>La parte de la parte de la parte de la parte de la parte de la parte de la parte de la parte de la parte de la

galler hvorander

 $\omega_{\rm{R}}^{\rm{max}}$  )

e astronom

 $\mathbb{E} \left[ \mathbb{E}_{\mathbf{a}} \left[ \mathbf{y} \right] \mathbf{y} \right] \mathbb{E}_{\mathbf{a}} \left[ \mathbb{E}_{\mathbf{a}} \left[ \mathbf{y} \right] \right] = \mathbb{E}_{\mathbf{a}} \left[ \mathbf{y} \right] \mathbb{E}_{\mathbf{a}} \left[ \mathbf{y} \right] \mathbb{E}_{\mathbf{a}} \left[ \mathbf{y} \right] \mathbb{E}_{\mathbf{a}} \left[ \mathbf{y} \right] \right]$ 

Johan College Break **Les Usano de São Pala** as site

## **SOLICITUD DE COMPRA**

Nombre de la Empresa (Empresa)

CARACfERISTICAS:

a)Tipo: Caracter

b)Longitud: 15

c)Abreviatura: C15NomEmp

DESCRIPCION: Este campo se utiliza para colocar el nombre de la empresa que está solicitando la compra, que puede se ST ANGE PESAó V AESSEN SCHOEMAKER.

FORMATO: Nombre de la empresa

VALORES: l. STANGE

2. PESA

3. VAESSEN

Nombre del Solicitante (Solicitado por)

CARACTERISTICAS:

a)Tipo: Caracter

b)Longitud: 12

c)Abreviatura: C12NomSol

DESCRIPCION: Aquí se coloca el nombre de la persona que esta realizando la solicitud de compra.

FORMATO: Nombre

Fecha de Solicitud de Compra (Fecha)

CARACfERISTICAS:

a)Tipo: Date

b)Longitud: 6

#### c)Abreviatura: D6FecSolCpa

DESCRIPCION: Este campo sirve para especificar la fecha en la que se elaboró la solicitud de compra.

#### FORMATO: DD/MM/AA

Entrega

#### CARACfERISTICAS:

a)Tipo: date

b)Longitud: 6

#### c)Abreviatura: D6FecEnt

DESCRIPCION: En este campo se coloca la fecha en la que el proveedor se **compromete a hacer entrega de la mercancía solicitada** 

#### FORMATO: DO/MM/AA

Cantidad Solicitada (Cantidad)

CARACfERISTICAS:

a)Tipo: Numérico

b)Longitud: 6

c)Abreviatura: N6CntSol

DESCRIPCION: Aquí se especifica la cantidad que se requiere del producto solicitado, tomando en cuenta las unidades de peso con las que se está vendiendo el producto.

n Page Su

#### FORMATO: ZZZZZ9

Unidad (U)

CARACfERISTICAS:

a)Tipo: Caracter

b)Longitud: 6
### c)Abreviatura: C6UniPro

DESCRIPCION: En este campo se pone el tipo de unidad con el que se está trabajando el producto, la cual puede ser kilogramos o en unidades.

FORMATO: Unidades

VALORES: l. Unidades

2.Kg.

Código de Producto (Código)

## CARACTERISTICAS:

a)Tipo: Numérico

b)Longitud: 6

#### c)Abreviatura: N6CodPro

DESCRIPCION: Este campo es un número asignado por la empresa, con el fin de tener los productos definidos con una clave en toda la compañia, este número es único y **permanente.** 

FORMATO: ZZZZ99

Nombre de Producto (Descripción)

CARACTERISTICAS:

a)Tipo: Caracter

b)Longitud: 30

c)Abreviatura: C30NomPro

DESCRIPCION: Este campo sirve para colocar el nombre que el producto tiene en la empresa, el cual está relacionado con el código y al igual que esto es único y permanente en toda la empresa.

FORMATO: Nombre

Precio Total del Producto (Precio)

## CARACTERISTICAS:

a)Tipo: Numérico

b)Longitud: 8.4

# c)Abreviatura: N8.4PrcTotPrd

DESCRIPCION: Este campo es el precio que tiene el producto, el cual esta asignado por el proveedor. Se coloca como total del producto comprado y no por kg o unidad.

### FORMATO:\$ ZZZZ99.99Z:Z

Nivel de Existencia (Exist)

# CARACTERISTICAS:

a)Tipo: Numérico

b)Longitud: 4

### c)Abreviatura: N4NivExst

DESCRIPCION: Aqur se coloca el total del producto que la empresa tiene en existencia, el cual puede ser cero (cuando no hay existencia del producto) 6 un número positivo.

FORMATO: Z9999

Nivel Máximo de Inventario (Max)

CARACTERISTICAS:

a)Tipo: Numérico

b)Longitud: 4

c)Abreviatura:N4Max

DESCRIPCION: Este campo está definido para llevar un control de inventario,es decir, que de los productos siempre se tenga un mfnimo almacenado y no se exceda de un máximo, esto basado en las experiencias de los requerimientos de cada uno de los productos. El Max en este caso, se refiere al valor que como máximo se puede tener del producto en almacén.

# FORMATO: ZZZ9

Nivel Mínimo de Inventario (Min)

# CARACfERISTICAS:

a)Tipo: Numérico

b)Longitud: 4

c)Abreviatura: N4Min

DESCRIPCION: Este campo se refiere al valor que debe haber minimamente dentro de la empresa de ese producto.

#### FORMATO: Z999

Consumo Mensual Promedio (C/M)

CARACTERISTICAS:

a)Tipo: Numérico

b)Longitud: 4

c)Abreviatura: N4ConMen

DESCRIPCION: Aquí se especifica que cantidad del producto se esta requiriendo mensualmente.

## FORMATO: ZZZ9

Observaciones de la Sol. de Cpa. (Observaciones)

CARACfERISTICAS:

a)Tipo: Caracter

b)Longitud: 50

c)Abreviatura: CSOObsSolCpa

DESCRIPCION: Este campo sirve para hacer especificaciones adicionales, acerca· del producto, de la entrega o cualquier otra anotación que llegará a ser necesaria.

FORMATO: S/F

 $-209 -$ 

Nombre del Proveedor (Proveedor)

CARACTERISTICAS:

a)Tipo: Caracter

b)Longitud: 15

c)Abreviatura: Cl5NomProv

DESCRIPCION: En este campo se coloca el nombre de la empresa que está vendiendo el producto.

FORMATO: Nombre

Nombre del Representante del Proveedor (Persona)

CARACTERISTICAS:

a)Tipo: Caracter

b)Longitud: 15

c)Abreviatura: Cl5NomRpstProv

DESCRIPCION: Aquí se coloca el nombre de la persona que en representación de Ja empresa para la que trabaja, esta vendiendo el producto.

FORMATO: Nombre

·Teléfonos (Tels)

CRACTERISTICAS:

a)Tipo: Numérico

b)Longitud: 12

c)Abreviatura: Nl2Tel

DESCRIPCION: Este campo sirve para poner el o los númericos telefónicos de el proveedor que está vendiendo el producto.

FORMATO: 99 999 9 99 99 99

Firma del Solicitante (Firma)

# CARACTERISTICAS: S/C

DESCRIPCION: Es la firma de la persona que solicita la compra del producto.

FORMATO: Firma

Nombre de quien finca el pedido (Fincado por)

CARACTERISTICAS:

a)Tipo: Caracter

b)Longitud: 10

c)Abreviatura: C!ONomFinc

DESCRIPCION: Se refiere a la persona que hizo la cotización con los diferentes **proveedores** 

FORMATO: Nombre

Fecha de Entrega (Fecha ent)

CARACTERISTICAS:

a)Tipo: Date

b)Longitud: 6

c)Abreviatura: D6FecEntg

DESCRIPCION: Se coloca la fecha en que se va a hacer entrega de la mercancía.

FORMATO: DD/MM/AA

Orden de Compra (Orden Comp)

CARACTERISTICAS:

a)Tipo: Numérico

b )Longitud: 5

c)Abreviatura: N50rdCpa

DESCRIPCION: Este campo se utiliza para llevar el control del número de órdenes **de compra que se realizan en un determinado periodo, es un número consecutivo, y se**  utiliza a lo largo de la operación de compra para dar seguimiento. ·

## FORMATO: ZZZ99

Nombre de quien Recibe (Persona)

# CARACTERISTICAS:

a)Tipo: Caracter

b)Longitud: 12

c)Abreviatura: C12NomRec

DESCRIPCION: Es el nombre de la persona de compras que esta recibiendo el producto, con objeto de tener un control de quién recibió la mercancía entregada.

FORMATO: Nombre

Fecha de recibo de Mercancía (Fecha)

CARACTERISTICAS:

a)Tipo: Date

b)Longitud: 6

c)Abreviatura: D6FecRec

DESCRIPCION: Es la fecha en la que realmente se esta recibiendo el producto.

## FORMATO: DD/MM/AA

a i Sandi Val **Contractor CONSTRUCT** 

# **REQUISICION DE MERCANCIA A LA PLANTA**

No. de Requisición (No.)

## CARACTERISTICAS:

a)Tipo: Numérico

b)Longitud: *5* 

c)Abreviatura: NSNumReq

DESCRIPCION: Este campo es un número consecutivo para llevar el control de las requisiciones que se elaboran en periodos determinados.

FORMATO: ZZZZZ

Fecha de Requisición (Fecha)

CARACTERISTICAS:

a)Tipo: Date

b)Longitud: 6

c)Abreviatura: D6FecReq

DESCRIPCION: Esta fecha sirve para anotar la fecha en la que se elabora la requisición de Ja mercancía. FORMATO: DD/MM/AA

Número de Remisión (Rem No)

CARACTERISTICAS:

a)Tipo: Numérico

b)Longitud: *5* 

c)Abreviatura: NSNumRem

DESCRIPCION: Este campo es el número de remisión con el cual se solicitó el pedido. Este pedido es el que esta provocando la requisición de la mercancía.

FORMATO: 99999

Nombre del cliente (Nombre Cliente)

# CARACTERISTICAS:

a)Tipo: Caracter

b)Longitud: 15

c)Abreviatura: CISNomCli

DESCRIPCION: Es el nombre de la persona o la empresa, que necesita los productos y para la cual se está haciendo la requisición de la mercancfa a planta.

FORMATO: Nombre

Peso del producto (Kilos)

### CARACTERISTICAS:

a)Tipo: Caracter

b)Longitud: 9.4

## c)Abreviatura: N9.4CntKg

DESCRIPCION: Este campo se utiliza para poner que cantidad de producto se necesita para surtir la mercancía. Se puede poner en kilos o en unidades únicamente especificándolo después de poner la cantidad

FORMATO: ZZZ ZZZ ZZ9.999

Descripción de la Mercancía (Mercancía)

## CARACTERISTICAS:

a)Tipo: Caracter

b)Longitud: 30

c)Abreviatura: C30Merc

DESCRIPCION: Este campo sirve para especificar la mercancfa que se está solici**tando en la requisición, ello implica poner el nombre de la mercancía junto con su clave:**  se afiade además a este campo el código de producto, el cliente y si el producto lleva o no **especificaciones.** 

technical controls o kok

construction Service Con-

## **FORMATO:** Descripción de la mercancfa

VARIABLES: l. Código

2. Descripción

3. Número de Cliente

4. Presentación

Código de la Mercancía (Cod. Mere.)

### CARACTERISTICAS:

a)Tipo: Numérico

b)Longitud: 6

c)Abreviatura: N6CodMerc

DESCRIPCION: Este subcampo indica el código de la mercancía, es decir el número con el que se identifica al producto en la empresa.

FORMATO: 999999

Descripción de la Mercancía (Desc.)

#### CARACTERISTICAS:

a)Tipo: Caracter

b)Longitud: 15

c)Abreviatura: ClSDscrMerc

DESCRIPCION: Este subcampo se utiliza para poner el nombre que tiene la **mercanc(a que se esta solicitando.** 

FORMATO: Nombre

Número de Cliente (No. Cliente)

CARACTERISTICAS:

a)Tipo: Numérico

b)Longitud: 6

c)Abreviatura: N6NumCte

DESCRIPCION: Es un número que sirve para identificar a una persona, la cual está solicitando la mercancía.

FORMATO: 999999

Descripción de la Presentación (Presentación)

CARACTERISTICAS:

a)Tipo: Caracter

b)Longitud: 10

c)Abreviatura: ClOPrsnt

DESCRIPCION: Este subcampo sirve para indicar la envoltura en la que se entregará la mercancía, que puede ser envases, bultos, bolsas de determinada medida.

FORMATO: Descripción

Observaciones al Producto (Observaciones)

CARACTERISTICAS:

a)Tipo: Caracter

b)Longituu: JO

c)Abreviatura: C300berv

DESCRIPCION: Este campo deberla ser utilizado para hacer anotaciones que pudieran llegar a ser importantes para el proceso de adquisición del producto, pero realmente se utiliza para poner la fecha en la que se va a entregar la mercancía a la planta.

FORMATO: S/F

Fecha de Entrega (Fecha)

CARACTERISTICAS:

a)Tipo: Date

b)Longitud: 6

c)Abreviatura: D6FecEntg

DESCRIPCION: Este subcampo no existe en las formas que se utilizan actualmen**te, pero es necesario ya que se utiliza el campo de observaciones para indicar la fecha en**  que se entregará la mercancía.

FORMATO: MM/DO/AA

Instrucciones Especiales (Instrucciones)

CARACTERISTICAS:

a)Tipo: Caracter

b)Longitud: 20

c)Abreviatura: C20lnst

DESCRIPCION: Este campo sirve para poner especificaciones importantes que pudieran necesitarse en el proceso de adquisición de la mercancfa.

FORMATO: S/F

Firma de persona que recibe (Surtida)

CARACTERISTICAS: SIC

DESCRIPCION: Este campo sirve para que la persona que recibe la mercancía en planta, firme como responsable de haber recibido la mercancía.

FORMATO: Firma

# **ORDEN DE COMPRA**

No. de Orden de Compra (No. Orden)

# CARACTERISTICAS:

a)Tipo: numérico

b)l.ongitud: 6

c)Abreviatura: N6Num0rd

DESCRIPCION: Es un número consecutivo que sirve para llevar el control de las órdenes de compra que se realizan en un periodo determinado.

# FORMATO: ZZZZZZ

Fecha de la elaboración (Elaboración)

CARACTERISTICAS:

a)Tipo: Date

b)Longitud: 6

c)Abreviatura: D6FecElb

DESCRIPCION: Es la fecha en la cual se elaboró la orden de compra

FORMATO: DD/MM/AA

Fecha de entrega (Entrega)

# CARACTERISTICAS:

a)Tipo: date

b )Longitud: 6

c)Abreviatura: D6FecEnt

DESCRIPCION: Es la fecha en la que el proveedor se compromete a entregar la. mercancía pedida.

FORMATO: DD/MM/AA

Datos del Proveedor (Proveedor)

CARACTERISTICAS:

a)Tipo: caracter

b)Longitud: 80

c)Abreviatura: C80Prov

DESCRIPCION: Este campo está dividido en subcampos, los cuales contienen información acerca del proveedor, dichos subcampos están ya determinados y son Clave, Nombre, Domicilio y Teléfono.

FORMATO: Clave

Nombre

Calle CP

Ciudad

Teléfono

Clave del Proveedor (Clave)

## CARACTERISTICAS:

a)Tipo: numérico

b)Longitud: *5* 

c)Abreviara: NSCveProv

DESCRIPCION: Este subcampo indica la clave con la que se reconoce a este proveedor en la empresa.

**Controlled Bank** 

FORMATO: ZZZZZ

Nombre del Proveedor (Nombre)

CARACTERISTICAS:

a)Tipo: caracter

b)Longitud: 30

### c)Abreviatura: C30NomProv

DESCRIPCION: Este es un subcampo del campo de datos del proveedor en el cual se describe el nombre completo del proveedor, ya sea una persona o una empresa.

# FORMATO: Nombre

Calle y No. de la dirección del Proveedor (Calle)

### CARACfERISTICAS:

a)Tipo: caracter

b)Longitud: 20

## c)Abreviatura: C20Ca!Prov

DESCRIPCION: En este subcampo se anota la calle junto con el número donde se localiza la dirección del proveedor.

FORMATO: Calle#

Colonia de la dirección del Proveedor (Colonia)

CARACfERISTICAS:

a)Tipo: caracter

b)Longitud: 15

c)Abreviatura: Ct5Co1Prov

DESCRIPCION: En este subcampo se anota la colonia donde se encuentra ubicada la dirección del proveedor.

FORMATO: Nombre

Código Postal de la dirección del Proveedor (C.P.)

CARACfERISTICAS:

a)Tipo: numérico

b)Longitud: 5

c)Abreviatura: NSCProv

DESCRIPCION: Este subcampo indica el código postal de la dirección del proveedar.

# FORMATO: ZZZ.ZZ

Ciudad de la dirección del Proveedor (Ciudad)

## CARACfERISTICAS:

a)Tipo: caracter

b)Longitud: 15

## c)Abreviatura: CdProv

DESCRIPCION: Este subcampo indica la ciudad en la que se ubica la dirección del proveedor.

FORMATO: Ciudad

Teléfono del Proveedor (feléfono)

### CARACfERISTICAS:

a)Tipo: numérico

b)Longitud: 12

### c)Abreviatura: N12Te1Prov

DESCRIPCION: Este subcampo indica el teléfono en el cual se puede contactar ger i l con el proveedor.

## FORMATO: 99 999 9 99 99 99

Nombre a quien se va a factura (Facturar a)

# CARACfERISTICAS:

a)Tipo: caracter

b)Longitud: 20

c)Abrcviatura: C20NomFac

DESCRIPCION: Es la persona o empresa a la que se va a facturar la mercancía, en este caso se puede facturar a Stange Pesa o a cualquiera de las compañías que representa Pesa ó que son parte de ella. Además en este campo se incluyen tres subcampos que detallan la ubicación de la compañia.

FORMATO: Nombre

Calle

Colonia

CP

Domicilio de la empresa que esta comprando (Calle)

#### CARAcrERISTICAS:

a)Tipo: caracter

b )longitud: 30

 $1 + 1 + 2 = 1$ 

c)Abreviatura: C30Ca1Cmp

DESCRIPCION: Este subcampo indica la calle y el número donde se encuentra ubicada la empresa

FORMATO: Calle #

Nombre de la colonia de la empresa que compra (Colonia)

CARAcrERISTICAS:

a)Tipo: caracter

b)Longitud: 15

c)Abreviatura: CISColCmp

DESCRIPCION: Este subcampo describe la colonia en donde está ubicada la dirección de la empresa.

2012年1月

FORMATO: Colonia

C.P de la empresa que compra (C.P.)

CARAcrERISTICAS:

a)Tipo: numérico

b )Longitud: 5

### c)Abreviatura: NSCPCmp

DESCRIPCION: Este subcampo se utiliza para poner el código postal del lugar donde se encuentra ubicada la empresa.

 $-222 -$ 

## FORMATO: Z:Z:Z:Z:Z

Ciudad de la empresa que compra (Ciudad)

#### CARACTERISTICAS:

a)Tipo: caracter

b)Longitud: 20

c)Abreviatura: C20CdCmp

DESCRIPCION: Este campo indica el nombre de la ciudad en donde se encuentra ubicada la empresa.

> $-12 - 11$ ka premierzna i

> > April 1972 and state of the car.

Professional Page s sua marchite

-151

FORMATO: Nombre

Fecha de la requisición (Fecha)

#### CARACTERISTICAS:

a)Tipo: date

b)Longitud: 6

# c)Abreviatura: DóFecReq

DESCRIPCION: Este campo es la fecha en la que se elaboró la requisición de la mercancía mediante la cual se hizo la orden de compra.

## FORMATO: DD/MM/AA

Descrpción de la Requisición (Requisición)

CARACTERISTICAS:

a)Tipo: Caracter

b)Longitud: 15

c)Abrevíatura: N6DscrReq

CARACfERISTICAS: Este campo se utiliza para hacer indicaciones en la forma en que se tomó la orden.

FORMATO: S/F

Nombre de quien tomó la orden (Tomado por)

CARACfERISTICAS:

a)Tipo: caracter

b)Longitud: 15

c)Abreviatura: ClSNomToPed

DESCRIPCION: Es la persona que tomó la orden de compra de la requisición.

FORMATO: Nombre

Condiciones de pago (Condiciones de Pago)

CARACfERISTICAS:

a)Tipo: caracter

b)Longitud: 15

c)Abreviatura: C!SCndPgo

DESCRIPCION: Este campo especifica la forma en que se va a pagar la mercancfa que se está comprando, dicha mercancía se puede pagar de contado o en fechas variadas dependiendo del proveedor.

FORMATO:S/F

Lugar de entrega (Entregar en)

CARACfERISTICAS:

a)Tipo: caracter

b)Longitud: 60

c}Abreviatura: C60LugEntg

DESCRIPCION: Este campo sirve para especificar el lugar en donde se va a entregar la mercancía que se esta comprando, que puede o no, ser la misma dirección de la empresa a la que se le facturó.

FORMATO: Calle/Número

Colonia

Ciudad

Código del Producto (Código)

CARACTERISTICAS:

a)Tipo: numérico

b )Longitud: 6

c)Abreviatura: N6CodPrd

DESCRIPCION: Este campo indica el código del producto, es decir el número con el cual se identifica al producto en la empresa.

FORMATO: ZZ ZZZ

Cantidad de Producto (Cantidad)

CARACTERISTICAS:

a)Tipo: numérico

b)Longitud: 5.3

c)Abreviatura: N5.3CntPrd

DESCRIPCION: Es la cantidad que se requiere de los productos a comprar, dicha cantidad puede estar en kilogramos o en unidades, y se debe especificar en esta forma.

FORMATO: ZZZZ9.99

Descripción del Producto (Descripción)

# CARACTERISTICAS:

a)Tipo: caracter

b)Longitud: 40

c)Abreviatura: C40DscrPrd

DESCRIPCION: En este campo se escriben los datos del producto que se está comprando, generalmente el nombre y alguna especificación del producto.

 $-225 -$ 

FORMATO: Nombre

Precio del Producto (Precio)

CARACTERISTICAS:

a)Tipo: numérico

b )Longitud: 8.4

c)Abreviatura: N8.4PrcPto

DESCRIPCION: Este campo define el precio unitario del producto

FORMATO: ZZZZZZZ9.9999

Importe del producto (Importe)

CARACTERISTICAS:

a)Tipo: numérico

b)Longitud: 8.4

c)Abreviatura: C8.4lmpPto

DESCRIPCION: En este campo se especifica la cantidad que va a ser pagada por concepto de la compra, en base al precio unitario y a la cantidad del producto, se obtiene el importe total que se habrá de pagar.

FORMATO: ZZZZZZZ9.9999

Descuento del producto (Descuento)

CARACTERISTICAS: a)Tipo: numérico

 $-226 -$ 

b)Longitud: 2.2

c)Abreviatura: N2.2IV APrd.

DESCRIPCION: Sirve para agregar el impuesto al valor agregado (!.V.A.) causado por la adquisición del producto.

FORMATO: Z9.99

Descuento global en la compra (Descuento Global)

#### CARACTERISTICAS:

a)Tipo: numérico

b)Longitud: 2.2

### c)Abreviatura: N2.2DctoGbl

DESCRIPCION: En este campo. en base al descuento que se le dió al producto, se saca el descuento en efectivo que tendrá el producto, tomando en cuenta la cantidad que se va **a comprar.** 

FORMATO: Z9.99

Importe total por la compra (Total)

CARACTERISTICAS:

a)Tipo: numérico

b)Longitud: 9.2

c)Abreviatura: N9.3TotPag

DESCRIPCION: En este campo se obtiene el monto total a pagar en base a los descuentos que tenga y los servicios y productos comprados.

FORMATO: ZZZZZZZZ9.99

Instrucciones Especiales (Instrucciones Especiales)

CARACTERISTICAS:

a)Tipo: caracter

b )Longitud: 2.2

c)Abreviatura: N2.2DctoPto

DESCRIPCION: Este campos se utiliza cuando se le hace a la empresa (PESA) algún descuento en sus compras; este es un descuento expresado en porcentaje.

FORMATO: Z9.99

Precio del Flete (Precio Flete)

CARACIERISTICAS:

a)Tipo: numérico

b )Longitud: 8.4

c)Abreviatura: C8.4PrcFte

DESCRIPCJON: Este campo se utiliza cuando para transportar el producto que se está comprando, se utilizan camiones foráneos, y en este campo se describe el costo que tendrá dicho flete.

FORMATO: ZZZZZZZ29.9999

IVA del Flete (Impuesto flete)

CARACIERISTICAS:

a)Tipo: numérico

b)Longitud: 2.2

c) Abreviatura: C2.2IV AFte

DESCRIPCION: En este campo se pone el impuesto al valor agragado (l.V.A.) causado por el alquiler del flete.

FORMATO: Z9.99

IVA del Producto (Impuesto Producto)

CARACIERISTICAS:

a)Tipo: numérico

b)Longitud: 40

c)Abreviatura: C40InstEsp

DESCRIPCION: Este campo sirve para hacer anotaciones adicionales que pudieran ser necesarias para la adquisición del producto.

and the Marian

the Architecture of the Control of Architecture

o aval 13  $\mathcal{L}_{\text{max}}$  . والمتماري للكامنية والالوق يتقة

かわい

s, mariju iz

ada da cewi

this assignment  $\mathcal{F}^{(1)}$  and

لأركبت بتياه

and perceivers are these easy of the entire for

FORMATO: *SIF* 

Provincia de

# NOTAS DE ENTRADA

Fecha de Elaboración (Fecha)

CARACfERISTICAS:

a)Tipo: Date

b )longitud: 6

c)Abreviatura: D6FecNotEnt

DESCRIPCION: Es la fecha en la que se esta elaborando la nota de entrada.

FORMATO: DD/MM/AA

No. de Página (Página)

CARACfERISTICAS:

a)Tipo: Numérico

b )Longitud: 1

c)Abreviatura: NlNumPag

DESCRIPCION: Debido a que la nota de entrada solo permite 5 lineas de productos, se utiliza este campo para poner el número de página cuando se requiere más de una nota de entrada para el total de productos, normalmente el número de página es uno o dos.

FORMAT0:9

Fecha de Entrega (Fecha)

CARACfERISTICAS:

a)Tipo: Caracter

b)Longitud: 6

c)Abreviatura: C6FecEnt

### DESCRIPCION:Es la fecha en la cual van a entrar eVlos productos al almacén.

FORMATO: DD/MM/AA

--230 -

 $4 + 3 + 2 + 3 + 12 + 12 + 12$ in The Base of P

No.de Folio (Número de Folio)

# CARACTERISTICAS:

a)Tipo: Numérico

b)Longitud: *5* 

#### c)Abreviatura: NSNumFol

DESCRIPCION: Este campo se utiliza para llevar el control de las entradas de productos en periodos determinados, es un número consecutivo y se uliliza para el seguimiento de las diferentes operaciones.

FORMATO: ZZZZ9

**Especificaciones** (Operaciones)

CARAcrERISTICAS: S/C

DESCRIPCION: En este campo se escriben las especificaciones de la

empresa de la cual están recibiendo los productos (proveedores)

FORMATO: S/F

Cantidad Entrada (Cantidad)

### CARACTERISITCAS:

a)Tipo: Numérico

b)Longitud: 6.4

c)Abrcviatura: N6.4CntEnl

DESCRIPCION: Aquí se especifica que cantidad esta entrando de cada uno de los productos especificados en la nota de entrada, se especifican primero los productos terminados y después la materia prima.

FORMATO: NNNN99.99ZZ

Nombre del Producto (Descripción)

CARACTERISTICAS:

a)Tipo: Caracter

b)Longitud: 30

c)Abreviatura: C30NomPrd

DESCRIPCION: En este campo se coloca el nombre que tiene el producto en Ja empresa junto con su clave, con el fin de identificar los productos que estan entrando.

FORMATO: Nombre-Clave

No.de Linea (Linea)

CARACTERISTICAS:

a)Tipo: Numérico

b)Longitud: 2

c)Abreviatura: N2Lin

DESCRIPCION: Este campo fue creado con el fin de tener tipos de productos de **una determinada clase, por ejemplos sueros, humos, etc. En cada uno de ellos, existen n**  tipos de productos con determinadas características.

FORMAT0:99

No. de Sub-Linea (Sub-Linea)

CARACTERISTICAS:

a)Tipo: Numérico

b)Longitud: 2

c)Abreviatura: N2SubLin

DESCRIPCION: Este campo junto con el campo de lfnea forman una clave Única para un producto determinado, ya que dentro de una clase de producto habra una sublínea que distinguirá un producto de los demás de su clase.

FORMAT0:99

No. de Requisición (Requi)

CARACTERISTICAS:

- 232 -

a)Tipo: Numérico

b)Longitud: 6

### c)Abreviatura: N6NumReq

DESCRIPCION: Es el número de requisición con el que se pidieron los productos que ahora es tan entrando, se utiliza para llevar un control de cómo se están surtiendo las **requisiciones.** 

FORMA TO: ZZZ999

Unidad (Uni)

CARACTERISTICAS:

a)Tipo: Caracter

b)Longitud: 10

c)Abreviatura: C6U

DESCRIPCION: En este campo se pone el tipo de unidad con la que se está trabajando el producto, que puede ser saco, garrafón, cubeta, etc., o frascos en caso de tratarse de materia prima.

FORMATO: Unidad

Cantidad de Envases (No. Envases)

CARACTERISTICAS:

a)Tipo: Numérico

b )Longitud: 2

c)Abreviatura: N2NumEnv

DESCRIPCION: Este es un campo que se llena unicamente cuando se trata de **materia prima, y que además su presentación es en envases, se coloca el número de envases**  que esta saliendo del lugar.

FORMAT0:99

Peso Bruto (PesoBrt)

けんない

بكريا ويوارق والراوية

da alman

ar Kawele

baak C

小井 エンタイム

공포 남편 소년 부대 제

um zen

tra est

# CARACTERISTICAS:

a)Tipo: Numérico

b)Longitud: 5

c)Abreviatura: NSPesoBrt

magnetic to provide a control of the form of the second control of the

phase though the coupling of the category

the problem with the company of an internal in which

DESCRIPCION: Este campo se emplea para poner el peso bruto de los productos que se están saliendo de la planta, cuando se utiliza como unidad el kilogramo y no **medidas como cubetas, sacos, etc.** 

FORMATO: ZZZ99

# **NOTAS DE SALIDA**

Fecha de Nota de Salida (Fecha)

# CARACTERISTICAS:

a)Tipo: Date

b )longitud: 6

c)Abreviatura: D6FecNotSal

DESCRIPCION: Es la fecha en la que se esta elaborando la nota de salida.

### FORMATO: DD/MM/AA

No. de Página (Página)

CARACI'ERISTICAS:

a)Tipo: Numérico

b)Longitud: 1

c)Abreviatura: NlNumPag

DESCRIPCION: Debido a que la nota de entrada solo pemúte IS lineas de detalle para productos, se utiliza este campo para poner el número de página cuando se requiere más de una nota de entrada para el total de productos, normalmente el número de página *es* uno o dos.

FORMAT0:9

Fecha de Salida (Fecha)

CARACTERISTICAS:

a)Tipo: Date

b)Longitud: 6

c)Abreviatura: C6FccSal

DESCRIPCION:Es la fecha en la cual van a salir eVlos productos del lugar.

## FORMATO: DD/MM/AA

No.de Folio (Número de Folio)

# CARACTERISTICAS:

a)Tipo: Numérico

b)l.ongitud: 5

c)Abreviatura: NSNumFol

DESCRIPCION: Este campo se utiliza para llevar el control de las entradas de productos en periodos determinados, es un número consecutivo y se utiliza para el **seguimiento de las diferentes operaciones.** 

FORMATO: *z:z:z:z.9* 

Destino de Producto (para)

## CARAcrERISTICAS:

a)Tipo: Caracter

b)I.ongitud: 15

c)Abreviatura: ClSDest

DESCRIPCION: Este campo se utiliza para poner el destino de la mercancía, es decir hacia donde salen los productos. Puede ser a un lugar externo a la compañía o a otro departamento dentro de la misma

FORMATO: Nombre

Concepto (Concepto)

CARAcrERISTICAS:

a)Tipo: Caracter

b)longitud: IS

c)Abreviatura: CISConc

DESCRIPCION: Es la razón por la cual está saliendo el producto del lugar.

FORMATO: Nombre

وحكوم يرجعونن

Cantidad de Producto (Cantidad)

# CARACfERISTICAS:

a)Tipo: Numérico

b)Longitud: 6.4

c)Abreviatura: N6.4CntPrd

DESCRIPCION: Aquí se especifica que cantidad esta entrando de cada uno de los productos especificados en la nota de salida, se especifican primero los productos terminados y después la materia prima.

FORMATO: NNNN99.99ZZ

Nombre del Producto (Descripción)

CARACfERISTICAS:

a)Tipo: Caracter

b)Longitud: 30

c)Abreviatura: C30NomPrd

DESCRIPCION: En este campo se coloca el nombre que tiene el producto en la empresa junto con su clave, con el fin de identificar los productos que estan saliendo.

FORMATO: Nombre-Clave

Línea de Producto (Linea)

CARACfERISTICAS:

a)Tipo: Numérico

b)Longitud: 2

c)Abreviatura: N2Lin

DESCRIPCION: Este campo fue creado con el fin de tener tipos de productos de **una determinada clase, por ejemplo sueros, humos, etc. En cada uno de ellos, existen "n"**  tipos de productos con determinadas características.

FORMAT0:99

No. de Sub-Linea (Sub-Linea)

# CARACTERISTICAS:

a)Tipo: Numérico

b)Longitud: 2

c)Abreviatura: N2SubLin

DESCRIPCION: Este campo junto con el campo de lfnea forman una clave única para un producto determinado, ya que dentro de una clase de producto habrá una sub línea que distinguirá un producto de los demás de su clase.

#### FORMAT0:99

No. de Lote (Lote)

CARACTERISTICAS:

a)Tipo: Numérico

b)Longitud: 6

c)Abreviatura: NumLot

DESCRIPCION: Este es un campo asiganado a un número consecutivo, el cual lleva el control de los lotes de producción, dentro de esta forma, este número se utiliza para saber con que lote de producción se elaboraron los productos que están saliendo.

FORMATO: ZZZZZ9

No. de Requisición (Requi)

CARACTERISTICAS:

a)Tipo: Numérico

b)Longitud: 6

## c)Abreviatura: N6NumReq

DESCRIPCION: Es el número de requisición con el que se pidieron los productos que ahora están entrando, se utiliza para llevar un control de como se están surtiendo las **requisiciones.** 

## **FORMATO:** ZZZ999

Tipo de Envase (Uni)

# CARACTERISTICAS:

a)Tipo: Caracter

b)Longitud: 10

### c)Abreviatura: C6fipEnv

DESCRIPCION: En este campo se pone el tipo de unidad en la que se mide el producto. Puede ser saco, garrafón, cubeta, etc., o frascos en caso de tratarse de materia prima.

# FORMATO: Unidad

#### VALORES: Saco

## Garrafón

Cubeta

Frasco

### No. de Envases (No. Envases)

# CARACTERISTICAS:

a)Tipo: Numérico

b)Longitud: 2

## c)Abreviatura: N2NumEnv

DESCRIPCION: Este es un campo que se llena unicamcnte cuando se trata de **materia prima, y que además su presentación es en envases, se coloca el número de envases**  que esta saliendo del lugar.

# FORMAT0:99

Peso Bruto (PesoBrt)

### CARACTERISTICAS:

a)Tipo: Numérico

b )Longitud: *5* 

c)Abreviatura: N5PesoBrt

DESCRIPCION: Este campo se emplea para poner el peso bruto de Jos productos que se estan saliendo del almacén de producto terminado, cuando se utiliza como unidad el kilogramo y no medidas como cubetas, sacos etc.

The Roof Williams (RESIDENT PROD

iliana<br>Santa Calebra de

o and a constitution of the Santa<br>The and option hold of any time and any

n die Indie en die Grootse van die Vlaande

o sale india (1988)

والمواردة والمعارف والمسترقة المتراد والمستنب

 $\mathbf{r}$ 

FORMATO: ZZZ99

ar i sli

ar Bra

indeg is.

주관의 감정

# **LOTE DE PRODUCCION**

Nombre del Producto (Producto)

# CARACTERISTICAS:

a)Tipo: caracter

b)Longitud: 20

c)Abreviatura: C20Pto.

DESCRIPC!ON: Nombre que la empresa le ha dado al producto *y* el cual tiene una clave única *y* una formulación permante en toda la empresa.

FORMATO: Nombre

No.delinea (Linea)

CARACTERISTICAS:

a)Tipo: Numérico

b)Longitud: 2

c)Abreviatura: N2Ln

DESCR!PC!ON: Este campo fue creado con el fin de tener tipos de productos de **una determinada clase, por ejemplo sueros, humos etc. en cada uno de estos existen n**  tipos de productos con detenninadas características.

FORMAT0:99

No. de Sublfnea (Sub-Llnea)

CARACTERISTICAS:

a)Tipo: Numérico

b)Longitud: 2

c)Abreviatura: N2Sbln

DESCRIPCION: Este campo junto con el campo de línea forman una clave única para un producto detenninado. Dentro de una clase de producto, cada producto se distingue de los demás por su nümero de sublfnea.

# FORMAT0:99

Clave de Producto de Lab (Clave)

# CARAcrERIATICAS:

a)Tipo: Caracter

b)Longitud: JO

c)Abreviatura: ClOCve

DESCRIPCION: Esta clave está asignada para laboratorio, y es utilizada para productos con determinadas especificaciones, o que muchas veces no son de lfnea. Este campo también suele utilizarse para colocar el nombre de la empresa que lo esta vendiendo, que puede ser Vaessen o Stange.

FORMATO: S/F

Fecha de elaboración (Fecha)

CARAcrERISTICAS:

a)Tipo: date

b)Longitud: 6

c)Abreviatura: D6FecEiab

DESCRIPCTON: Este campo, es la fecha en la cual se elaboro el lote de producción, la cual se coloca a la hora de imprimir el lote de producción.

### FORMATO: DD/MM/AA

No.de Lote (Lote No)

CARAcrERISTICAS:

a)Tipo: numérico

b)Longitud: 6

c)Abreviatura: N6LtNumLot

DESCRIPCION: Este es un campo asignado a un número consecutivo, el cual lleva el control de los lotes de producción que se realizan en un periodo de tiempo determinado
## FORMATO: *ZZZ:Z:ZZ*

Ingredientes del Producto (Ingredientes)

## CARACfERISTICAS:

a)Tipo: caracter

b)I.ongitud: 30

## c)Abreviatura: C30Ing.

DESCRIPCION: En este campo se especifican los ingredientes utilizados para elaborar el lote de producción de un producto detenninado, el campo incluye el número de línea y de sublinea (clave del producto), junto con la descripción de la materia prima utilizada. Algunas veces incluyen el nombre de la empresa que está elaborando el producto.

FORMATO: Linea/Sublinea/Nombre/Empresa

Cantidad de Kilos (Kilos)

CARACfERISTICAS:

a)Tipo: numérico

b)I.ongitud:5.4

c)Abreviatura:N5.4CntKg

DESCRIPCION: En este campo se pone el número de kilos utilizado de cada ingrediente que forman el producto, si se trata de más de un lote de producción, se pone el peso de un lote y en totales ya se incluyen los otros lotes.

## FORMATO: ZZZZ9.99ZZ

Total de Kilogramos (Totales)

CARACfERISTICAS:

a)Tipo: numérico

b)l.ongitud: 8.4

## c)Abreviatura:°N8.4TotKg

DESCRIPCION: Aqul se ponen los totales de kilos utilizados de cada ingrediente que forman el producto, cuando es un solo lote de producción el campo de kilos y totales son iguales, cuando es más de un lote, se multiplica el número de lotes por los kilos.

FORMATO: z:zz:z:Z:ZZ9.99Z:Z

Total de Ingredientes (Total de Ingredientes)

CARACfERISTICAS:

a)Tipo: numérico

b)Longitud: 2

## c)Abreviatura:N2Totlng

DESCRIPCION: Se refiere al número de ingredientes utilizados en cada lote de producción.

FORMATO:Z9

Peso Lote Unitario (Total de un lote)

CARACfERISTICAS:

a)Tipo: numérico

b)Longitud: 4.4

c)Abreviatura:N4.4TotLle

DESCRIPCION: Este campo indica el peso que debe tener un lote de un detenninado producto, es un peso estandar y detemúnado por la gente de producción.

FORMATO: ZZZ9.99ZZ

Total Global del Lote (Total del lote)

CARACIERISTICAS:

a)Tipo: numérico

b)Longitud: 8.4

 $-244 -$ 

## c)Abreviatura:N8.4TotGblLte.

DESCRIPCION: Este campo se utiliza para poner los kilos totales que llevará un determinado lote de producción, si es un solo lote de producción el total de un lote y el total de lote será el mismo, en caso de que sea más de un lote, se multiplicará el total de un lote por el número de lotes que se incluyan.

## FORMATO: ZZZZZZZ9.99ZZ

Observaciones del Lote de Producción (Observaciones)

## CARACTERISTICAS:

a)Tipo: caracter

b)Longitud: 40

## c)Abreviatura: C400bsLotPrd

DESCRIPCION: Este campo es utilizado para poner anotaciones adicionales, principalmente lo utilizan para poner especificaciones que debe llevar el producto, y que son útiles para el departamento de laboratorio.

### FORMATO: S/F

Tiempo de Elaboración (Tiempo)

## CARACTERISTICAS:

a)Tipo: numérico

b)Longitud: 2

c)Ahreviatura: NZfi

DESCRIPCION: Es el tiempo utilizado para elaborar el producto, este tiempo se refiere a la preparación del producto, no incluye el empacado, ni transportado, etc.

## FORMAT0:99

Producto a Moler (Molienda)

CARACTERISTICAS:

a)Tipo: caracter

b )Longitud: 1

c)Abreviatura: C!Mol

DESCRIPCION: Se refiere a especificar si el producto va o no a ser molido, y solo **se pone una s en caso afirmativo y una n en caso negativo.** 

FORMATO: *SIN* 

Valores: Si

No

Producto a Colar (Cedazo)

CARACI'ERISTICAS:

a)Tipo: numérico

b)Longitud: 1

c)Abreviatura: N!NumCed

DESCRIPCION: Se utiliza solamente cuando el producto va a colarse y tiene que pasarse por una malla, la cual debe tener una determinada medida, el número de malla que se requiera es el que se especifica en este campo.

FORMAT0:9

Tipo de Envase (Tipo de envase)

CARACTERISTICAS:

a)Tipo: caracter

b )Longitud: 30

c) Abreviatura: C30TipEnv

DESCRIPCION: Especifica el envase en el cual se va a entregar el producto, este **varia de un producto a otro, y puede ser envase, saco, bolsas, etc.** 

FORMATO: Descripción

Valores:

أستلها مميعة والمرا astr tr

Cantidad de Envases

(No. Envase)

## CARACTERISTICAS:

a)Tipo: numérico

b )Longitud: 3

c)Abreviatura: N3CntEnv

DESCRIPCION: Este campo indica el número de envases que serán requeridos para el total de kilos que se están elaborando en el lote de producción.

FORMATO: 999

Capacidad del Envase (Peso por envase)

CARACfERlSTICAS:

a)Tipo: numérico

b)Longitud: 5.4

c)Abreviatura: N5.4PesoEnv

DESCRIPCION: Este campo indica la capacidad de el envase que se está utilizando, es decir la cantidad de producto que llevará cada envase.

FORMATO: ZZZ99.99ZZ

Total de Kilos (Total kilos)

CARACfERISTICAS:

a )Tipo: numérico

b)Longitud: 8.4

c)Abreviatura: N8.4TotKg

DESCRIPCION: Aqu! se indica el total del producto, es decir tomando en cuenta el peso por envase y el número de envase, se obtiene el total, multiplicando ambos campos.

FORMATO: ZZZZZZ99.99ZZ

Total Global Producido (Totales)

## CARACIERISTICAS:

a}Tipo: numérico

b)Longitud: 8.4

## c)Abrevlatura: N8.4TotGblProd

DESCRIPCION: Este campo se utiliza para poner el total de envases y de kilos de los lotes de producción, en caso de que se tenga más de un lote, en caso de tener un solo lote estos valores quedarán iguales.

## FORMATO: ZZ:Z:Z:Z:Z.99.99ZZ

No. de Requisición (Requisición)

CARACIERISTICAS:

a)Tipo: numérico

b )Longitud: 5

## c)Abreviatura: N5NumReq

DESCRIPCION: Es el número de requisición con la que se elaboró el lote de producción y es un número que se empleará a lo largo de la elaboración del producto.

### FORMATO: ZZZ99

Nombre del Cliente (Cliente)

## CARACIERISTICAS:

a)Tipo: caracter

b )Longitud: 10

c)Abreviatura: C10NomCli

DESCRIPCION: Es el nombre del cliente que solicitó el lote de producción.

FORMATO: Nombre

Fecha de Entrega (Fecha de entrega)

CARACTERISTICAS:

a)Tipo: date

b)Longitud: 6

## c)Abrevlatura: D6FecEntg

DESCRIPCION: Es la fecha en la que se va a entregar el pedido al almacén de producción.

## FORMATO: MM/DD/AA

Cantidad Sobrante (Sobrante)

## CARAcrERISTICAS:

a)Tipo: numérico

b)Longitud: 8.4

c)Abreviatura: N8.4CntSob

DESCRIPCION: Este campo se define solamente cuando de un lote de producción, se requiere menos producto que el de la medida de dicho lote, es decir cuando hay sobrante del producto.

## FORMATO: *-Z:Z:Z:Z.Z:Z.99.99Z:Z*

Cantidad de Merma (Merma)

### CARAcrERISTICAS:

a)Tipo: numérico

b)Longitud: 3.3

### c)Abreviatura: N8.4CntMerm

DESCRJPCION: Este campo se utiliza cuando el tamaño estándar del lote de producción es menor al requerido, entoces sale el Jote, pero hace falta una determinada cantidad de la pedida en el lote, la cual regularmente es pequeña.

FORMATO: Z:Z.9.99Z

Total Empacado (Total empacado)

CARAcrERISTICAS:

- 249 -

a)Tipo: numérico

b)Longitud: 10.4

c)Abreviatura: Nl0.4TotEmpc

DESCRIPCION: Tomando en cuenta tanto merma, sobrante y totales, se llena este campo, poniendo en él, el total de producto que se está sacando en ese lote de producción.

FORMATO: NNNNNNNN99.99NN

FORMATO: Firma

Segunda Parte

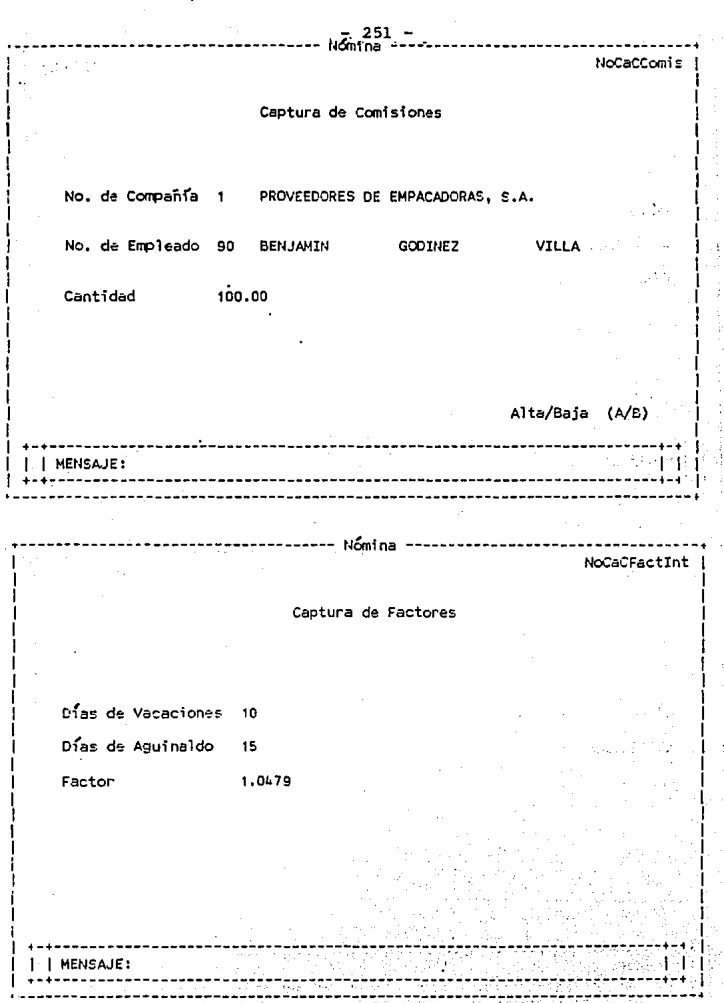

28. yr<br>Strif

en samti<br>Sp

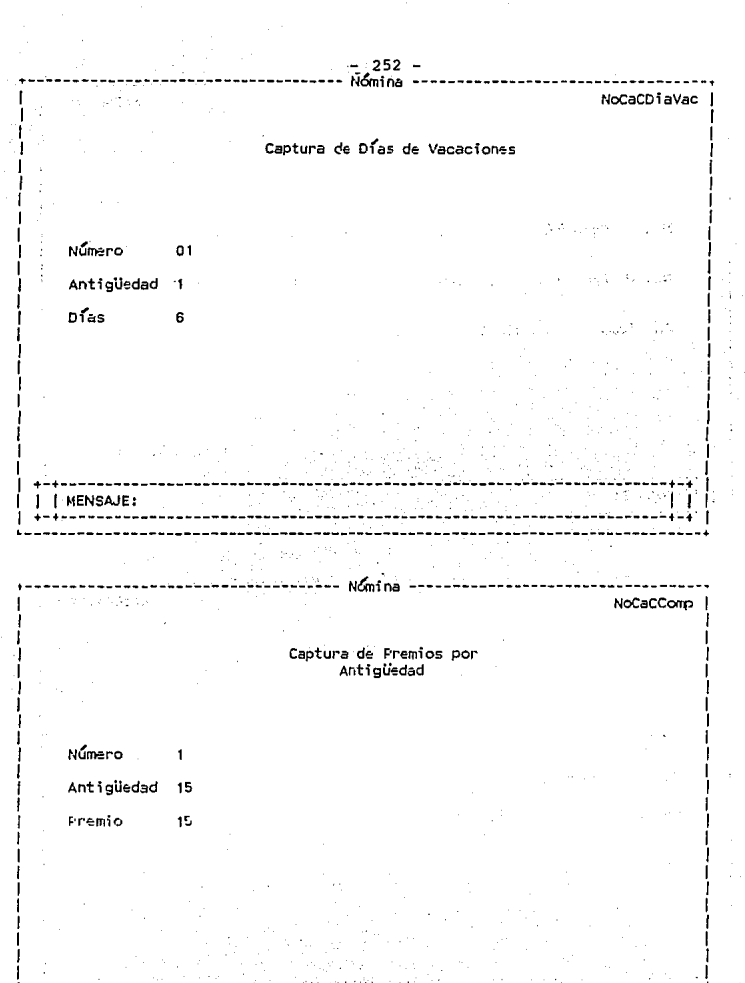

MENSAJE:

 $252$ Captura de Conceptos de Nómina

Clave Operación (P/D)

Clave del Concepto ٠

Descripción del Concepto SUELDO NORMAL

MENSAJE:

------- Nómina ---

NoCaCParams

--------

NoCaCCotoNom

Captura de Parámetros

Salario Mensual Tope para el R.U. 133.34 Salario Mínimo General  $14.27$ Nivel para 2 Meses en Aguinaldo  $\mathbf{I}$ Factor S.A.R.  $2.000 \times$ Factor IMSS  $4.850 \times$ Factor Infonavit  $5.000%$ Monto a Repartir en R.U. 15000.00

Número de periodo del Aguinaldo:

MENSAJE:

Semanal 16 Quincenal 8

 $-254$ NoCaCTab1 state of the pro-Tabla de ISPT Renglón Limite Inferior 0.001 Limite Superio 99.517  $-6.24 - 6$ adolf All Saforman Cuota Fija 0.000 Porcentaje  $\overline{\mathbf{3}}$ | MENSAJE: ---- Nomina NoCaCTab2 Tabla de ISPT para el Subsidio Renglon  $\mathbf{1}$ **SAMULA MARKET** Limite Inferior 0.001 たんがお しゅういしょう Limite Superio 99.517 stawa prins Cuota Fija 0.000 Papel Congres Porcentaje 50 **MENSAJE:** 

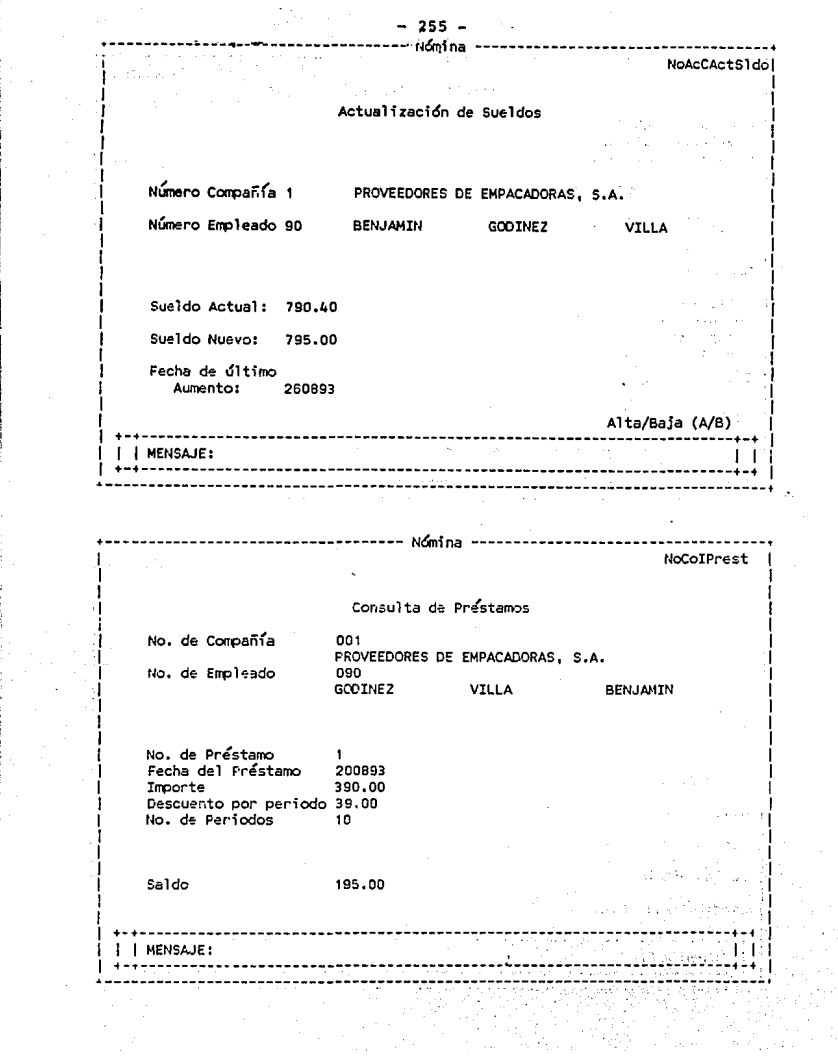

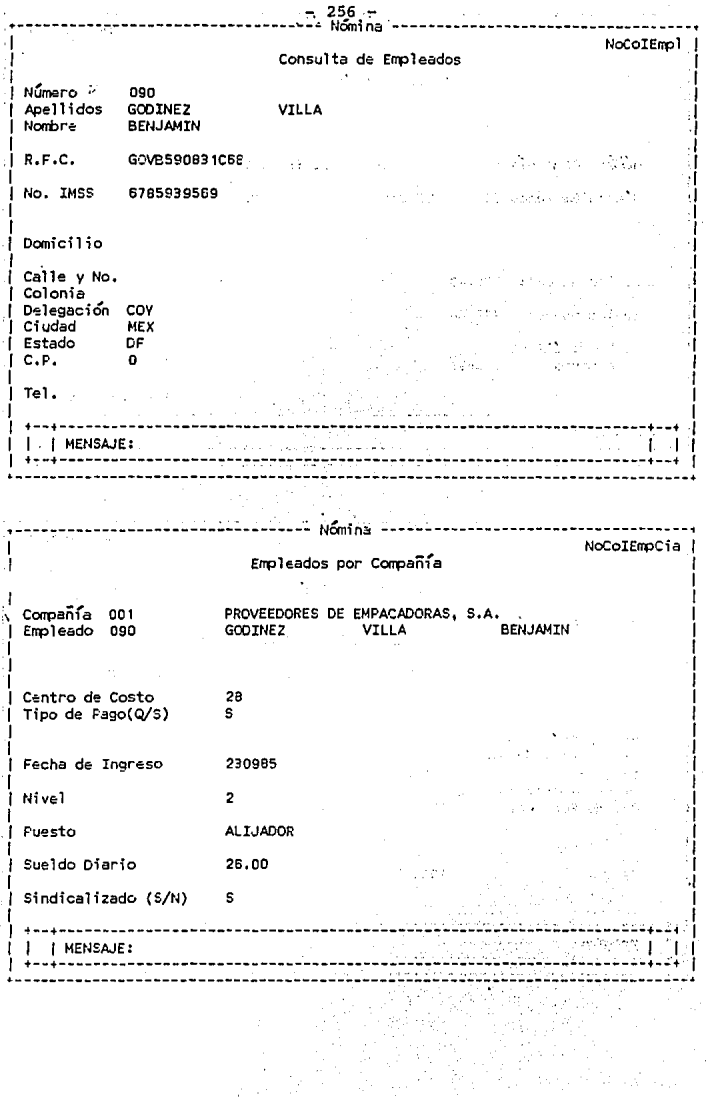

e de 1976.<br>Voqealar da 1980

 $-257$ 

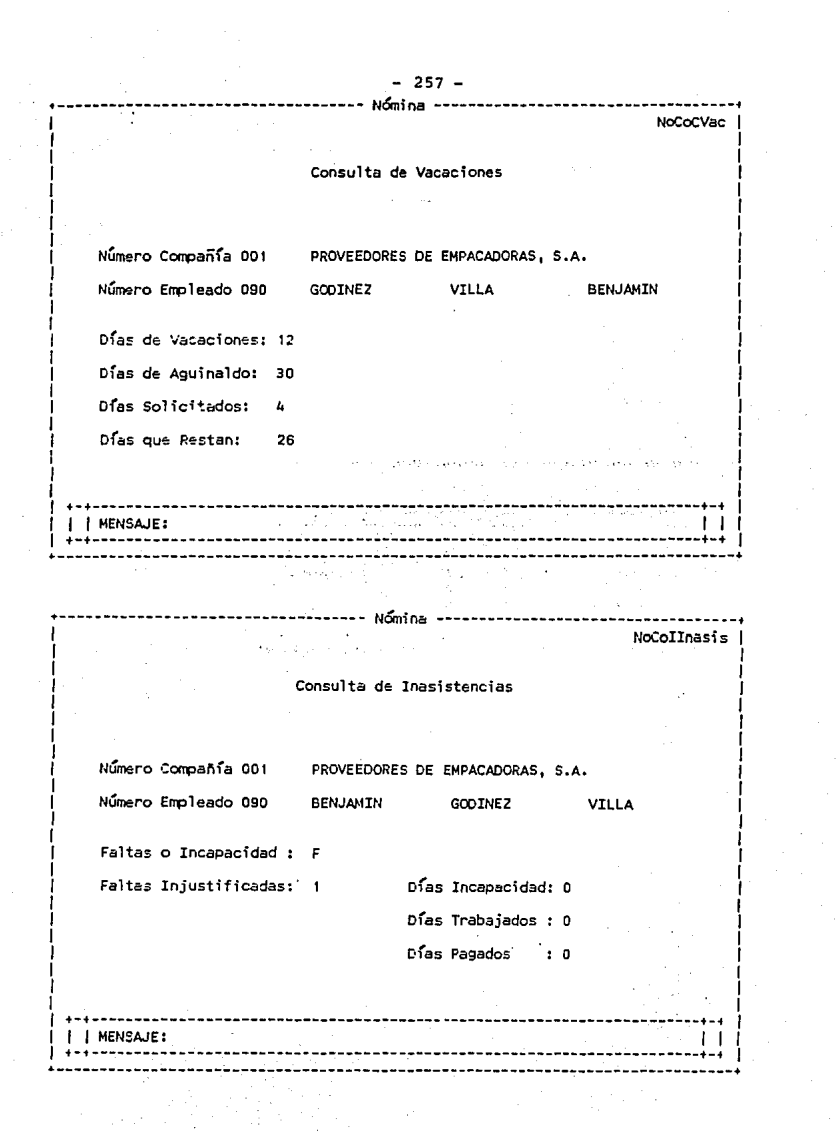

258 **MoCaCCanis** 

## Data Input Progress : NoCaCComis

## Arch.d/Programas: SISTEMA

### Archiva-Captura de Conisiones

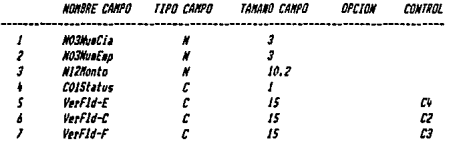

#### 

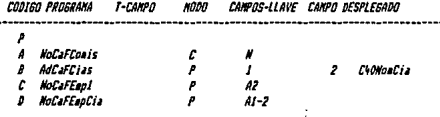

#### 

#### COMANDO DE GPERACION

.....  $1$  Announce APPEAR MADELLES

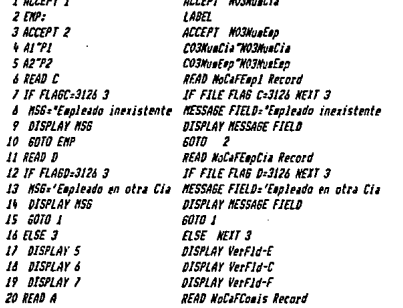

Pág. 8 1

Sat Feb 12, 1994 2:17 PM PDS vers 3.2.0FH

259 affanie

 $\sim$ 

 $\sim$  10

J.

ad⊁ v

بالري

άú, ia s R.  $\sim$ τš гij. à. i se الأرمي  $\sim$ 

### Data Input Programa : MoCaCComis

#### Arch.d/Programas: SISTEMA

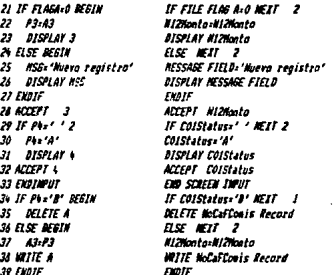

POST PROGRAMA :

ENTRA RUM-TINE:

LIBRERTA FORMA

auto forma  $\epsilon$ × Sat For 12, 1994 2:18 PM

 $260 -$ NoCaCEredinio

ý.

POS vers 3.2.0PM Data Input Programa : HoCaCCredinio

## Arch.d/Programas: SISTEMA

### Archivo de Credito Infonavit

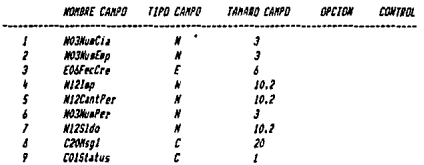

#### 

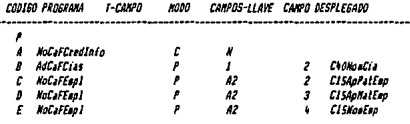

#### 

### COMAKDO DE OPERACION

٠.

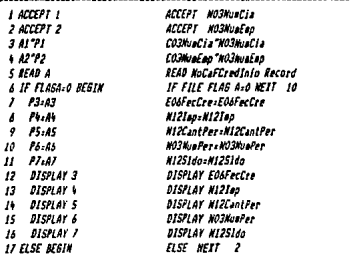

Pág. s

ä é.  $\sim$   $\sim$ 

> ÷. provide present

> > ×

### Data Input Programa : McCaCCredinio

#### Arch.d/Programas: SISIEMA

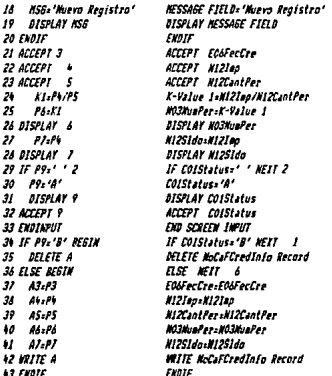

POST PROGRAMA :

ENTRA RUN-TIME:

LIBRENIA FORMA:

AUTO FORMA  $\cdot$ ı

#### Sat Feb 12, 1994 2:22 FM PDS vers 3.2.0PM

 $-262 -$ **MoCalFactInt** 

 $\epsilon_{\rm i}$ 

t in ÷. 5537

> k. s.

> > $\mathcal{N}$

 $\mathcal{L}$ 

 $\sim$   $\sim$ U se s

 $\pm$  +  $\alpha$ 

÷ 'n. цN

en als sing

en have

**Cata Input Programa : NoCalFactInt** 

Arch.d/Programas: SISTEMA

Archivo de Factores de Tote.

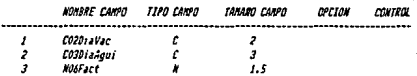

CODIED PROGRAMA - T-CAMPD NOOO CANPOS-LLAVE CANPO DESPLEGADO ............. ------------------------------P NoCaFFactInt  $\mathcal{L}$ 

COMANDO DE OPERACION

1 ACCEPT<br>2 ACCEPT 2<br>3 ACCEPT 3 ACCEPT COZDIAVAC ACCEPT CO3DiaAgui<br>ACCEPT MOSFact **4 ENDINFUT END SCREEN INPUT** 

POST PROSRAMA :

ENTRA RUN-TIME:

LIBRERIA FCEMA:

AUTO FORMA : Þ

Archivo de Factores de Inte.

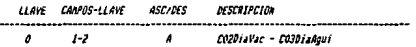

 $P10.5 - 1$ 

#### Sat Feb 12, 1994 2:22 PM PDS vers 3.2.0PM

 $263 -$ **KoCaCE art Tot** 

Data Input Programa : NoCaCFactInt

Arch.d/Programas: SISTEMA

**NoCaFFactInt.ISAN** HOMBRE CAMPO:

TANANO REG. I 13

**ADE BYTES USADOS!** 13

#### Sat Feb 12, 1994 2:22 PM **FDS** vers 3.2.0PM

 $268 -$ **WatsChisVar** 

Data Input Programa : MoCaCDiaVac

#### Arch.d/Programati SISTEMA

labla de Dias de Vacaciones

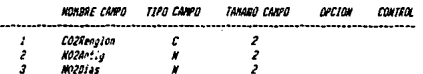

#### 

CODIGO PROGRAMA T-CANPO nopa CAMPOS-LLAVE CANPO DESPLEGADO P NoCaFDiaVar  $\epsilon$ 

#### 

#### COMANDO DE OPERACION

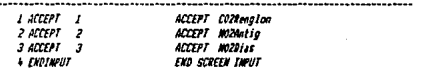

POST PROSRAMA :

ENTRA RUN-TINE:

LIBRERIA FORMA:

AUTO FORMA  $\overline{\phantom{a}}$ 

#### Archivo de Dias Vacaiones

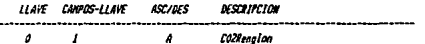

Páo.

#### FPS vers 3.2.0FM Sat Feb 12, 1994 2:22 FM

 $-265$ <br>Notathiavac

Data Input Programa : MoCaCDiaVac

Arch.d/Programas: SISIEMA

**NOMBRE CANPO:** NoCaFDiaVac.ISAN

TANARO REG. 1

**BDE BYTES USADDS:** Á

 $\bar{g}_{\rm eff}$ 

 $\hat{\mathbf{u}}_{k+1}$ 

Sat Feb 12, 1994 2:23 PM PDS vers 3.2.0PM

266 Katarnia Fer

Data Input Programa : MoCaCDiaTyP

Arch.d/Programas: SISTEMA

Archivo - Captura de Dias TyP

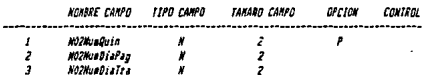

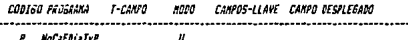

#### 

COMANDO DE OPERACION

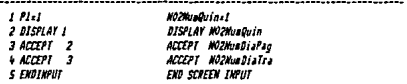

POST PROGRAMA :

**EXTRA RUN-TINE:** 

LIBRERIA FORMA:

AUTO FORMA J.

#### Archiva de Dias Trabajados

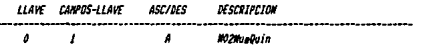

#### Sat Feb 12, 1994 2:23 PH FBS vers 3.2.0PM

Data Input Programa : MoCaCDiaTvP Arch.d/Programs: SISTEM

267

**ACTEST** 

Report

ίé  $\mathcal{L}_{\mathcal{A}}$ 

 $\sim$   $\sim$   $\sim$ 

فالجوهان  $\sim$ 

فهبي

s po Ísla

ag by e k

**MYRRE CAMPO:** NoCaFDiaTyP.15AH

**TANABO REG. 2**  $\overline{a}$ 

ARE BYTES USAC/SI  $\overline{3}$ 

#### Sat Feb 12, 1994 2:23 PM PDS vers 3.2.0PM

Data Input Programa : MoCalComp

 $268 \overline{a}$ 

**NoCal Coop** 

Arch.d/Programas: SISTEMA

Table de Compensaciones

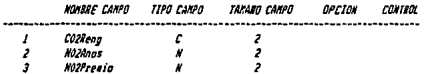

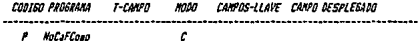

#### COMANDO DE OPERACION

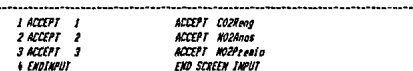

POST PROGRAMA :

ENTRA RUN-TIRE:

LIBRERIA FORM:

AUTO FORMA :

#### labla de Compensaciones

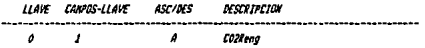

Pág. 2 1

## Sat Feb 12, 1994 2:23 PM PDS vers 3.2.0PM

## **KoCaCCono**

 $\alpha_{\rm{eff}}$ 

Data loput Programa : MoCaEComp

Arch.d/Programas: SISTENA

NOMBRE CAMPO: NoCaFCoap.15An

**TANANO REG. :** \$

SDE BYTES USADOS: ×

## $-270 -$ **AaCaCCotaNge**

Sat Feb 12, 1994 2:23 PM FDS vers 3.2.0PM

Data Input Programa : NoCaCCptoNom

### Arch.d/Programs: SISTEMA

#### Archivo de Concentos de Nomina

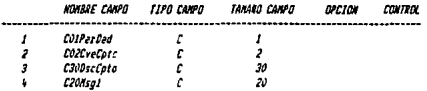

CODIED FROSRAMA - T-CAMFO **MODO** CAMPOS-LLAVE CAMPO DESPLEGADO . . . . . . . . ........... ...........................  $\mathcal{L}_{\mathcal{L}}$ 

P HoCafCataNas

### 

### COMANDO DE OPERACION

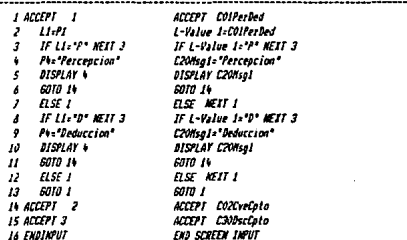

POST PROSRAMA :

ENTRA RUN-TIME:

LIBRERIA FORMA:

Pág. a 1

#### 271 Sat Feb 12, 1994 2:23 PM PDS vers 3.2.0FM **NoCaCCotoNos** Data Input Programa : MoCaCCptoNom Arch.d/Programas: SISTEMA

AUTO FORMA

Archivo de descriociones

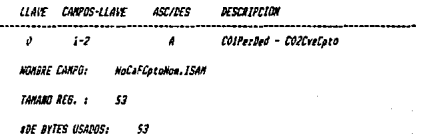

 $272 -$ **NoCaCParage** 

Sat Feb 12, 1994 2:24 FM PDS vers 3.2.0PM

### Data Input Procrama : NotaCParams

#### Arch.d/Programacy SISTEMA

#### Archivo-Captura de Paragetros

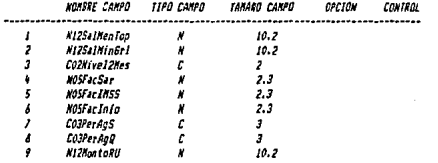

CODISO PROGRAMA 1-CANPO

#### MODO CAMPOS-LLAVE CAMPO DESPLEGADO

----------------------------

P NoCaFParans

 $\mathcal C$ 

#### 

COMANDO DE OPERACION

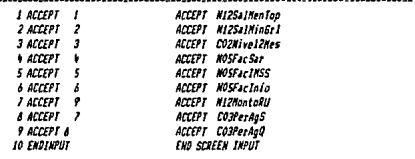

### 

POST PROSEANA 1

ENTRA RUN-TIME:

LIBRERIA FORMA:

Pip. 8 1

#### **Sat Feb 12, 1994 2:24 PM PDS** vers 3.2.0Ph

Charact

Data Input Programa : NoCaCParans

Arch.d/Programas: SISTEMA

AUTO FORMA

## Archivo de Parametros

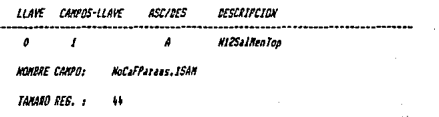

**ADE BYTES USADOS:** ы

#### Sat Feb 12, 1994 2:24 Pm PDS vers 3.2.0PM

 $274$ actant

Ve.

### Data Imput Programa : NoCaCTabi

#### Arch.d/Programas: SISTEMA

### Archivo para captura de tablal

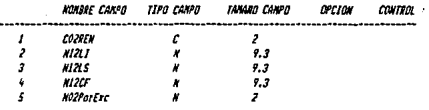

#### 

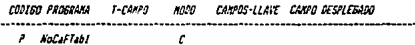

#### 

### COMMOD DE OPERACIÓN

Ξ.

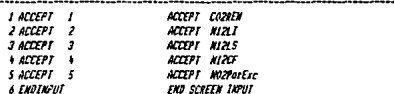

#### 

**POST PROGRAMA :** 

ENTRA RUN TINE:

LIBRERIA FORMA:

4010 FORMA 1

ARCHIVO DE TABLAI ISPT

Pág. 2

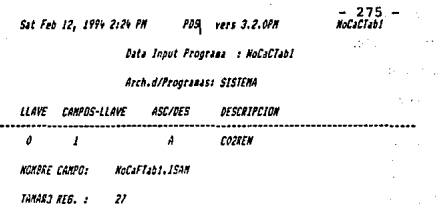

A. Sep Ar

 $\sim$  100  $\pm$ 

 $\sim$ 

2012  $\omega_{\rm rot}$ 

44 ×

> $\mathcal{A}_\mathbf{R}$ wy 320k MA.

a d

**SDE BYTES USADOS:**  $\overline{\mathbf{z}}$ 

#### Sat Feb 12, 1974 2:24 PM **PDS** vers 3.2.0PM

 $-0.7$ 

h.

i.

#### Data Input Programa : NoCaCTab2

Arch.d/Programas: SISTENA

Archivo de captura tabla2 ISPT

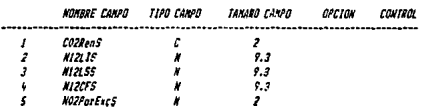

#### 

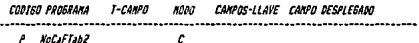

#### 

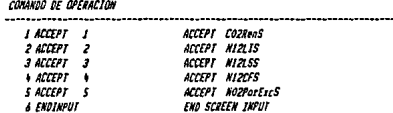

### 

POST PROGRAMA :

ENTRA RUN-TIME:

LIBRERIA FORMA:

AUTO FORMA : N

Archivo para tabla 2 ISPT

 $Hg$ ,  $r = 1$ 

# $-277$ <br>Ketatiska Sat Feb 12, 1994 2124 PM PDS vers 3.2.0PM Data Input Programa : NoCaCTab2 Arch.d/Programs: SISTEMA **ILAVE CANPOS-LLAVE ASC/DES DESCRIPCION**  $\boldsymbol{\theta}$  $\mathbf{r}$ **COZRenS**  $\mathbf{A}$ **AUMBRE CANFO:** MaCarTan2, ISBN **TANANO REG. :**  $\boldsymbol{v}$ **ADE BYTES USADOS:**  $\boldsymbol{\eta}$ V.  $\langle \sigma, \sigma \rangle$  $\sim 1$ ser.  $\mathbf{r}$ ξų. ÷,  $\ddot{x}$ . . . PAG. 8
$-278$   $-$ NoCaCTab1A

# Data Inout Programs : NoCaCTablA

### Arch.d/Programas: SISTENA

Archivo para captura de tabla3

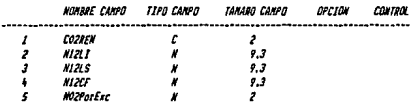

CODIGO PROGRAMA  $1 - CAPP$ <sup>0</sup> 8000 CAMPOS-LLAVE CAMPO DESPLEGADO . . . . . . . . . . . . . . . . . . . P NoCaFTab1A  $\mathcal{L}_{\mathcal{L}}$ 

# COMANDO DE OPERACIÓN

J

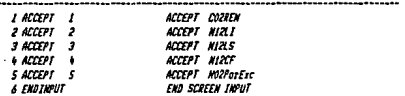

# 

POST PROGRAMA 1

ENTRA AUN-TIME:

LIBRERIA FORMA:

AUTO FORMA  $\overline{\phantom{a}}$ Ă

ARCHIVO DE TABLA1 ISPT ANUAL

 $Mq, R = 1$ 

# $270$

 $\bar{z}$  and

ud c

 $\alpha$  -  $\zeta$  as i۷

. . . .<br>Kol

 $\mathbf{r}$ 

#### Sat Feb 12, 1994 2:24 PM ppg vers 3.2.0PM

Data Input Programa : NoCaCTablA

# Arch.d/Programas: SISTEMA

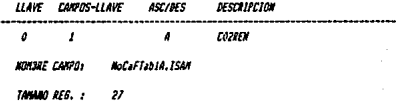

ADE AVIES USADOS: "

Data Input Programa : MoCaCTab2A

 $-280 -$ 

**MotorTak2A** 

# Arch.d/Programs: SISTEMA

Archivo de cantura tabla? ISPT

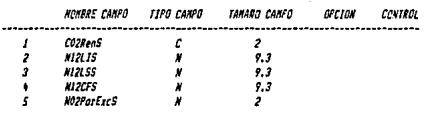

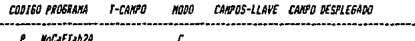

### 

CONANDO DE DEFRACION

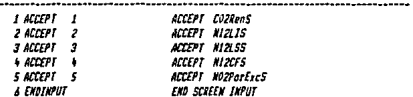

### 

POST PROGRAMA I

ENTRA RUN-TINE:

.<br>LIBRERIA FORMA:

AUTO FORMA 1

Archivo para tabla 2 ISPT

 $PIq$ ,  $I = I$ 

# Data Toput Programa : MoCaCTab2A

# Arch.d/Programas: SISTEMA

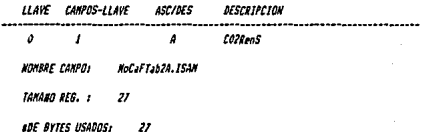

 $-282 -$ **NoCaCGratExt** 

المحد

# Pata Input Programa : NoCalGratExt

# Arch.d/Programas: SISTEMA

# Archivo-Captura de Brat.Extra

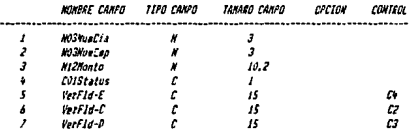

# 

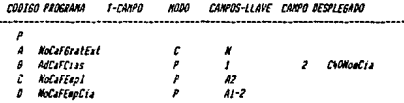

### 

# CONJUNG DE OPERACION

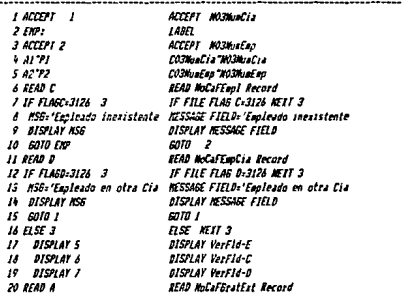

Pác. 2 1

 $\cdots$ 

# Data Input Programa : MoCaCGratExt

# Arch.d/Programas: SISTEMA

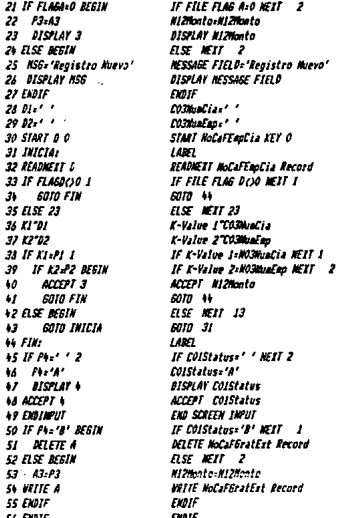

POST PROGRAMA :

**ENTRA RUN-TIME:** 

LIBRERIA FORMA:

**AUTO FORM** J.

Data Input Programa : NoCaClepEvt

 $-284$ <br>NoCaCTapExt

# Arch.d/Frograsss: SISTEMA

# Archivo-Captura de Tapo Estra

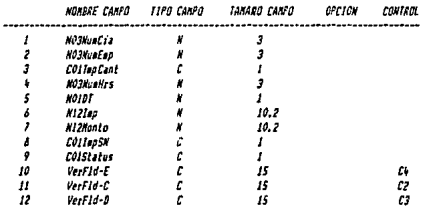

# 

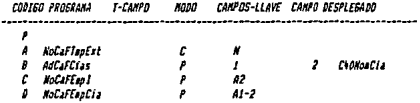

# 

### COMANDO DE OPERACION l,

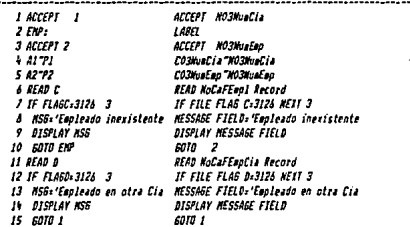

Pág. 2 /

# Data Incut Programa : NoCaCTanExt

# Arch.d/Programacy SISTERS

16 FLSE 3 **DISPLAY 10**  $\boldsymbol{H}$  $\overline{u}$ **DISPLAY 11 DISPLAY 17**  $\overline{\phantom{a}}$  $20$  THIFTS. 21 9540 4 22 IF FLAGA20 BEGIN 22  $73.43$  $P_{2,4}$  $\mathbf{z}$ 25 **PS-AS** 28 PázAá 51 PA-A8 26 BISPLAY 3 29 OTSPLAY 4 30 DISPLAY 5 31 BISPLAY & 32 DISPLAY A **37 FLSE RESTR NSG='Realstra Muero'** 24 35 DISPLAY NSG 36 FHDIF 37 BFAD 0 38 IF FLAGD=3126 BEGIN  $\overline{\mathcal{P}}$ **GOTO FIN** 10 FLSE BEGIN ¥. **TIERPO:** ACCEPT 3  $\frac{1}{2}$ IF P3='T' BEGIN  $+3$  $\ddot{\bullet}$ ACCEPT & 45 HOP:  $\overline{a}$ **ACCEPT S**  $\bar{v}$  $IF$  $F5333$ **KSG: 'Vet avuda** 48 DISPLAY NSS  $59$ .. GOTO HOR  $\overline{\mathbf{S}}$  $17.09/8$ 52  $K2:K2*P*$ 5  $K2. K2195$ 51  $Pb - K2$ š **DISPLAY A**  $\overline{\mathbf{S}}$ **GOTO FIN** 57 EVOTE ..  $IF$   $PI: 'L'$  2 59 **ACCEPT 6 GOTO FIN** 60  $\delta I$ **HSE 1** GOTO TIENPO 62 **63 FLSE NEGIN 60TO INICIA**  $\delta$ i **65 ENDIF** 

**FISE NEIT 3 DISPLAY Versid-F** DISPLAY VerFld-C DISPLAY Verfld-D  $1400$ **SFAR NoCaffanfet Barned** IF FILE FLAG AND WEIT 10 COITenCant -COITenCant Mi Musiles, Mi Washee NOIDT=NOIDT **H12Iso:H12Ten** COLEROSN=COLEROSN DISPLAY COLLOCAN **BISPLAY MOZHILANES DISPLAY HOIDE DISPLAY NIZING DISPLAY COLLEGSN**  $75.607$ NESSAGE FIELD='Realstra Nuevo' **DISPLAY RESSAGE FIELD ENDIF** READ NoCaFEasCia Record IF FILE FLAG 0-3126 NETT  $\cdot$ 6010 66  $RSE$   $RIT$   $22$ LABEL ACCEPT COllegCant IF COllectants'I' MEIT 13 ACCEPT MOZHIPHER LABEL ACCEPT NOIDT IF WIDIY3 WIL 3 MESSADE FIELD-'Ver aveda DISPLAY MESSAGE FIELD mro at C-Value 2-N12SueBia/A K-Value 2-K-Value 2+NO3NuaHrs K-Value 2xK-Value 200010T M12Iap-K-Value 2 DISPLAY NIZION 6010 66 EVDIF IF COllepCant: 'C' NEIT 2 ACCEPT MIZIAN 6010 66 **FLSE NEIT I**  $60T0$   $M$ **ASE MIT**  $\cdot$ 6010 20 **FIGIF** 

Páp. 8 2

 $\langle \cdot \rangle$  .

 $\sim 2$ 

v.

ä, ģ. Ū

ż,

#### Sat Feb 12, 1994 2:25 PM PDS vers 3.2.0PM

# Data Input Programs : NoCaCTmpExt

# Arch.d/Programs: SISTEMA

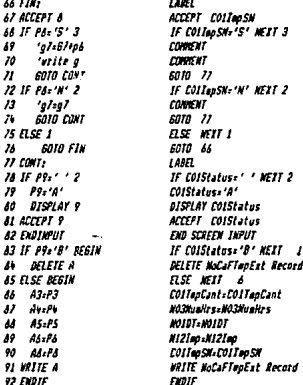

Record

POST PROGRAMA :

 $\sim$ 

ENTRA RUN-TINE:

LIBRERIA FORMAI

**AUTO FORMA**  $\overline{1}$ 

# Data Input Programa : NoCaCPer

# Arch.d/Programs: SISTEMA

# Captura de Periodo de Monina

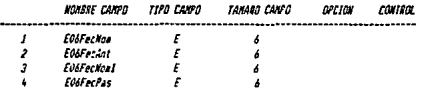

### 

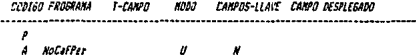

### 

# COMANDO DE OPERACION

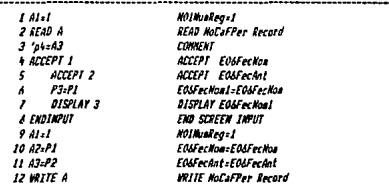

### 

POST PROGRAMA : ENTRA RUN-TIME: LIBRERIA FORMA: AUTO FORMA :

N

Fig. 1 1

 $\mathbf{r}^{(1)}$  .  $\hat{\phi}$ 

 $\alpha_{\rm{max}}$  ,  $\alpha_{\rm{max}}$ Ký,

Low this way

the car

Data loput Programa : NoCaCHodHov

# Arch.d/Programas: SISTEMA

**Modificación de Movimientos** 

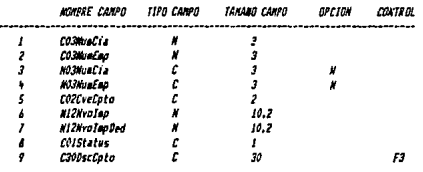

### 

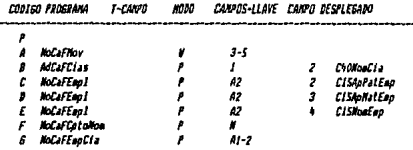

### 

# **COMANDO DE OPERACION**

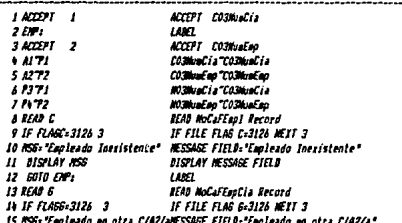

 $Hg, f = I$ 

### Sat Feb 12, 1994 3:02 PM

 $-289 -$ **Ref. Clindling** 

via.

# Data Input Programa : NoCaCHodHov

# Arch.d/Programas: SISTEMA

16 DISPLAY KSE 17 6010 1 IA FLSE 1 19 6010 NOV 20 NOV:  $21$  accept  $5$ 22 IF FLASB-3127 1 22 cata FIN  $2.51$  $25.52 - 1.$ 26 START F 0 27 LEE1 **28 READNEIT F** 29 IF FLAGF=3126 1 .<br>30 **GOTO FIN** 31 IF PS-F2 2  $79.57$  $\overline{32}$ **BESPLAY 9**  $\overline{\mathbf{z}}$  $34$  ELSE 1 35 **GOTO LEE 36 READ A** 37 IF FLAGA-0 BEGIN P6.A5 34 59  $77 - 46$ **DISPLAY &** 40 **DISPLAY** ü i2  $IF$  $FI$ ,  $IP$   $2$ ACCEPT<sup>3</sup>  $\overline{13}$ ü soto cour ü  $ESE2$ ACCEPT J ŧ4 ü sora cant **M FLSE REGIN** 49 MS6='No hay Registros **DISPLAY NSE** 50 51 DELF  $52$  CONT: 52 ACCEPT A  $54$  IF  $P4x + 2$ Par a' 55 56 **DISPLAY A** 57 ACCEPT 8 **SA EXPINPUT** 59 IF PA-'B' BEGIN **DELETE A** 80 **61 ELSE PEGIN**  $Asils$  $\overline{a}$ 63 A6-P1 **66 VEITE A** 65 ENDIF

DISPLAY MESSAGE FIELD  $60101$ **FISE** MELT 1 6010 20  $1487$ ACCEPT CORCHERES **IF FILE FLAG 8-3127 NETT 1**  $5010 - 66$ ColPerDeds'  $coz<sub>tree</sub>  $\cdots$$ **START HoCaFCotoNos KEY 0**  $1000$ READNEXT NoCaFCotoNon Record IF FILE FLAS F=3126 NEIT 1 6010 66 IF CO2CyeCoto=CO2CyeCoto NETT 2 C30DscCpto=C30DscCato **BISPLAY C30BscCnto** ELSE MEXT 1 6010 27 **READ NoCaFNor Record** IF FILE FLAG A.O KEXT 10 **HIZWroIan:HIZIanarte** #12WvoTaoDedaN12TaoDed **DISPLAY NIZKYOTAO DISPLAY HIZMenlanded** IF COIPerDeds"P" NEIT 2 ACCEPT MIZAVOIAD 6010 52 **FLSE NEIT 2** ACCEPT MIZNvolapDed 6010 52 **HSE MIT 2 MESSAGE FIELD: 'No hay Registros DISPLAY NESSARE FIFLD** FIDIT. 14857 ACCEPT COIStatus IF COIStatus: ' MEXT 2 ColStatus - 'A' **DISPLAY COISTATUS** ACCEPT COIStatus **FRO SCREEN INPUT** IF COIStatus+'B' NEIT Î **DELETE NoCaFNov Record**  $ES$   $SET$   $3$ N121aporte=N12NvoIso N121apDed=N12NvoiroDed **WEITE NoCaFNov Record** EXDIF

# $290 -$ **MaCaCitodilov**

그렇게  $\bar{z}$ વરો ક

# Data Input Programa : NoCaCHodHov

Arch.d/Programas: SISTEMA **I ANZL** 

**66 FIW** 

POST PROGRAMA :

**ENTRA RUM-TINE:** 

LIMERIA FORM:

AUTO FORMA : ø

291  $\overline{a}$ .

 $1 - 17$ 

Construction r III ray mental  $\mathcal{E}_{\mathcal{L}}[\mathcal{X}]$  ,  $\mathcal{E}_{\mathcal{L}}[\mathcal{E}_{\mathcal{L}}]$  .

Pata Input Programa : MoCaCFall

# Arch.d/Programms: SISTEMA

Captora de Engleado

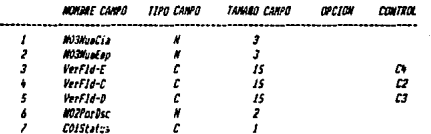

#### ,,,,,,,,,,,,,,,,

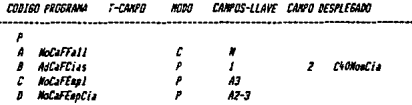

### 

COMANDO DE OPERACION

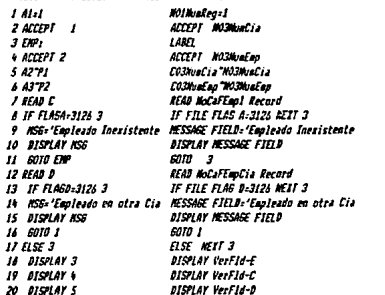

 $Psg.$   $I$   $I$ 

#### Sat Feb 12, 1994 3:04 PH POS vers 3.2.0PM

 $292 -$ KoCaDTa11

# Data Input Programa : MoCaCFall

# Arch.d/Programas: SISTEMA

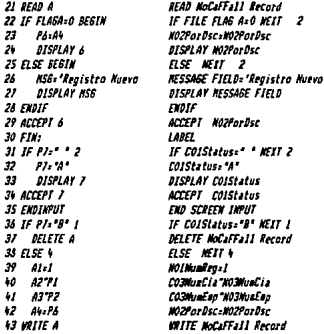

POST PROGRAMA 1

ENTRA KUN-TINE:

LIBRENIA FORMA:

AUTO FORMA  $\overline{\phantom{a}}$ 

# Sat Feb 12, 1994 2:32 PM

293 na Carrier<br>Martin II

Inquiry Programa : MoColFalt

**PDS** vers 3.2.0PM

Arch.d/Programas: SISTEMA

Consulta de Inasistencias

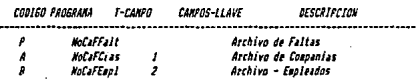

### 

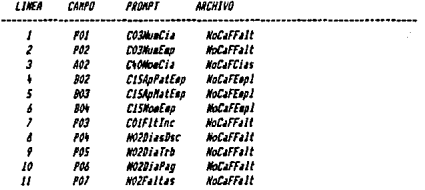

# 

LIKEA MOMBRE CANPO

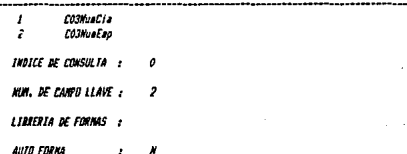

Ρω.

#### PD3 vers 3.2.0PM Sat Feb 12, 1994 2:33 Pr

Inquiry Programa : NoColEapl

 $20A$ 

 $\mathcal{L}^{\mathcal{G}}_{\mathcal{S}}$ 

τŴ,

**MoCalEan1** 

Arch.d/Frogramas: SISTEMA

Consulta de Faoleados

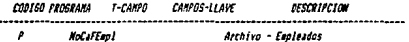

### 

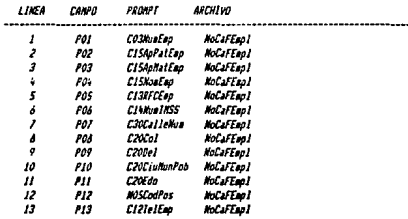

### 

LINEA MOMBRE CANPO  $\mathbf{I}$  $CO3H<sub>U</sub>$ erg **INDICE DE CONSULTA :**  $\theta$ **MM. DE CANFO LLAVE 1**  $\mathbf{r}$ LIBRERIA DE FORMS : **AUTO FORMA** J.

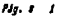

295 **McColEmpCia** 

# Inquiry Programa : MoColEmpCia

Arch.d/Programs: SISTEMA

# Consulta de Empleados I Cia.

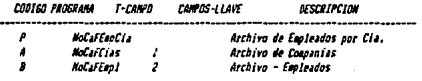

### 

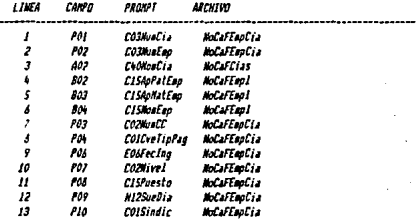

# 

LINEA MOMBRE CAMPO

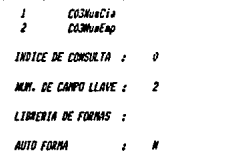

kanya. magay معديتين  $\overline{\phantom{a}}$  $\ddot{\phantom{a}}$ 

уX,

a, t

 $\epsilon \rightarrow 0$ Â. ÷.

V

 $\mathbf{v}_i$  $\ddot{\phantom{a}}$ 

telektrik bij  $\sim$ 

i,

÷,

وتساخر وقوقاتهما

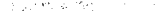

u stroj sk Local truths

296 **Monticeran** 

**Inquiry Programa : NoCollSPTAn** 

# Arch.d/Programas: SISTEMA

Consulta de ISPT Anualizado

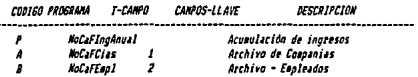

# 

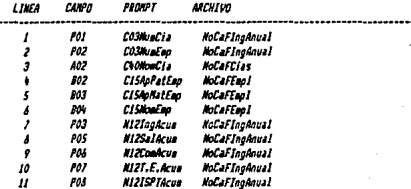

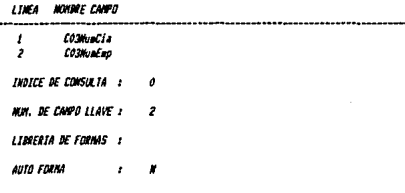

### Set Feb 12, 1994 2:55 FH POS vers 3.2.0PM

# **Ratch Update Programa : NoFrBSar**

# Arch.d/Programms: SISTEMA

Archivo de Sar

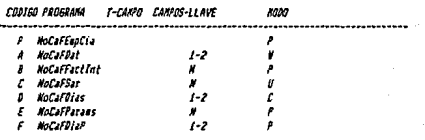

# 

# COMANDO DE OPERACIÓN

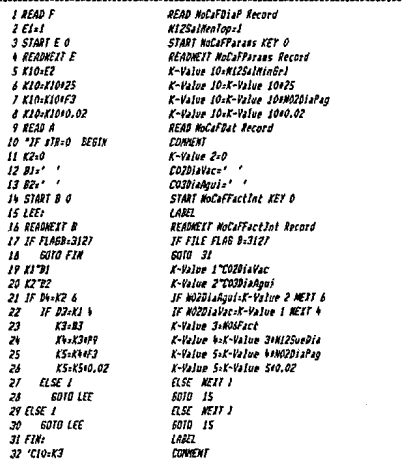

 $Hg, \mathbf{r}$  .

# $297 -$

Kohristan

ers.

ma .

 $\alpha\in\mathbb{Z}_2$  $\sim$   $\sim$  $\alpha \sim \beta$ 

> $\epsilon^{(1)}$ îн

Service Corp  $\mathcal{O}_{\mathcal{A}}$  and  $\mathcal{O}_{\mathcal{A}}$ ÷.  $\frac{1}{2}$ الدوعاء ÿ.  $\overline{a}$ 

10133-0-0

 $\overline{a}$ p.

kata:

#### Sal Feb 12, 1994 2:55 PM FDS vers 3.2.0PM

# Batch Update Programa : MoPrBSar

# Arch.d/Programas: SISTEMA

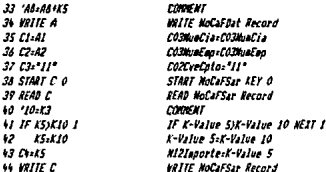

CAMPO-LLAVE **DESCRIPCION**  $\frac{1}{2}$ COMunCia  $C33$ Huacep LLAVE DE BATCH

J. DPCION UPDATE (A,R,S) :  $\overline{a}$ 

PROGRAMA POST-ACT.

 $\sim$  .

Sat Feb 12, 1994 2:55 PM PDS vers 3.2.0PM **NoPrBInion** 

# **Batch Update Programa : NoPrBInfon**

# Arch.d/Programas: SISTEMA

# Archivo de Infonsvit

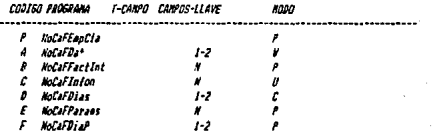

# 

### COMMOD DE OPERACION .....................

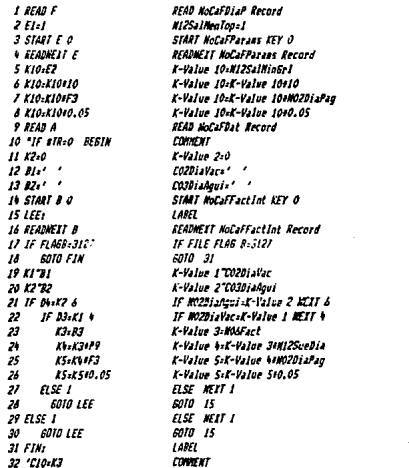

Pág. 8 1

 $\sim$  $\mathbf{r}$ 

 $\mathbf{1}_{\mathbf{1}}$  ,  $\mathbf{1}_{\mathbf{1}}$ 

a.

÷

Ō.

 $\sim$   $\sim$ 

J.

#### Sat Feb 12, 1994 2:55 PM PDS vers 3.2.0FM

# Batch Undate Programs : NoFrBlnfon

# Arch.d/Programas: SISTEMA

32 'AA-AA+KS  $34$  Walte A  $35$   $C1.41$ 36 C2:02  $27.63.21$  $38$  START C  $\circ$ 39 READ C  $10.10.13$ **MI IF FORIA 1**  $12$   $K5:10$  $43$   $GHz$ **WEITE** C

consur **WATTE NoCaFDat Record** COSMunCia-COSMunCia CO3NuaEap=CO3NuaEap COZCveCoto: '21" **START NoCaFInfon KEY O READ NoCalinian Record** COMMENT IF K-Value 5>K-Volve 10 NEIT 1 K-Value Sik-Value 10 **Millaporte:K-Value 5** *VALTE McCafinico Record* 

DESCRIPCION CANPO-LLAVE

÷

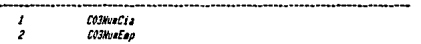

LLAVE DE BATCH  $\overline{1}$ OPCION UPDATE (A.R.S) :  $\overline{a}$ **FROGRAMA POST-ACT.** 

# **Batch Update Programa : NoPrBReUt**

# Arch.d/Programas: SISTEMA

# Calcula del Rep de Utilidades

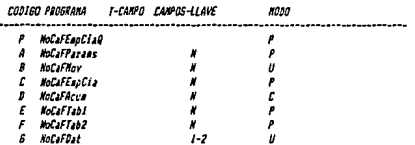

### 

# COMANDO DE OPERACION

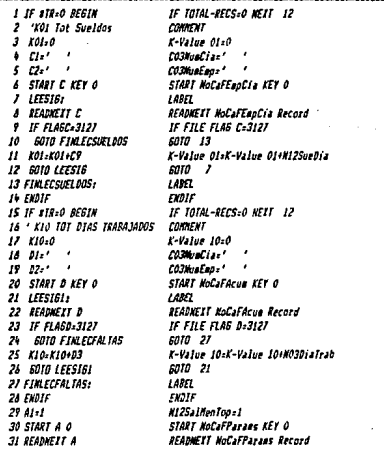

730. 2 J

# $-301 -$ **MaPr BRott**

- 3

 $\sim$ 

÷.

 $-6.11$ 

rijest s

a conserve tin is

k.

#### Sat Feb 12, 1994 2:56 PM PDS vers 3.2.0PM

### Batch Undate Proorses : NoPrBRellt

# Arch.d/Programas: SISTENA

32 K2+A9 K-Value 2-N12HontoRU 33 K2+K2/2 K-Value 2-K-Value 2/2  $34 13.41$ K-Value 3:N12SalMenToo 25 Feed2 K-Value 4:M12SalMinGrl **CONNENT** 36 'Calculo de Dias Irab 27.01.01 CO3NuaCia-CO3NuaCia 34 D2+P2 CO3hvaEao-CO3NvaEao 39 START D 0 START NoCaFAcus KEY O 10 LEESTEZI LARFT SFADNETT MorafArua Record **AT READWEST D** 42 IF FLAGUESO IF FILE FLAS DOO 43 SOID FIN 6010 101 44 85-234100 K-Value S-MO3DiaTrab#100 K-Value S-K-Value S/K-Value 10 **45 KS=KS/KIO** E-Value Sik-Value 5/100 **M. PG-ES/100** 47 85:85:82 K-Value S=K-Value SeK-Value 2 IF  $P93K3$ ٤ś. IF KIZSueDrask-Value 3 NEIT 1 K-Value 6-K-Value 3  $\overline{u}$  $16.13$ 50 **ELSE 1** ELSE NEIT I 51  $14.09$ K-Value SzN12SueDia 52 K6=K6#100 K-Value S-K-Value 6#100 K-Value 6:K-Value 6/K-Value 01 53 **K6=K6/K01** 54 K6=K6/100 K-Value 6-K-Value 6/100 K-Value 6=K-Value 6+K-Value 2 **55 K6:K60CZ**  $87.8548$ K-Value 7-K-Value 5+K Value 6 56 c) 'X7 valor del Reo Util **LONG UT** .s 18:02015 K-Value d=N12SalNinGr1+15 K-Value 9-K-Value 7-K-Value & 59  $19 - K7 - K3$ **COZREN: "01"** 60  $11.91$ <sup>\*</sup>  $\overline{M}$ START E O STARI NoCafTabi KEY O 62 LEETABI: LABEL 43 READNEIT E READWEIT NoCaFTabl Record IF FILE FLAG E-3127  $\delta$ **IF FLAGE-3127** 45 **GOTO FIN** E0TO 101 IF  $E33 = KP - 6$ IF NIZLS)=K-Value 9 NETT 5 66 K-Value II-MIZLS Ы  $K11 - E3$  $k12 - 12$ K-Value 12-MIZLI 66  $\overline{19}$ K13-E5/100 K-Value 13-M02ForExc/100  $\boldsymbol{\varkappa}$ K-Value 14:K-Value 9 K-Value 12 K14xK9-K12 ко-конкоз K-Velue 14=K-Value 14#K-Value 13  $\boldsymbol{H}$  $\overline{\mathbf{z}}$ KIS-KI44E4 K-Value 15-K-Value 14+N12CF 73  $EISE$ ELSE **GOTO LEETABI** 6010 62  $\mu$ COUNTRY 75 para el subsidio 76 in ar C02RenS: \* 01\* **START F O**  $\boldsymbol{\eta}$ START NoCafTab2 KEY O LAREL 78 LEETAB2: **READNEXT F** READNEIT NoCafTab2 Record 19 40 **IF FLAGE COD** IF FILE FLAS FOO 8I **GOID FIN** 5010 101

Pág. 8 2

 $303 -$ 8-8-02-01

> ŧ, u sa

#### Sat Feb 12, 1994 2155 PM FPS vers 3.2.0PM

# Batch Update Programa : NoPrBReUt

# Arch.d/Frogramm: SISTEMA

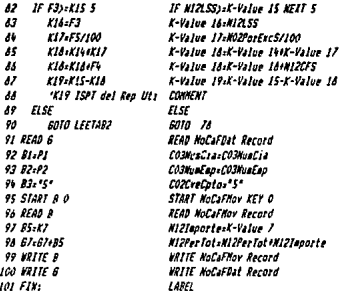

### 

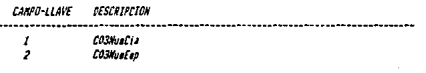

LLAVE DE BATCH

OPCTON UPDATE (A, R, S) :

PROSRAMA POST-ACT. NoPrBISPI

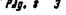

# $-304 -$ **NoPrBAquin**

### PDS vers 3.2.0PM Sat Feb 12, 1994 2:56 PM

# **Batch Update Programa : NoPeBAguin**

# Arch.d/Programas: SISTEMA

# Calculo de Aguinaldo

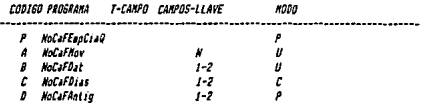

# 

### COMANDO DE OPERACION

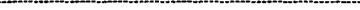

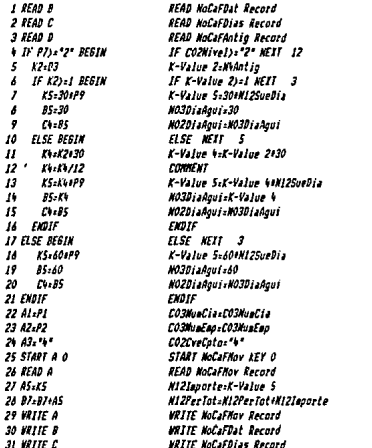

# 

 $Hg, t-1$ 

#### Sat Feb 12, 1994 2:56 FM **FBS** vers 3.2.0PM

**Batch Undate Programa : MoPrBAquin** 

 $305 -$ 

Ã.

J.

a s

e net

Le p  $\mathbf{r}$ 

بالأنبي

 $\hat{\rho}_{\rm eff} = 0$ 

ta s

k. ÷

**NaPr RAggio** 

Arch.d/Programas: SISTEMA

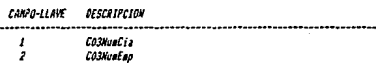

LLAVE DE BATCH

OPCION UPDATE (A.R.S) :

PROGRAMA POST-ACT. **Kol+BISPT** 

 $306 -$ NoPrBPriVar

# **Batch Undate Programa : NoPrBPriVac**

# Arch.d/Programs: SISTEMA

Archivo de Príoz Vacacional

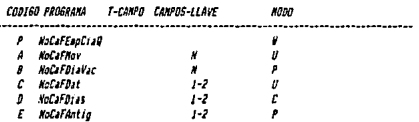

# 

# COMANNO DE OPERACION

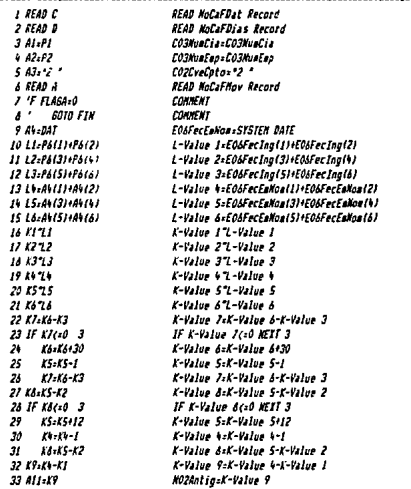

Pág. 2 1

 $307 -$ Morris Var

# Batch Update Programa : NoPrSPriVac

# Arch.d/Programas: SISIEMA

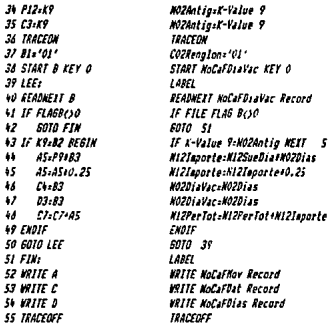

# 

CANPO-LLAVE DESCRIPCION

5

COSNuaCia

 $\frac{1}{2}$ CO3NumEap

LLAVE DE FATCH ć

DPCION UPDATE (A,R,S) :

FROGRAMA POST-ACT. NoPrBISPT

# $-308 -$ Hope BEALL

 $\pm 1$  . J.

Batch Update Programa : NoPrBFall

# Arch.d/Programas: SISIEMA

Cuota por Falleciaiento

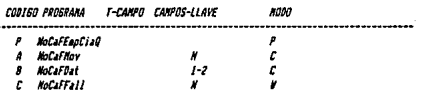

# 

# COMANDO DE OPERACION

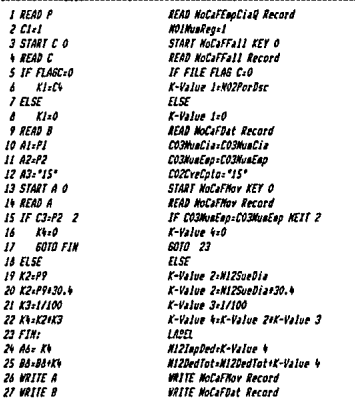

### 

CANPO-LLAVE DESCRIPCION

 $\pmb{\mathit{i}}$ 

CO3MusCia

Fig. 8 1

**Batch Update Programa** : MoPrBFall

Arch.d/Programas: SISTEMA

CO3HuaEao <sup>2</sup>

LLAVE DE BATCH

OPCION UPDATE (A,R,S) :  $\overline{a}$ 

PROSRANA POST-ACT.

309 809185211

310 **MariaCons** 

> $\cdot$  $\frac{1}{2}$  ,  $\frac{1}{2}$  ,

Batch Update Programa : NoPrBComp

# Arch.d/Programas: STSTEMA

Archivo de Concensaciones

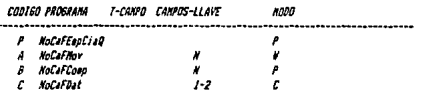

# 

COMANDO DE OPERACION

ł,

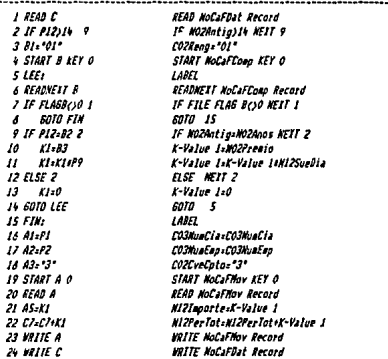

# 

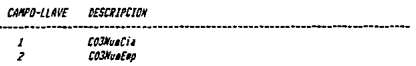

 $PJa. 8 1$ 

#### Sat Feb 12, 1994 2:57 PH FDS vers 3.2.0FM

**Batch Update Programs : NoPrBComp** 

Arch.d/Programs: SISTEMA

LLAVE DE BATCH  $\overline{a}$ 

OPCION UPDATE (A.R.S) :

PROGRAMA POST-ACT. **Mode Place** 

311 **Hof r BConn** 

 $\bar{\nu}$ 

software cover in your cut don ÷.

essa per que percentamento

# $312 -$ NoPrBISPIANUAL

Sat Feb 12, 1994 2:57 PM FD9 vers 3.2.0FH

# **Batch Update Programa : NoPrBISFTAnual**

# Arch.d/Programas: SISTEMA

# Calculo de 15PT Anual

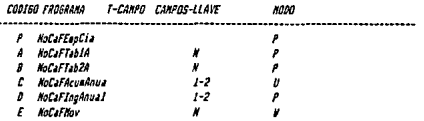

# 

# COMANDO DE OPERACION

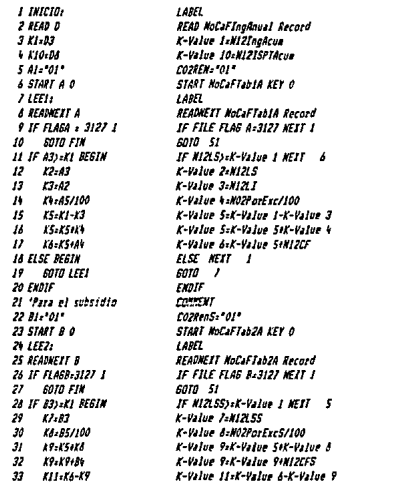

 $Pdg.$   $f = f$ 

- 313<br>Korreiseidoual

# Batch Update Programa : NoPrBISPIAnual

# Arch.d/Programas: SISTEMA

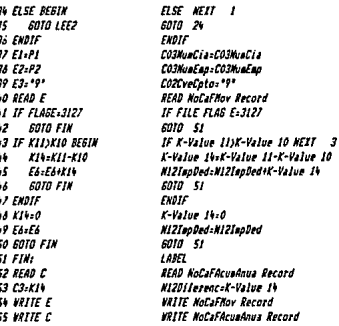

# 

# CAMPO-LLAVE DESCRIPCION

.........................

 $\frac{1}{2}$ CO3NuaCia  $C03$ HuaEap

LLAVE DE BATCH  $\theta$ 

OPEION UPDATE (A,R,S) :  $\overline{A}$ 

PROGRAMA POST-ACT.

 $\mathcal{L}$ 

Pág. 2
## $22.4$ .<br>NoPrBAntia

#### Sat Feb 12, 1994 3:00 PM PPS vers 3.2.0PM

# **Batch Update Programa : NoPrBAntig**

# Arch.d/Programas: SISTEMA

# **Calcula de Antiguedad**

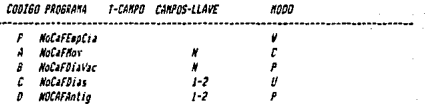

### 

# COMANDO DE OPERACION

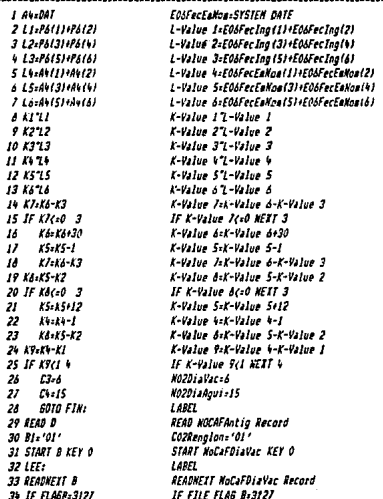

 $Fig.  $x = 1$$ 

### $-315 -$ **NoFeBAntic**

#### Sat Feb 12, 1994 3:00 PM PDS vers 3.2.0PM

## Batch Update Programa : NoPrBAntig

## Arch.d/Programs: SISTENA

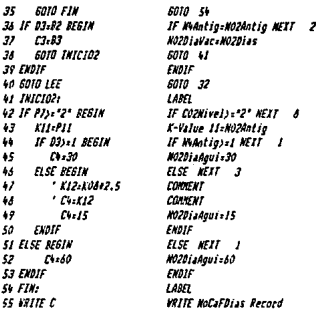

#### 

#### CAMPO-LLAVE DESCRIPCION

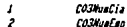

#### LLAVE DE BATCH  $\cdot$

### OPCION UPDATE (A.R.S) :

PROSRAMA POST-ACT. Dias

#### Sat Feb 12, 1994 2:47 PM PDS vers 3.2.0PM

# $-316 -$ **MoReRCatEmp**

## Report Programa : NoReRCatEmp

### Arch.d/Programat SISTEMA

## Catalogo de Empleados

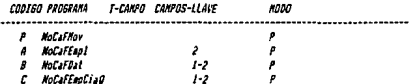

#### 

### CONANDO DE OPERACION

J.

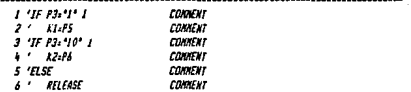

### 

### **NESAJES:**

**ADE LINEAS DE ENCAREZADO:**  $\overline{\mathbf{z}}$ 

### ENCABEZADO REP

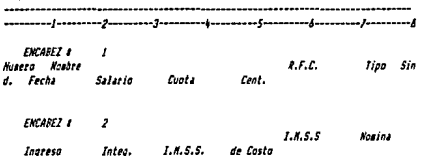

 $PJg. t 1$ 

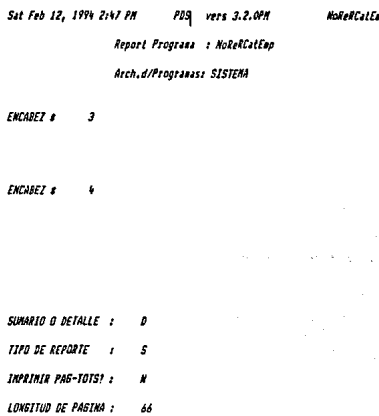

#### 

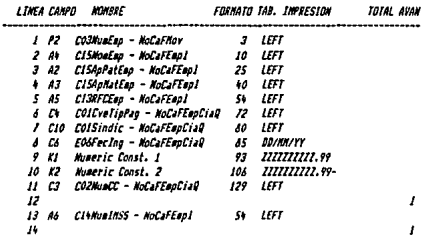

### 

CANPO-LLAVE DESCRIPCION  $-317 -$ 

s.

.<br>AC

Pág. 2 2

Sat Feb 12, 1994 2:47 PM PDS vers 3.2.0FM

### Report Programa : NoReRCatEmo

## Arch.d/Frooranas: SISTEMA

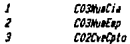

LLAVE DEL REPORTE .  $\overline{a}$ 

OPCION REPORTEIA.R.SI : Á

## REPORTS

NOMERE DE IMPRESORA:

CONTROL PRE-IMPRES.:

CONTROL POST-INFRE.:

PROGRAMA POST-IMPRES. :

 $P_{\pm}$ 

#### Sat Feb 12, 1994 2:48 PM rns vers 3.2.0PM

 $31$ **BoRoBSpelled** 

 $\mathcal{N}_\mathrm{c}$ 

t. P

# Report Programa : MoReRSarlni

Arch.d/Programs: SISTEMA

Reporte de Infonavit y Sar

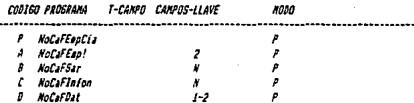

#### 

COMANDO DE OPERACION the control

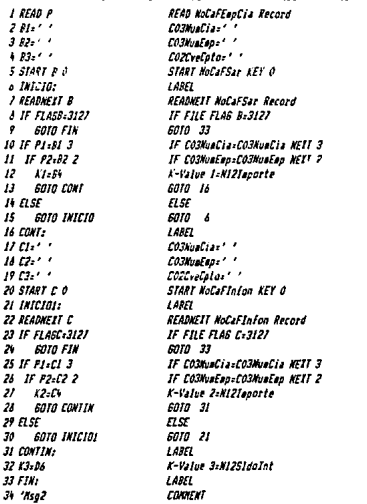

Fig. 2 1

#### Sat Feb 12, 1994 2:48 PM PDS vers 3.2.0PM

 $-320 -$ **NoReRSacInf** 

sin al

÷.

× l,

w بالأناث وبالا ĄŃ, tin<br>Ka

sta C

Report Programa : McReRSarlnf Arch.d/Programas: SISTEMA

### **HESAJES:**

 $I$  and  $I$ 

.<br>2 - Tatal por Compañía

**BDE LINEAS DE ENCABEZADO:**  $\overline{\mathbf{z}}$ 

ENCABEZADO REP

----------------

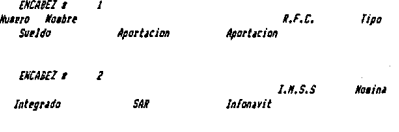

FICAREZ #  $\overline{z}$ 

**ENCABEZ 8** 

#### 

CONTROL BEEAKS : SUB-TOTALS

Páo. 8 2

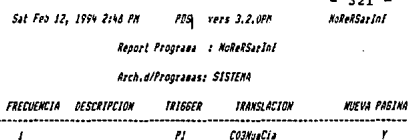

SUMARIO O DETALLE : b

TIPO DE REPORTE  $\cdot$ s INPRIMIR PAG-TOTS? : LONGITUD DE PAGINA : 4ś

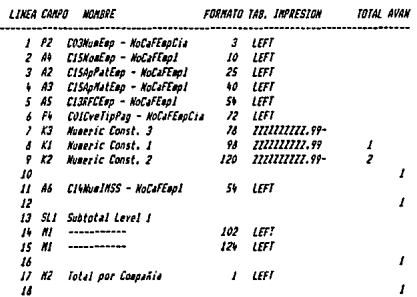

CAMPO-LLAVE DESCRIPCION

CO3NunCia

 $\frac{1}{2}$ COSNuaLap

 $\sim$   $\sim$ 

erti kola

Carticides

 $PIq$ ,  $s$   $3$ 

Sat Feb 12, 1954 2:48 PM PDS vers 3.2.0FM

 $-322 -$ NoReRSarlof

 $-1 - 1$ 

Report Programa : NoReRSarInf

Arch.d/Programas: SISTEMA

LLAVE DEL REPORTE  $\lambda$ ٥

OPCION REPORTEIA, R.S) : Á

REPORTS

.................... 

NOMBRE DE IMPRESORAT

CONTROL PRE-IMPRES. :  $118117n$ 

CONTROL POST-IMPRE.:

PROGRAMA POST-IMPRES. :

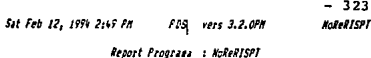

Arch.d/Programas: SISTEMA

Tabla de Impuesto Quincenal

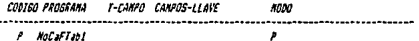

COMANDO DE OPERACION

**MESAJES:** 

ADE LINEAS DE ENCAREZADO: ٠

ENCABEZADO REP

. . . . . . 

**ENCABEZ &**  $\mathbf{I}$ 

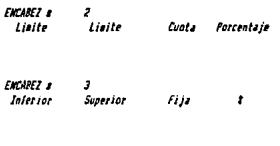

ЕНСАВЕТ В

 $P/g.$   $I$ 

÷

Sat Feb 12, 1994 2:49 PM FD9 vers 3.2.0PM Report Programa : NoReRISPT Arch.d/Programas: SISTEMA

 $324 -$ **Kelek1SPT** 

SUMARIO O DETALLE :  $\overline{a}$ **TIPO DE REPORTE**  $\cdot$ ¢ IMPRINTR PAG-TOISY 1 ×

LONGITUD DE PAGINA : 66

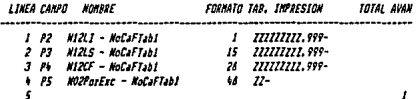

DESCRIPCION CANPO-LLAVE

**COZREN** 

LLAVE DEL REPORTE ï OPCION REPORTEIA, R.S.) + A

REPORTS

 $\mathbf{r}$ 

NOMBRE DE IMPRESORA:

CONTROL PRE-IMPRES.:

 $PAO.$   $B$   $2$ 

## $-325 -$ **EntertSFT**

23.000

i en c

is el W es Arss.

**Sat Feb 12, 1994 2149 FM** PDS vers 3.2.0PM Report Programa : NoReRISPT Arch.d/Programas: SISTEMA

COMIROL POST-INPRE.:

PROGRAMA POST-IMPRES. :

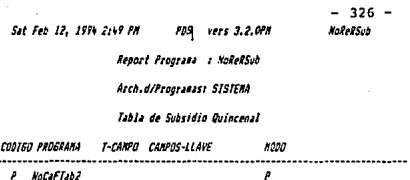

P NoCaFTab2

COMANDO DE OPERACION

---------------

**KESAJES:** 

SDE LINEAS DE ENCADEZADO:  $\bullet$ 

ENCABEZADO REP

................ 

ENCABEZ # I

ENCAREZ \$ 2 Liefte Cuota Lisite Parcentaje

ENCADEZ # з **Interior** Superior Fija ł

**EMCABEZ #** ł

> P.Io. E J.

#### Sat Feb 12, 1994 2:49 PM POSI vers 3.2.0PM

 $222.5$ .<br>NoRel Sub

Report Programs : NoReRSub

Arch.d/Programas: SISTEMA

SUMMING O DETALLE  $\boldsymbol{J}$ **TIPO DE REPORTE :** ç. INFRINIR PAG-IOTS: 1 × LONGTON OF PARTNA :  $\overline{M}$ 

#### 

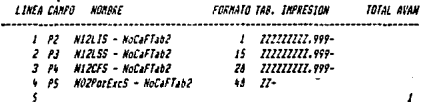

#### 

CANPO-LLAVE **DESCRIPCION**  $CO2Rens$  $\mathbf{r}$ 

LLAVE DEL REPORTE  $\mathbf{r}$ ó

OFCION REFORTEIA, R.SI :  $\boldsymbol{\Lambda}$ 

REFORTS

NOMERE DE INPRESORA:

CONTROL PRE-IMPRES.:

Páp. 8 2

# Sat Feb 12, 1994 2149 PM PDS vers 3.2.0PM Report Programa : NoReRSub Arch.d/Programas: SISTEMA

CONTROL POST-IMPRE.I

PROSRAMA POST-IMPRES. :

 $328 -$ 

**MoReRSuh** 

#### Sat Feb 12, 1994 3:05 PM PDS vers 3.2.0PM

**NoCaFAcua** 

# File Definition Programa : NoCaFAcum

# Arch.d/Programas: SISTEMA

# **Archivo de Acuaulados**

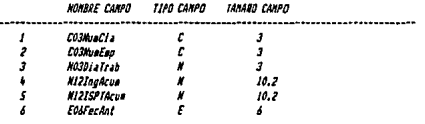

### 

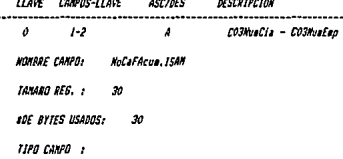

# PDS vers 3.2.0PM

File Delinition Programs : NoCalComis

Arch.d/Programas: SISTENA

Archiva de Canisianes

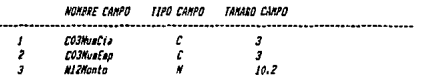

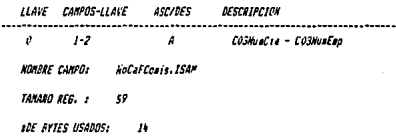

TIPO CANPO 1

**Sat Feb 12, 1994 3:05 PM** 

 $-330$  -<br>NoCaFComis

 $\ddotsc$ 

# $-331 -$ **NoCaffptoNce**

Sat Feb 12, 1994 3:05 PM PDS vers 3.2.0PM

File Definition Programa : NotaltotoNom

Arch.d/Programas: SISTEMA

Archivo de descripciones

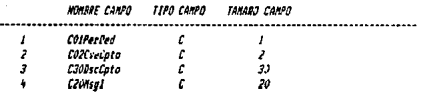

## 

LLAVE CAMPOS-LLAVE **ASCAPES** DESCRIPCION  $\bar{I}$ -2  $\pmb{\rho}$ CollerDed - Co2CveCato A **KOMERE CAMPO: HoCaFCptoNos.ISAN TANARO REG. 2** 53 **BOE BYTES USADUS:** 53

TIPO CAMPO :

# $332 -$ **NoCaFCredinfo**

Sat Feb 12, 1994 3:05 PM PDS vers 3.2.0PM

File Definition Programa : NoCafCredInfo

## Arch.d/Programas: SISTENA

## Archivo de Credito Infonavit

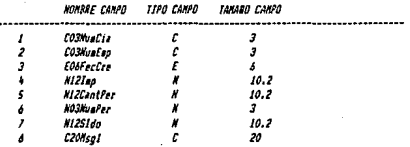

LLAVE CAMPOS-LLAVE **ASC/DES** DESCRIPCION

 $1 - 2$ Á CO3MuaCia - CO3MuaEap

NOMBRE CAMPO: NoCaFCredInfo.ISAM

TAMARO REG. :  $\alpha$ 

**BOE BYTES USADOS:** ss

**T120 CAMPO :** 

 $\mathfrak{o}$ 

 $P4n$ 

#### 333 **INCAFRAF**

# File Definition Programa : NoCaFDat

# Arch.d/Programas: SISTEMA

# Archivo de datos

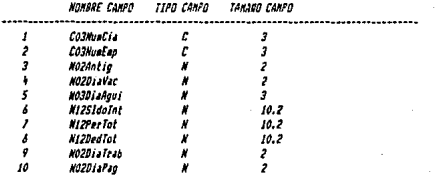

### 

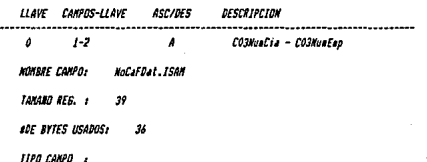

#### 334 **NoCaFDiaP**

**Sat Feb 12, 1994 3:05 PM PPS** vers 3.2.0PM

# File Definition Programa : NoCaFDiaF

# Arch.d/Programas: SISTEMA

# Archivo de Conisiones

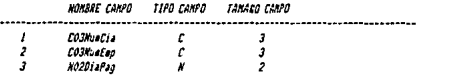

### 

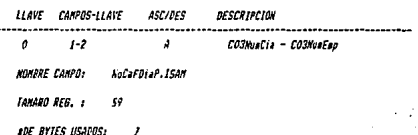

TIPO CAMPO :

# $-335 -$

Sat Feb 12, 1994 3:00 PM PDS vers 3.2.0PM NoCaFbias

File Definition Programa : NoCaFDias

Arch.d/Programas: SISTEMA

Archivo para dias

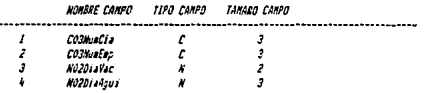

## 

LLAVE CAMPOS-LLAVE ASC/DES DESCRIPCION  $1 - 2$ CO3HuaCia - CO3HuaEap  $\pmb{\nu}$  $\lambda$ NOMBRE CAMPO: NoCaFDias.ISAN

**TANARJ REG. :**  $\mathbf{r}$ 

**ADE EVIES USADOS!** 9

TIFO CAMPO 1

#### Sat Feb 12, 1994 3:05 PM PDS vers 3.2.0Fm

 $-336 -$ **NoCaFDiaTvP** 

# File Definition Programa : NoCaFDiaTyP

## Arch.d/Programas: SISTEMA

## Archivo de Dias Trabajados

## HOMPRE CAMPO TIPO CAMPO TAMARO CAMPO

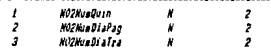

### 

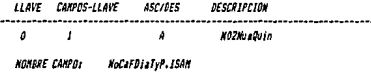

TAMANO REG. :  $\boldsymbol{B}$ 

**ADE BYTES USADOS:** g

TIPO CANPO :

#### Pág. 8  $\overline{1}$

# $-337 -$ **NoCaFDiaVac**

PDS vers 3.2.0PM Sat Feb 12, 1994 3:07 PM

File Definition Programs : NoCaFDiaVac

Arch.d/Programas: SISTEMA

Archivo de Dias Vacaiones

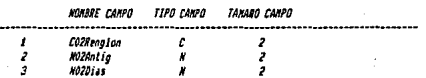

LLAVE CAMPOS-LLAVE **ASC/DES** DESCRIPCION  $\mathfrak{o}$ **COZRenaton**  $\overline{I}$  $\overline{a}$ **HOMBRE CAMPO:** NoCaFDiaVac. ISAN TANARO REG. 1 L **ADE BYTES USADOS:**  $\mathbf{r}$ TIPO CAMPO :

# $-338 -$ NoCaFEapCia

#### Sat Feb 12, 1994 3:07 PM FDS vers 3.2.0PM

# File Definition Programa : NoCaFEapCia

## Arch.d/Programms: SISTEMA

## Archivo de Espleados por Cia.

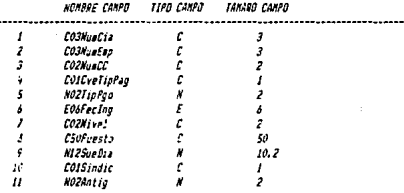

## 

LLALE CAMPOS-LLAVE **ASC/DES** DESCRIPCION

> $1 - 2$ CO3NuaCia - CO3NuaEap  $\boldsymbol{A}$

**NOMBRE CANPO:** HoCaFEepCia.15AN TAMARO REG. :  $\overline{\mathcal{U}}$ 

**ADE BYTES USADOS:**  $\boldsymbol{\eta}$ 

TIPO CAMPO :

 $\pmb{\mathfrak{o}}$ 

#### **Sat Feb 12, 1994 3:07 PM** PDS vers 3.2.0PM

ść.

# File Delinition Programa : NoCaFEapl

# Arch.d/Frogramas: SISIEMA

# Archivo - Espleados

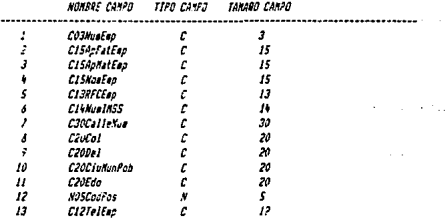

#### 

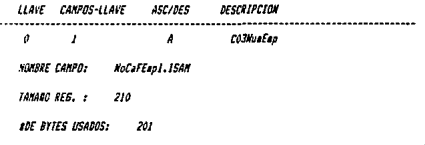

TIPO CAMPO :

# PDS vers 3.2.094

 $340 -$ 

Sat Feb 12, 1994 3:07 PM

**NoCaFFactInt** 

# File Definition Programa : NoCaFFactInt

### Arch.d/Programas: SISTEMA

Archivo de Factores de Inte.

NOMBRE CANPO 11PO CANFO TAMARO CANFO  $\frac{2}{3}$ COZDiaVac  $\mathcal{L}$  $\mathbf{I}$  $\frac{2}{3}$ CO3DiaAgui  $\frac{1}{k}$  $1.5$ HOSFACE

### 

LLAVE CANFOS-LLAVE ASC/DES DESCRIPCION

 $\mathbf{A}$ 

 $\mathfrak{o}$  $1-2$ 

## COZDIAVAC - CO3DIAAQUI

**NOMBRE CANFO:** NoCaFFactInt.ISAN

TANANO REG. : 13

**BDE BYTES USADOS:**  $\boldsymbol{B}$ 

TIPO CAMPO 3

#### 343 Molas Fall

**Sat Feb 12, 1994 3:07 PM** FD9 vers 3.2.0PH

File Definition Programa : NoCaFFall

# Arch.d/Programas: SISTEMA

# Cuota por Fallecialento

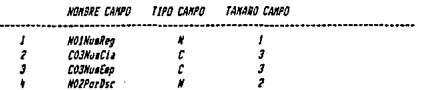

### 

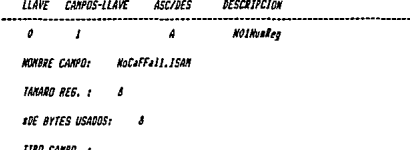

#### Sat Feb 12, 1994 3:08 FM PDS vers 3.2.0PM

 $342 -$ NoCalTail

. . . . . . .

File Definition Frograma : NoCaFFalt

## Arch.d/Programas: SISTEMA

# Archivo de Faltas

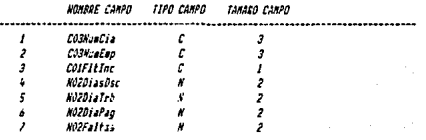

#### 

LLAVE CAMPOS-LLAVE ASC/DES DESCRIPCION

 $\theta$  $1 - 2$  $\overline{A}$ COSMusCia - COSMunEup MOYERE COMPOS NoCaffalt. ISAN TAMARO REG. :  $\boldsymbol{H}$ FOE BYTES USADOS:  $\boldsymbol{\mu}$ 

TIPO CAMPO :

## $343 -$

.<br>Stor

Sat Feb 12, 1994 3:08 PM PD9 vers 3.2.0FM **NoCaFGratEvt** 

File Definition Programa : NoCaFBratEst

Arch.d/Programas: SISTEMA

Archivo para Gratificacion Ext

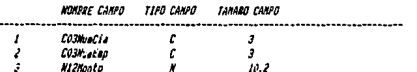

LLAVE CAMPOS-LLAVE **ASC/DES DESCRIPCION** . . . . **. . .** . . . .  $\theta$  $1 - 2$  $\lambda$ EO3HumCja - CO3NumEno **NOMBRE CANFG:** SoCal BratExt. ISAN TAMARO REG. :  $\delta$ **ADE BYTES USADDS:**  $\mu$ TIPO CAMPO :

#### Sat Feb 12, 1994 3:08 PM FD3 vers 3.2.0Ph

 $-344 -$ **RotaFleine** 

File Definition Programa : NoCaFInfon

# Arch.d/Programas: SISTEMA

Archivo para calculo de Inion.

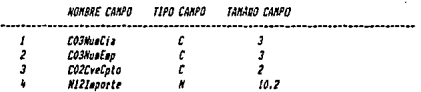

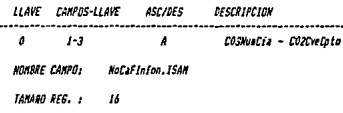

**ADE BYTES USADOS:**  $\overline{16}$ 

TIPO CANPO :

#### **Sat Feb 12, 1994 3:09 PM** PDS vers 3.2.0PM

 $745$ Marit May

# File Definition Programa : NoCaFMov

# Arch.d/Programmer SISTEMA

# Archivo de Movimientos

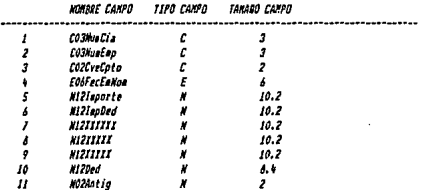

### 

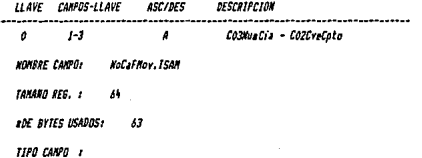

#### **Sat Feb 12, 1994 3109 PM** PDS vers 3.2.0FM

File Definition Frogram : NoCaFParans

Arch.d/Programas: SISTEMA

Archivo de Paranetros

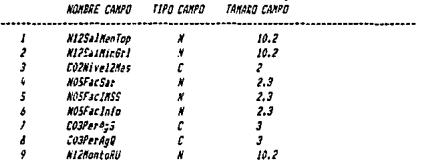

#### 

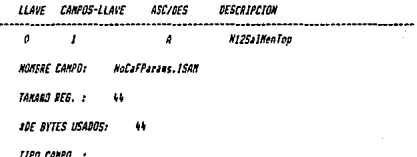

#### Sat Feb 12, 1994 3:09 PM POS vers 3.2.0PM

File Definition Programa : NoCaFPer

Arch.d/Programas: SISTEMA

Archivo para período de Nomina

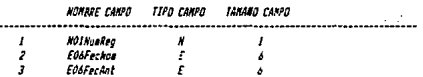

### 

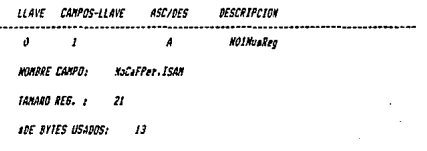

TIPO CAMPO

 $347 -$ **NoCaFPer** 

#### $348 -$ **NoLaFPrest**

 $\epsilon \leq \frac{1}{2}$  .  $\epsilon$ 

#### Sat Feb 12, 1994 3:09 PM PDS vers 3.2.0PM

## File Delinition Program : NoCaFPrest

## Arch.d/Programas: SISTEMA

## Archivo de Prestagos

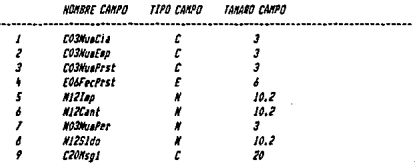

LLAVE CAMPOS-LLAVE ASC/DES DESCRIPCION

 $\theta$ CO3MuaCia - CO3MuaEap  $1 - 2$  $\overline{\mathbf{a}}$ **NOMBRE CAMPO:** NoCal Prest, ISAN

TANANO REG. :  $\boldsymbol{H}$ 

**ADE BYTES USADOS!**  $\overline{a}$ 

TIPO CANPO :

#### **FDS** vers 3.2.0PH Sat Feb 12, 1994 3:09 PM

349 Not FS ...

File Definition Programs : NoCaFSar

Arch.d/Programas: SISTEMA

Archivo para calculo de Sar

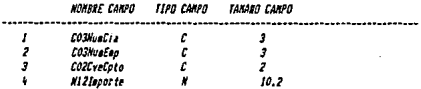

#### 

LLAVE CAMPOS-LLAVE ASC/DFS DESCRIPCION  $\pmb{\mathfrak{o}}$  $1 - 3$  $\pmb{\mathcal{A}}$ CO3MunCia - CO2CveCoto NOMBRE CANPO: NoCaFSar. ISAN TAMINO REG. :  $16$ **RDE BYTES USADOS:** 16 TIPO CANPO :

#### Pág.
#### 350 **MoCaFTant**

#### Sat Feb 12, 1994 3:09 PM PDS vers 3.2.0FM

# File Definition Programa : NoCaFlabl

# Arch.d/Frogramas: SISTEMA

# ARCHIVO DE TABLAI ISPT

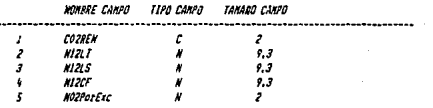

#### 

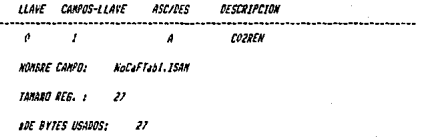

TIPO CANPO :

Sat Feb 12, 1994 3:09 PM PDS, vers 3.2.0PM

- 351 -<br>NoCaFTab2

File Definition Programa : NoCaFTab2

Arch.d/Programas: SISTEMA

Archivo para tabla 2 ISPT

#### NOMBRE CAMPO 11PO CAMPO TAMARO CAMPO

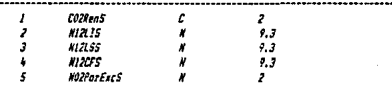

#### 

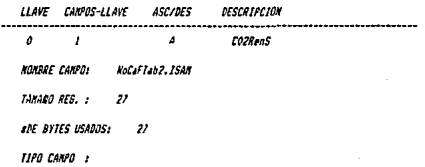

Pág. A

#### $-352 -$ **KoCaFTable**

#### **Sat Feb 12, 1994 3:09 PM** PDS vers 3.2.0PM

### File Delinition Programs : HoCaFTab1A

### Arch.d/Programas: SISIEMA

### ARCHIVO DE TABLAI ISPI ANUAL

#### **NOMBRE CANPO** TIPO CAMPO TAMARO CAMPO

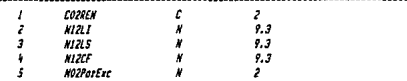

#### 

#### LLAVE CAMPOS-LLAVE **ASC/DFS** DESCRIPCION  $\theta$  $\overline{1}$  $\overline{a}$ **COZREN MYRRE CANPO WolaFTab1A.ISAN** TANADO RES. :  $\boldsymbol{\eta}$ **INE BYTES USADOS:**  $\boldsymbol{v}$ TIPO CANPO 1

Pás.

#### 353. **KoCaFTab2A**

Sat Feb 12, 1994 3:10 PM PDS vers 3.2.0PM

File Definition Programs : NoCaFTab2A

Arch.d/Programs: SISTENA

Archivo para tabla 2 ISPT

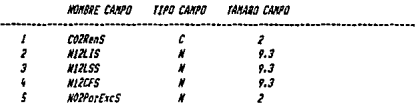

#### 

LLAVE CAMPOS-LLAVE ASC/DES DESCRIPCION  $\overline{\phantom{a}}$  $\overline{a}$  $\overline{I}$  $\overline{a}$ **COZRenS** NUMBRE CANPO: NoCaFTab2A.ISAN TAMARO REG. :  $\boldsymbol{v}$ **SDE BYTES USADOS!**  $\overline{\nu}$ TTPO CANPO 1

#### h, **MoCal Tentri**

Sat Fet 12, 1994 3:10 FM **PDS** vers 3.2.0PM

File Definition Programa : NoCaFTapErt

# Arch.d/Programas: SISTEMA

# Archivo para Tiempo Extra

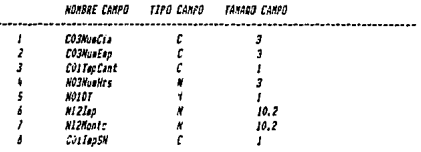

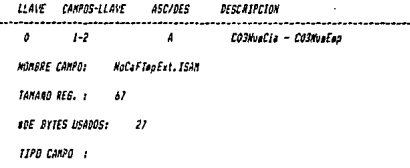

#### Sat Feb 12, 1994 3:10 PM PDS vers 3.2.0PM

. .

 $355 -$ **MafaFVar** 

File Definition Programa : NoCaFVac

### Arch.d/Programas: SISTEMA

Archivo para asignacion de Vac

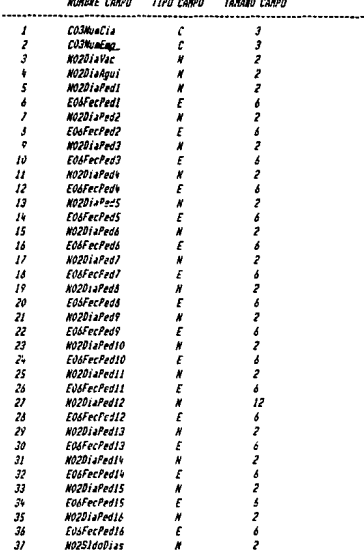

#### 

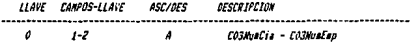

Fig. 8 1

 $\sim$ 

 $356 -$ **Rofat Vac** 

> د .  $\sim$

 $\sim$  10

Sat Feb 12, 1994 3:10 PM PDS, vers 3.2.0PM

File Delinition Programs : NoCaFVac

Arch.d/Programser SISTEMA

NotaFVac. ISAN **NOMBRE CANPO:** 

**TANARD REG. :**  $128$ 

**SDE BYTES USADOS:**  $126$ 

TIPO CANPO :

# 357

**APENDICE C** 

การเล่น เมื่อนักหมาใกรเล่น ก passed in 1928 and condition of

ne Britannich (Berlin)

e baskern om til r

ash in remarking hour state of their mat

ા પરંતુ હતા. તે પણ કોઈ પણ પ્રમાણન તે તેને પણ તે પરંતુ તે રોજ તો તેને તેને તેને તે તેને પણ પ્રાપ્ય થયેલ પણ પરંત<br>કોઈ પણ પ્રાપ્ત તે પ્રાપ્ત પ્રાપ્ત તેને તેને તેને તેને તેને તેને તેને પણ તેને પણ તે તેને તેને તેને પણ તેને તેને ดินเวลาไปเลือกอาร์ต ให้ เลยไทยเลือกอนเลยเลย เลย เป็นไป และเกรีย หัก เลย ได้ เลย เรียก และ ครั้ง เราเรา เลย เอน<br>แนะเลย หลัง ๆ เอนซิกาสาร์ต เลย เอนซิกาสาร์ต เอนซิกาสาร์ต เลย เลย เอนซิกาสาร์ต เลย เราเรา (เอนซิกาสาร์ต ๆ) ๆ เอ e mar e compositor de la compositor de la compositor de la compositor de la compositor del compositor de la po<br>La composición de la compositor de la compositor de la composició de la composición de la composición de la pr

an kentija saar (kentija na stenen japonemi na Kenta samentala na selektropikala saar 1990) og til kasas kenti<br>Sindija og Siga (til samental Materiang) et sam jiljeste med kantos samen en grave et assemble samen plet tre

kit a titula

医心动脉 医心脏病 医无子宫内的

companies for a confirmation

(中国語理)

o kalendari kulturan d

2005年9月

. The ratio of Strike theory is a pro-

 $\sim 10^{12}$  km s  $^{-1}$  M  $^{\prime\prime}$ 

 $\alpha\leq 1$  and  $\alpha\leq 1$  $\gamma \propto \Delta_{\rm Pl} \chi \rho$ 

# **Manual de Usuario para el Sistema de Nómina**

La primera parte de este manual está orientada a tener una referencia rápida de las principales teclas y funciones, asf como los procedimientos relacionados con el uso del sistema de nómica del área de informática.

El Sistema Integral es un nuevo sistema de información en el cual se encuentran concentrados todos los datos acerca de los clientes, los productos, los almacenes, los empleados, las sucursales, etc; relacionados con el grupo PESA

El Sistema Integral está diseftado para cubrir las áreas de operación administrativa que se desempeñan el PESA.

Operación General del Sistema

**TECLADO** 

En este manual, nos referiremos a las teclas usadas de las terminales colocando el nombre de la tecla entre '< >'.Ej.

 $<$ SIGA $>$ 

 $<$ PROX $>$ 

 $<$ FIN $>$ 

La combinación de dos teclas se indica por medio de la notación  $\leq$   $\geq$   $\leq$   $\geq$ . En los campos de captura, que requieren que el usuario teclee una respuesta, puede ser que se necesite borrar todo el contenido del campo; esto se logrará con la combinación de las teclas <CODIGO>-<BORRE>. Esta combinación se forma oprimiendo Ja tecla de <CODIGO> y sin soltarla oprimir la tecla de <BORRE>. Una vez realizada esta operación el contenido del campo se borrará para asf poder escribir nueva información.

En el caso de querer avanzar a la siguiente opción dentro de una pantalla de opciones, se utiliza la tecla de < PROX >.

Para avanzar a las siguientes pantallas de opciones se utiliza la tecla de <SIGA>, una vez que los campos necesarios para pasar a la siguiente pantalla han sido llenados.

 $- 358 -$ 

Puede ser que la pantalla que tenemos frente a nosotros tenga una pantalla de ayuda, en cuyo caso con oprimir la tecla de <AYUDA> la pantalla de ayuda aparecerá en el monitor. Para salir de esta pantalla de ayuda es necesario oprimir la tecla de <FIN>.

A continuación se muestra un resumen de las teclas utilizadas y su función.

<CODIGO>-<BORRE> Este conjunto de teclas sirve para borrar todo el contenido de el campo en donde se encuentra el cursor.

 $\leq$ SIGA $>$  Esta tecla se utiliza para pasar a la siguiente pantalla, ya que todos los datos de la pantalla en la que se encuentra el cursor esten completos.

 $\leq$  PROX  $>$  Esta tecla sirve para pasar al siguiente campo a capturar en una pantalla de opciones.

< SOBREESCRIBIR> Esta tecla sirve para activar el modo de sobreescribir en el cual el texto escrito se encuentre en el campo de captura. Cuando la tecla este activada, se enciende el foco que tiene la tecla y cuando este desactivada, se apaga el foco.

< FIJARMA YUSCUI.AS > Esta tecla sirve para fijar los caracteres de mayúsculas y se activa de la misma forma que la tecla de  $\leq$ SOBREESCRIBIR $>$ 

 $\leq$ BORRE $\geq$ Esta tecla sirve para borrar el caracter sobre el cual tenemos al cursor, recorriendo las demás caracteres hacia la izquierda.

 $\leq$  FIN  $>$  En la mayoría de los casos sirve para regresar a la opción anterior, también para finalizar un proceso.

<CANCEL> Esta tecla sirve para borrar todos los datos de una pantalla y volver a comenzar la captura

<AYUDA> La tecla de ayuda despliega, en la mayoría de las opciones, una pantalla de ayuda en la cual se explica que tipo de inforrnación necesita capturarse en el campo donde se encuentra el cursor.

< F8 >Esta tecla es utilizada cuando la pantalla de captura no presenta la opción de alta o baja, y nosotros queremos borrar el registro existente.

< Fl >Esta tecla sirve en la mayoría de los casos, para avanzar hacia adelante los registros capturados en una opción.

# ENTRADA AL SISTEMA

Para poder entrar al Sistema de Nómina, necesitamos colocarnos en la pantalla inicial "Selección" en la terminal y escribir Nómina en donde dice nombre del usuario. Ej Nombre del usuario:Nómina <SIGA >

En este momento la tenninal comenzará a cargar el Sistema de Nómina. Una vez cargado el Sistema de Nómina, aparecerá la pantalla inicial de dicho sistema, en la cual encontraremos el logotipo del Grupo PESA. En esta pantalla aparecerá el nombre del usuario y cinco opciones las cuales servirán para incluir en el sistema los valores 'default' con los cuales trabajará el sistema, con la posibilidad de modificaciones posteriores.

Dependiendo de la opción que se elija como área de trabajo, puede ser que se utilicen o no algunas de estas opciones, las cuales al momento de estar en el área de trabajo respectiva, servirán como verificación para poder trabajar correctamente.

La primera de las cinco opciones es la contraseña que sirve para que el usuario tenga acceso a las distintas áreas de trabajo del Sistema Integral.

Esta contraseña esta protegida por el sistema, colocando por cada símbolo tecleado en la pantalla el caracter  $\ddot{x}$ , esto con objeto de proteger la confidencialidad del usuario; de tal forma que solo el operador del sistema deberá saberla. Ej

### Contraseña:###### (Nómina)

la segunda opción es el número del sistema al cual se va a ingresar. Los sistemas son varios, uno por cada área de trabajo y cada uno de ellos puede ser utilizado por el usuario si tiene su acceso correspondiente, es decir, derecho a poder utilizar dicha opción. Para el caso del sistema de Nómina, el número de opción es el siete para ello hay que escribir dicho número y automáticamente se desplegará la palabra Nómina. Ej.

Num. de Sistema: 7 Nómina

Como ya lo habfa mencionado anteriormente, el Sistema Integral, opera diferentes áreas de la compañfa, para muchas de las cuales, se requiere información adicional a la entrada de los sistemas; el caso del sistema de ventas es un ejemplo que require datos como la sucursal, el número de almacén y la companla; el caso de la nómina es diferente, pues sólo se requieren los dos datos anteriores para poder operar el sistema, los siguientes tres puntos son irrelevantes y pueden por tanto omitirse, dándole a la máquina los valores default que ella tiene almacenados. la razón por la cual no desaparecen de este sistema dichos campos, es que se trata de un proyecto cuyo objetivo es homogeneizar los diferentes sistemas que componen las áreas de la empresa, por tal motivo se ha diseñado un prototipo que satisfaga todos los requerimientos de los sistemas, cada sistema debe utilizar lo que requiera para sus necesidades especfficas. .

Una vez colocados los valores adecuados en los campos de la pantalla inicial, se oprime la tecla de  $\leq$ SIGA $>$  para poder entrar al sistema o área de trabajo seleccionada.

Ya dentro del sistema seleccionado, la pantalla muestra el nombre del sistema en el que nos encontramos y el nombre del usuario que opera el sistema, determinado previamente por medio de la clave de usuario.

En la pantalla existe un campo de opción indicado como SELECCION y abajo de esta opción encontramos una lista con los procesos que podemos realizar por cada sistema. Estos procesos son:

Capturas

Actualizaciones

Consultas

Reportes

Procesos

Cierres

Utilerías

Igual que en el caso anterior, esta es una pantalla estándar para todos los sistemas que conforman el Sistema Integral, para el caso de la nómina solamente se utilizan los cinco primeros procesos.

En la parte inferior de la pantalla se encuentra una línea de mensaje la cual despliega cualquier mensaje relacionado con los sistemas, tal como el proceso que este efectuando o algún error que pudiera llegar a ocurrir.

Una vez entrando al proceso seleccionado, la pantalla muestra el nombre del proceso en el que nos encontramos y el nombre del usuario que opera el sistema, determinado previamente por medio de la clave de usuario.

Nuevamente existe un campo de opción indicado como SELECCION y abajo de esta opción encontramos una lista con las posibles operaciones para cada proceso.

• *CAP1VRAS* 

Con objeto de no estar repitiendo lo mismo en cada una de las pantallas, a continuación descn"bo características que tienen pantallas de captura.

Todas las pantallas de captura que afectan de una forma u otra a un empleado (comisiones, tiempo extra, faltas, etc.) requieren dos datos al inicio, el número de compañia y el número de empleado, automáticamente aparecerá el nombre completo del empleado y el nombre de la compañia.

En dichas pantallas la información se grava dando la tecla de  $\leq$ SIGA $>$ o dando en el ultimo campo de captura una letra  $Ay < SIGA$  ; se borra dando B  $y < SIGA$  >.

Los campos se pueden modificar moviendose con las flechas y cambiando los datos, es necesario dar <SIGA> para actualizar los datos modificados.

Para las pantallas de captura que no tienen la opción Alta/Baja, los datos se guardan  $con < SIGA > v$  se borran con F8.

Dentro de estas pantallas existen algunos campos de dificil comprensión, los cuales tienen pantallas de ayuda que apretando la tecla  $\leq$ AYUDA $>$ , aparecerán autimaticamente, con <CANCEL> desaparecen de la pantalla.

### l. Inasistencias

Esta opción sirve para grabar las fallas de los empleados y que posteriormente se les haga el descuento correspondiente. La pantalla, como todas las pantallas de captura, pide el número de compañía y el número de empleado; automáticamente se desplegarán tanto el nombre del empleado como el de la compañía.

En caso de que el empleado no exista o este en otra compañía, aparecerá un mensaje indicándolo, existen también para las opciones difíciles de entender, pantallas de ayuda que al apretar la tecla <AYUDA> desplegarán información básica referente a la opción.

La pantalla de Inasistencias tiene dos opciones: faltas injustificadas e incapacidades; en caso de tratarse de faltas debe capturarse la letra 'F de faltas y el número de faltas que haya tenido el empleado en ese peñodo.

Si se trata de una incapacidad, debe capturarse la letra 'I' ; posteriormente la máquina pide los días que tiene esa persona de incapacidad, seguida de los días trabajados, y los días pagados. Supongamos que una persona tiene cuatro días de incapacidad, la empresa siempre paga tres días y el seguro paga los demás, en este caso en días de incapacidad se pondría 4, en días trabajados se pondría 1, ya que de los cinco días de la semana, le dieron cuatro de incapacidad, lo que implica que debe haber ido un dla a trabajar y en días pagados se debe capturar cuatro, el día que trabajo y los tres que esta pagando la empresa, es importante notar que los días pagados, son los días pagados por la empresa.

Una vez capturados los campos anteriores hay una opción que dice Baja/Alta, esta no es necesario escribirla si se quiere dar de alta, basta dar la tecla de <SIGA> y la información quedará almacenada. En caso de querer borrar la información, entonces si es necesario escribir una letra Ben esta opción y dar <SIGA>.

Las faltas como todos los movimientos son actualizados cuando se corre la nómina, de manera que las faltas se borrarán automáticamente para la siguiente nómina procesada.

### 2. Comisiones

Esta pantalla es similar a Ja anterior, aparece un campo para capturar el número de la compañía y el número del empleado, aparece enseguida el nombre de la compañía y del empleado. Aqu! solo se necesita capturar la cantidad que se va a pagar por concepto de comisión al empleado en proceso.

Igual que en todas las capturas con Ja letra B se borra la información y con la letra A o <SIGA>, se guarda la información.

# 3. Préstamos

En esta opción se capturan los préstamos que los empleados van solicitando, se escribe el número de compañía y el número de empleado, aparecerán los datos; posteriormente se despliega el número de préstamo que va a solicitar el empleado, Ja máquina requiere la fecha del préstamo, es decir la fecha en Ja que se está elaborando el préstamo y a partir de Ja cual se harán Jos descuentos.

Posteriormente hay que escribir el Importe, o cantidad que se le está prestando al empleado; el descuento por periodo o cantidad que se le va a ir quitando periodicamente al empleado es la siguiente opción a capturar. Automáticamente aparecerá el número de periodos en Jos que cubrirá la cantidad que le prestaron y el saldo que en ese momento será el importe.

Finalmente hay que guardar esa información dando  $\leq$ SIGA $>$  o borrarla con B y  $\leq$ SIGA $>$ .

Los préstamos tienen un limite de 30 veces el sueldo del empleado, dicho dato aparece en la pantalla, también tienen derecho hasta tres préstamos y una vez terminado alguno de los tres tendrán opción de pedir nuevamente. Cada préstamo muestra el saldo del mismo y sus respectivos datos particulares.

# 4. Crédito Infonavlt

Esta pantalla requiere que se capture el número de compañía y el número de empleado, posteriormente la máquina despliega la fecha en la que se está solicitando el crédito, se escribe el importe del crédito, el descuento por periódo, la máquina da el número de periodos y el saldo. Finalmente hay que dar <SIGA> para guardar o B  $<$ SIGA $>$  para borrar.

## 5. Empleados

Los datos de los empleados se dividieron en dos partes, en esta parte se capturan los datos personales de los empleados como son sus apellidos, nombre, dirección y teléfono, estos datos no tienen ninguna dificultad para comprenderse, es necesario para

tener al empleado en la nómina darlo de alta siempre primero en esta opción y posteriormente en la siguiente. ·

De igual forma se da de alta con <SIGA > o de baja con 'B' <SIGA >.

## 6. Empleados por Compañía

En esta opción se escriben los datos de los empleados referentes a la compañía, un mismo empleado puede estar en dos o más compañías, por tal razón este es el primer dato que se captura, la compañía, posteriormente el número de empleado.

El Centro de costo, es el departamento al cual esta asignado el empleado, con la pantalla de ayuada, nos da los números de centros de costo posibles en al compañía,, hay que digitar dicho número y aparecerá la descripción del centro de costo.

Debido a que existen dos tipos de nómina en la empresa (quincenal y semanal), es necesario escnbir a que nómina pertenece el empleado, es decir, que tipo de pago se le hará, esto se hace escribiendo en la siguiente opción una letra 'Q' para quincenal y una letra 'S' para semanal, el siguiente dato es la fecha en la que el empleado ingreso a trabajar en la compañía, el nivel es 1 para los ejecutivos de alto nivel y dos para todos los demás empleados. Posteriormente hay que escribir el puesto, el sueldo diario, y finalmente si esta o no sindicalizado, escribiendo 'S' en caso de estarlo y 'N' en caso contratio.

### 7. Factores

La opción siete, es una tabla de factores para obtener el sueldo integrado de los empleados, dicha tabla tiene guardado por un determinado número de vacaciones y aguinaldo el número de factor que le corresponde.

En esta opción se borran los datos con F8 y se guardan con la tecla de  $\leq$ SIGA $>$ 

### 8. Dlas de Vacaciones

Esta opción guarda una tabla con las antigüedades y los días de vacaciones que les corresponden; de igual forma se capturan antigüedades y dlas de vacaciones, los datos se dan de alta con <SIGA> y se borran con F8.

# 9. Olas Trabajados X Quincena

Esta opción sólo es requerida para la nómina quincenal, debido a que el periodo de la nómina semanal, siempre es constante e igual a siete, el caso de la nómina quincenal varía de un periodo a otro, 6ste puede traer 15 ó 16 dlas, en esta opción hay que escribir el n6mero del pcriódo, los dlas trabajados y los dlas pagados. Esta información quedará guardada hasta que se requiera modificar.

Los datos se borran con F8 y se guardan con < SIGA>.

## 10. Compensaciones

Esta es una tabla de gratificación por antigüedad, dicha tabla contiene dos campos para capturar, la antigitedad y el premio, es decir, por 15 años de antigüedad que premio le corresponde, el premio es el número de dlas de sueldo que se le van a entregar.

Los datos se guardan con <SIGA> y se borran con F8.

11. Conceptos de Nómina

Esta pantalla sirve para capturar los diferentes movimientos que se requieren en una nómina; se trata también de una tabla de datos, el primer campo que se captura es una letra 'D' si el; movimiento a capturar es una deducción y una 'P' si se trata de una percepción. enseguida se pone el número de movimiento y tinalmente la descripción. Por ejemplo el sue!do normal es una percepción, hay que escribir una P, después su nümero de movimiento es el uno, y finalmente hay que escribir 'Sueldo Normal', esta tabla se utiliza en algunos de los reportes, con objeto de que sean más comprensibles.

Se dan de alta los datos con <SIGA> y se borran con F8.

12. Parámetros

Esta es una tabla que maneja datos que se utilizan en varios programas; con objeto de no tener que modificar todos los programas cuando hay por ejemplo un aumento en el salario mínimo, o una modificación en el factor del SAR, se creo esta tabla, para modificarlo solamente una vez y afectar todos los procesos, los datos que ;e capturan son obvios, pues cada uno describe el contenido que requiere.

Los datos de igual forma se dan de alta con <SIGA > y de baja con F8.

13. Tabalas de impuesto

De la opción 13 a la 18 se trata de las tablas de impuestos, las dos primeras son para impuestos quincenales, las dos siguientes para impuestos semanales y las dos útimas para impuestos anuales. Dichas, tablas son idénticas contienen la misma información tanto las de impuesto como las de subsidio.

El primer dato es el número de registro, el segundo el limite inferior, el terce dato el limite superior, el cuarto el porcentaje a grabar y finalmente la cuota fija. Estas tablas son fijas sólo pueden necesitar actualización, en cuyo caso hay que moverse con las flechas a los campos, modificarlos y grabarlos con la tecla de <SIGA>, se borran con F8.

### 14. Vacaciones

Esta opción sirve para tener un control de los días de vacaciondes que los empleados van solicitando.

Hay que capturar en primer lugar el número de la compañía y el número del empleado, a continuación aparecen los días que a ese empleado le corresponden de vacaciones y los días de aguinaldo, este último dato es infonnativo. a continuación hay que escn'llir los días que está solicitando el empleado junto con la fecha en la que los esta pidiendo. Tiene basta 16 periodos para pedir vacaciones.

Cada vez que se dan vacaciones, la máquina va actualizando los días que le restan al empleado, dicho campo está en la paotalla como días que restan o saldo de días, que es el número de días que el empleado puede pedir. Si el empleado pide más días de los que tiene derecho, la máquina no permite la captura.

Finmalmente se graba con <SIGA> o con 'A' <SIGA> y se borra con 'B'  $<$ SIGA $>$ .

### 15. Tiempo Extra

La opción de tiempo extra requiere también el número de compañia y el número de empleado, posteriormente existen dos formas de pagar el tiempo extra, por tiempo o por cantidad, en el el primer caso se refiere a pagar por un determinado número de horas que el empleado trabajo, el segundo caso es por una cantidad de dinero fija.

Para tiempo extra por tiempo se escribe una "T", enseguida la máquina pregunta el número de horas que se van a pagar, posteriormente pregunta si se van a pagar sencillas, dobles o triples y si van o no a grabar impuesto; el caso de horas extras por cantidad, se escribe una 'C' y posteriormente la máquina pide el importe, es decir la cantidad que se le va a pagar al empleado y si va o no a grabar impuesto, esto es, si por ese dinero el empleado va a pagar impuesto, en cuyo *caso* debe escribirse una 'S' y si no una 'N'.

Finalmente se graba con <SIGA> y se borra con 'B' <SIGA>.

### 16. Périodo

Esta paotalia sirve para escribir el periódo de la nómina, es decir la fecha de emisión de la nómina, y el período que esta comprende, estos datos son necesarios para que salgan en los recibos de pago y en la nómina. En caso de no ser capturados aparecerán los datos de la nómina anterior.

Estos datos se guardan con  $\leq$ SIGA $>$  y se borran con F8.

# • *ACTUAUZACIONES*

Las actualizaciones o modificaciones en el sistema de nómina se hacen directamente en las pantallas de captura, de igual forma como si se fuera a capturar un dato nuevo, se llama al registro y se sobreescribe sobre él, después se le da  $\leq$ SIGA $>$ , y las modificaciones quedan sobre los datos viejos.

Debido a esa razón esta pantalla sólo tiene una opción que dice sueldos.

l. Sueldos

La actualización de sueldos sirve para tener información de el sueldo anterior del empleado y de la fecha última en la que se le hizo el aumento, esta pantalla requiere el número de la compañía el número del empleado, posteriormente despliega el sueldo actual y automáticamente da la fecha del auinento del sueldo, es necesario capturar el nuevo sueldo, dicho sueldo es mensual.

Para dar guardar la información con la tecla de <SIGA>, y para borrar con 'B'  $\leq$ SIGA $>$ .

• *CONSULTAS* 

Las consultas es una opción para visualizar datos sin permitir modificaciones, todas las pantallas de conmltas requieren de dos datos: el número de compafila y el número de empleado; dando después la tecla de <SIGA> automáticamente se despliga la información de la opción seleccionada, con 1 restricción de no poder modificar ningún dato.

La información que aparece en las pantallas de consulta es la misma que la contenida en las capturas, por tal razón solo menciono las opciones que existen dentro de las consultas.

Davis at

a Comisiones

b. Préstamos

c. Crédito Infonavit

d. Faltas

e. Empleados

f. Empleados por Compañía

### g. Vacaciones

# h. ISPT Anualizado

El ISPT anualizado, es la ánica opción que es diferente, en esta opción se alimenta la misma información de entrada para una consulta, pero en este caso nos muestra los ingresos acumulados del empleado as( como sus impuestos, esto es de utilidad para el departamento de contabilidad.

*•PROCESOS* 

Los procesos, es la parte donde se realizan los cálculos para obtener los diferentes movimientos de la nómina, existen diez procesos, estos son:

l. Nómina

Este proceso se realiza periodicamente, y es el proceso que arroja los resultados de ISPT, sueldo, faltas, IMSS, etc. es decir todos los movimientos normales de la nómina. Este proceso se realiza solamente una vez por cada periódo, debido a que se actualizan los archivos de préstamos, créditos, comisiones, etc. si por error se ejecuta más de una vez, es necesario revisar los datos capturados durante ese periódo.

Los datos que se actualizan periodicamente son los siguientes:

l. Faltas

2. Comisiones

3. Préstamos

4. Crédito lnfonavit

5. Tiempo Extra

Los demás datos como los de empleados, tablas, etc. se capturan una sola vez, y no es necesario estarlos revisando, aún cuando el proceso de nómina se ejecutará más de una vez.

Este y todos los procesos son muy fáciles de ejecutar, basta con poner el número de la opción en la parte donde dice SELECCION y dar <SIGA> automáticamente se ejecuta el proceso. El proceso tarda apróximadarnente 7 minutos, cuando este finaliza aparece la pan talla de procesos, de donde podemos salir con <FIN>.

2. ISPT Anualizado

Este proceso va acumulando los ingresos e impuestos mensuales de los empleados, por lo que se debe correr una vez al mes, este proceso se ejecuta de igual manera, se digita la opción se da <SIGA>, se espera a que termine el cálculo.

## 3. SAR e INFONA VIT

Este proceso y el de INFONA VIT se realizan cada dos meses, sirve para calcular el importe que la empresa debe pagar por estos dos conceptos. Para ejecutarlos, basta escribir el número que tienen en donde dice SELECCION y dar la tecla de  $\leq$ SIGA $>$ , esperar a que el proceso termine.

4. Reparto de Utilidades, Prima Vacacional, Aguinaldo, Compensaciones.

Estos procesos se realizan una vez al año, son percepciones que se le dan a los empleados debido a su antigüedad, su trabajo, o los ingresos de la empresa.

Cada uno de estos movimientos se procesa escribiendo en la pantalla donde dice SELECCION, el número de opción que tengan, de esta forma la máquina realiza los cálculos y genera un reporte en pantalla donde se visualiza el número de compañla, el número de empleado y el importe que le corresponde por el proceso seleccionado. Una vez desplegada esta información el proceso termina y esta información se visualizará en el reporte de nómina y en los recibos de pago.

5. Cuota por Fallecimiento

Esta proceso se ejecuta cuando a un empleado se le muere un familiar cercano, todos los empleados deben aportar el 1% de su salario.

De igual forma se escribe el número de la opción en donde dice SELECCION, posteriormente aparece una pantalla donde se escribe el número del empleado al que se le murio el fanúliar para que a éste no se le haga el descuento, junto con el número de la compañía; posteñorrnente pregunta la cantidad a descontar, el valor default es 1, pero este se puede modificar, si as! se desea Finalmente se da <SIGA> y se espera a que termine el proceso. Este descuento como todos los anteriores aparecerán en el reporte de nómina y en los recibos de pago.

#### *•REPORTES*

Los reportes son documentos que contienen información de diversos archivos que se requiere tener. Existen las siguientes opciones.

# l. Nómina

Este es el reporte de la nómina, dicho documento contiene todas las percepciones y deducciones de los empleados, para generarlo hay que dar 'l' en la opción de SELEC-CION de reportes, aparecerá una pantalla en donde debe escribirse el nombre de la impresora en donde se van a mandar imprimir las bojas, en el caso de la planta SPL o PROD,seledalateclade <SIGA> automáticamenteseprocesayseimprimeelreporte, es importante revisar que tenga papel de 14", para evitar que el reporte se corte y además que el tipo de letra sea condensada.

### 2.Recibos

Esta opción imprime los recibos de pago de los empleados, para ellos basta dar la el número de opción que es 2 y dar <SIGA>, automáticamente se imprimen los recibos. Es importante revisar que se tenga papel tamallo carta y precortado y además que el tipo de letra sea normal.

### 3. Sar/Infonavit

Este reporte arroja datos referentes a estos dos movimientos, además de otra información de los empleados, para procesar hay que dar el número de opción y dar <SIGA>, esperara que se impriman, el papel debe ser tamaño carta y el tipo de letra normal.

### 4. Catálogo de Empleados

Este reporte contiene información general de los empleados como es su sueldo, su número de RFC, de IMSS, etc. se elabora escribiendo su número de opción donde dice selección y dando <SIGA>, requiere papel de 14" y letra condensada.

5. Empleados por pantalla

Este reporte es por pantalla y tiene datos de los empleados y su sueldo, se elabora de la misma manera, escribiendo su número de opción, dando <SIGA> y automáticamente aparecerá en la pantalla.

### 6. Reporte para Panamericana

Este es un reporte con los ingresos de cada empleado, para ello se digita el número de opción y se da <SIGA>, se espera a que se impriman.

Requiere papel tamaño carta y letra normal.

Es importante resaltar que para generar los tres primeros reportes, es necesario ejecutar antes los procesos respectivos.

Para salir de una pantalla basta dar la tecla de  $\leq$  FIN $>$ ,

esta siempre nos regresará una pantalla anterior.

A continuación describo los pasos para elaborar una nómina normal.

l. Entrar al sistema escribiendo Nómina y dando <SIGA>

2. Entrar al sistema de Nómina escribiendo la clave (N) y el número de opción 7 y posteriormente dar <SIGA>

3. Entrar a la pantalla de capturas escribiendo 1 dando <SIGA>

4. Capturar los diferentes movimientos que se tengan:

Faltas

Comisiones

Prestamos

Créditos

Tiempo Extra

dando el número de la opción y realizando los pasos descritos anteriormente.

*S.* Dar <FIN> para salir de las opciones

6. Dar <FIN> para salir de capturas

7. Dar *5* para realizar procesos dar <SIGA>

8. Dar 1 para procesar la nómina dar < SIGA >, y esperar a que termine el proceso

9.Dar <FIN> para salir de procesos

10. Dar 4 para entrar a reportes, dar <SIGA>

11. Dar 1 para elaborar la nómina, teclear datos, dar <SIGA>, esperar a que se impriman

12. Dar 2 para imprimir recibos, dar <SIGA>, esperar a que se impriman.

13. Dar 6 para imprimir el reporte de Panamericana, dar <SIGA>, esperar a que se imprima.

14. Dar <FIN> las veces que sea necesario hasta salir de la Nómina.

# **GLOSARIO DE TERMINOS**

# **TECNICOS**

O *Acceso* 

Localizar y tomar información de un archivo para realizar un proceso.

O *Alfanumérico.* 

Perteneciente a un conjunto de caracteres que incluye letras, dígitos y generalmente otras marcas especiales de caracteres de puntuación.

## O *Almacenamiento* Principal

También llamado memoria principal. Almacenamiento primario de una computadora el cual contiene las instrucciones del programa, asf como las áreas de entrada, salida y de trabajo. Está ubicado en la Unidad Central de Procesamiento de la computadora y tiene una capacidad fija medida comunmente en miles de Bytes a esta medida se le conoce como kilobyte  $(KB)$  en donde 1  $KB = 1024$  bytes.

O *Almacenamiento Secundario o Auxiliar.* 

También llamado memoria secundaria. Complementa la memoria principal. Sirve para guardar programas y/o datos que no pueden acomodarse en almacenamiento principal, Cuando se necesitan datos o programas se leen de la memoria secundaria y se registran en la principal. Consisle generalmente de cintas, discos rígidos, diskettes, o tambores magnéticos que residen por lo común en unidades separadas de la unidad central de procesamiento de la computadora. Sus capacidades se miden en kilo bytes o megabytes.

# *0Aplicaci6n*

Un programa de computadora diseñado para realizar una tarea para el usuario, tal como procesamiento de nómina o contabilidad general.

# *DArr:hivo*

Conjunto de registros relacionados, que se trata como una unidad. Colección organizada de la información que se utiliza para un propósito, guardados en una unidad **de almacenamiento.** 

# O *Archivos llldexados*

Archivos que contienen las tablas de Indice para un método de acceso indexado **secuencial. En este método los registros organizados en un orden secuencial dentro de un archivo de datos pueden ser referenciados directamente, a través del uso de un índice**  basado en algunas claves o caracterlsticas.

# $\Box$  asc $\overline{u}$

Código estadounidense de normas para intercambio de información {American National Standard Code for Information Interchange). Norma de código usada para intercambiar información entre el procesador de datos y sistema de información.

# O *Base* de *Datos*

**Colección de datos interrelacionados almacenados en conjunto sin redundancias**  perjudiciales o innecesarias; su finalidad es la de servir a un aplicación o más, de la mejor manera posible; los datos se almacenan de modo que resulten independientes de los programas que los usan; se emplean métodos bien determinados para incluir datos nuevos **y para modificar o extraer los datos almacenados.** 

# $\Box$  *Bit*

**Es un dígito binario y es la mínima unidad de almacenamiento que puede ser reconocida y procesada por una computadora, un bit pude tomar dos únicos valores O o**  l.

# *OBTOS*

Sistema operativo desarrollado por Unisys par trabjar con estaciones de trabajo B26, B27, B28, B38 y B39 .

# $\Box$  *Byte*

Grupo de bits (dígitos binarios; un digflo binario pude tener como valor ya sea cero o uno) adyacentes operados como una unidad ; ocho bits forman un byte, que se puede usar para codificar un dígito del sistema númerico decimal, un caracter alfabético, o uno especial.

# O *Campo*

Una o más columnas o caracteres que pertenecen a un mismo elemento de datos. Una unidad de información.

# O *Caracter*

Dígito, letra, signo o elemento especial de puntuación representado por un byte. Estos símbolos pueden incluir los dígitos decimales del cero al nueve, las letras de la A a la z (mayúsculas y minúsculas), símbolos de puntuación,srmbolos especiales de entrada y salida, y cualquier otro que la computadora pueda aceptar.

 $\Box$  CPU

Unidad central de procesamiento.

 $\Box$  *Cursor* 

Es el símbolo utilizado por la computadora para indicar la posición de la pantalla en donde se puede escribir algo. Generalmente aparece en la pantalla como un rectángulo o bien como un caracter de la forma y puede estar encendiéndose intermitentemente.

 $\Box$  cros

Sistema operativo multiususario/multitareas basado en mensajes para procesamiento distribuido y modular, para sistemas distribuidos de computación en redes.

# 0 *Dalo*

Informació de cualquier tipo, incluye datos binarios, números hexadecimales, ente**ros, cadenas de caracteres, caracteres ASCII, etc.** 

# O *Disco duro*

También llamado disco rígido o simplemente disco magnético. Es un dispositivo de almacenamiento secundario que sirve para archivar los registros de datos de las aplicaciones que serán procesadas por la computadora, así como los programas necesarios. Se caracteriza por ser de acceso directo, a diferencia por ejemplo, de las cintas magnéticas **que usan acceso secuencial.** 

# 0 *Diskette*

También llamado disco flexible, es un medio magnético de almacenamiento secundario de bajo costo empleado para propósito de entrada/salida y para almacenar archivos y programas. Es comunrnente usado para las microcomputadoras.

O *Estación de trabajo asociada* 

Una estación de trabajo conectada a una estación de trabajo maestra dentro de una configuración cliente-servidor.

# O *Estación de trabajo servidora*

Centro de un grupo de trabajo. La estación de trabajo servidora provee un sistema de archivo, un administrador de colas y otros servicios a todas las estaciones de trabajo asociada, además de soportar sus aplicaciones interactivas como una estación de trabajo completamente funcional.

# O *Hardware*

Termino utilizado para representar los elementos físicos de un sistema electrónico **(dispositivos mecánicos, magnéticos, electrónicos, eléctricos con los cuales es construida**  la computadora).

O *Header* 

**Es el encabezado de un archivo; generalmente contiene información referente a los**  datos almacenados en él, y se graba al principio del archivo.

# $\Box$  Host

Sistema central. Un sistema de cómputo particularmente la fuente o el destino de **mensajes, en una red de comunicaciones.** 

#### O *Identificador*

Son programas que se realizan en leguaje PDS·ADEPT y que pueden tener cinco diferentes estructuras dependiendo de la función que se quiera realizar.

# O *Lenguaje*

Un lenguaje de computadora es un conjunto de códigos o instrucciones con reglas de sintaxis especificas, utilizados para escribir programas que realicen ciertas tareas en **una coputadora.** 

# 0 *MB* - *MegaByte*

Unidad de capacidad de almacenamiento. Un megabyte equivale aproximadamente a un millón de bytes ( $1 \text{ MB} = 1024 \text{ KB}$ ,  $1 \text{ KB} = 1024 \text{ B}$ ).

 $\sim 10^6$ 

O *Memoria Principal* 

Ver almacenamiento principal.

O *Memoria Secundaria* 

Ver almacenamiento secundario.

O *Microprocesador.* 

Es un circuito integrado que controla y ejecuta instrucciones en Jeguaje de máuina para direccionar Jos varios componentes de una computadora en el procesamiento de datos.

# O *Modo Protegido*

Modo de operación de los microprocesadores lntel 80286 y 80386 que permiten al sistema de cómputo tener acceso a toda Ja memoria principal disponible y protege al **sistema contra programas erróneos.** 

# O *Modo Real*

El único modo de operación para los microprocesadores intel 8086 y 80186, el modo real limita el direccionamiento al primer megabyte de memoria ffsica.

# *DMS-DOS*

Sistema operativo para computadoras personales desarrollado por Microsoft Corp.

O *Multitarea* 

Ambiente de un sistema computacional en el que se puede realizar tareas simulta**neamente.** 

# O *Multiusuario*

Ambiente de un sistema computacional en el cual varios usuarios pueden utilizarlo a Ja vez en diferentes terminales para computadora.

# 0 *Pantalla*

Dispositivo visual de la computadora. Es una terminal de comunicación de datos que emplea un tubo de rayos catódicos (CRT) como dispositivo de desplegado. ·

# 0 *PDSAdept*

Es una herramienta de software para dar solución a una gran variedad de necesidades que se pudieran tener en todo lo relacionado a procesamiento de datos. Es un lenguaje de cuarta generación (lAG).

'n,

# *OPEPS*

(Primeras Entradas, Primeras salidas). Método de costeo de inventario en el que las primeras salidas se toman a los costos a los que ingresaron los artículos en las primeras **entradas**,

# O *Procesadnr*

Organo básico de la computadora, que efectúa simultaneamente el control de la ejecución del programa y las operaciones de cálculo y lógica.

O *Proceso* 

Una entidad básica que compite por tiempo de procesamiento .

O *Programa* 

Una secuencia de instrucciones credas para ejecutar una función específica·

O *Protocolo* 

Un conjunto de reglas que gobiernan la funcionalidad de una red.

*ÜRed* 

Un sistema de computadoras conectadas física y lógicamente entre si.

O *Sistema distribuido* 

Un grupo de sistemas de cómputo conectados entre si y que funcionan en forma conjunta, donde cada sistema de cómputo realiza una parle del procesamiento total que requiere el sistema.

O *Sistema de Jnfonnación* 

Un sistema de información es una serie de procedimientos que se encuentran entrelazados unos con otros de manera que proporcionan información para la loma de decisiones y la administración en general.

0 *Sintaxis* 

las reglas que gobiernan la estructura de un lenguaje de programación.

O *Software* 

Conjunto de programas, documentos, procesamientos y rutinas asociados con Ja operación de un sistema de computadoras.

 $\Box$  *Sort* 

Termino que se refiere a Ja ordenación de datos. Por Jo regular es más fácil trabajar con los datos si son dispuestos en una secuencia lógica: por ejemplo el orden del primero al último, del más grande al más pequeño, del más viejo al más nuevo. La disposición en tal secuencia de los datos clasificados se llama ordenación.

*0String* 

También conocida como variable alfanumérica. Una variable cuyo contenido puede ser del tipo alfanumérico.

أأفرس ويتعاون

i sa sala belandi

**Continue** De Stor Anno

O *Tarea* 

Código, datos y uno o más procesos ejecutables.

# **BIBLIOGRAFIA**

O *Análisis y Diseño de Sistemas de Información James A. Senn. Mc.GrawHill* 

O *Conceptos de los Sistemas de Información para la administración Henry* C. *Lucas, Jr. Mc.GrawHill* 

O *Diseño de Sistemas de Información John G. Burch Gary Grudntski Megahyte* 

O *Organización de las Bases de Dalos*  James Martín *Prentice Hall* 

O *BTOS User workshop Volwnel Unisys* 

0 *PDS-Adept U11isys*